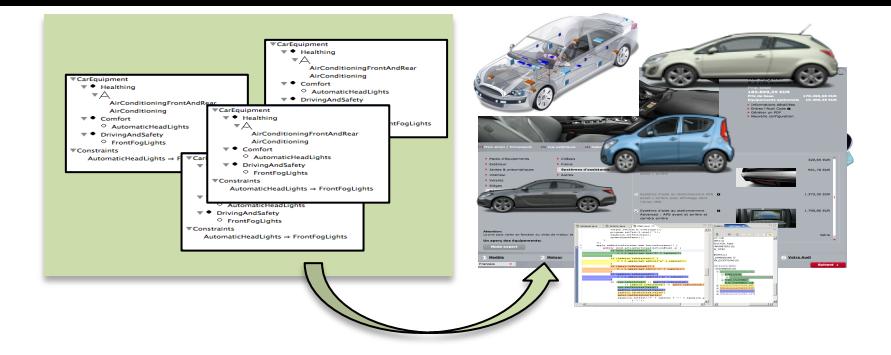

# Model-based **Software Product Lines Overview and Principles**

Mathieu Acher Maître de Conférences mathieu.acher@irisa.fr

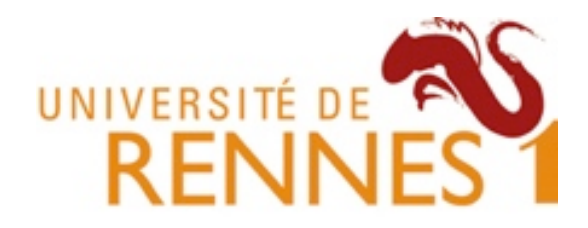

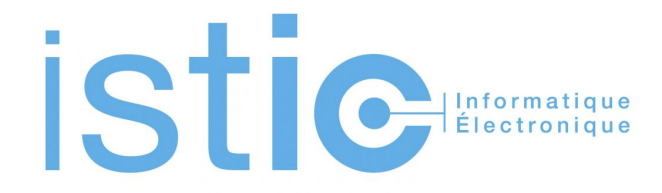

## **Material**

## http://mathieuacher.com/teaching/M2R/

# **Plan**

- Challenges and Overview
	- Developping billions of software product is hard but now a common practice
- Implementing Variability – Revisit of existing techniques and curriculum
- Specificity of Product Line Engineering
	- Process, methods
- Feature Models
	- Defacto standard for modeling product lines and variability

# **Contract**

- The idea of software product lines and variability
	- You will be able to recognize this class of systems
	- Aware of the complexity
	- Aware of the specific development process
	- Aware of existing techniques and theory
	- Open issues
- Feature modeling
	- A widely used formalism for modeling product lines and configurable systems in a broad sense
	- Language and theory
	- Open issues

#### Software Product Line and **Variability Engineering**

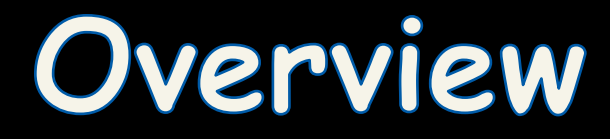

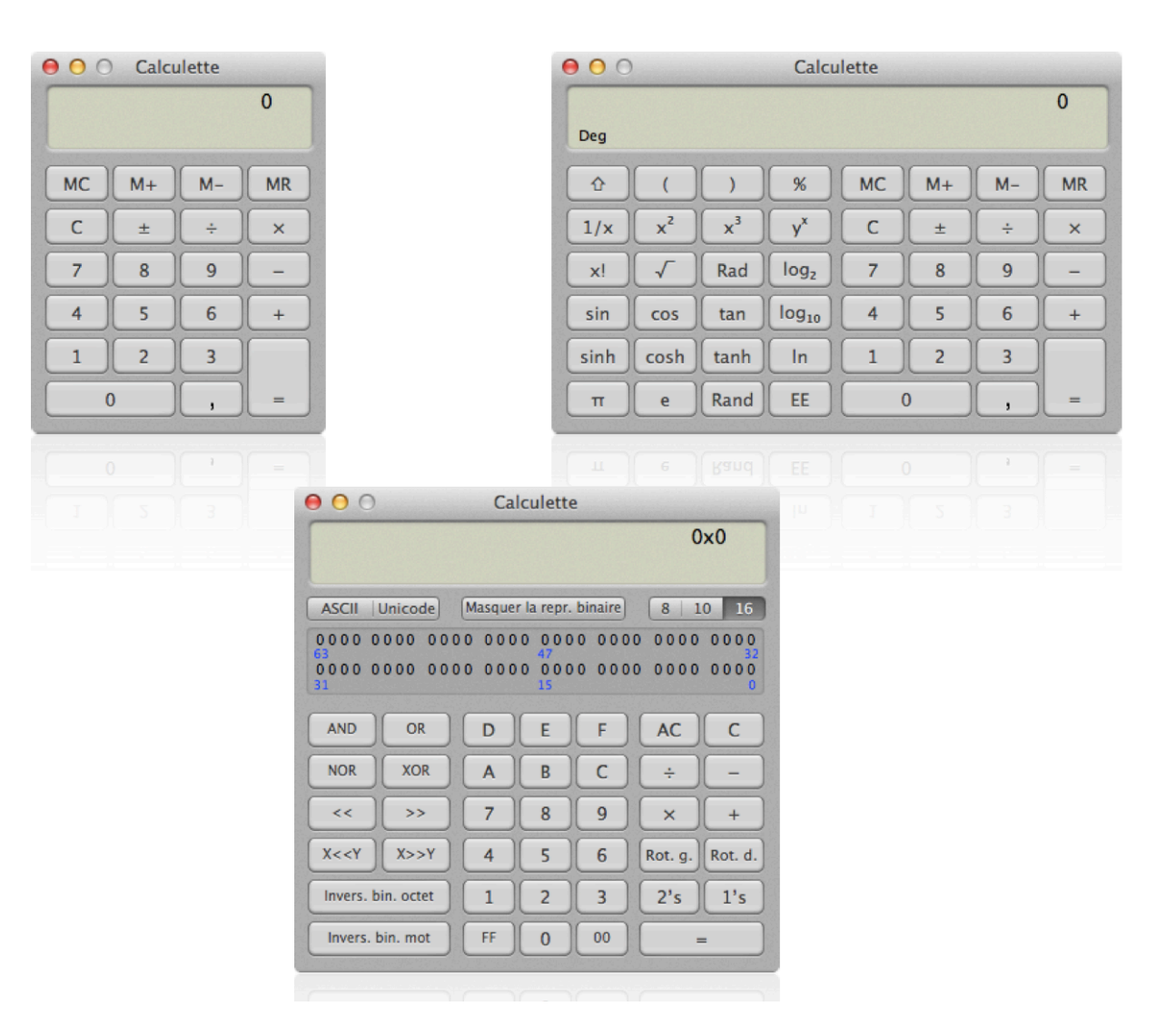

« A set of programs is considered to constitute a **family**, whenever it is worthwhile to study programs from the set by first studying the **common properties** of the set and then determining the **special properties** of the individual family members »

## aka **Variability**

David L. Parnas — "On the design and development of program families" in Transactions on Software Engineering, SE-2(1):1–9, 1976

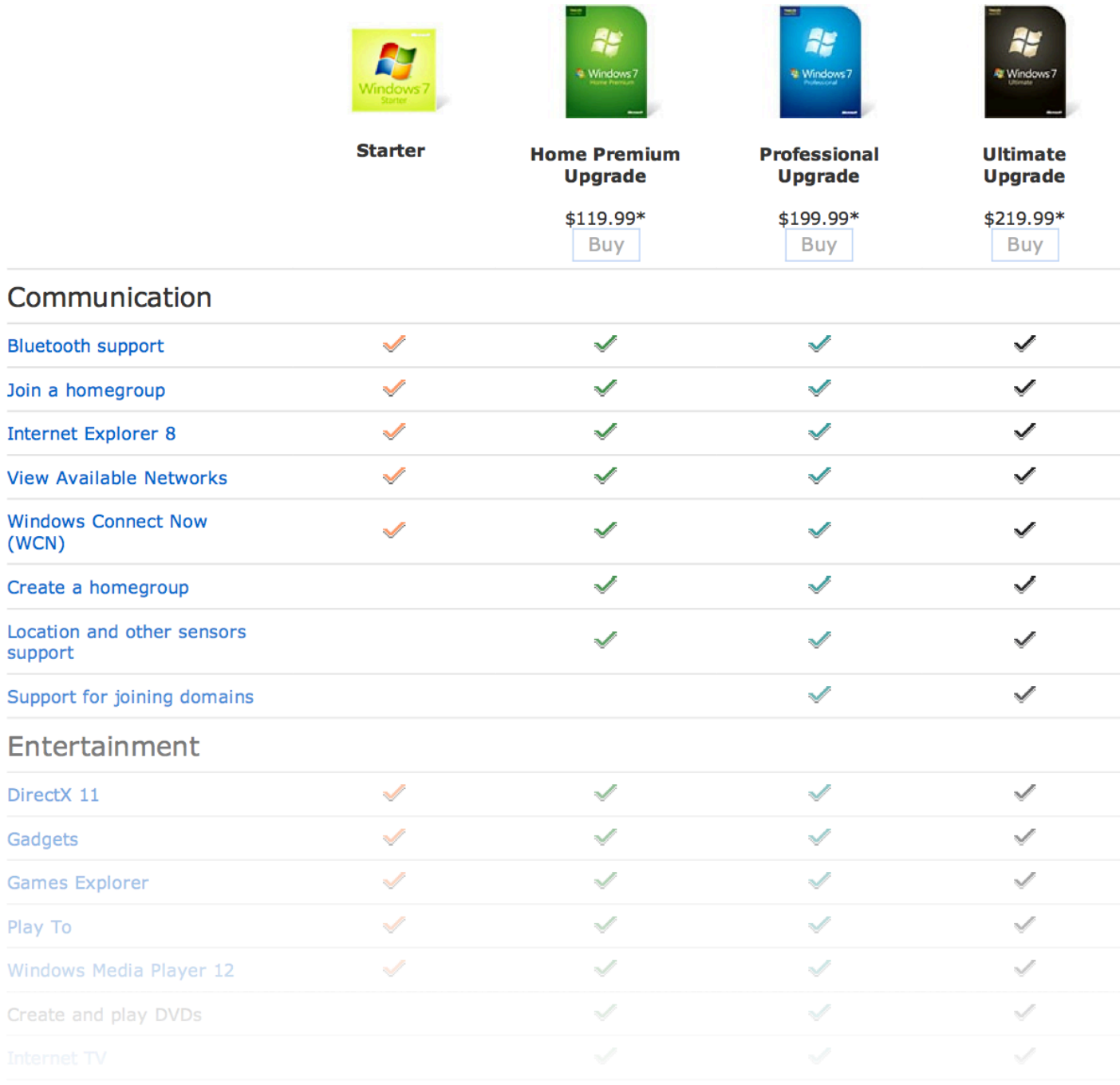

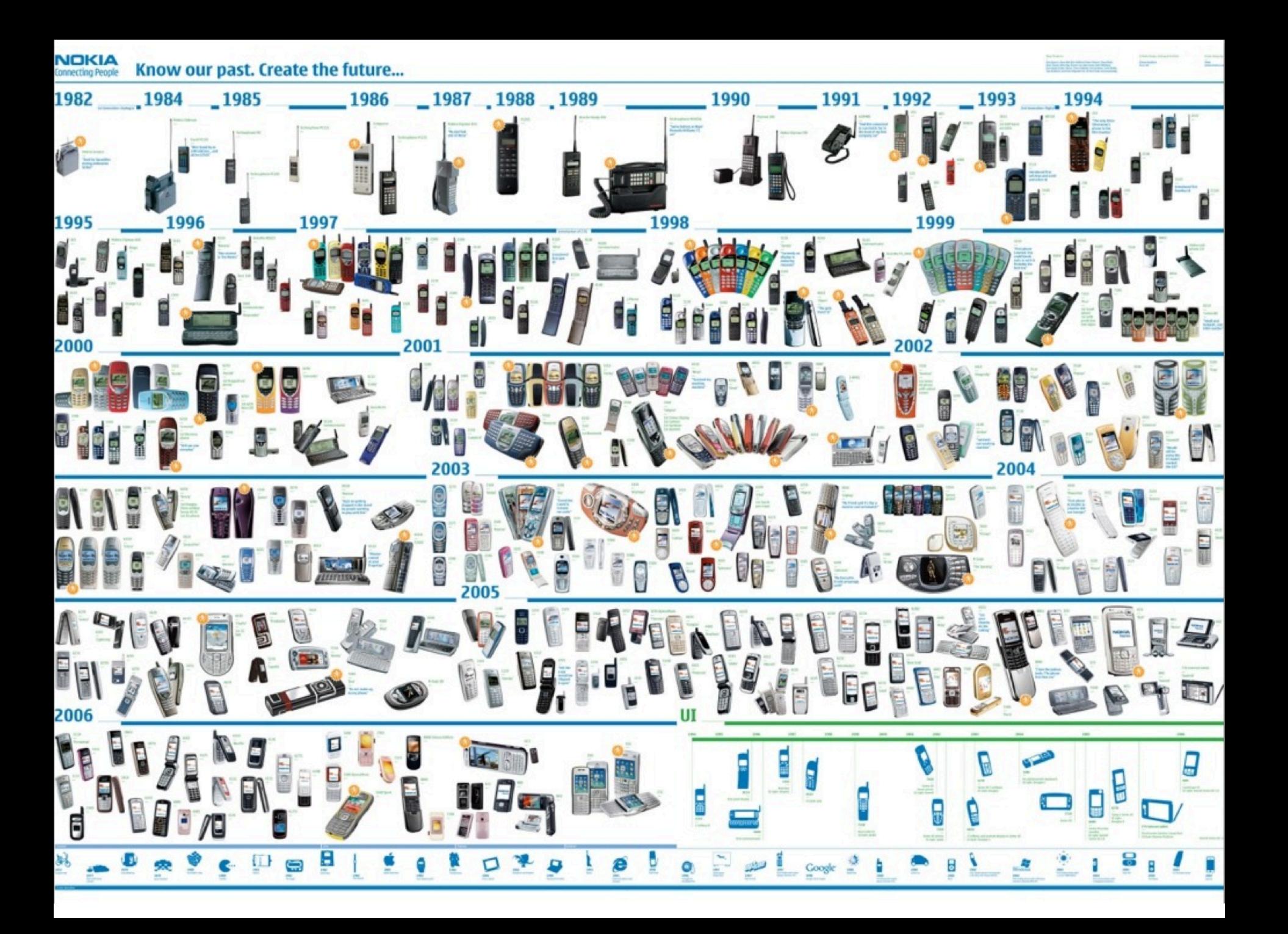

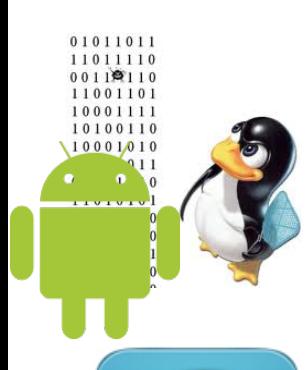

# Software-intensive systems

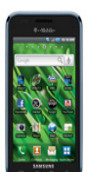

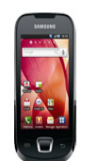

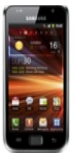

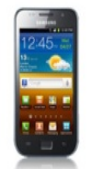

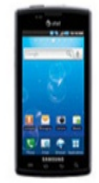

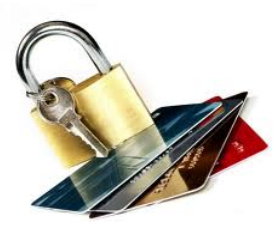

## come in many variants

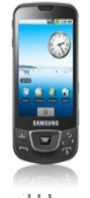

# **Software Product Line Engineering**

### **Factoring out commonalities**

for Reuse [Krueger et al., 1992] [Jacobson et al., 1997]

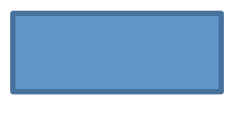

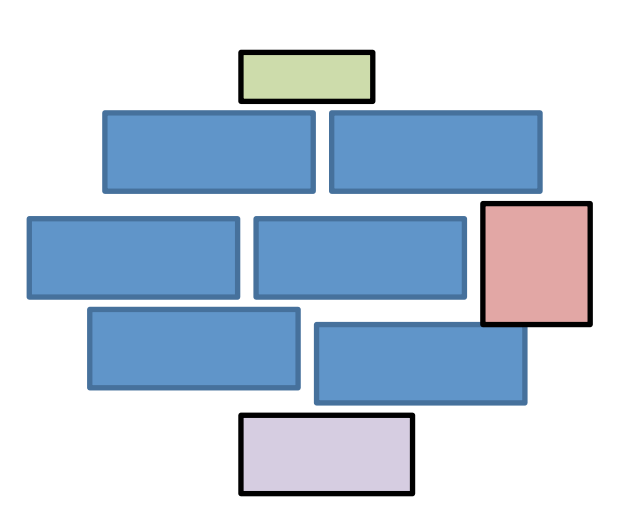

### **Managing variabilities**

for Software Mass Customization [Bass et al., 1998] [Krueger et al., 2001], [Pohl et al., 2005]

# **Variability**

# "the ability of a system to be efficiently extended, changed, customized or configured for use in a particular context"

*Mikael Svahnberg, Jilles van Gurp, and Jan Bosch (2005)* 

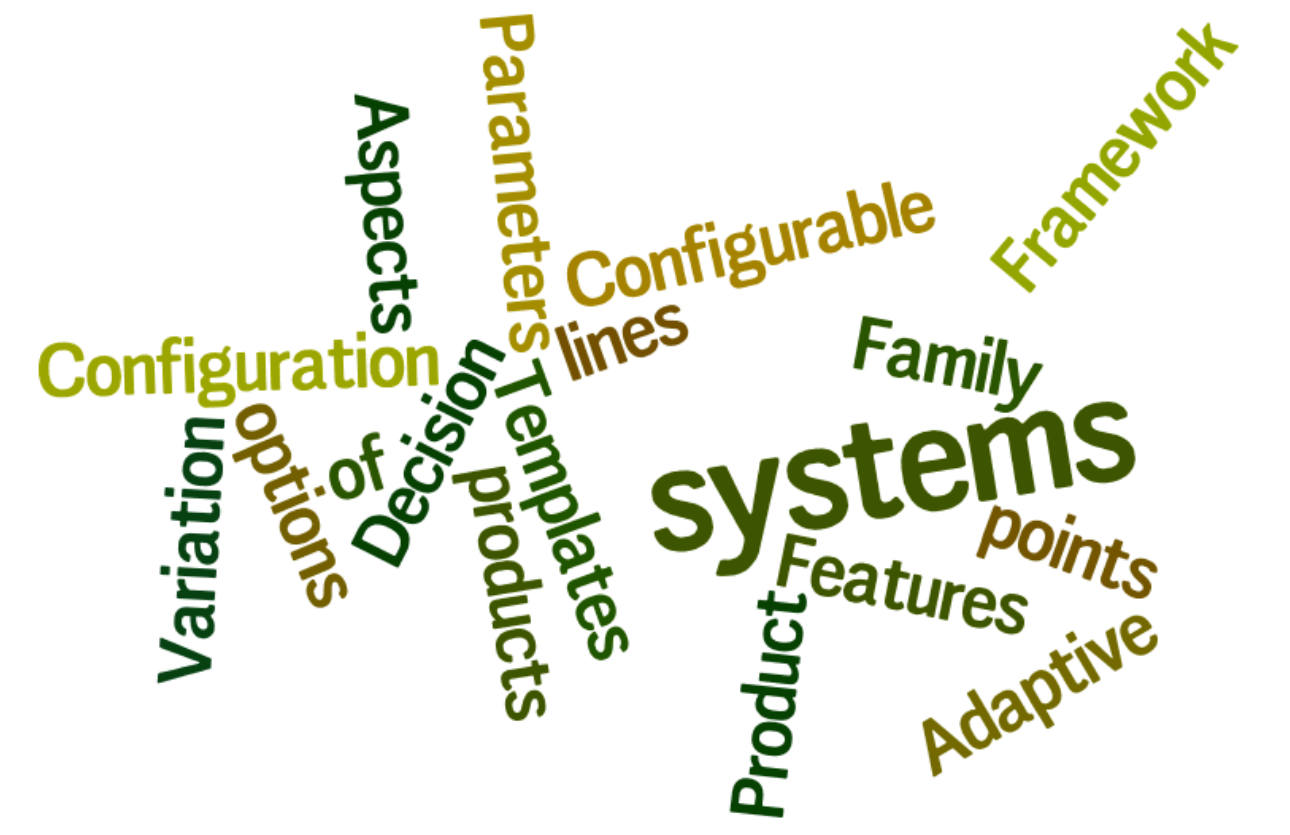

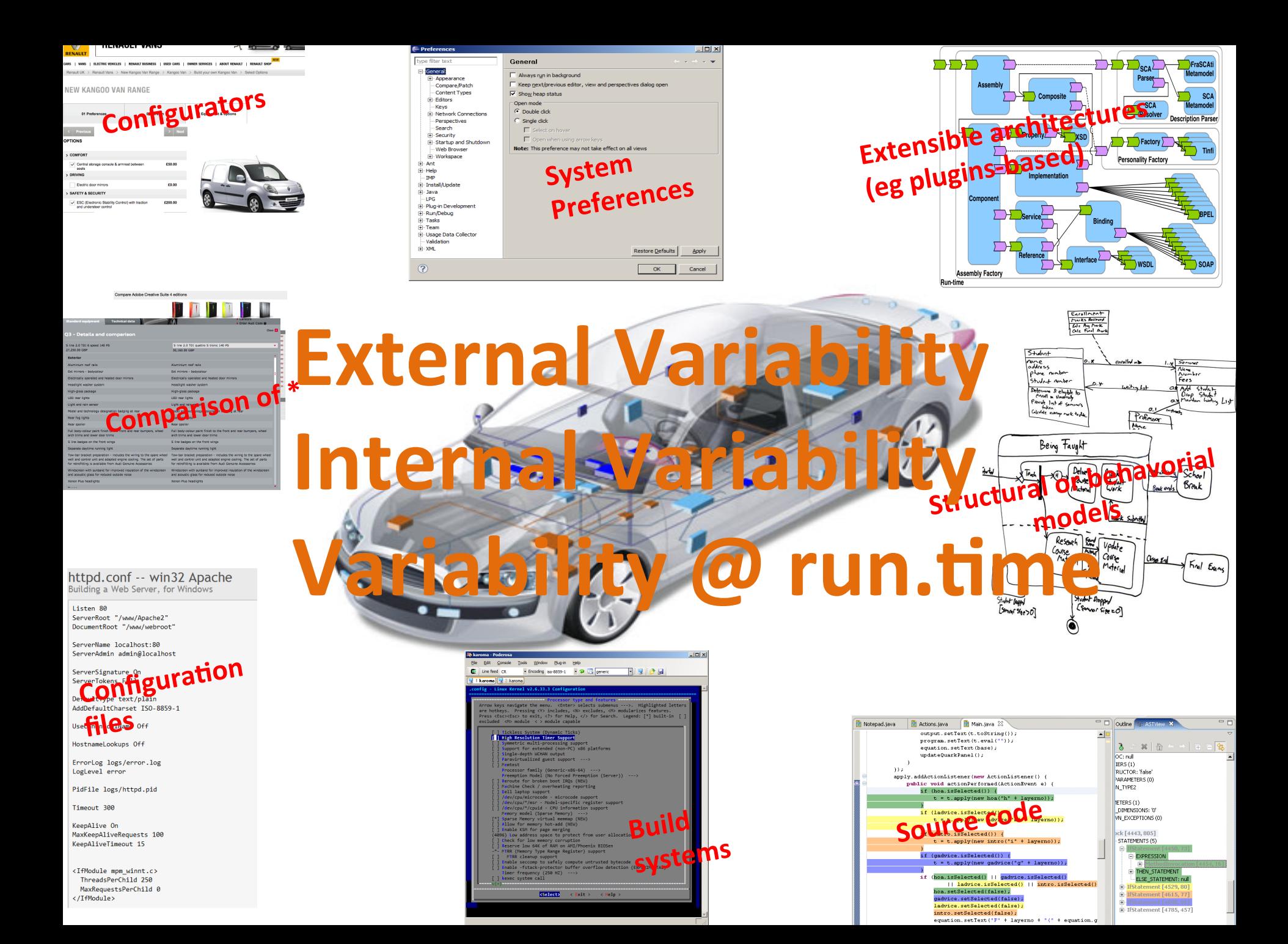

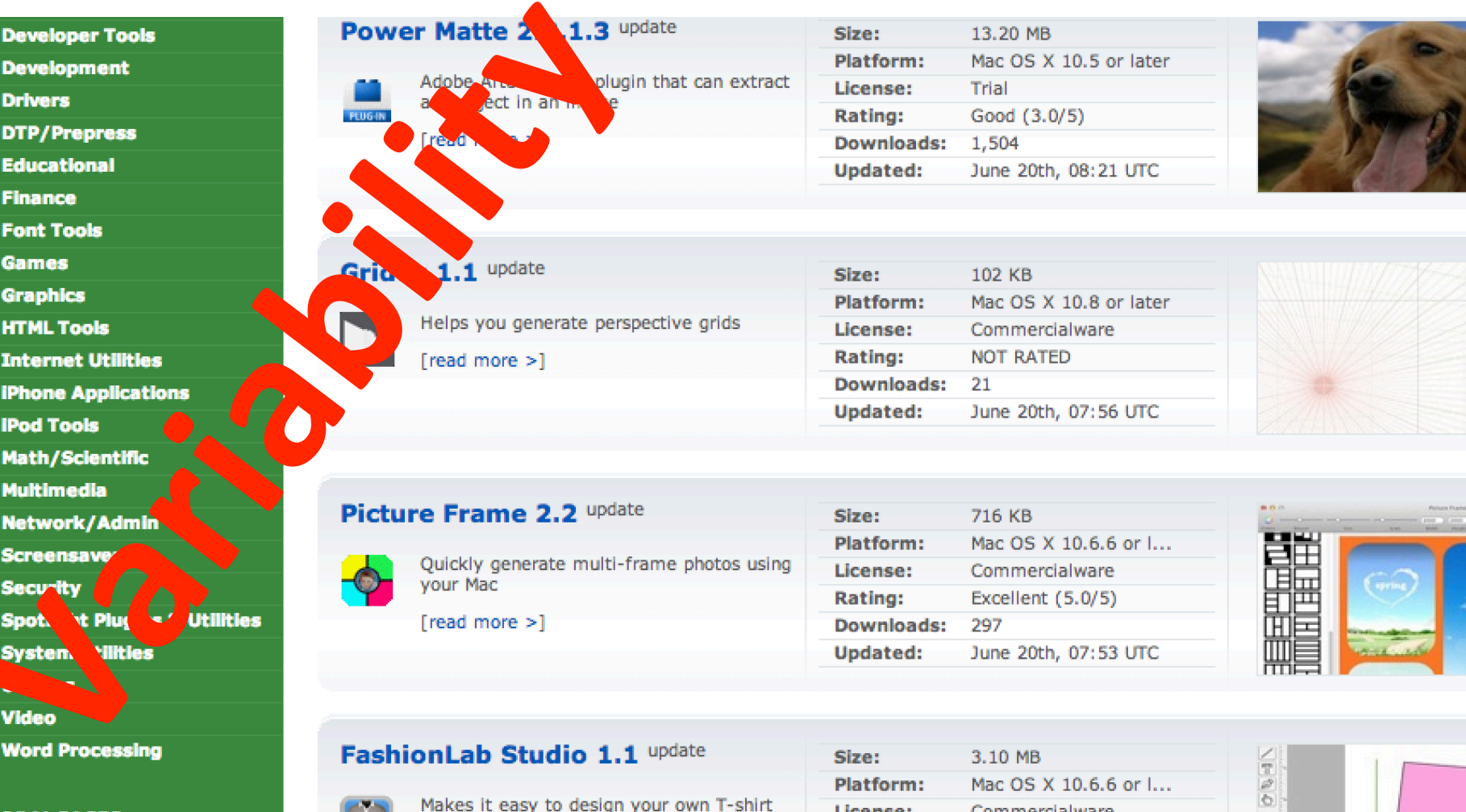

LOBAL PAGES >><br>EWS ARCHIVE >><br>DFTPEDIA REVIEWS >><br>EET THE EDITORS >>

using a Mac [read more >]

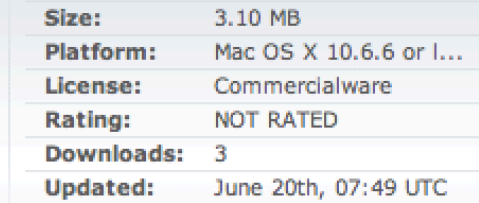

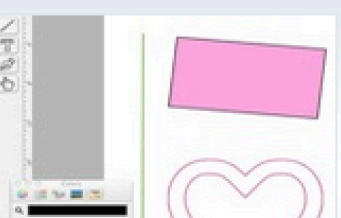

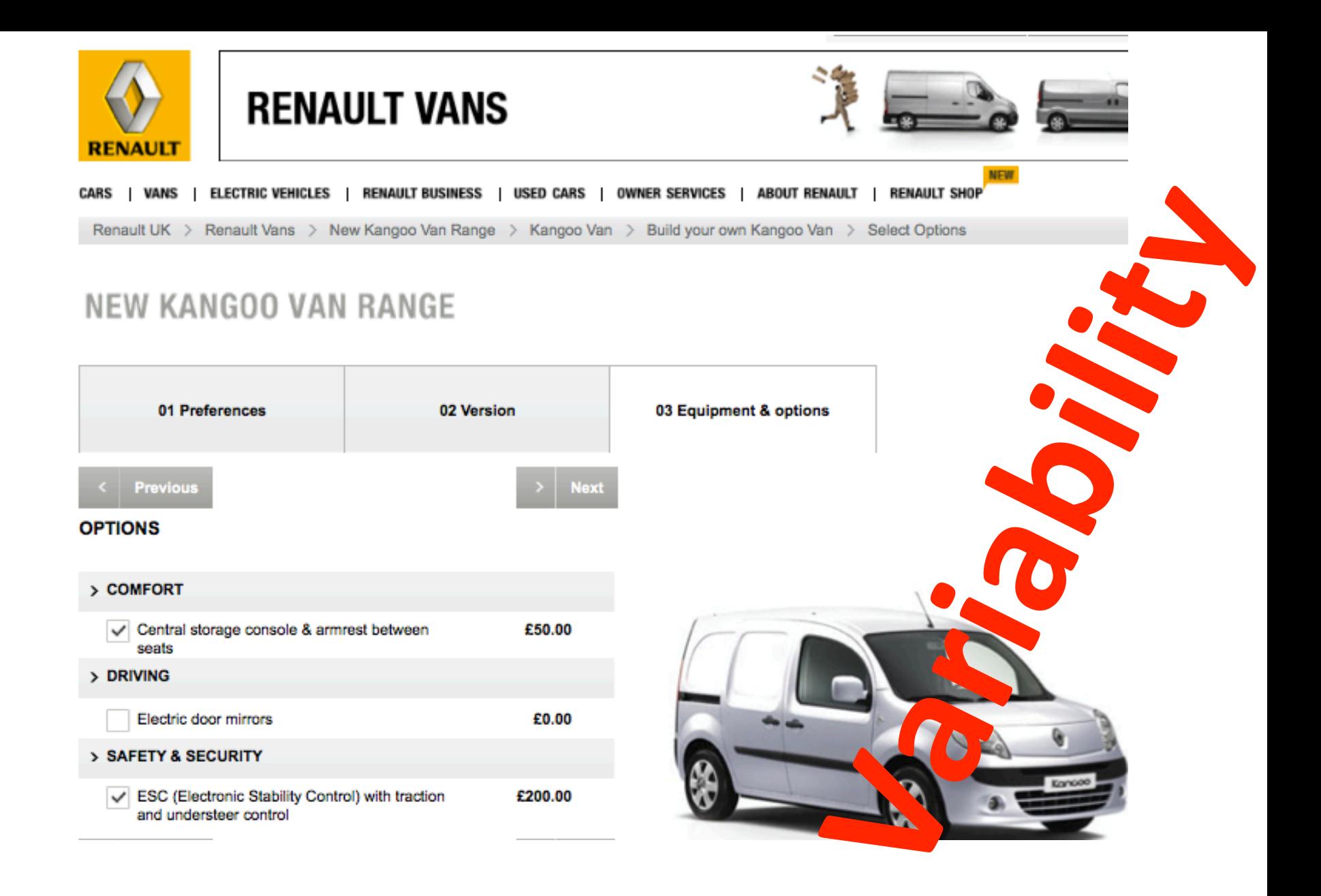

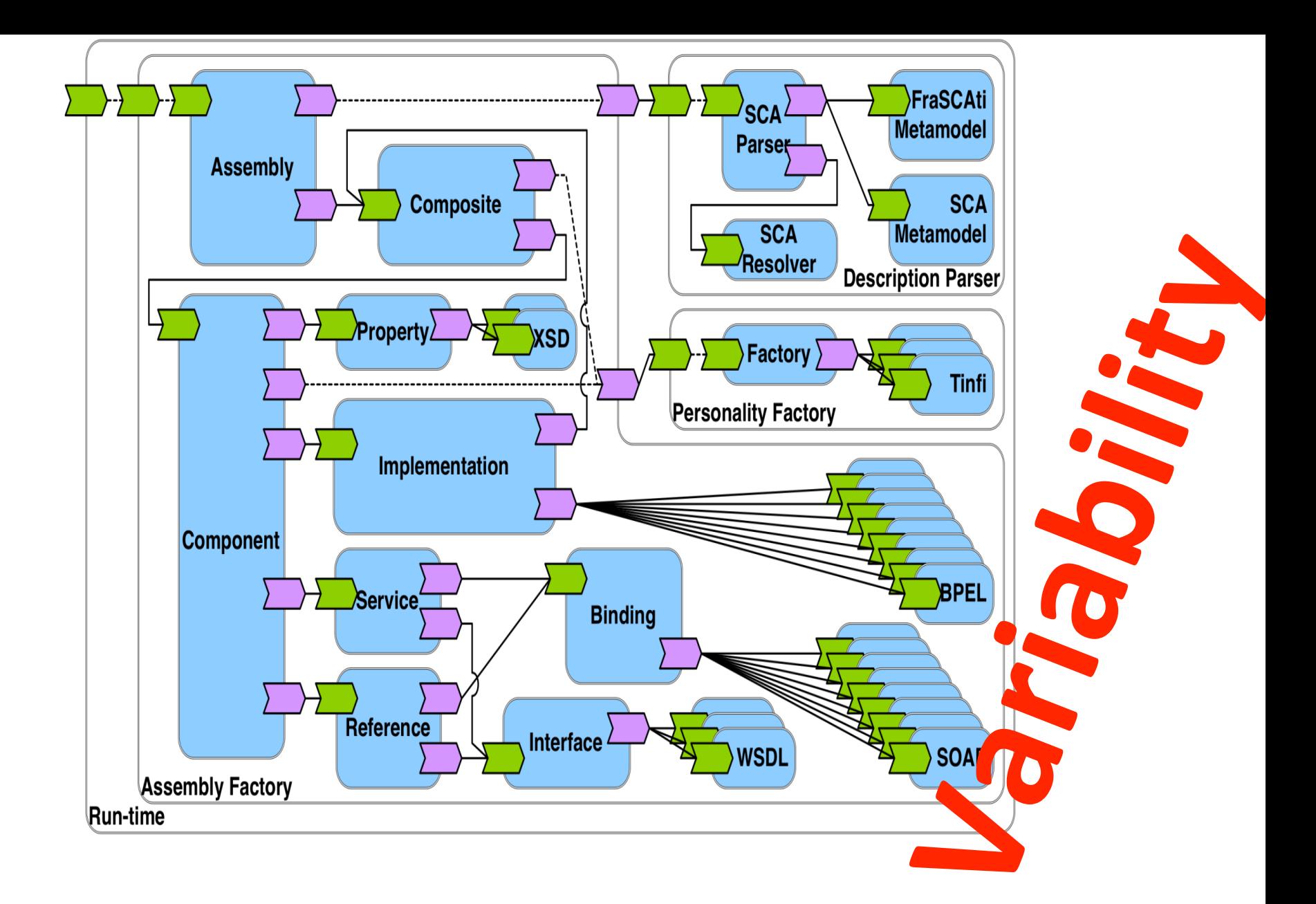

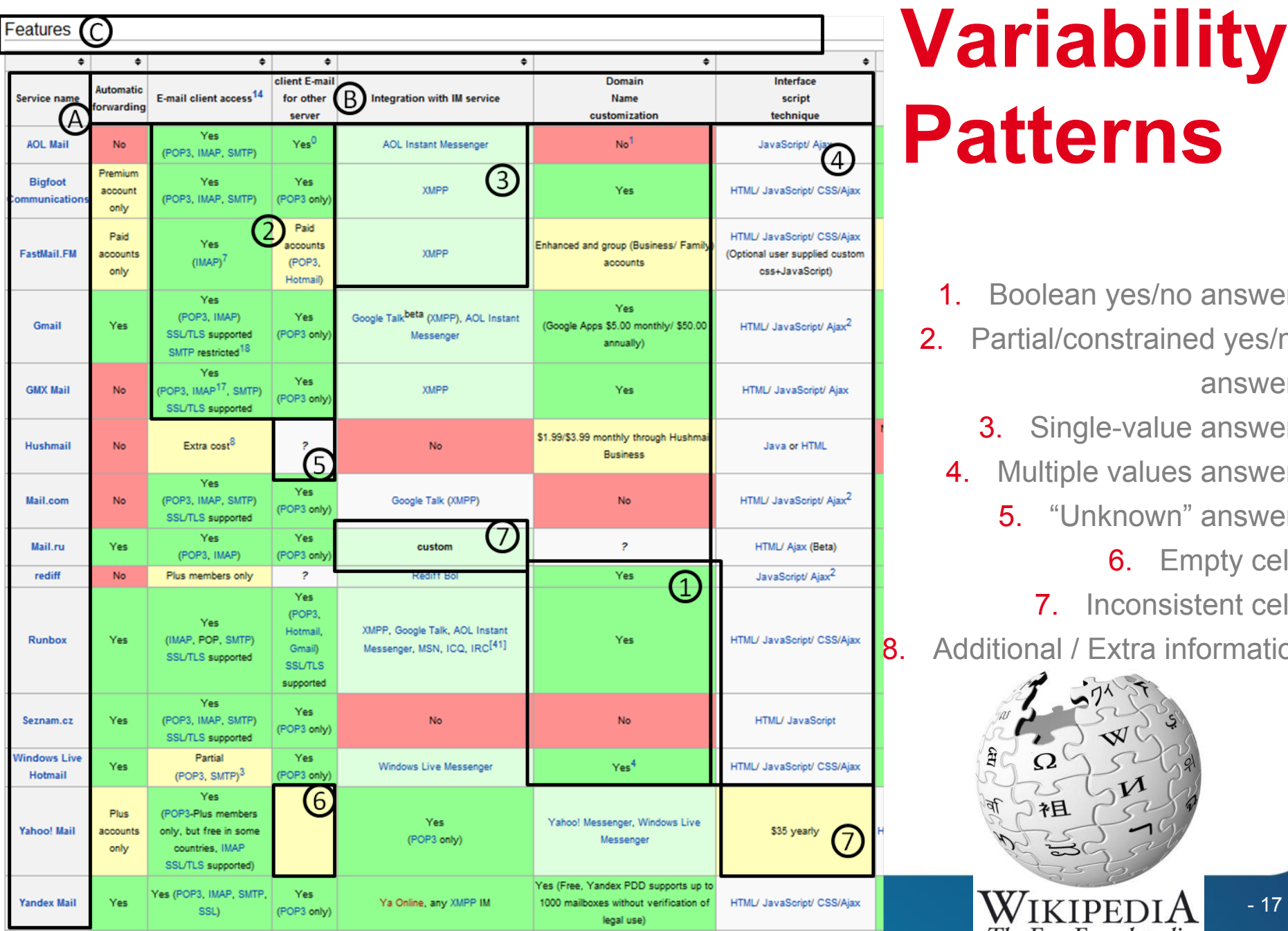

# **Variability Patterns**

- 1. Boolean yes/no answers
- 2. Partial/constrained yes/no answers
	- 3. Single-value answers
	- 4. Multiple values answers
		- 5. "Unknown" answers
			- 6. Empty cells
			- 7. Inconsistent cells

Additional / Extra information

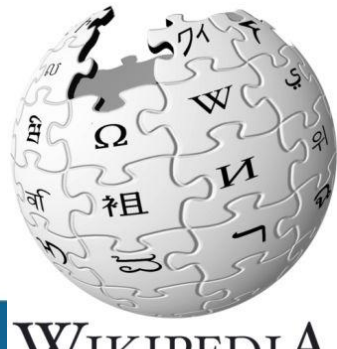

# **Variability**

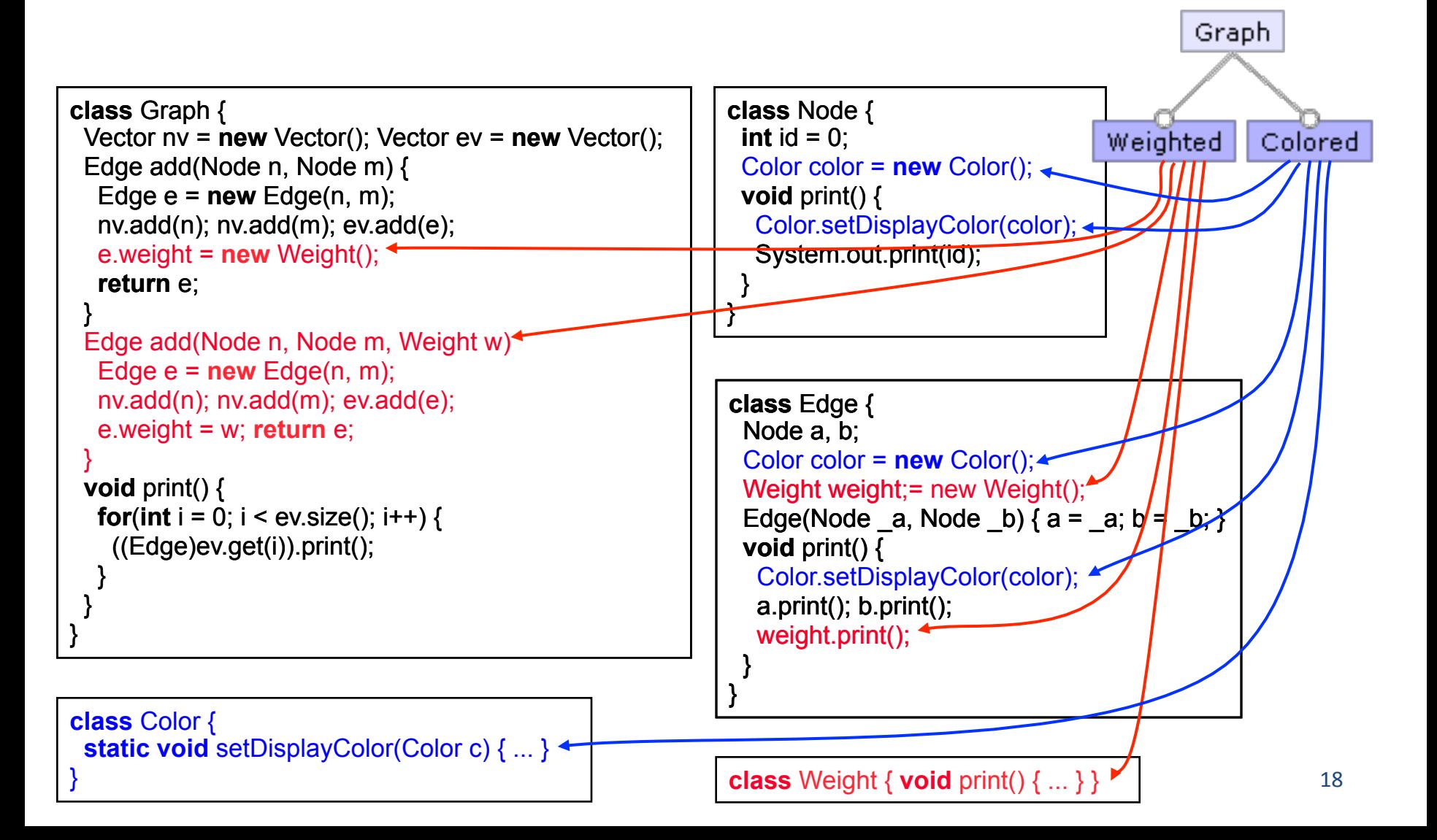

# **Variability in time vs in space**

#### • Variability in Time (releases)

- the existence of different versions of an artifact that are valid at different times
- Variability in Space (variants)
	- the existence of an artifact in different shapes at the same time

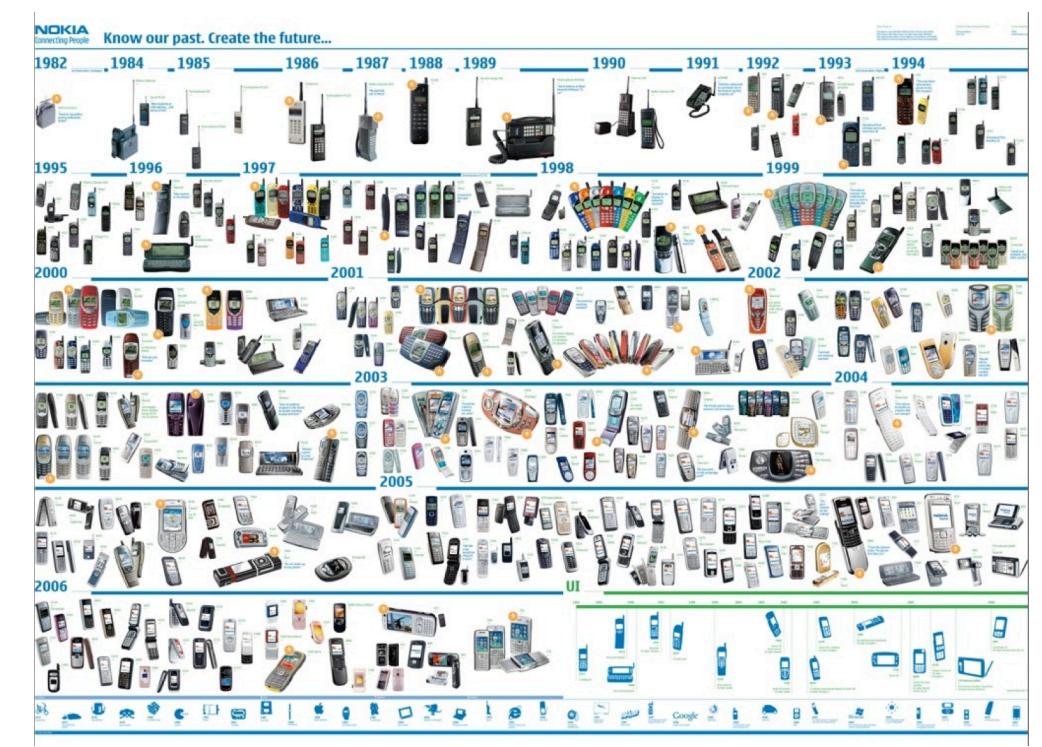

# **Benefits**

## **Improve product reliability**

**Improve usability** 

# Improve consistency across products...

An exception 06 has occured at 0028:C11B3ADC in WdD iskTSD(03) + 00001660. This was called from 0028:C11B40C8 in VoD voltrack(04) It was be possible to continue normally.

ou key to attempt to continue CTRL+ALT+RESET to restart your computer, You will any unsaved information in all applications,

Press and key to continue

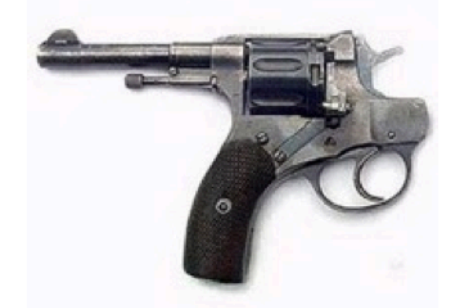

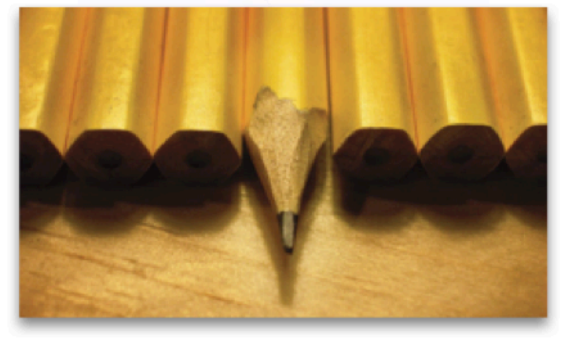

# **Benefits**

#### **Reduce production costs**

#### **Reduce certification costs**

#### **Shorten time-to-market**

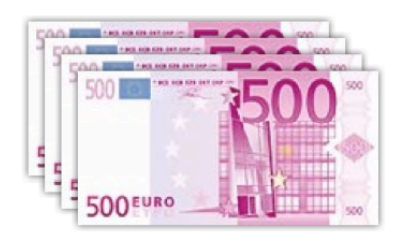

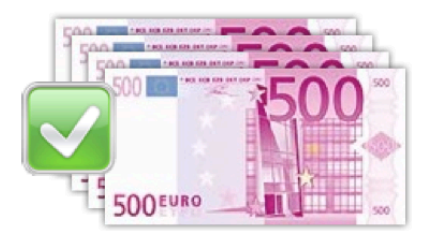

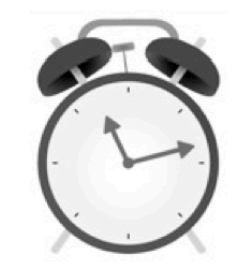

# **Hall of Fame**

#### splc.net/fame.html

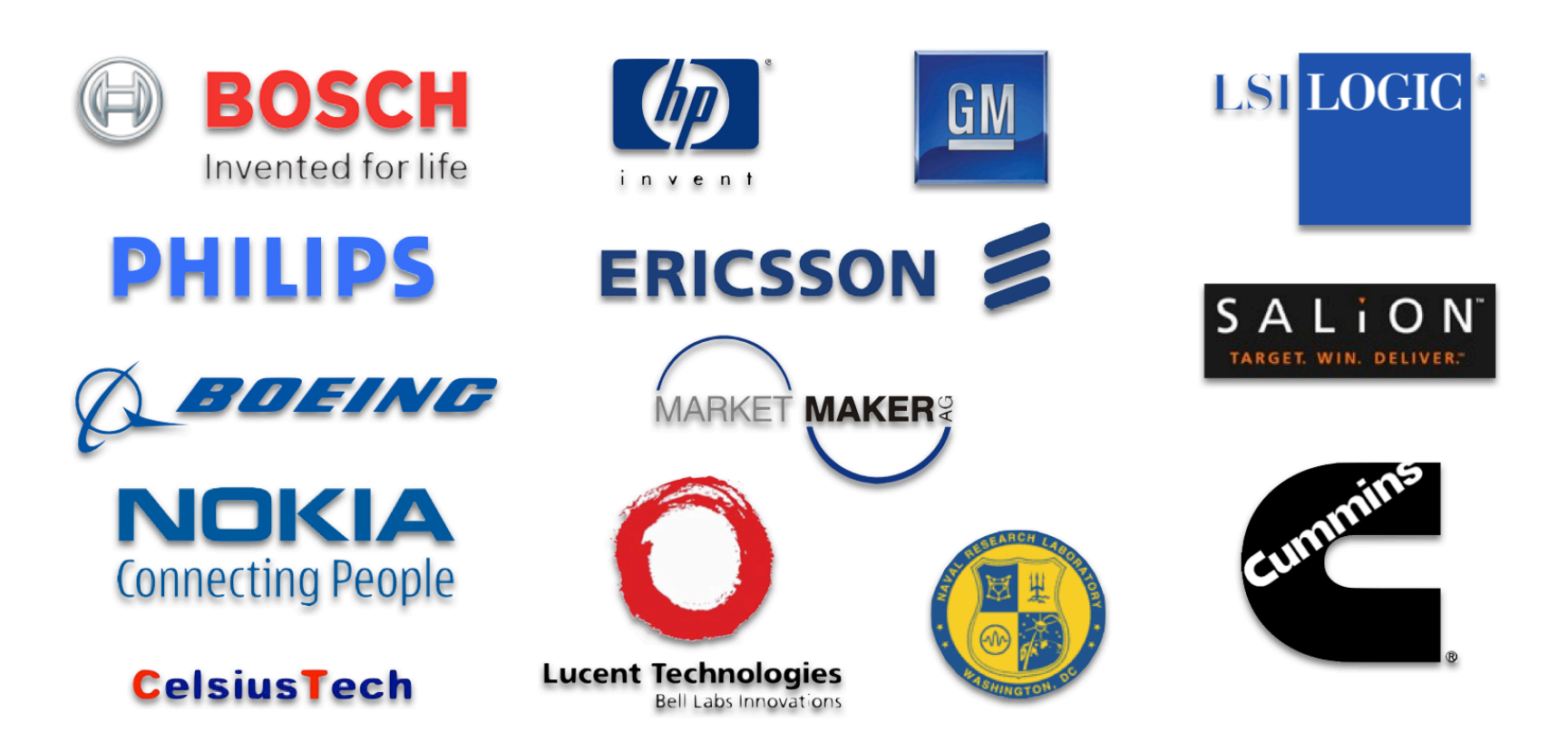

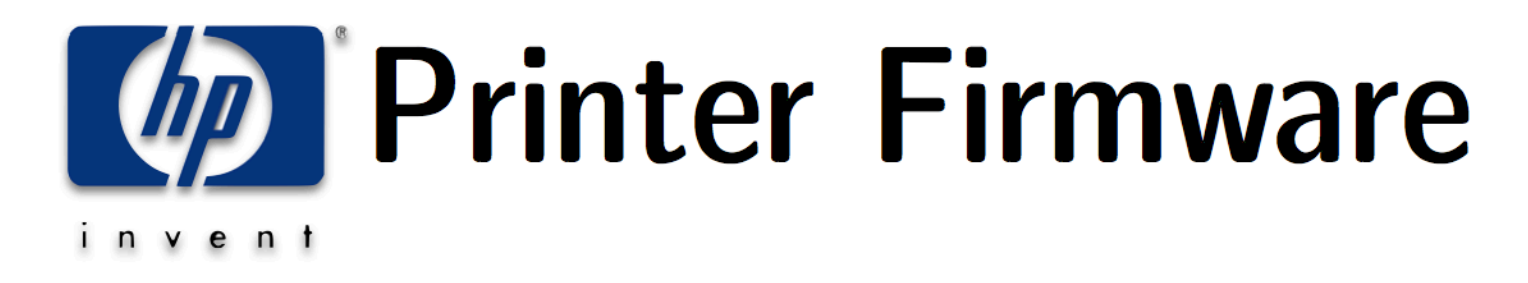

- Production cost reduced by 75%
- Development time reduced by 33%
- Reported defects reduced by 96%

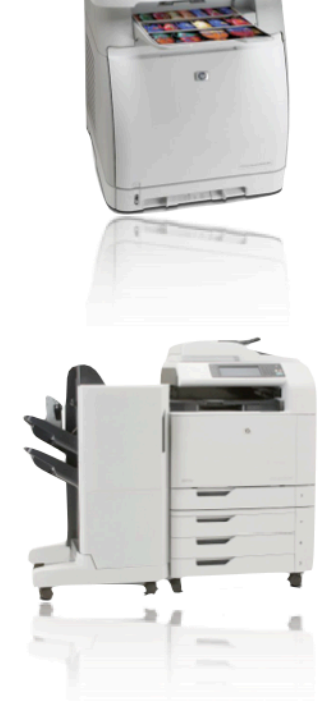

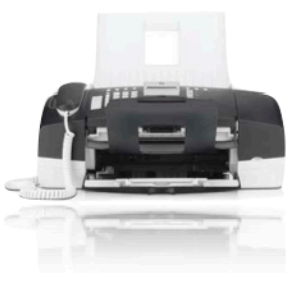

# **A** Bit of History: **Industrial Revolution**

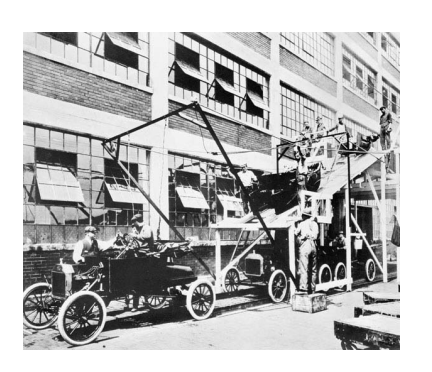

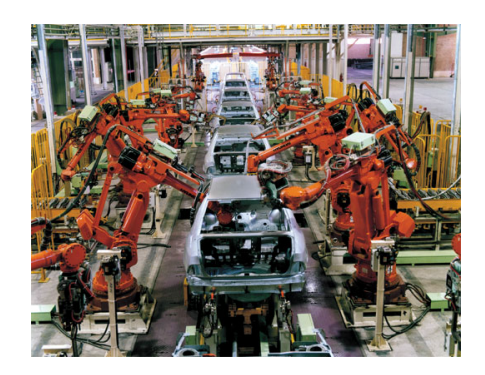

1980s 

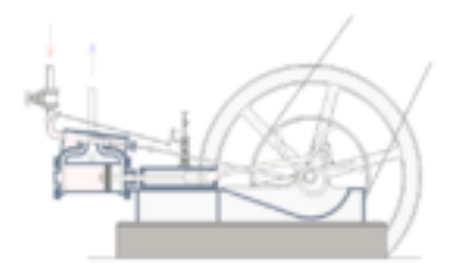

1901 Henry Ford 

1698 **Thomas Savery** 

# **Nowaday: Product Lines Everywhere**

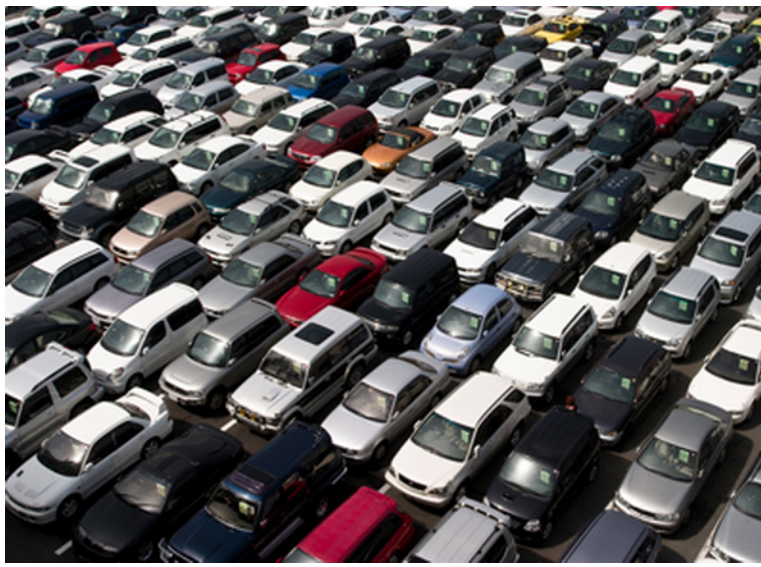

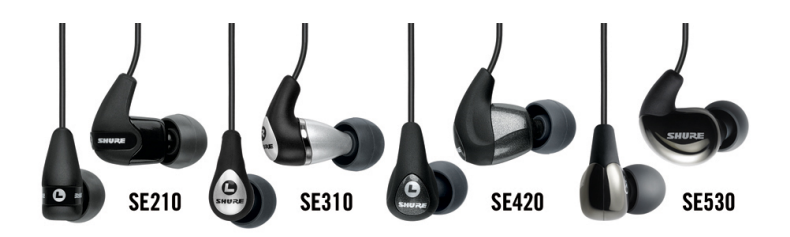

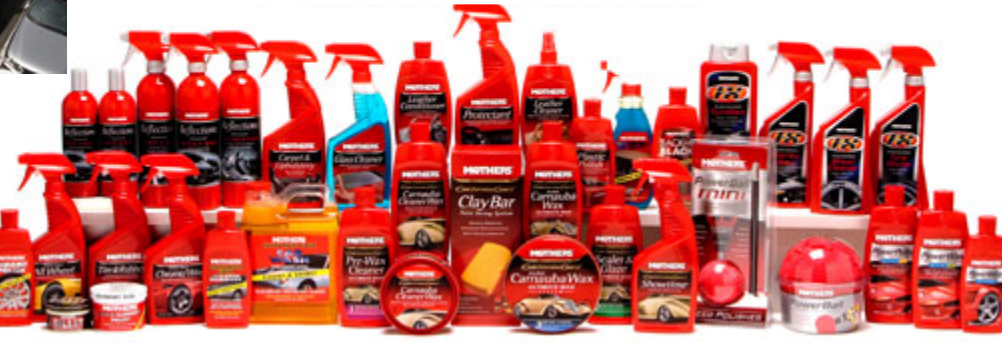

# **Product Lines of Cars**

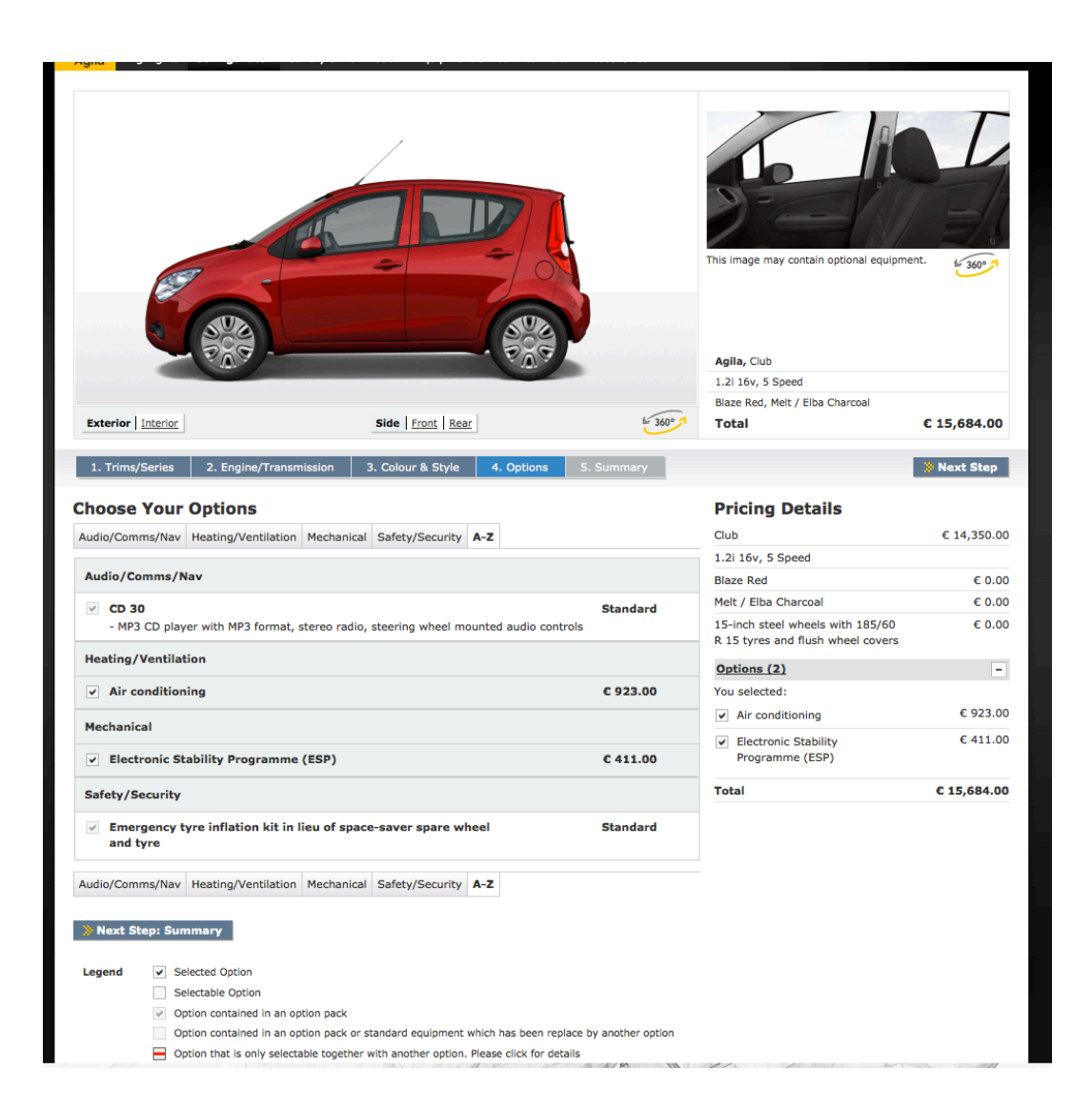

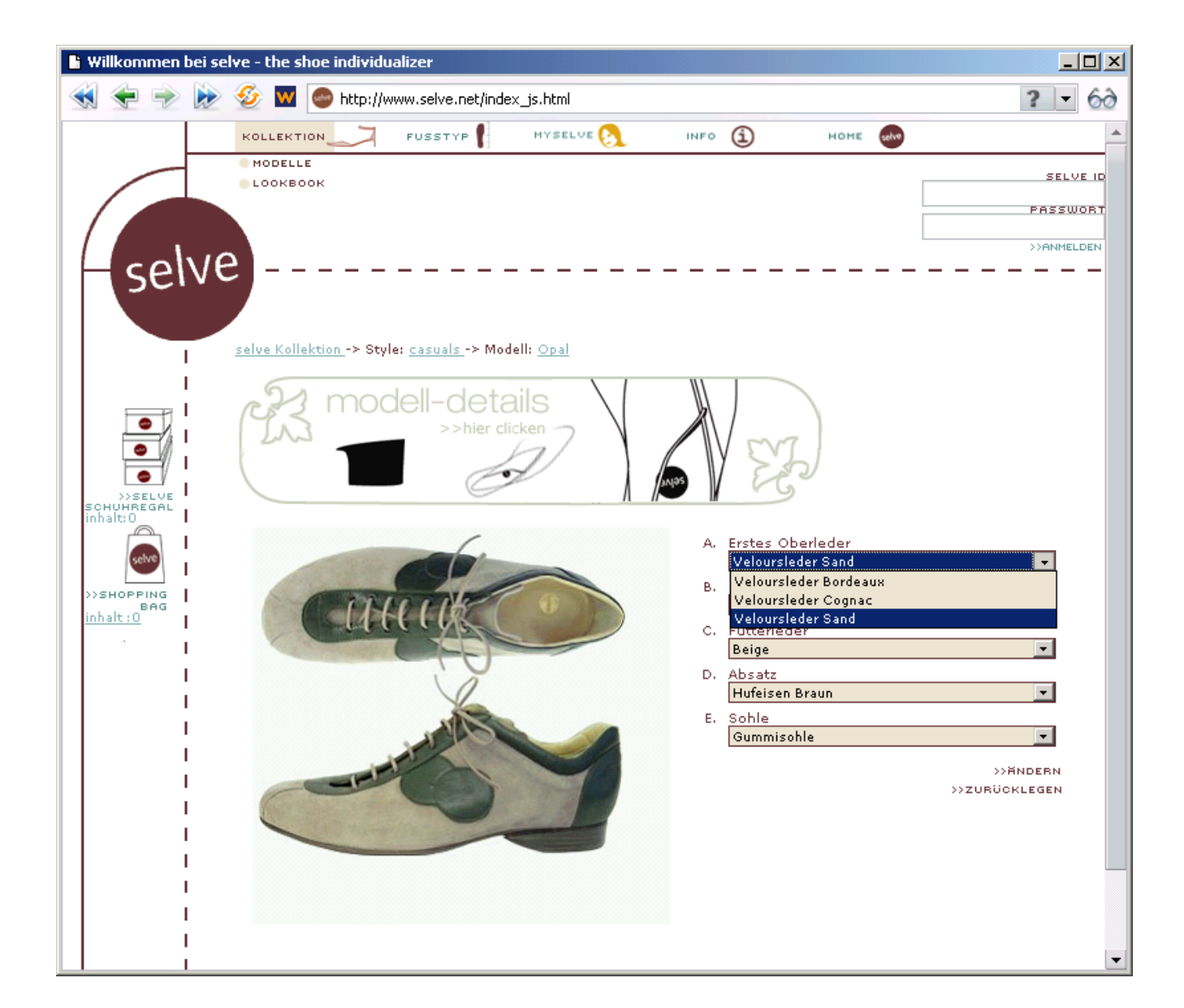

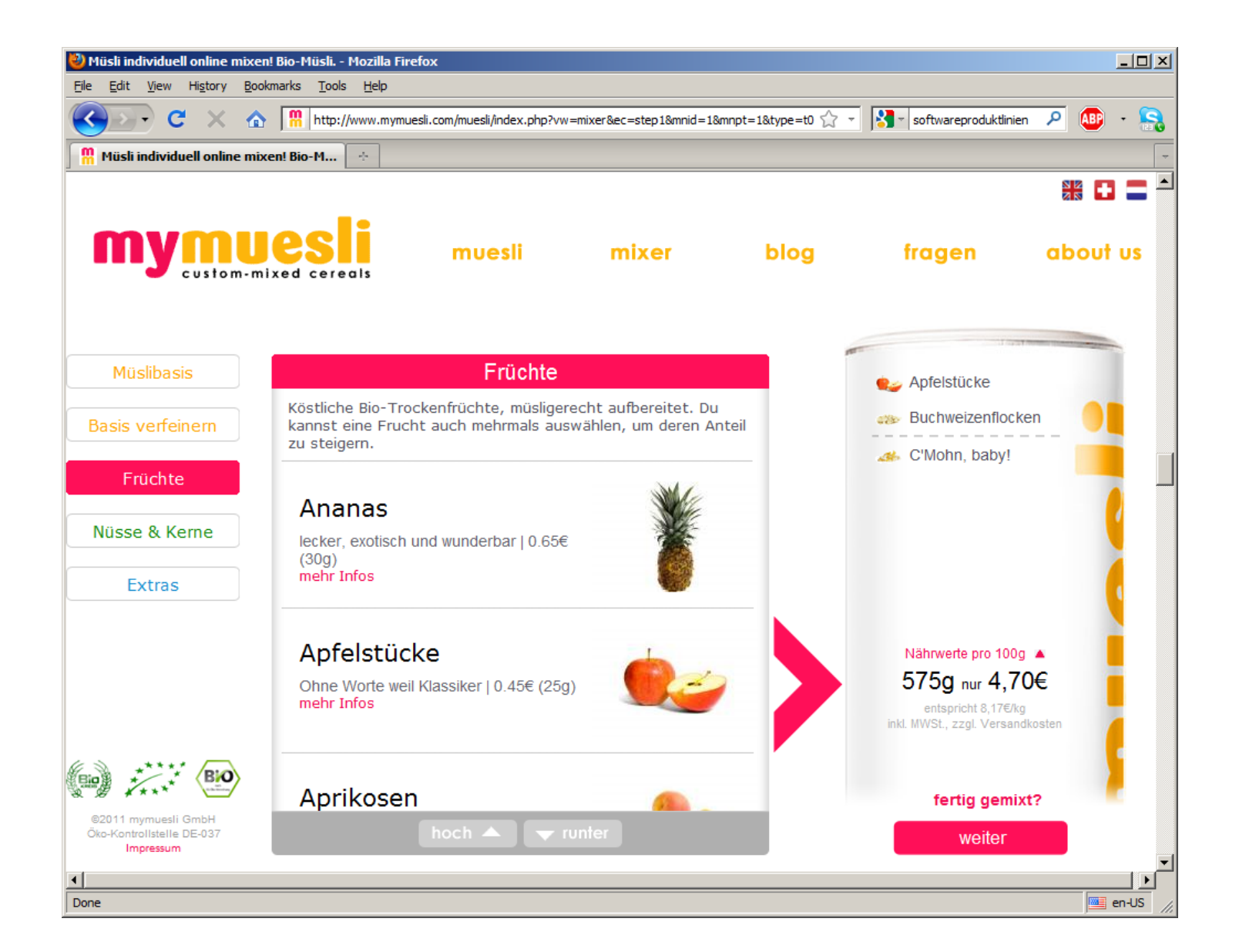

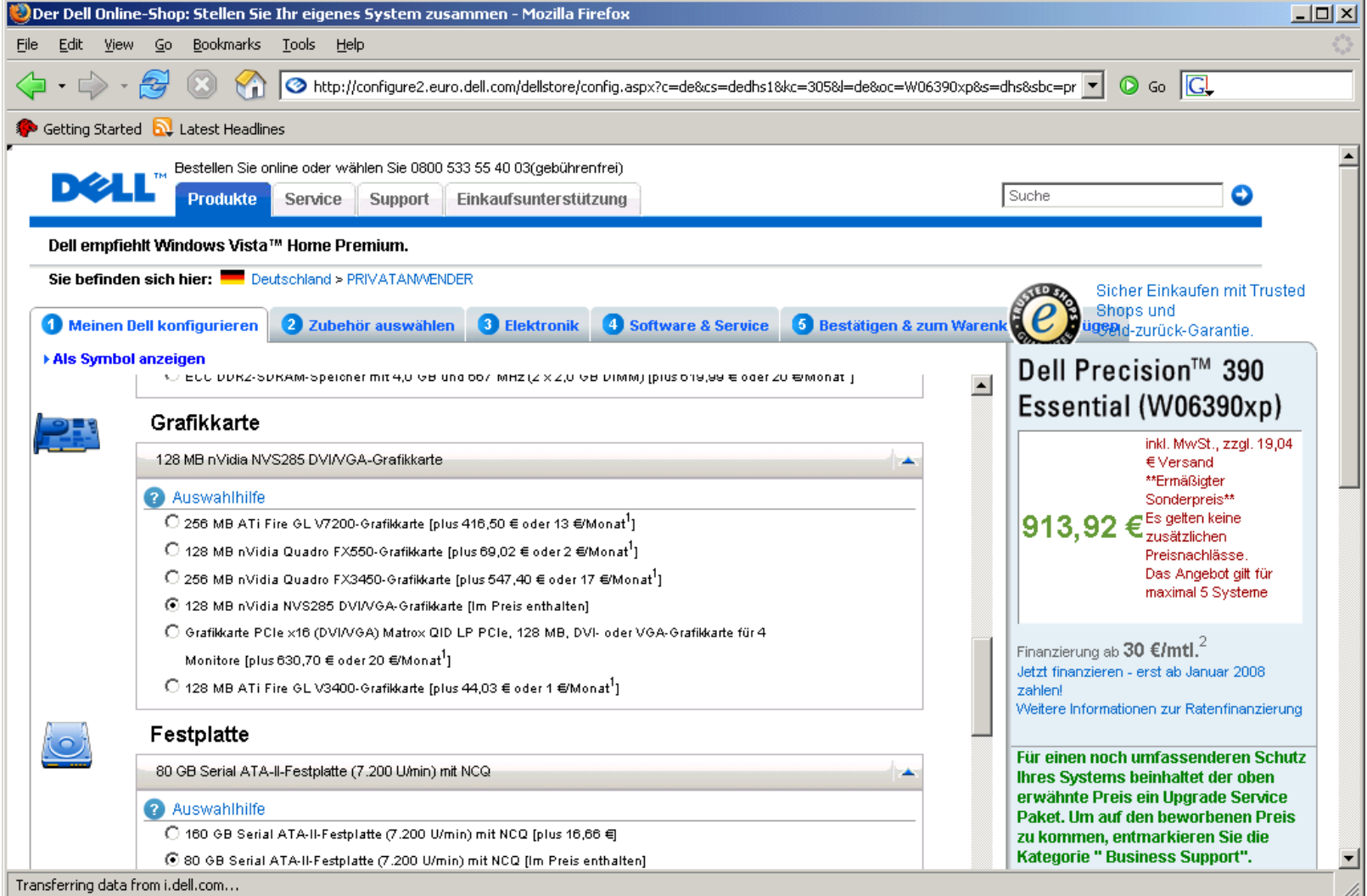

# **Food? Product lines!**

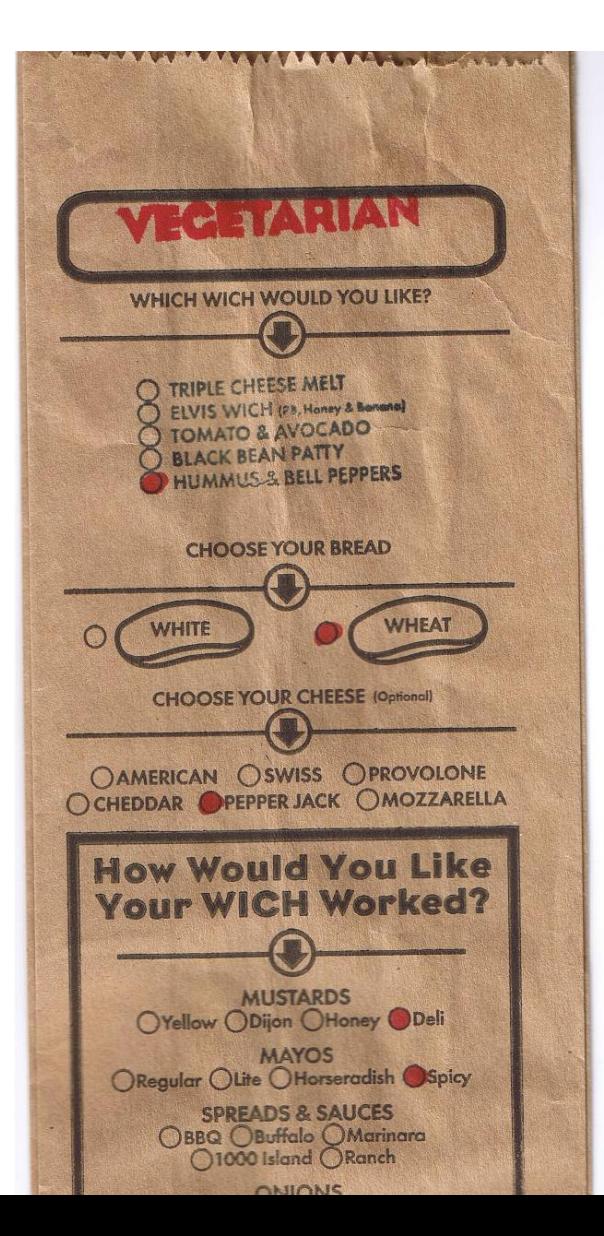

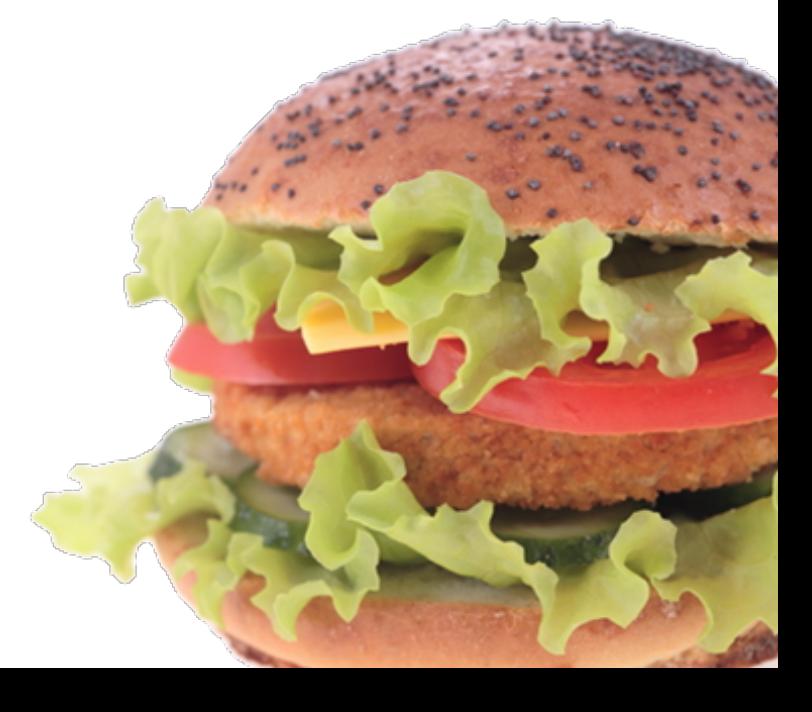

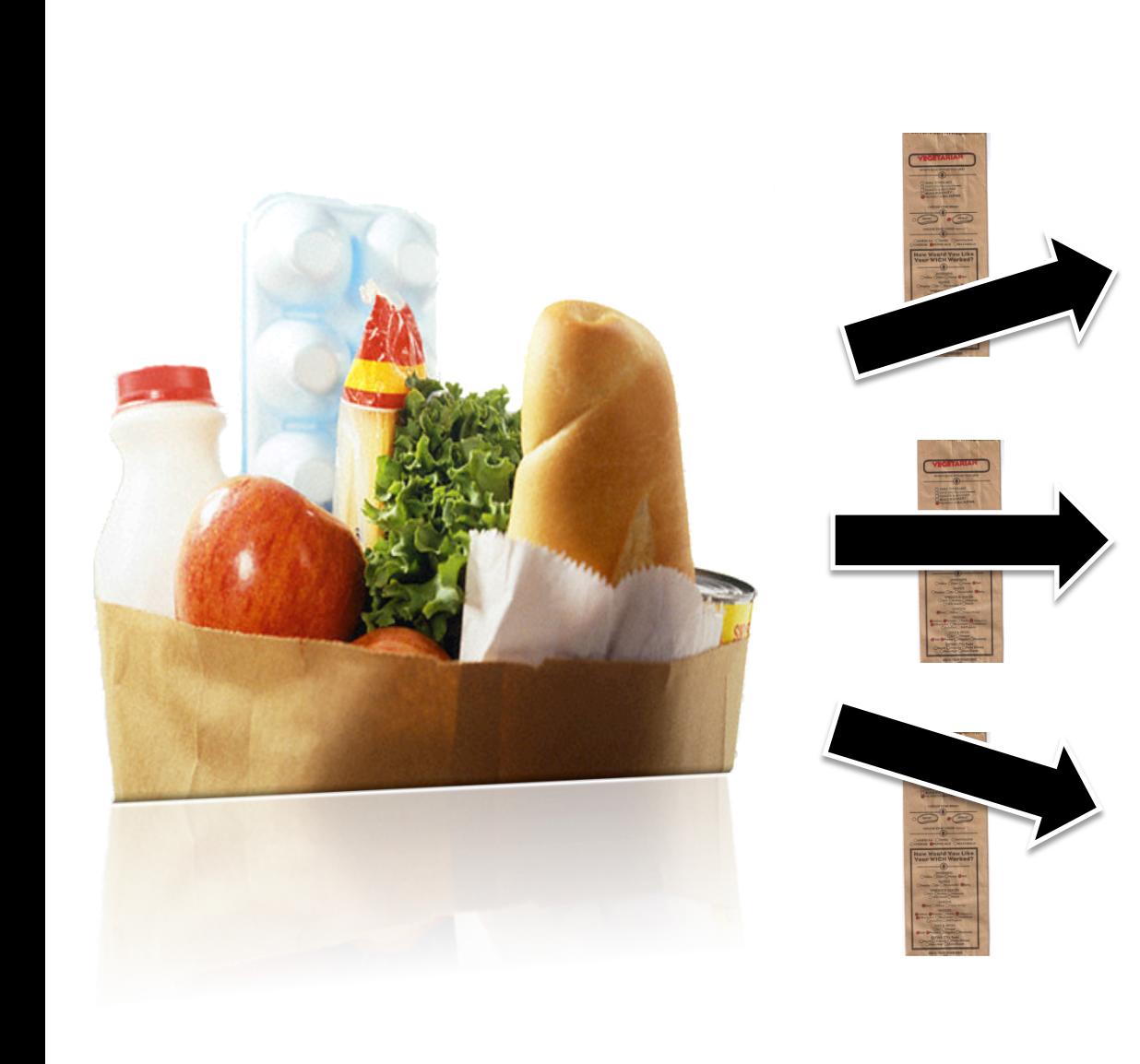

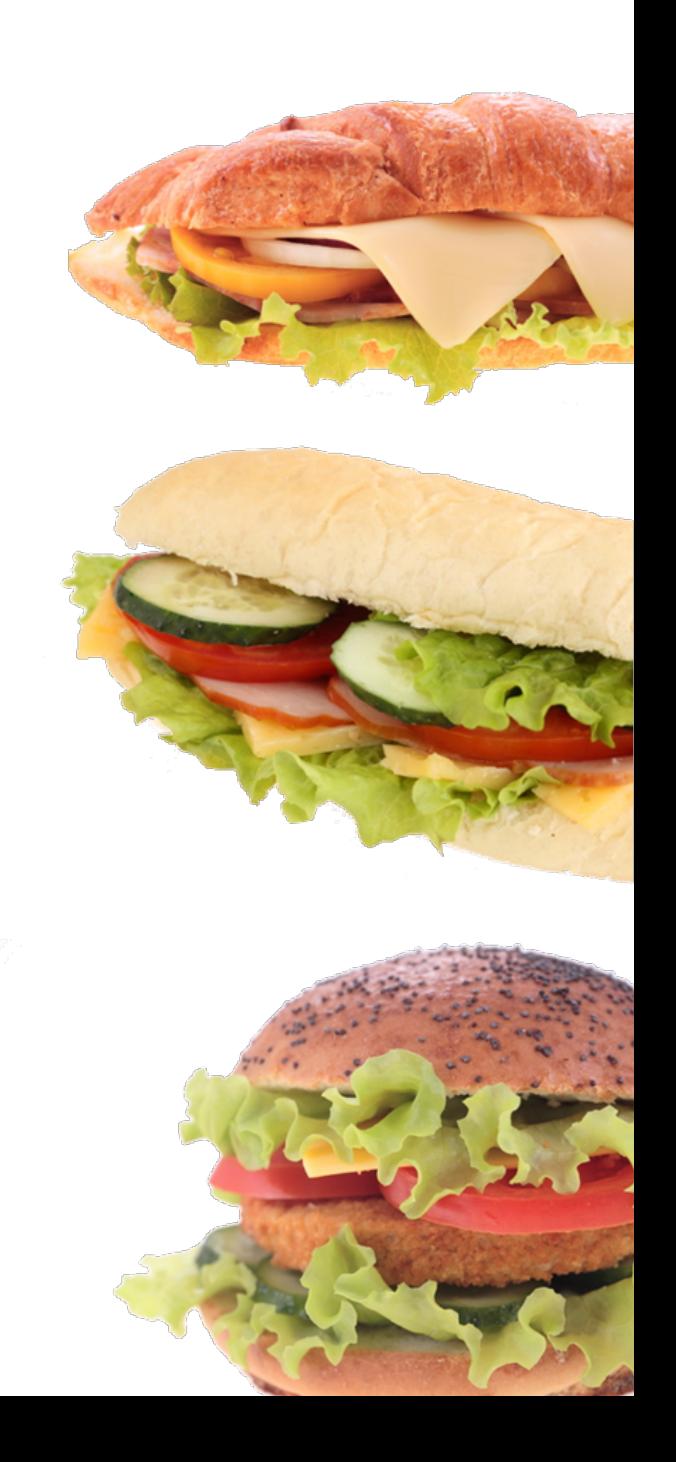

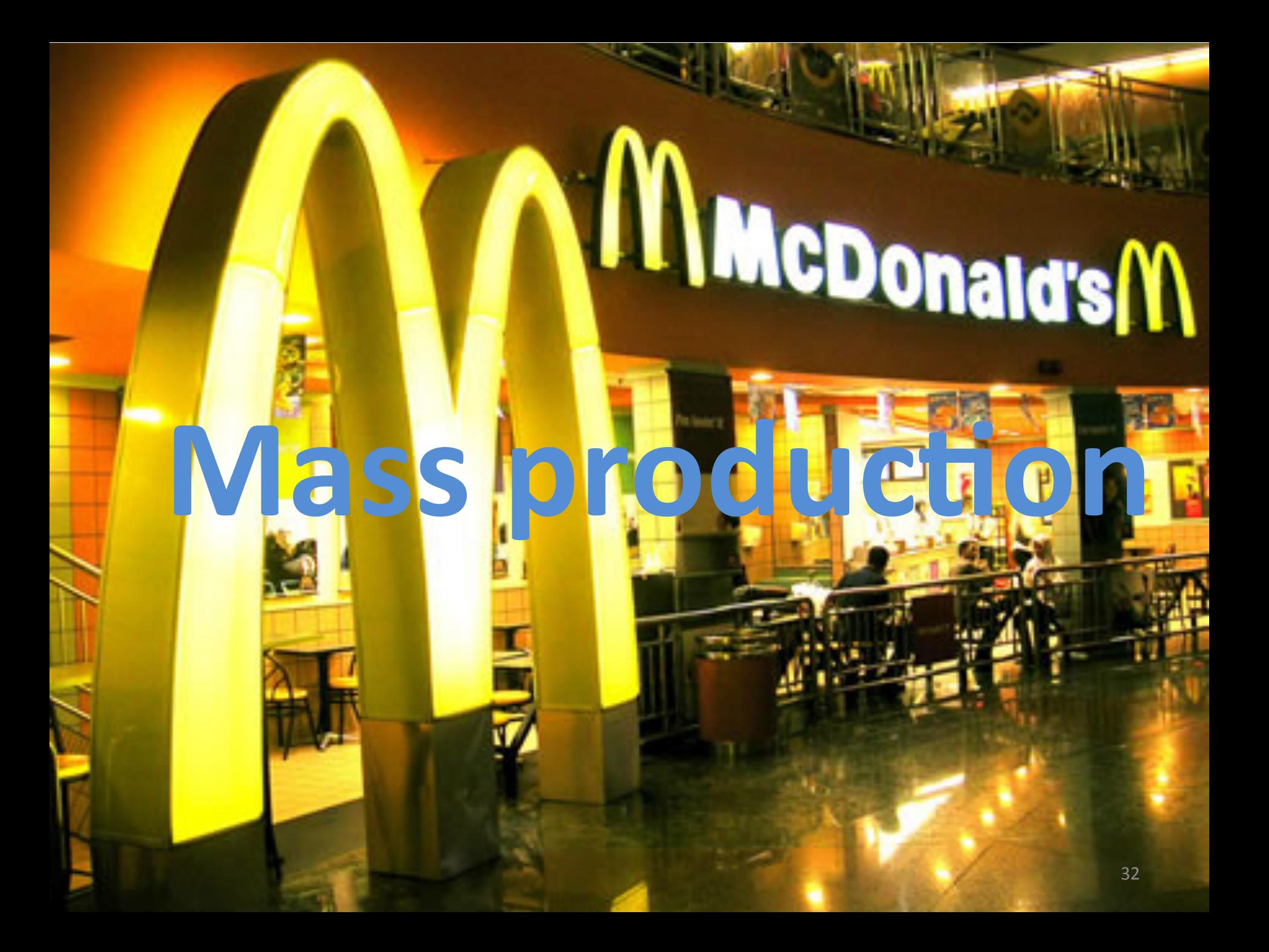

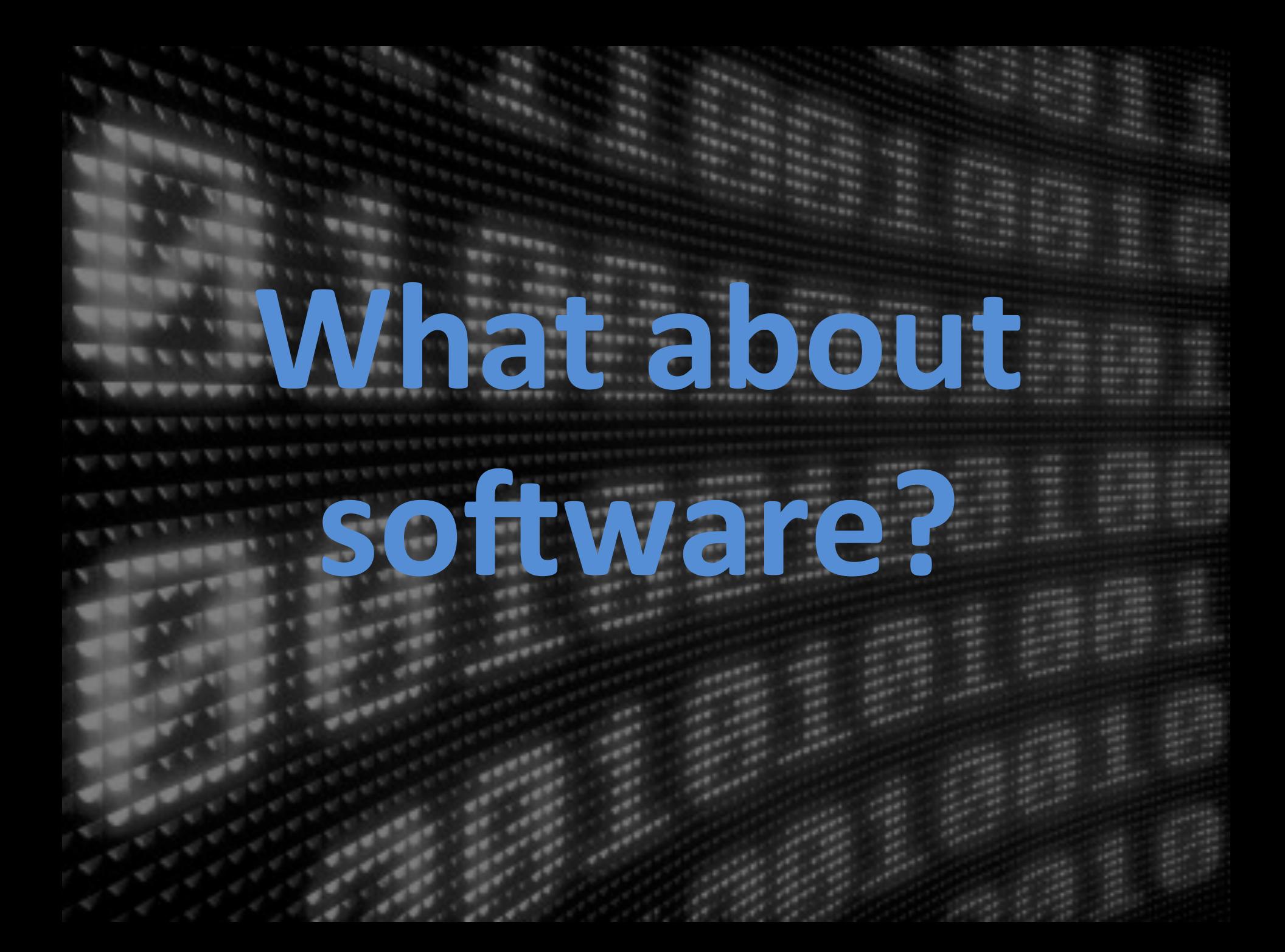

#### *<u>STROOMS</u>* **TREFT ERS** 1 Vitra **TREE** THE CORPORATION **WELESHIE** TREL BRUSS **U. Bike TITL PIGG STEP SERIES SERIESERS Product lines of** software intensive systems

**SERVICE** 

 $\omega\pi^{\star}$ 

 $\mathcal{L}^{\mathcal{C}}$ 

S.

 $\mathcal{L}$ 

 $\mathcal{L}^{\mathcal{C}}$  $\mathcal{L}$ 

 $\frac{1}{\sqrt{2}}\left( \frac{1}{\sqrt{2}}\right) ^{2}=\frac{1}{2}\left( \frac{1}{\sqrt{2}}\right) ^{2}=\frac{1}{2}\left( \frac{1}{2}\right) ^{2}=\frac{1}{2}\left( \frac{1}{2}\right) ^{2}=\frac{1}{2}\left( \frac{1}{2}\right) ^{2}=\frac{1}{2}\left( \frac{1}{2}\right) ^{2}=\frac{1}{2}\left( \frac{1}{2}\right) ^{2}=\frac{1}{2}\left( \frac{1}{2}\right) ^{2}=\frac{1}{2}\left( \frac{1}{2}\right) ^{2}=\frac{1}{2}\left( \$ 

 $\mathcal{L}_{\mathcal{L}}$ 

 $\mathcal{M}_{\mathcal{A}}$  $\overline{\phantom{a}}$ 

 $\mathcal{L}_{\mathcal{P}}$ 

 $\begin{array}{c} \mathcal{R}^{\mu\nu}{}_{\mu\nu} = \mathcal{R}^{\mu\nu}{}_{\nu\sigma} \end{array}$ may.

 $\tau_{\rm H_{\rm H}}$ 

 $\frac{1}{2} \sum_{i=1}^{n} \frac{1}{2} \sum_{j=1}^{n} \frac{1}{2} \sum_{j=1}^{n} \frac{1}{2} \sum_{j=1}^{n} \frac{1}{2} \sum_{j=1}^{n} \frac{1}{2} \sum_{j=1}^{n} \frac{1}{2} \sum_{j=1}^{n} \frac{1}{2} \sum_{j=1}^{n} \frac{1}{2} \sum_{j=1}^{n} \frac{1}{2} \sum_{j=1}^{n} \frac{1}{2} \sum_{j=1}^{n} \frac{1}{2} \sum_{j=1}^{n} \frac{1}{2} \sum_{j=1}^{n$ 

 $100 - 100$ 

The London

 $ra^{1/2}$ 

**TREES** 

**CONNECT**  $\frac{1}{\sqrt{2}}\frac{1}{\sqrt{2}}$ 

 $\begin{bmatrix} 1 & 0 & 0 \\ 0 & 0 & 0 \\ 0 & 0 & 0 \\ 0 & 0 & 0 \\ 0 & 0 & 0 \\ 0 & 0 & 0 \\ 0 & 0 & 0 \\ 0 & 0 & 0 \\ 0 & 0 & 0 \\ 0 & 0 & 0 & 0 \\ 0 & 0 & 0 & 0 \\ 0 & 0 & 0 & 0 \\ 0 & 0 & 0 & 0 \\ 0 & 0 & 0 & 0 & 0 \\ 0 & 0 & 0 & 0 & 0 \\ 0 & 0 & 0 & 0 & 0 \\ 0 & 0 & 0 & 0 & 0 & 0 \\ 0 & 0 & 0 & 0 & 0 & 0 \\ 0 &$ 

of Land  $\sqrt{10^{-6}}$ 

 $\frac{1}{\sqrt{2}}\frac{1}{\sqrt{2}}\frac{1}{\sqrt{2}}$ 

 $\epsilon$ 

 $\frac{1}{\sqrt{2}}\frac{1}{\sqrt{2}}\frac{1}{\sqrt{2}}\frac{1}{\sqrt{2}}$ 

 $\mathbb{R}^{n+1}$ 

 $\mathbb{R}^{2^{N}}$ 

 $\mathbb{R}^{n}$ 

 $\mathbb{R}^{n}$ 

 $\frac{1}{\sqrt{2}}$ 

 $\label{eq:1} \begin{array}{ll} \mathcal{L}^{(1)}(\mathcal{A})^{\mathcal{A}}_{\mathcal{A}}\\ \mathcal{A}^{(2)}(\mathcal{A})^{\mathcal{A}}_{\mathcal{A}}\\ \end{array}$ 

 $\mathcal{L}^{\mathcal{L}}$ 

 $e^{i\theta}$ 

 $\mathcal{L}_{\mathcal{A}}$ 

 $\mathcal{L}$ 

 $\mathcal{L}_{\mathcal{L}}$ 

 $\frac{1}{2}$  and  $\frac{1}{2}$   $\frac{1}{2} \frac{W_{\text{R}}}{W_{\text{R}}}\frac{W_{\text{R}}}{W_{\text{R}}}\frac{W_{\text{R}}}{W_{\text{R}}}\frac{W_{\text{R}}}{W_{\text{R}}}\frac{W_{\text{R}}}{W_{\text{R}}}\frac{W_{\text{R}}}{W_{\text{R}}}\frac{W_{\text{R}}}{W_{\text{R}}}\frac{W_{\text{R}}}{W_{\text{R}}}\frac{W_{\text{R}}}{W_{\text{R}}}\frac{W_{\text{R}}}{W_{\text{R}}}\frac{W_{\text{R}}}{W_{\text{R}}}\frac{W_{\text{R}}}{W_{\text$ 

**There** 

**First**  $\frac{1}{2}$ 

 $\tau_{\rm Np}$ 

 $\tau_{\rm Wp}$ 

 $\mathcal{F}$ 

**Thur** 

 $\mathcal{F}_{\mathcal{P}}$ 

 $\mathcal{H}_{\mathcal{B}}$ 

 $\mathcal{M}_{\text{max}}$ 

 $\mathbf{r}_{\mathbf{r}_1}$ 

er i 

 $2.76$ 

**There** 

 $12.12 - 12.5$ 

清理

 $-200$  $\frac{1}{2}$  and  $\frac{1}{2}$  $\frac{1}{2} \frac{1}{\sqrt{2}} \frac{1}{\sqrt{2}} \frac{$ 

**ALL STREET Control** 

**TTHE** 

#### **Software** intensive systems

#### are declined in many variants

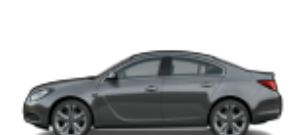

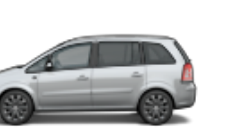

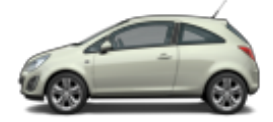

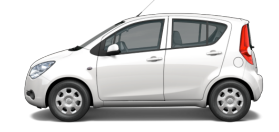

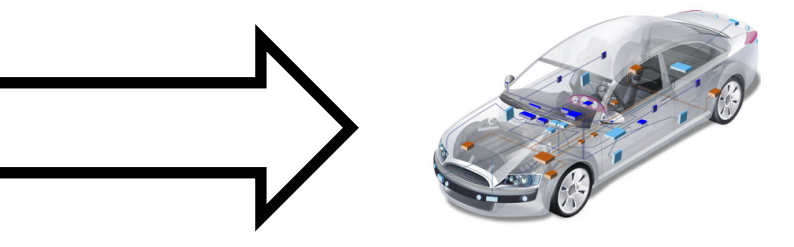

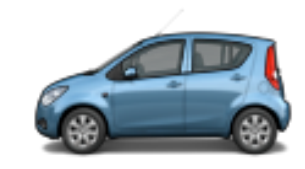

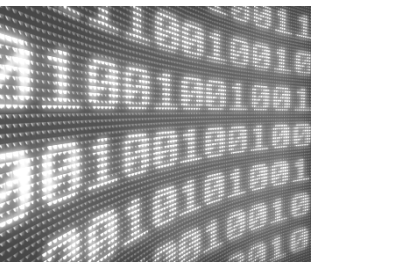

#### **Software** intensive systems

#### are declined in many variants

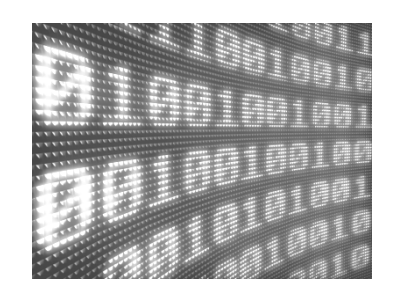

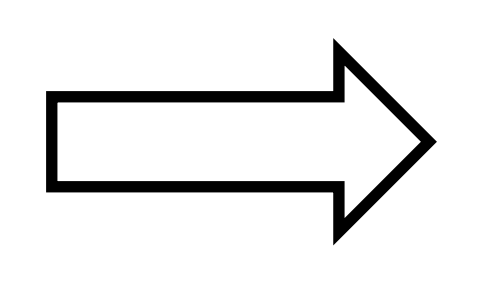

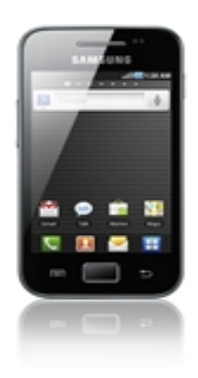

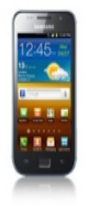

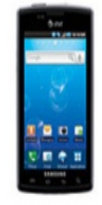

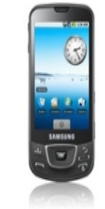

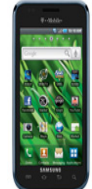

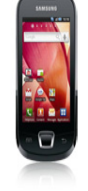
#### **Software Product Lines**

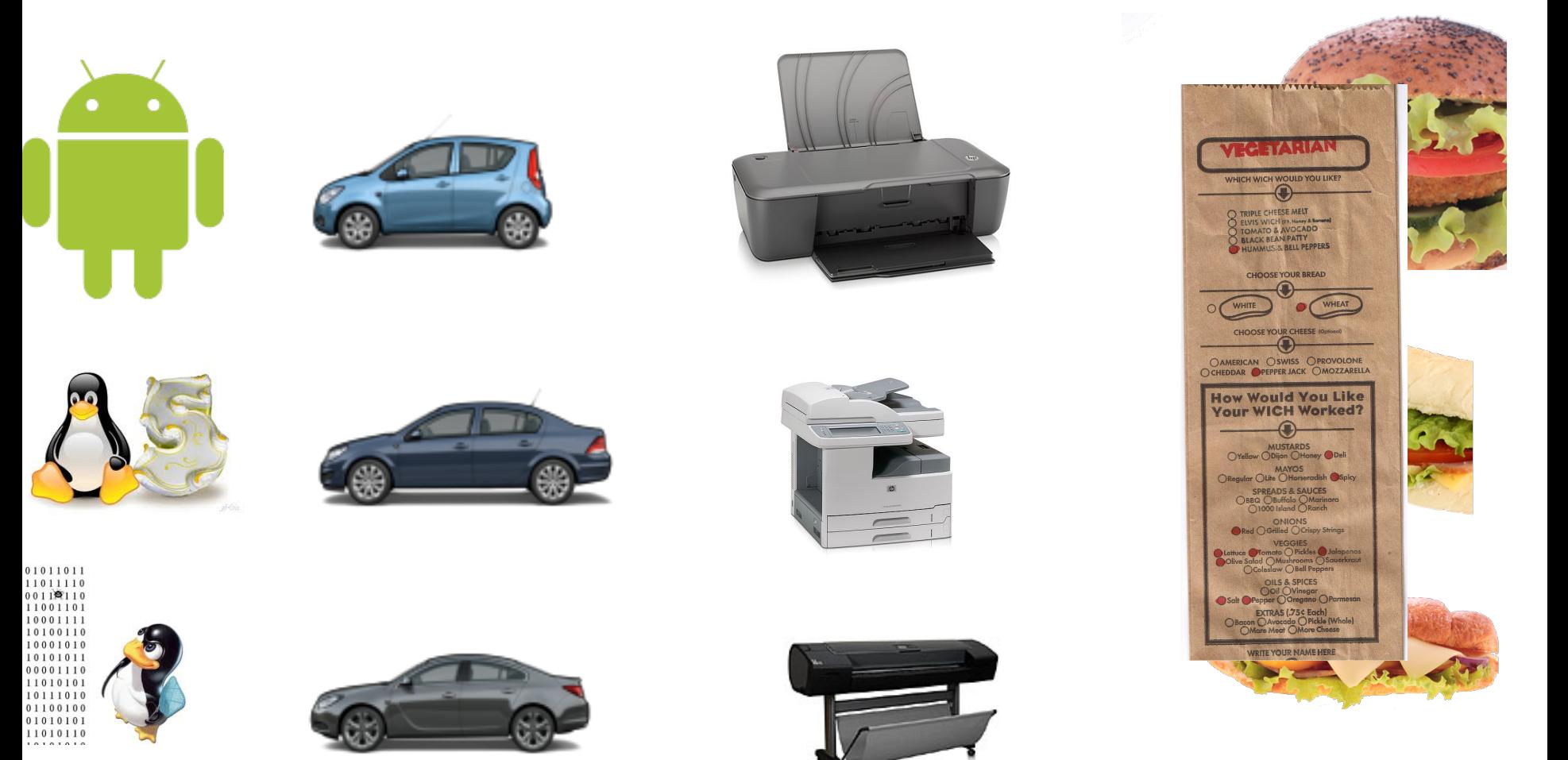

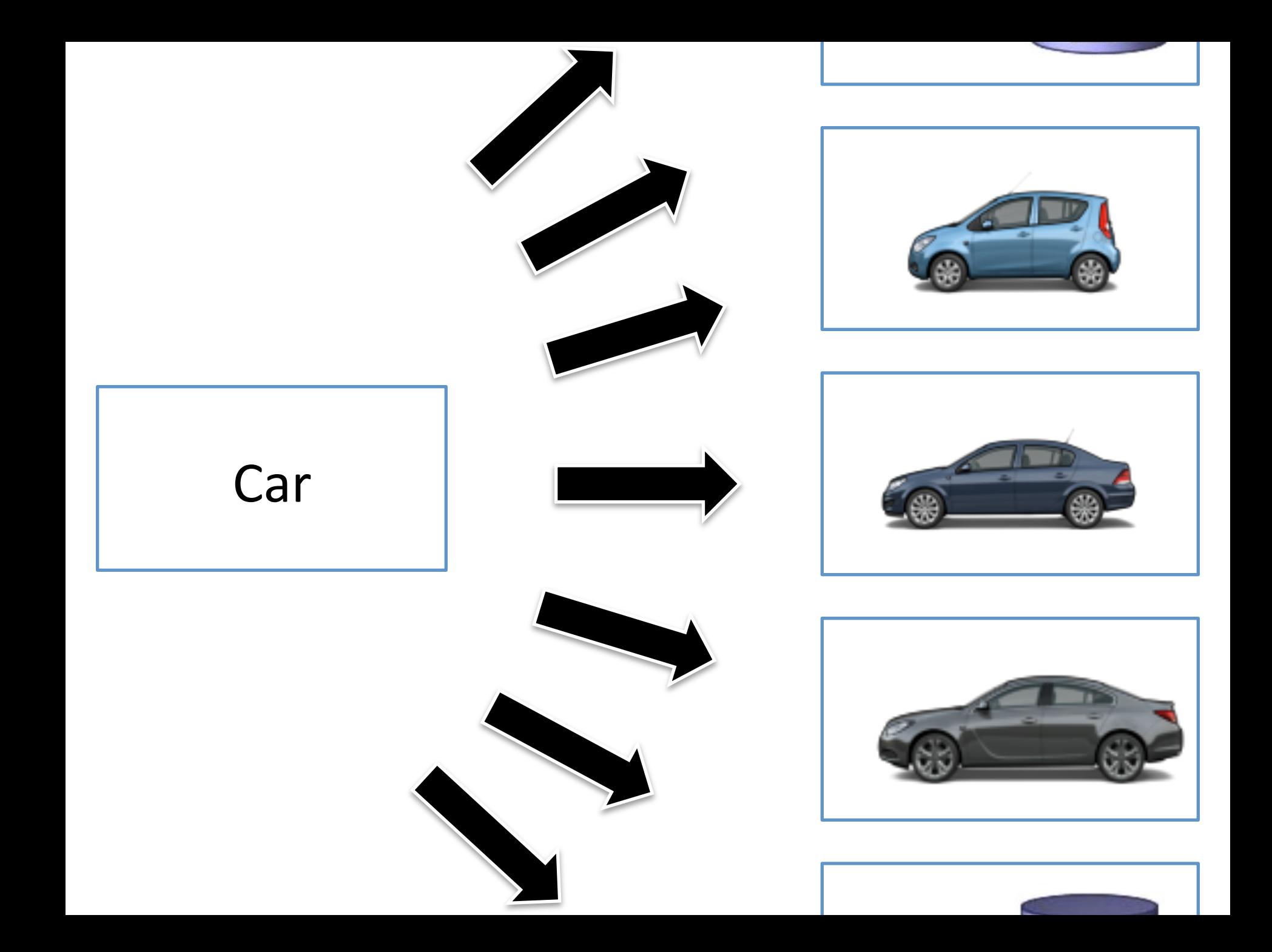

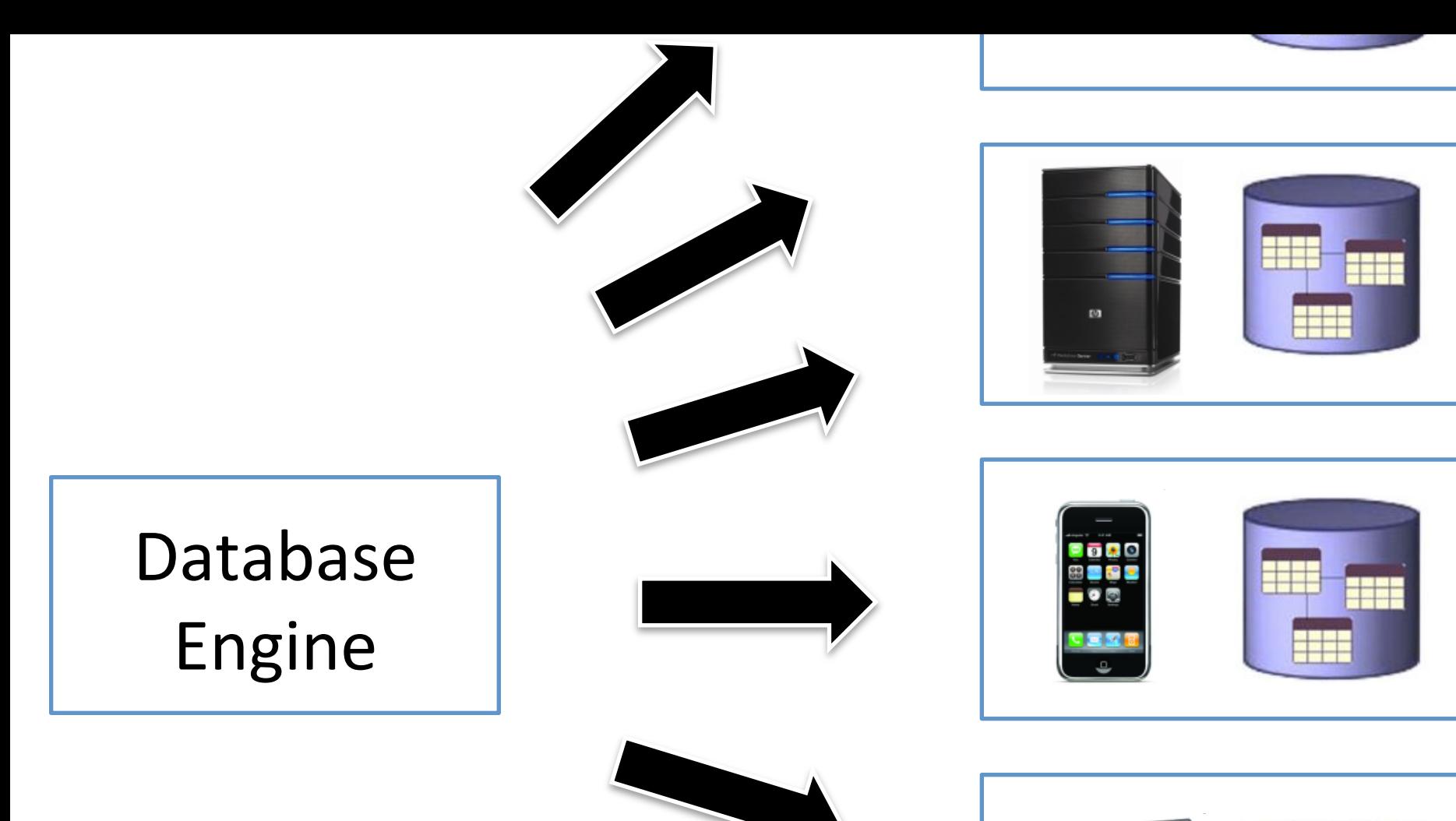

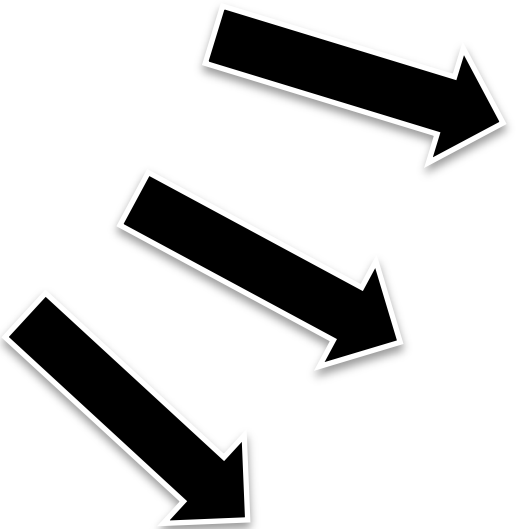

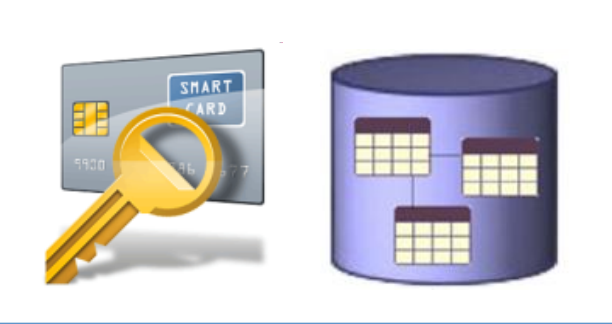

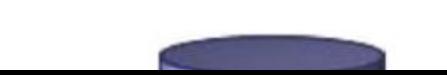

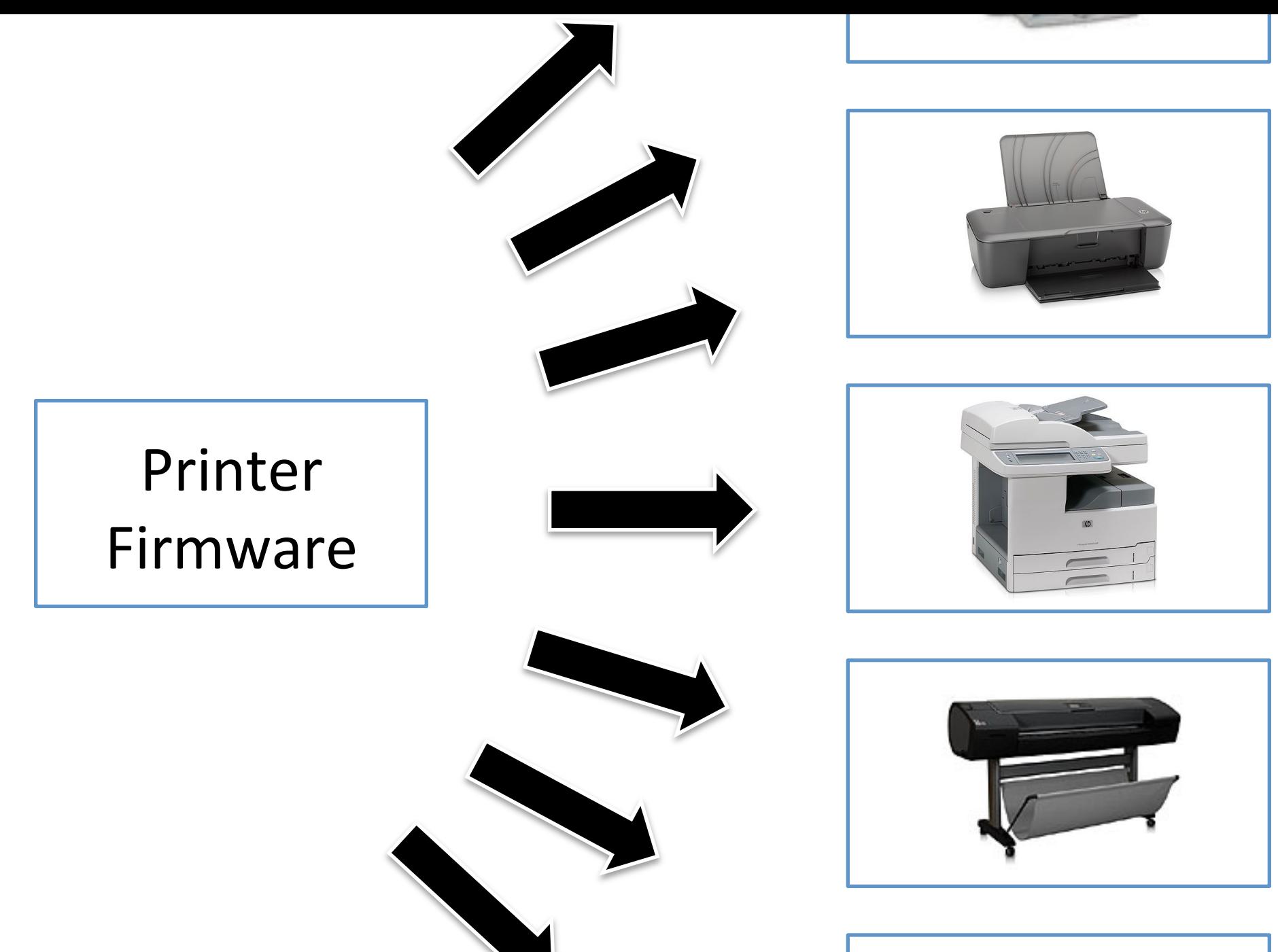

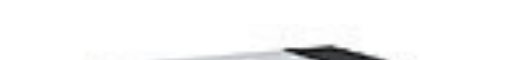

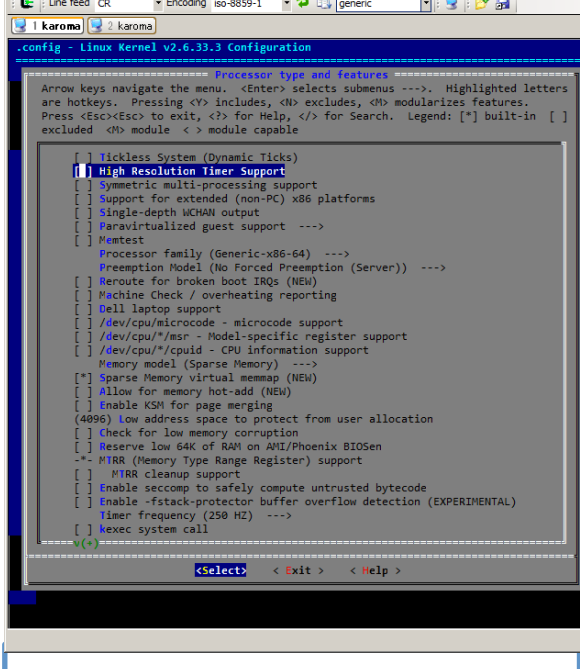

Linux 

Kernel 

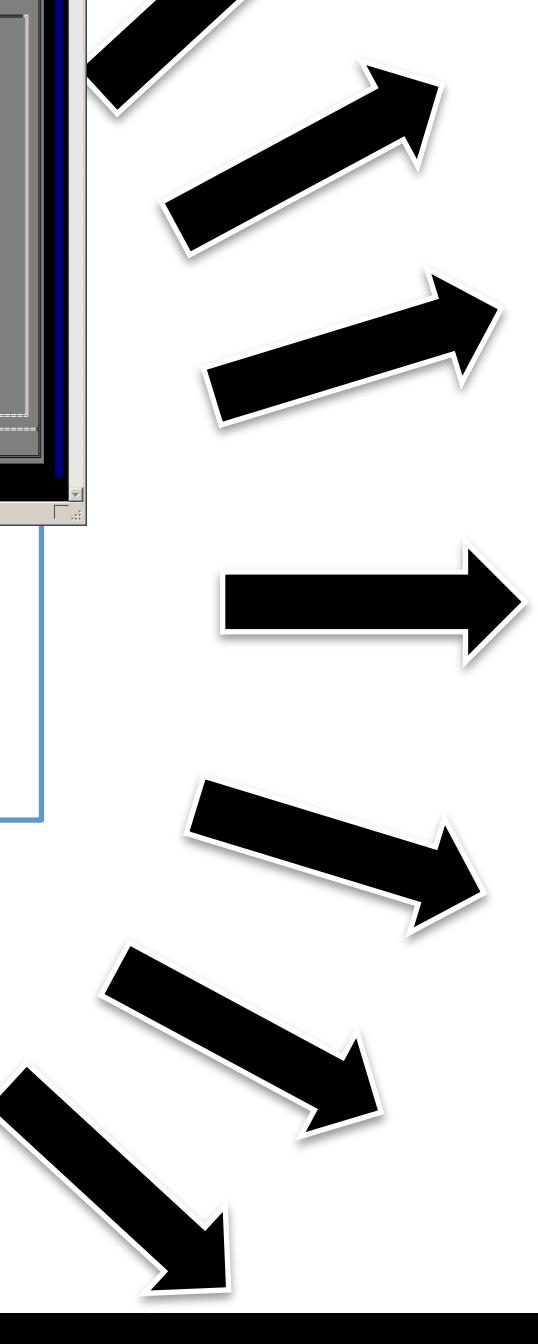

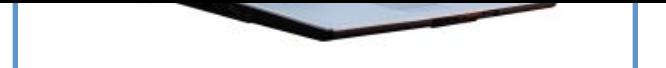

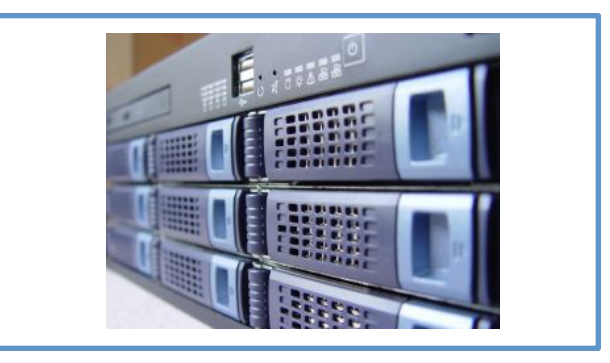

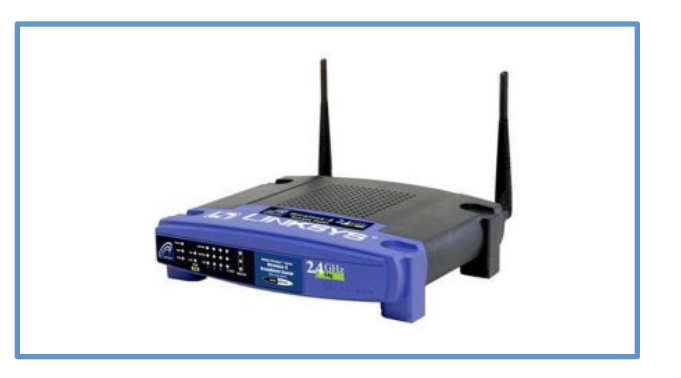

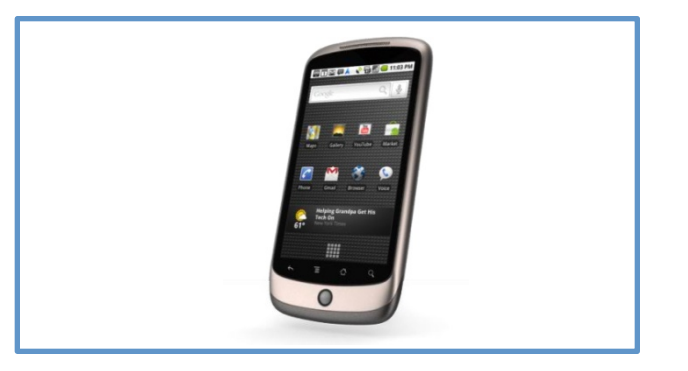

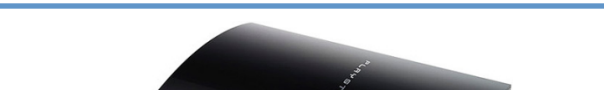

#### Linux-Kernel

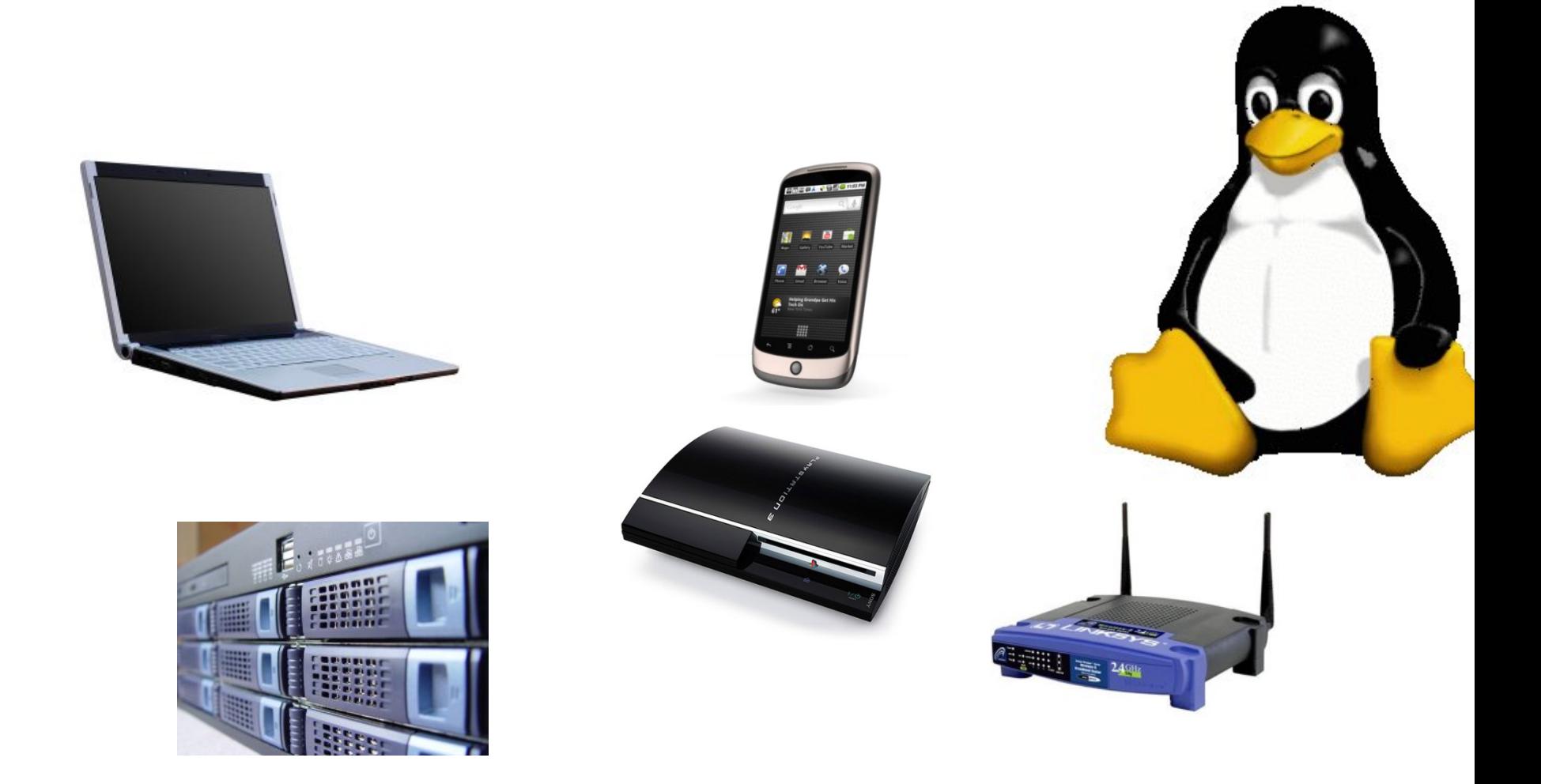

#### **Features in Microsoft Office**

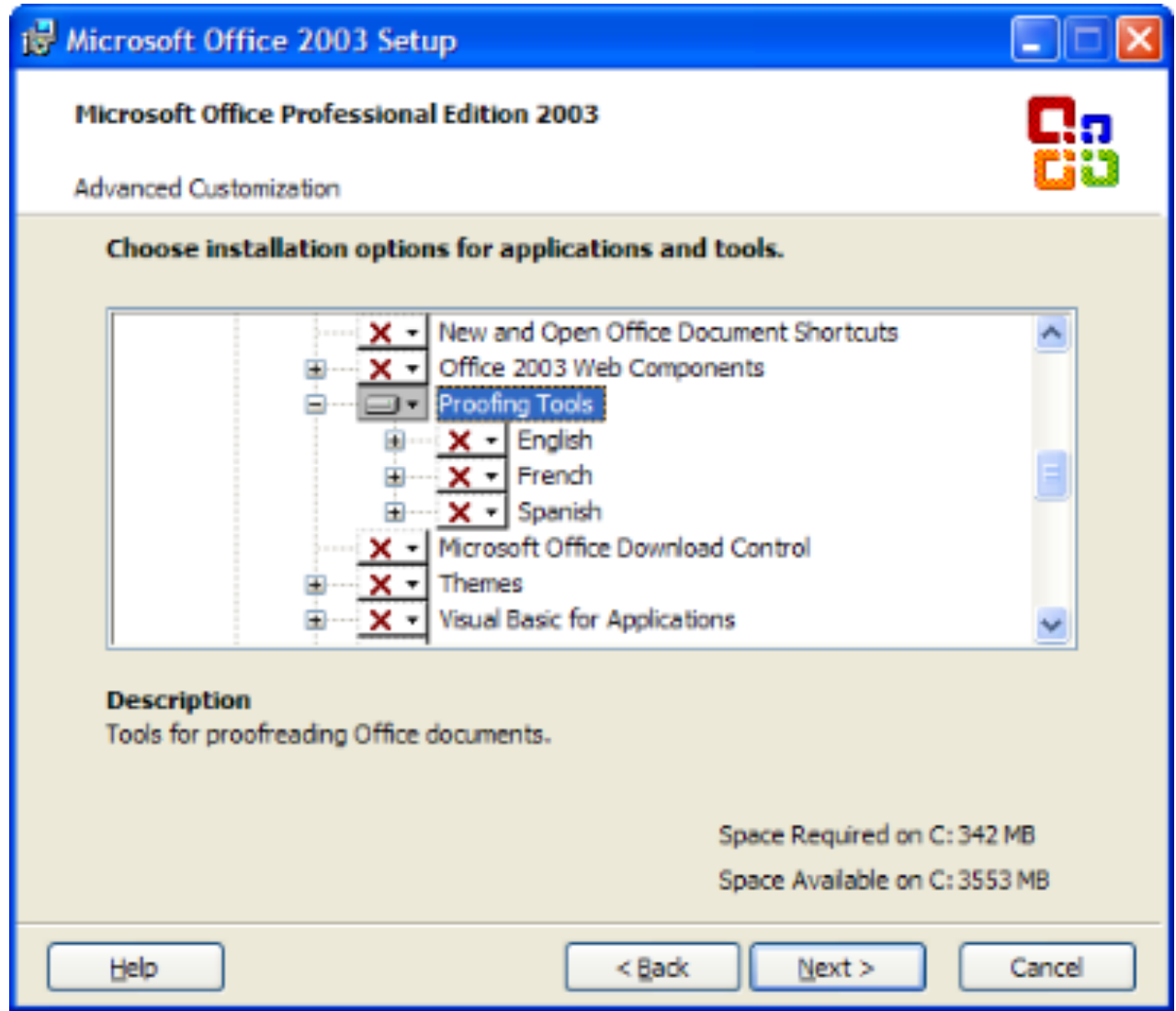

#### The development of a

#### **family of software systems**

#### is much more challenging than the development of

#### **a single software system**

## Variability = Complexity

#### optional, independent 33 features

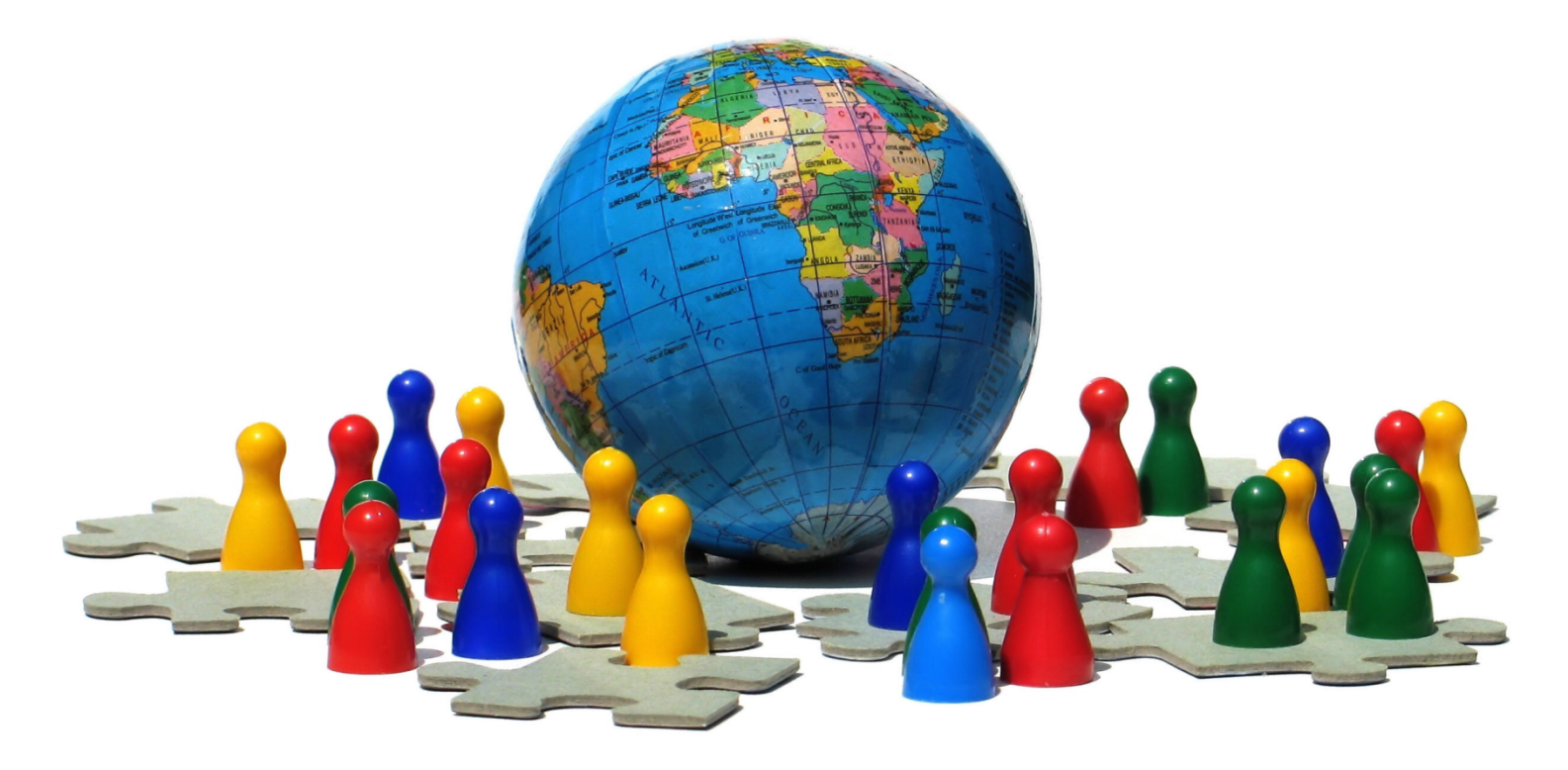

a unique variant for every person on this planet

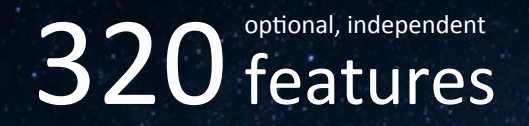

#### more variants than estimated atoms in the universe

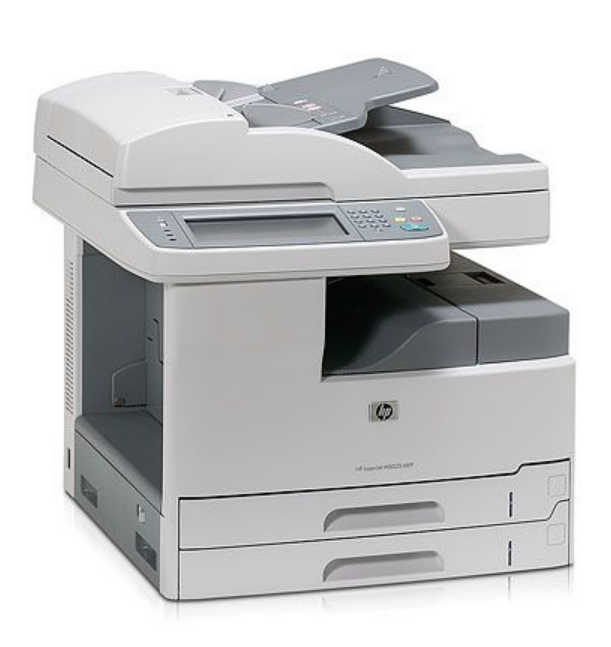

# 2000 features <sup>10000</sup> features

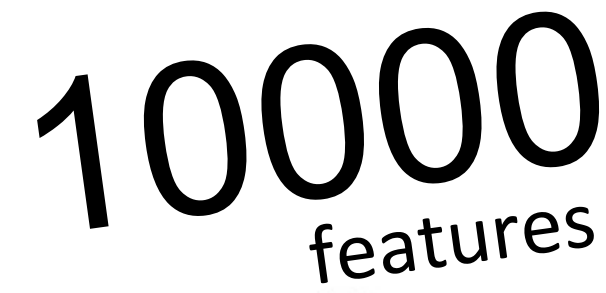

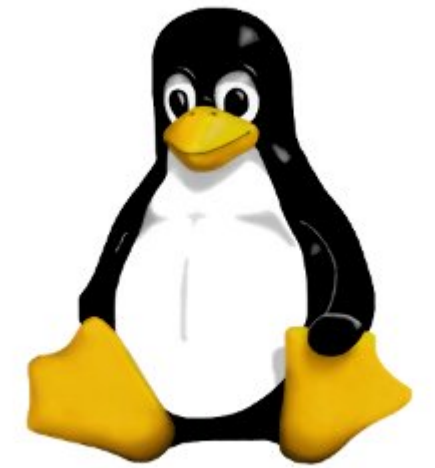

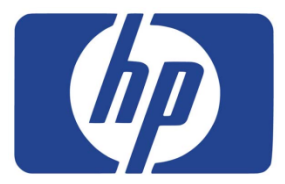

# **Automation?**

### Avoid solving the same problem!

## 2, 3...n times

#### **Correctness ONCR**

roblem has been detected and windows has been shut down to prevair ou **CANADA A REPORT OF A 40** 

PAGE FAULT IN NONPAGED AREA

If this is the first time you've seen this Stop error screen, restart your computer. If this screen appears again, follow these steps:

Check to make sure any new hardware or software is properly installed.<br>If this is a new installation, ask your hardware or software manufacturer<br>for any windows updates you might need.

The problems continue, disable or remove any newly installed hardware<br>or software. Disable BIOS memory options such as caching or shadowing.<br>If you need to use Safe Mode to remove or disable components, restart<br>your comput

rechnical information:

\*\*\* STOP: 0x00000050 (0x800005F2,0x00000000,0x804E83C8,0x00000000)

seginning dump of physical memory<br>Ohysical memory dump complete.<br>Prontact your system administrator or technical support group for further assistance.

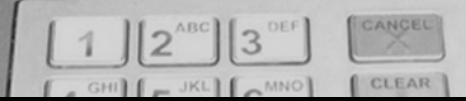

## **Maintenance?** Comprehension?

**Link-Belt** 

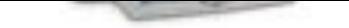

#### **Checking Products**

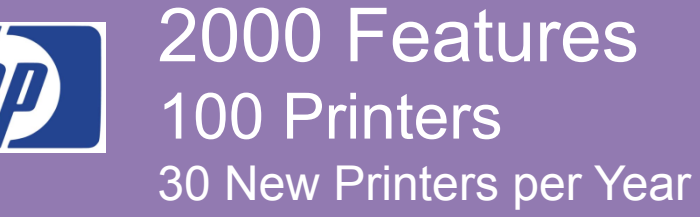

#### Printer Firmware

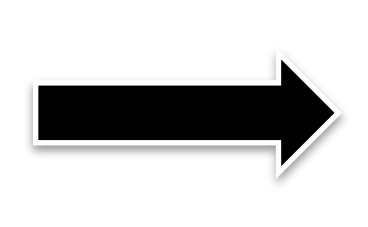

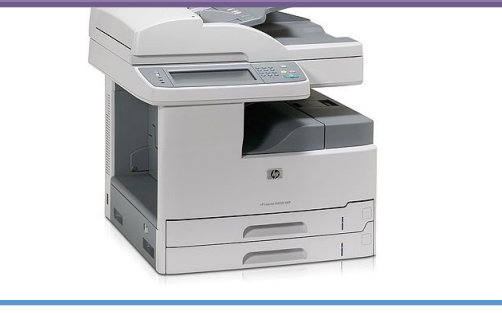

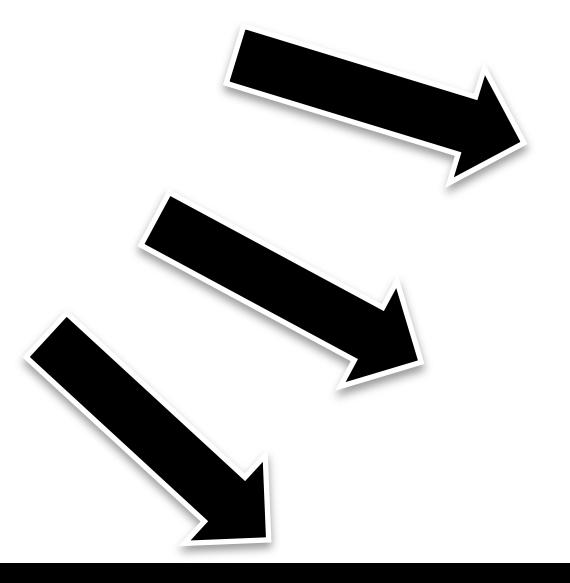

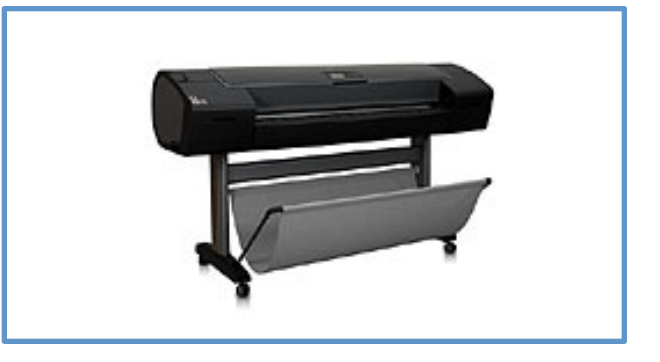

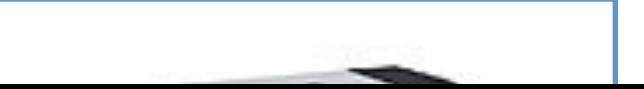

## Linux Kernel **Checking Products** 8000 Features ? Products

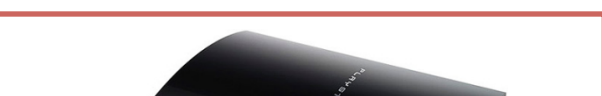

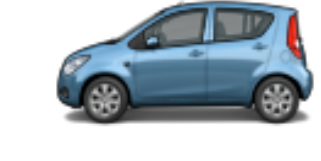

#### **Software product line engineering**

#### **= modeling and managing variability**

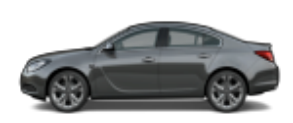

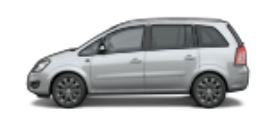

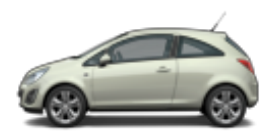

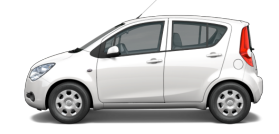

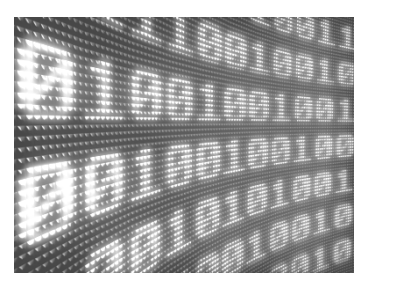

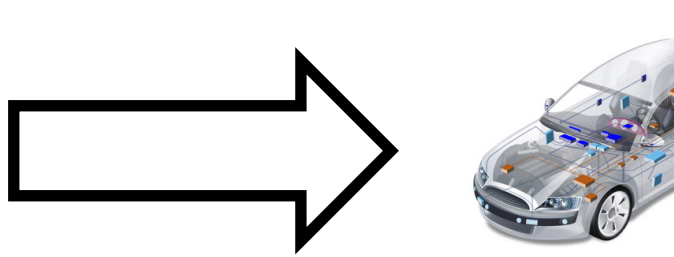

#### The development of a

#### **family** of software systems

#### differs from the development of

#### a single software system

# **THANKS CAPTAIN**

- « The development of a
- family of software systems
- differs from the development of
- a single software system »

- **Reuse**
- **Customization**
- **Automation**

Commonality

Variability

## **Assembly Line**

and

## **Mass Customization**

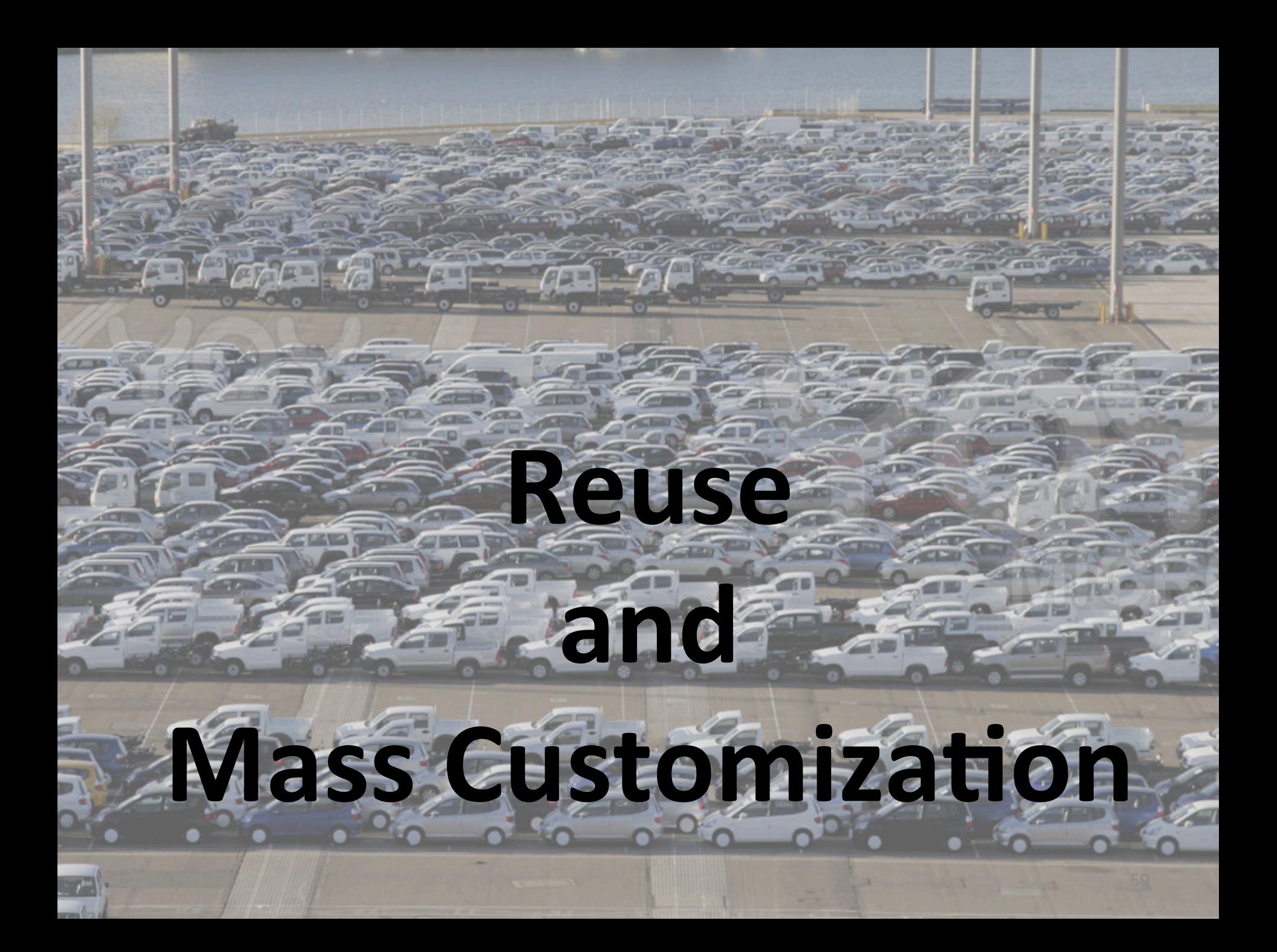

## **Starting from scratch?**

## You cannot start from scratch

**CANCER IN PERIOD** 

 $R_{\rm M}$ 

*"a set of so)ware- intensive systems that share a common, managed*  set of features satisfying the specific needs of a particular market segment or mission and that are developed from a common set of *core assets in a prescribed way"* [Clements et al., 2001]

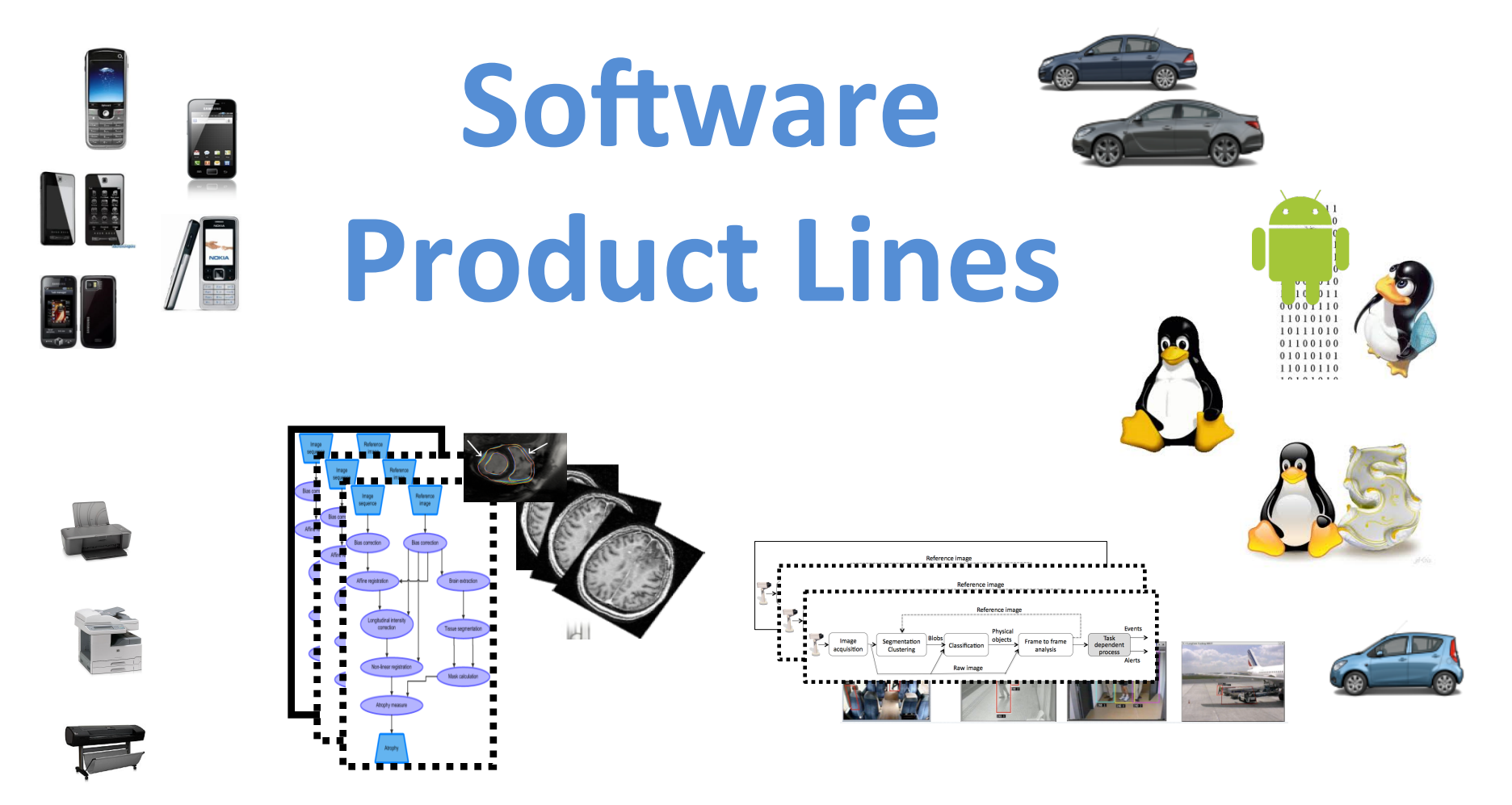

## **Software Product Line Engineering**

#### **Factoring out commonalities**

for Reuse [Krueger et al., 1992] [Jacobson et al., 1997]

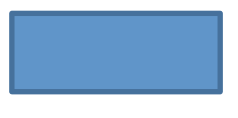

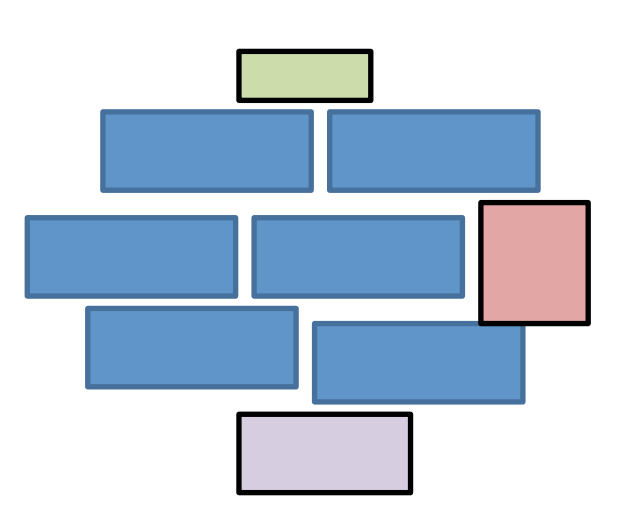

#### **Managing variabilities**

for Software Mass Customization [Bass et al., 1998] [Krueger et al., 2001], [Pohl et al., 2005]

## **Software Product-Line** Engineering

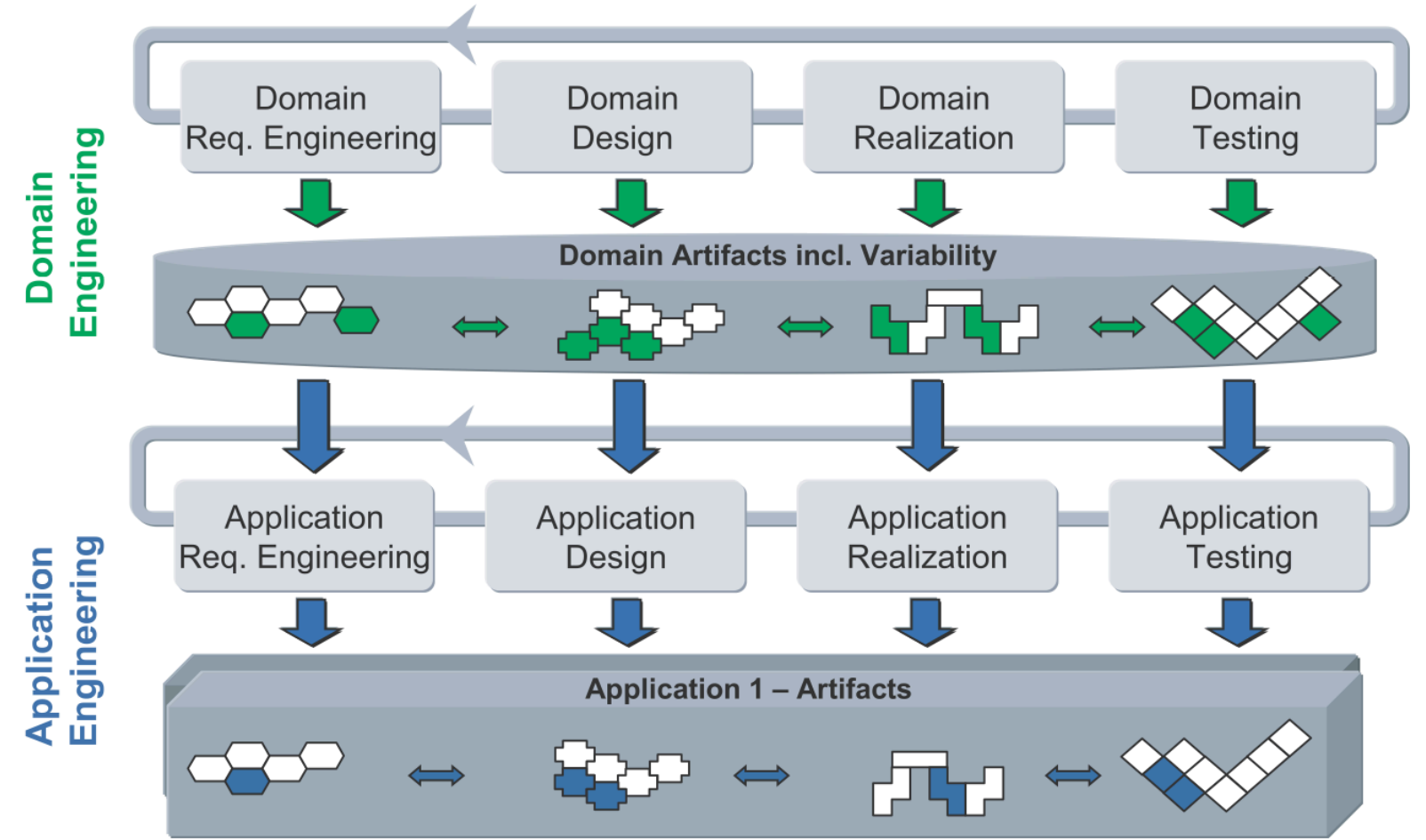

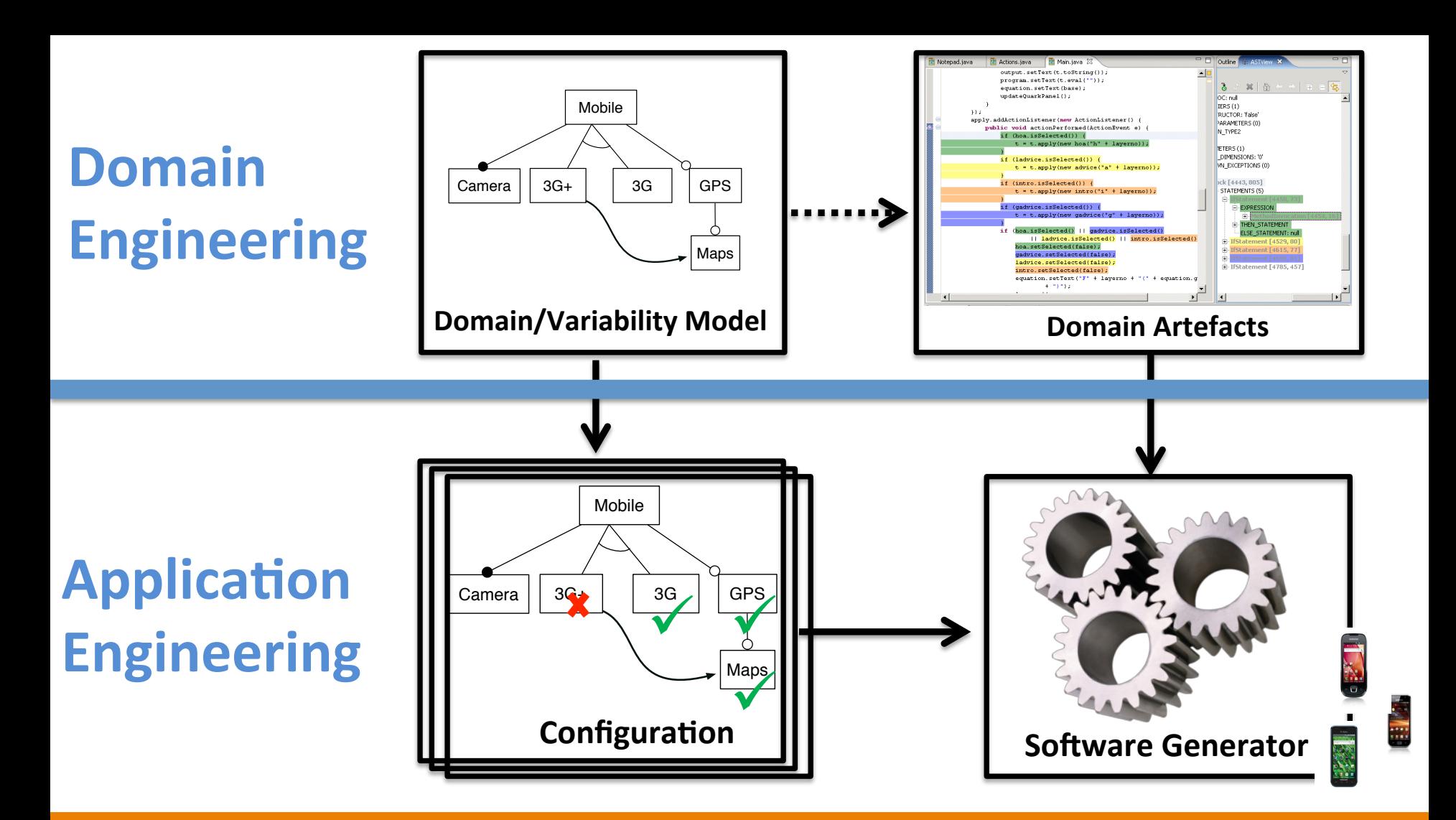

*« the investments required to develop the reusable arEfacts during domain engineering, are outweighed by the benefits of deriving the individual products during application engineering* »

*Jan Bosch et al. (2004)* 

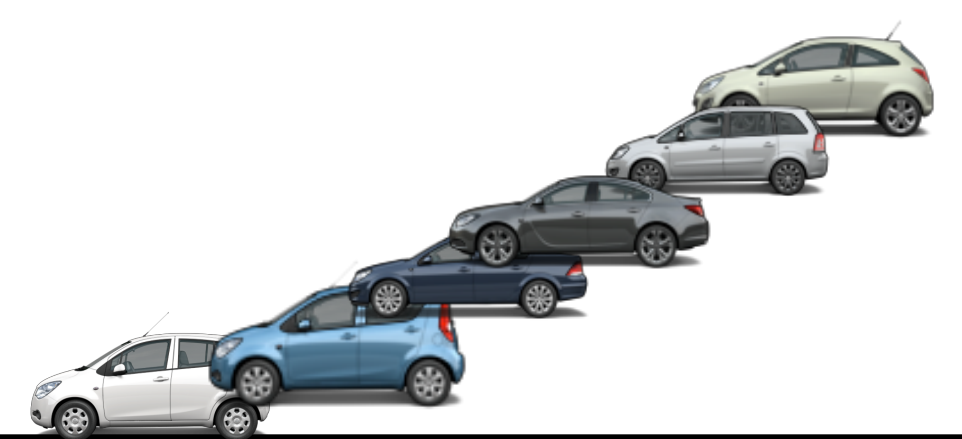

*"*Reuse-in-the-large works best in families of related systems, and thus is domain dependent." [Glass, 2001]

#### **Domain engineering**

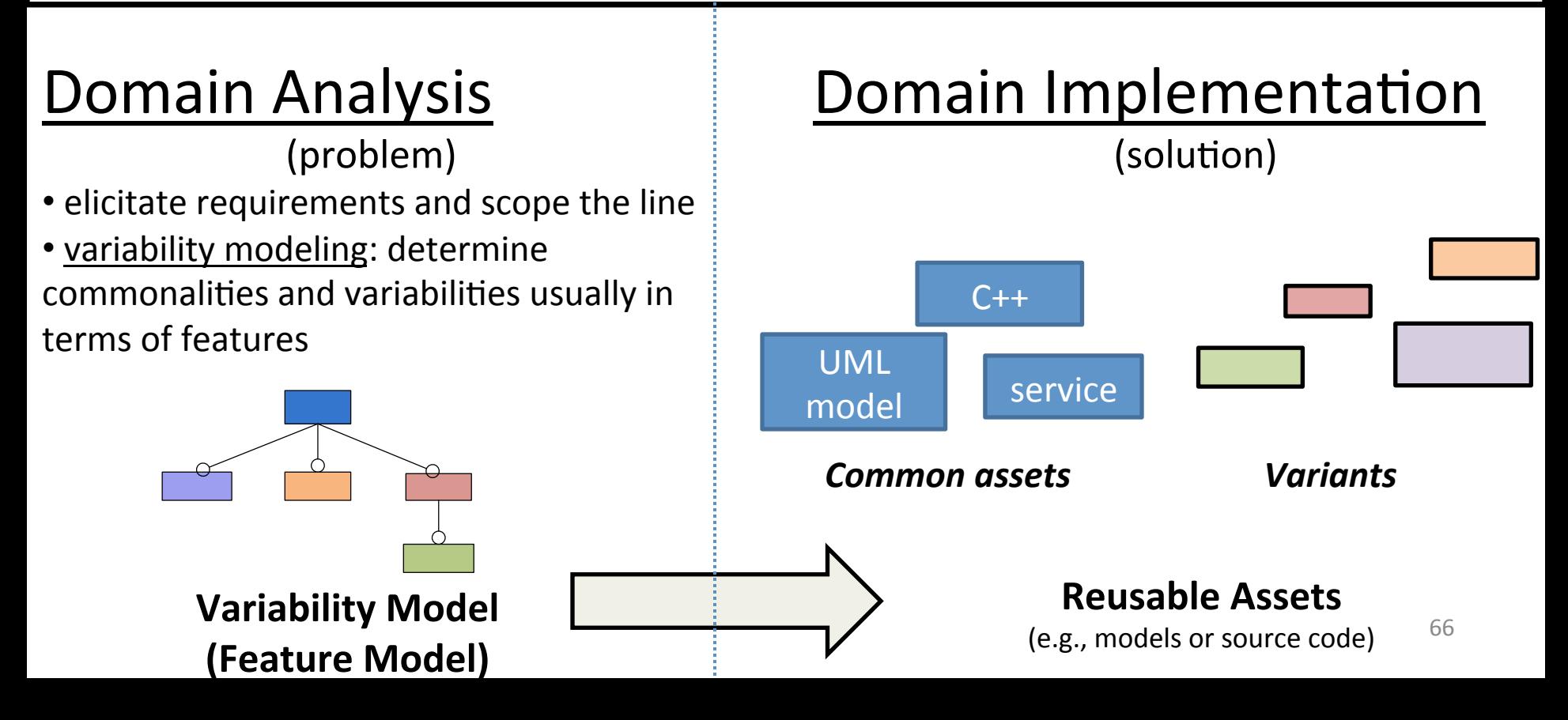

#### **Domain engineering (development for reuse)**

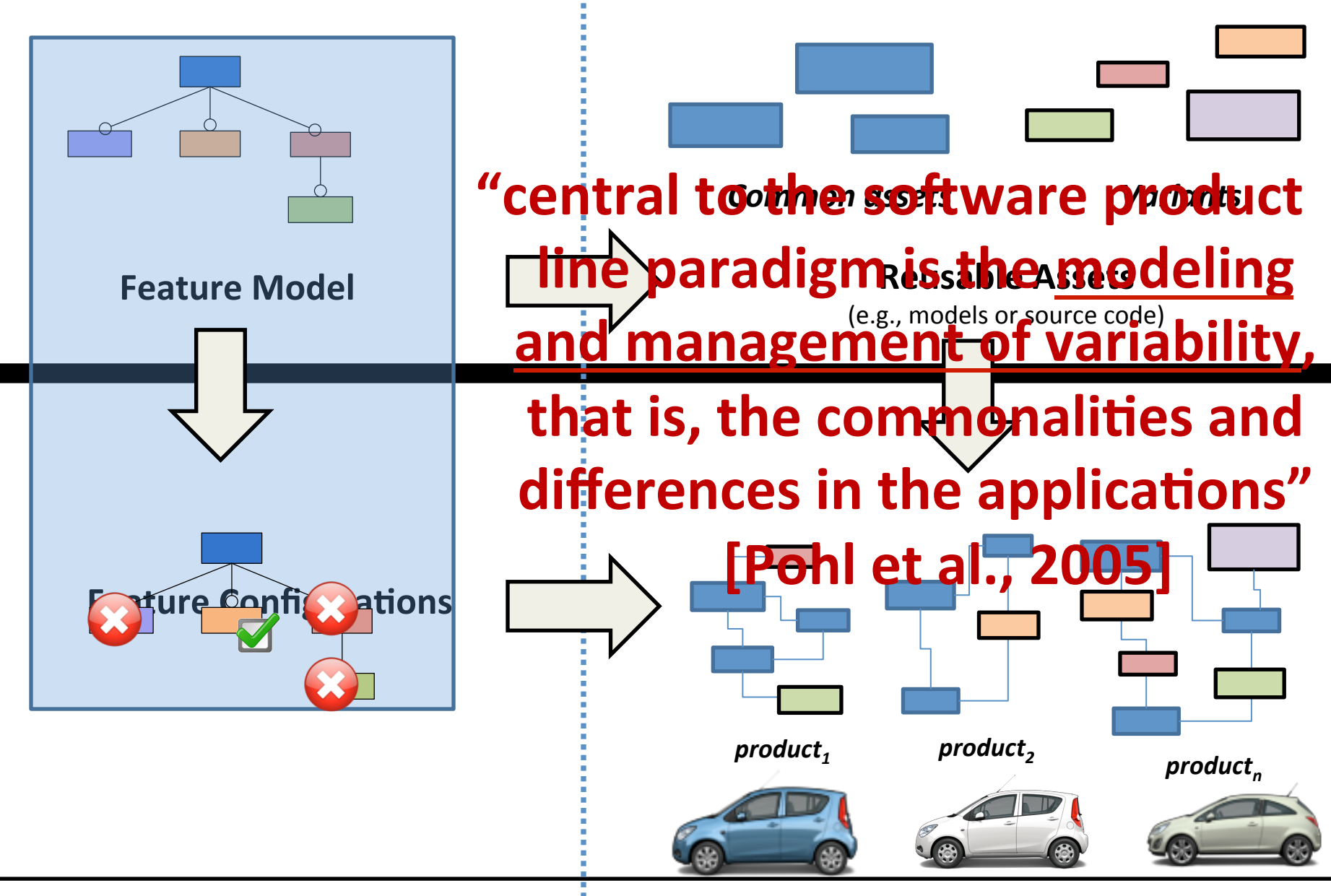

67 **Application engineering (development with reuse)** 

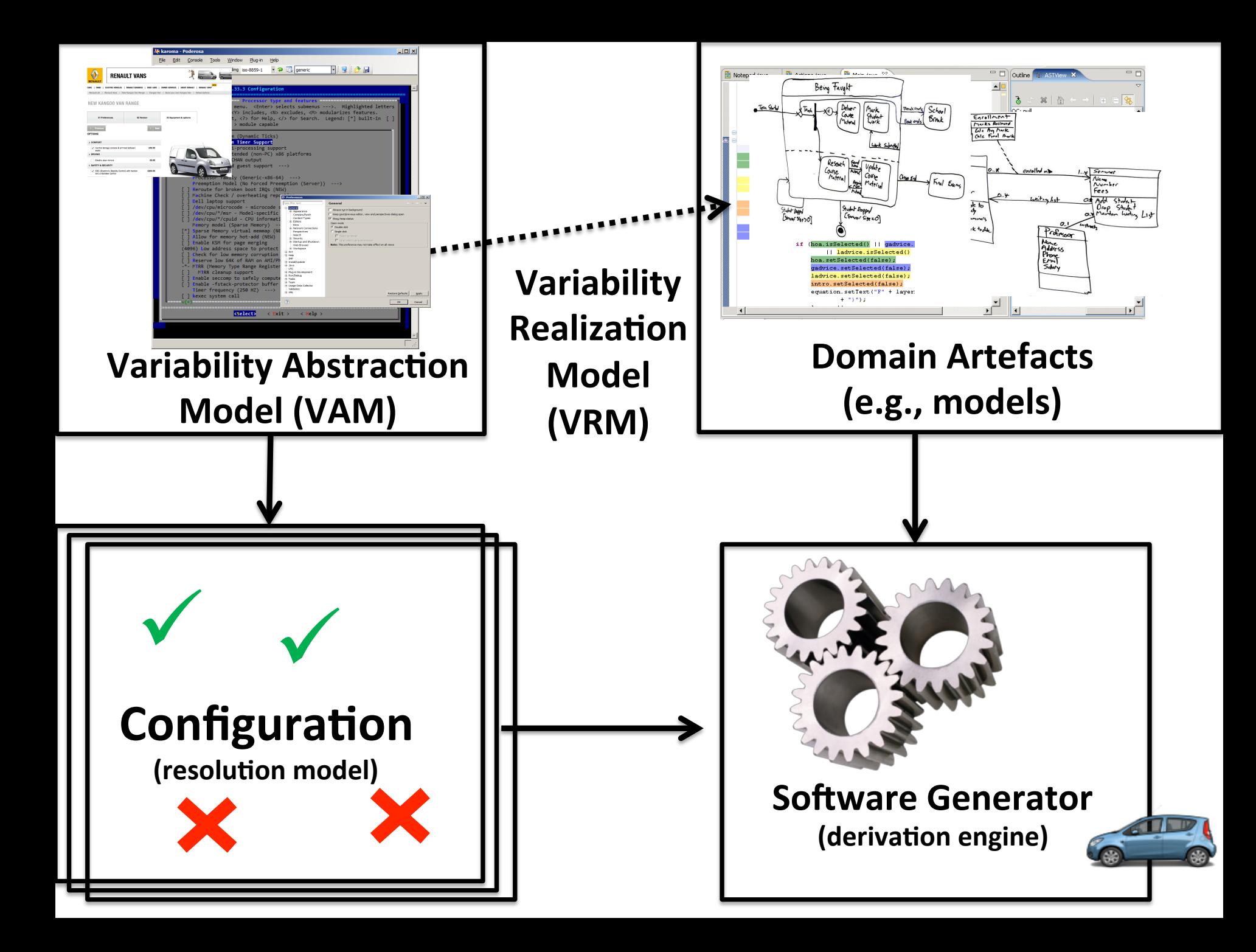

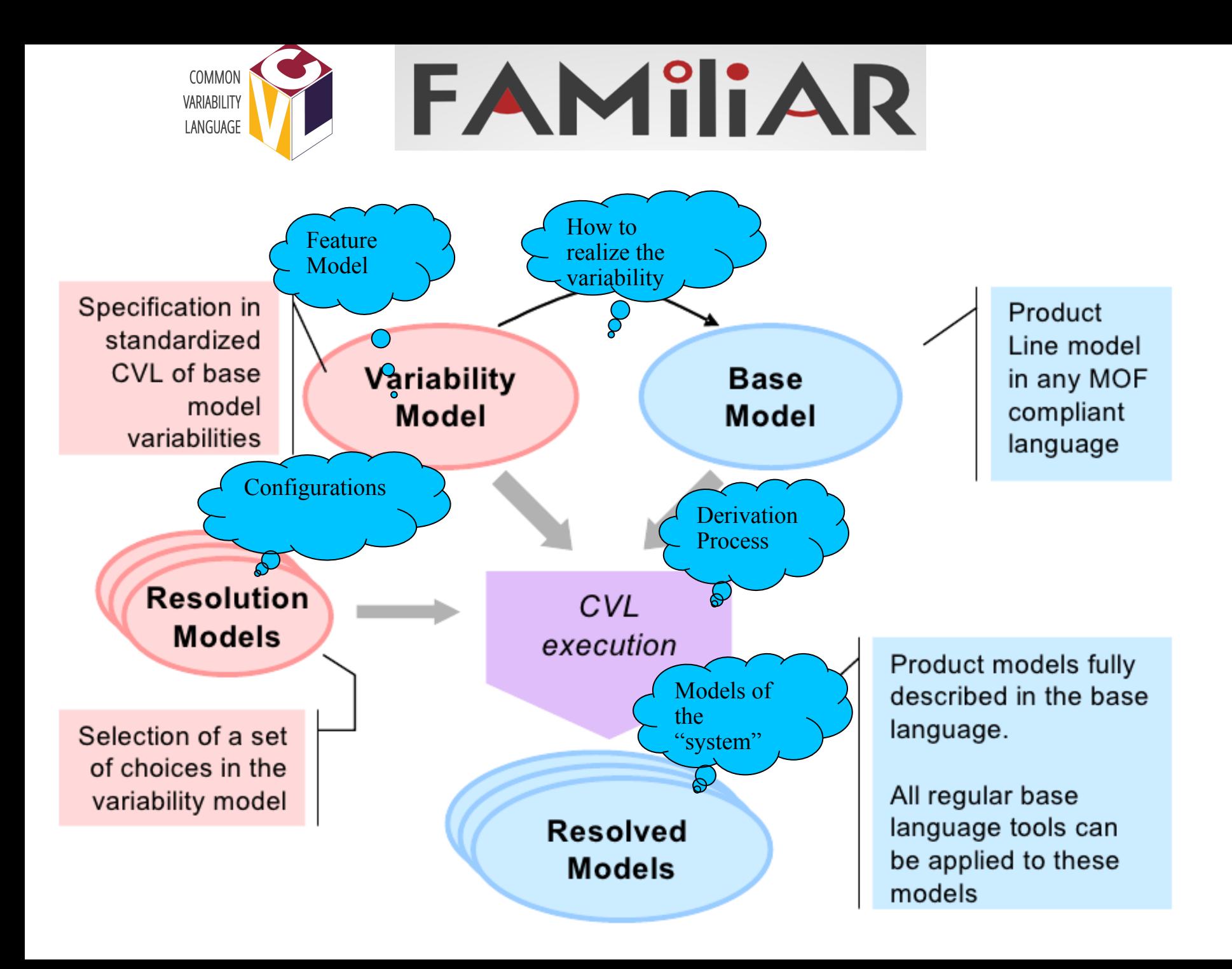

Variability Models and Mappings: Examples

#### Mapping: an example

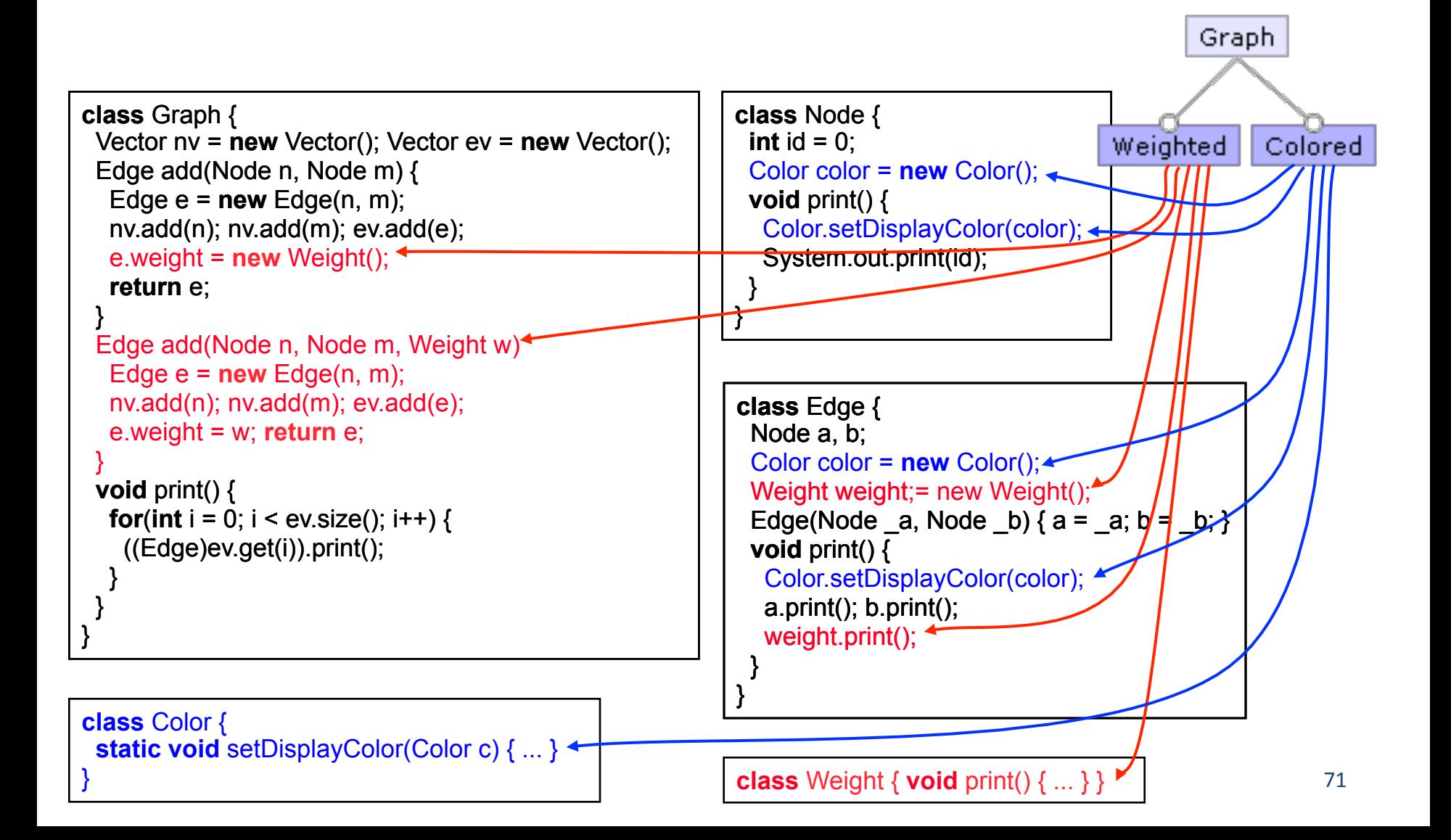

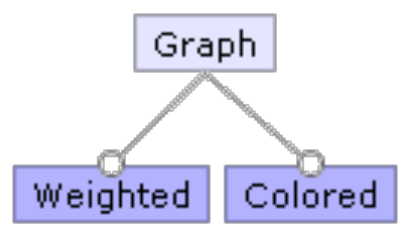

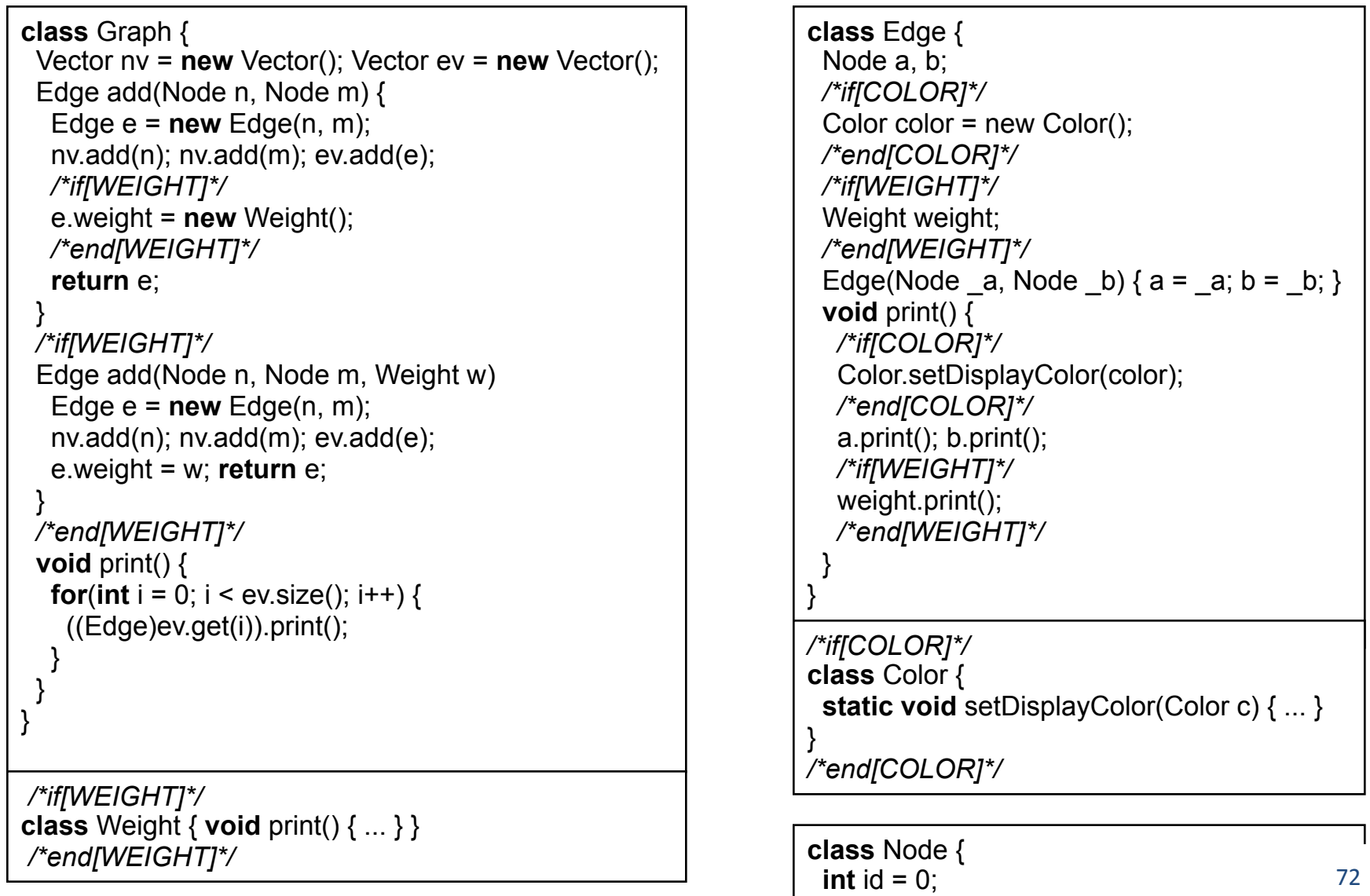

 */\*if[COLOR]\*/*
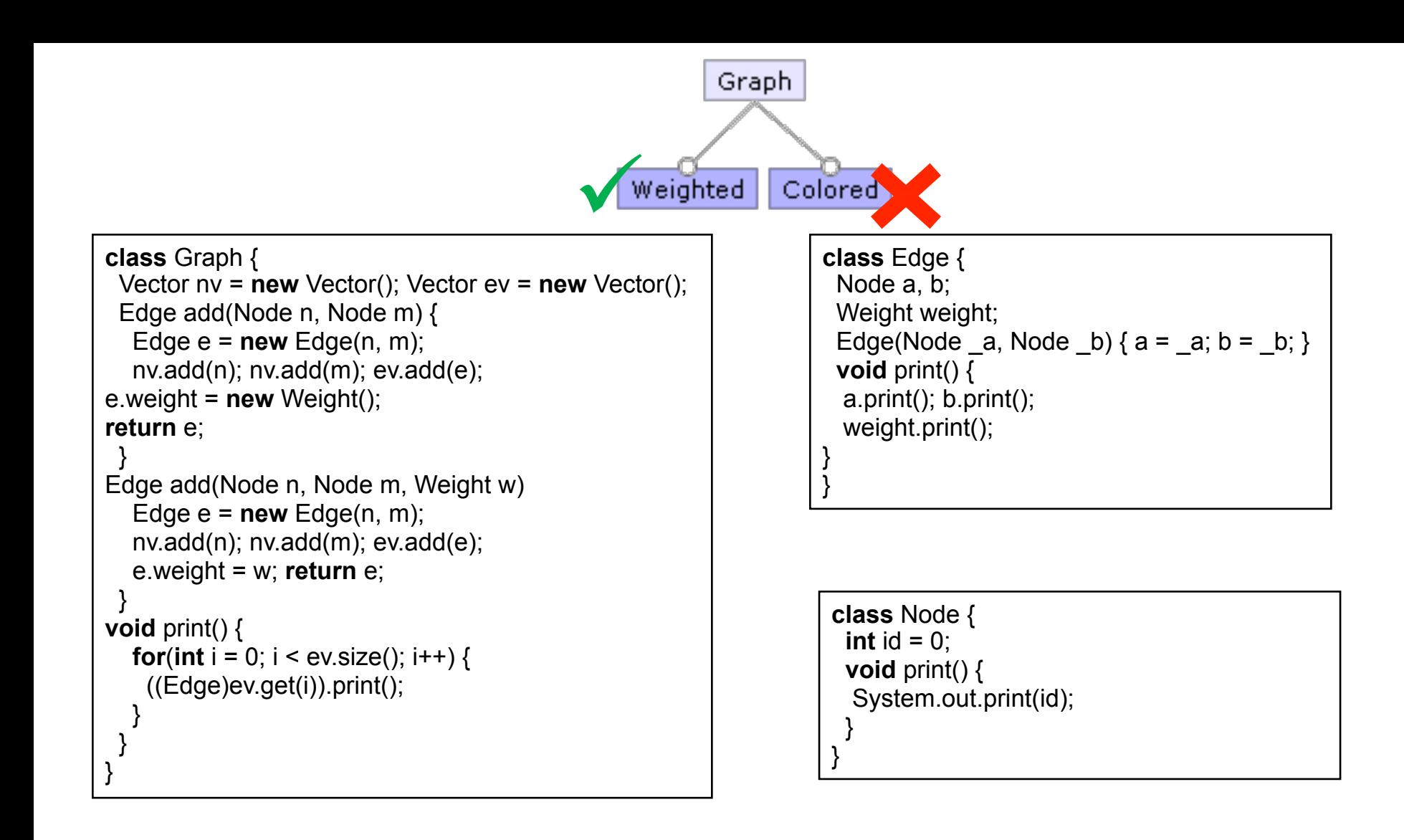

**class** Weight { **void** print() { ... } }

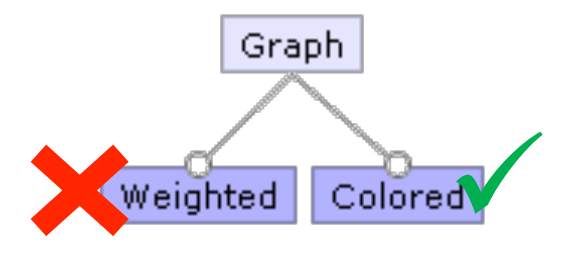

```
class Graph {
```
}

```
 Vector nv = new Vector(); Vector ev = new Vector(); 
  Edge add(Node n, Node m) { 
  Edge e = new Edge(n, m);
   nv.add(n); nv.add(m); ev.add(e); 
return e; 
  } 
void print() { 
  for(int i = 0; i < ev.size(); i + \frac{1}{2}((Edge)ev.get(i)).print(); } 
 }
```
**class** Edge { Node a, b; Color color = new Color(); Edge(Node  $a$ , Node  $b$ ) {  $a = a$ ;  $b = b$ ; } **void** print() { Color.setDisplayColor(color); a.print(); b.print(); } }

**class** Color { **static void** setDisplayColor(Color c) { ... } }

**class** Node { **int** id  $= 0$ : Color color = **new** Color(); **void** print() { Color.setDisplayColor(color); System.out.print(id); }

}

### **Variability Handling in AUTOSAR**

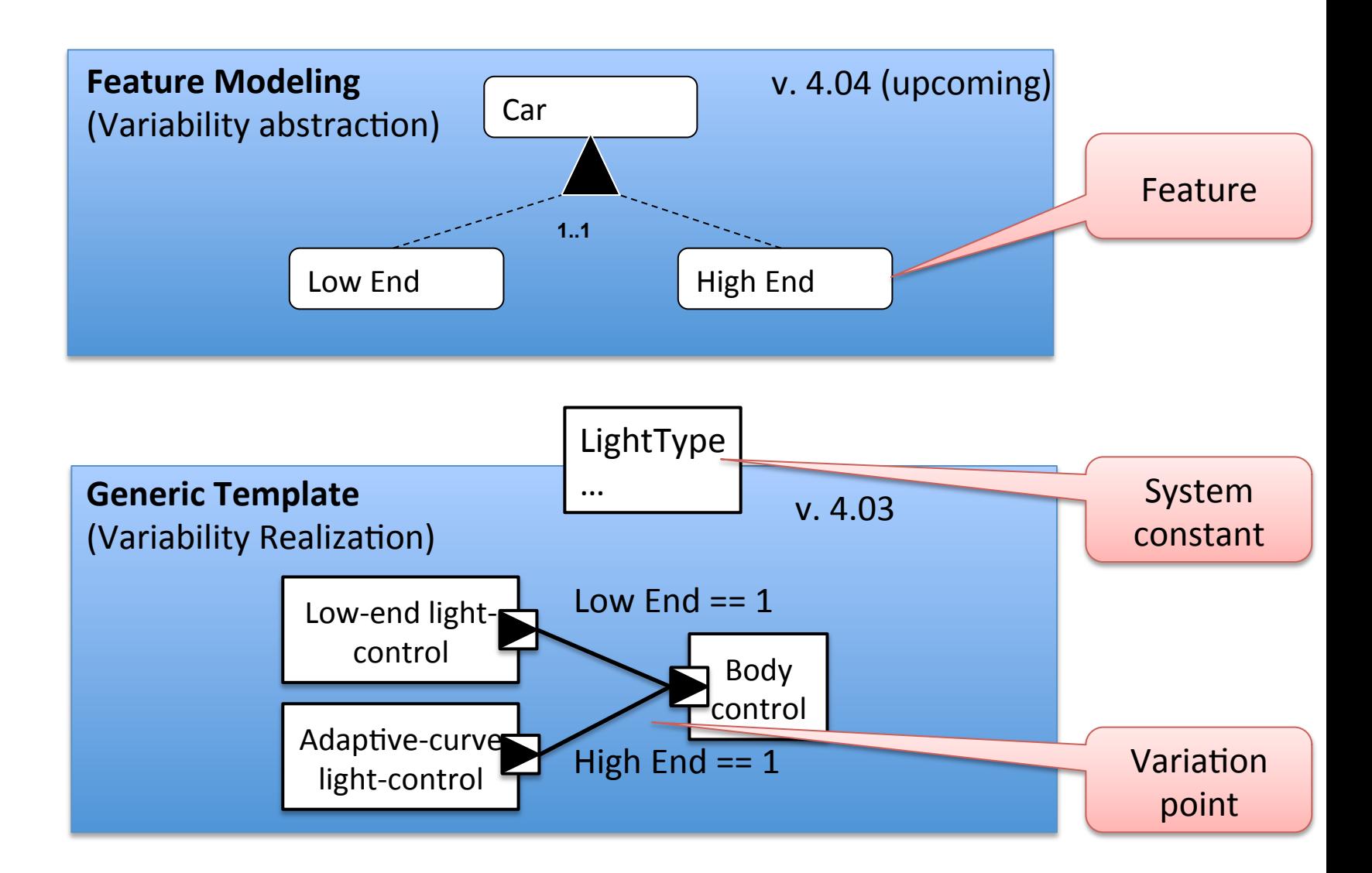

Adapted from the CVL tutorial at SPLC'12 by Oystein Haugen, Andrezj Wasowski, Krzysztof Czarnecki

#### **Variability Handling in AUTOSAR (2)**

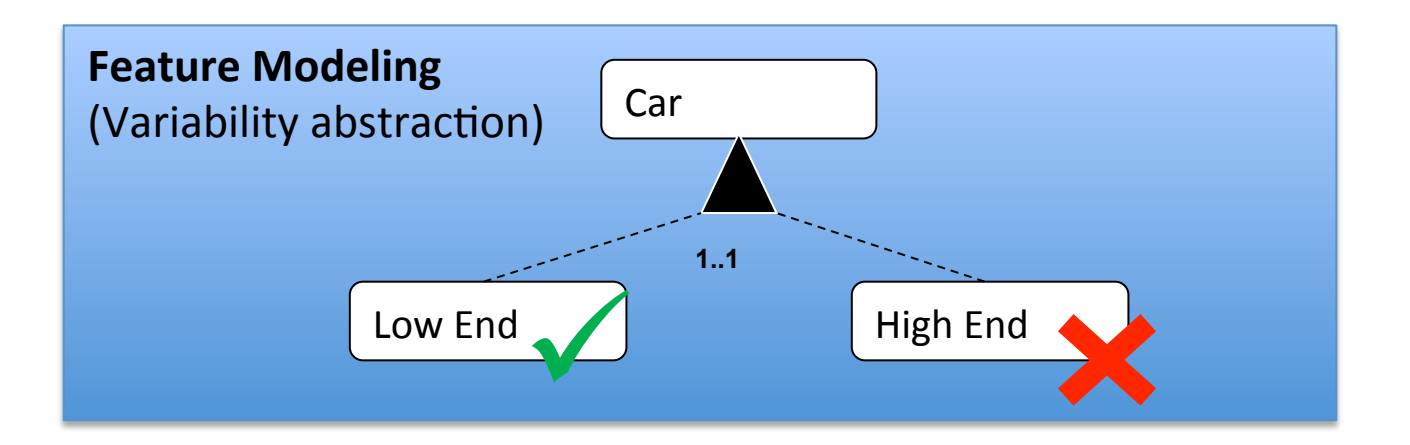

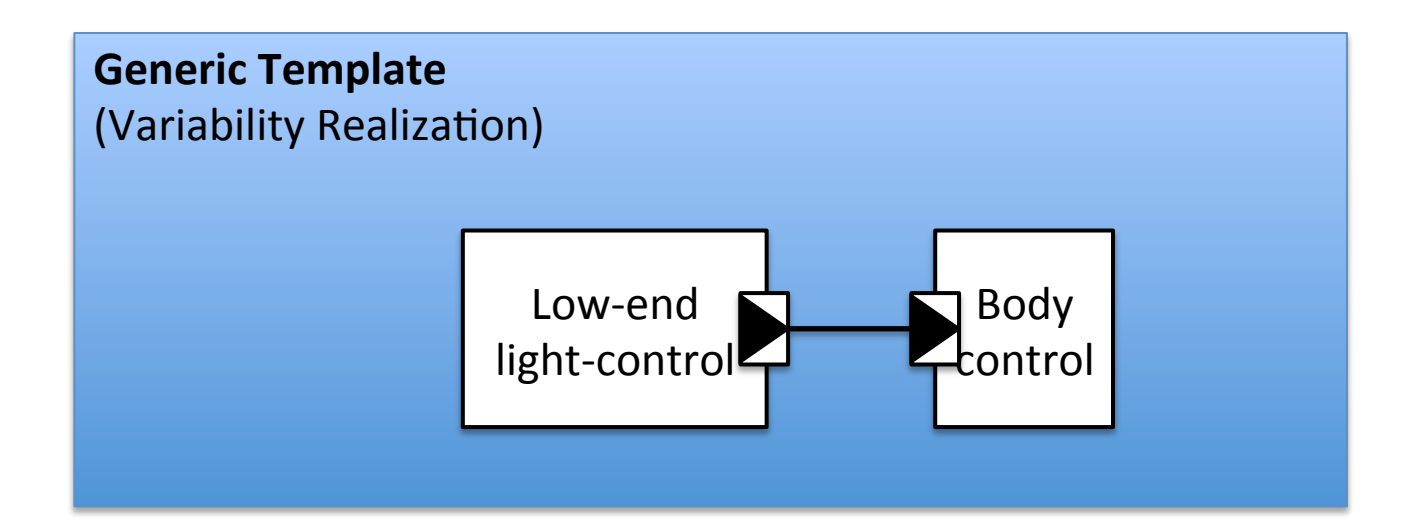

#### **Variability Handling in AUTOSAR (3)**

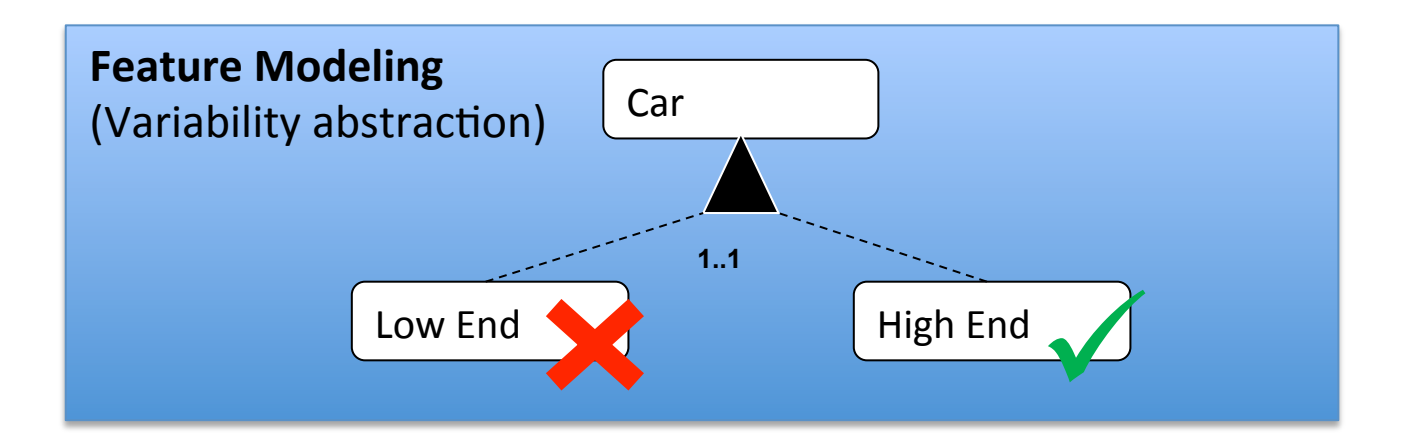

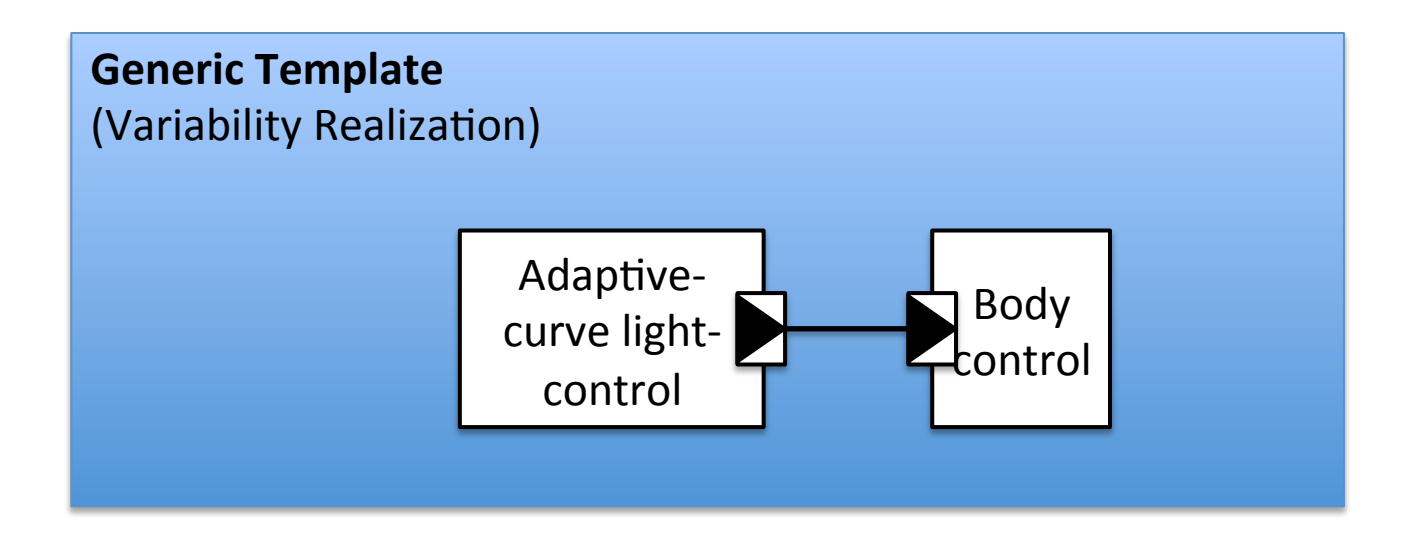

### **Variation Point Types**

- Variability is applied to different parts of the metamodel
	- $-$  Aggregation, association, attribute value, property set
- Resulting variability
	- Optional component
	- $-$  Optional port
	- Optional connector
	- Parameter variability

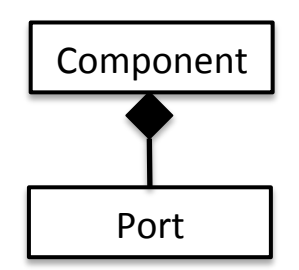

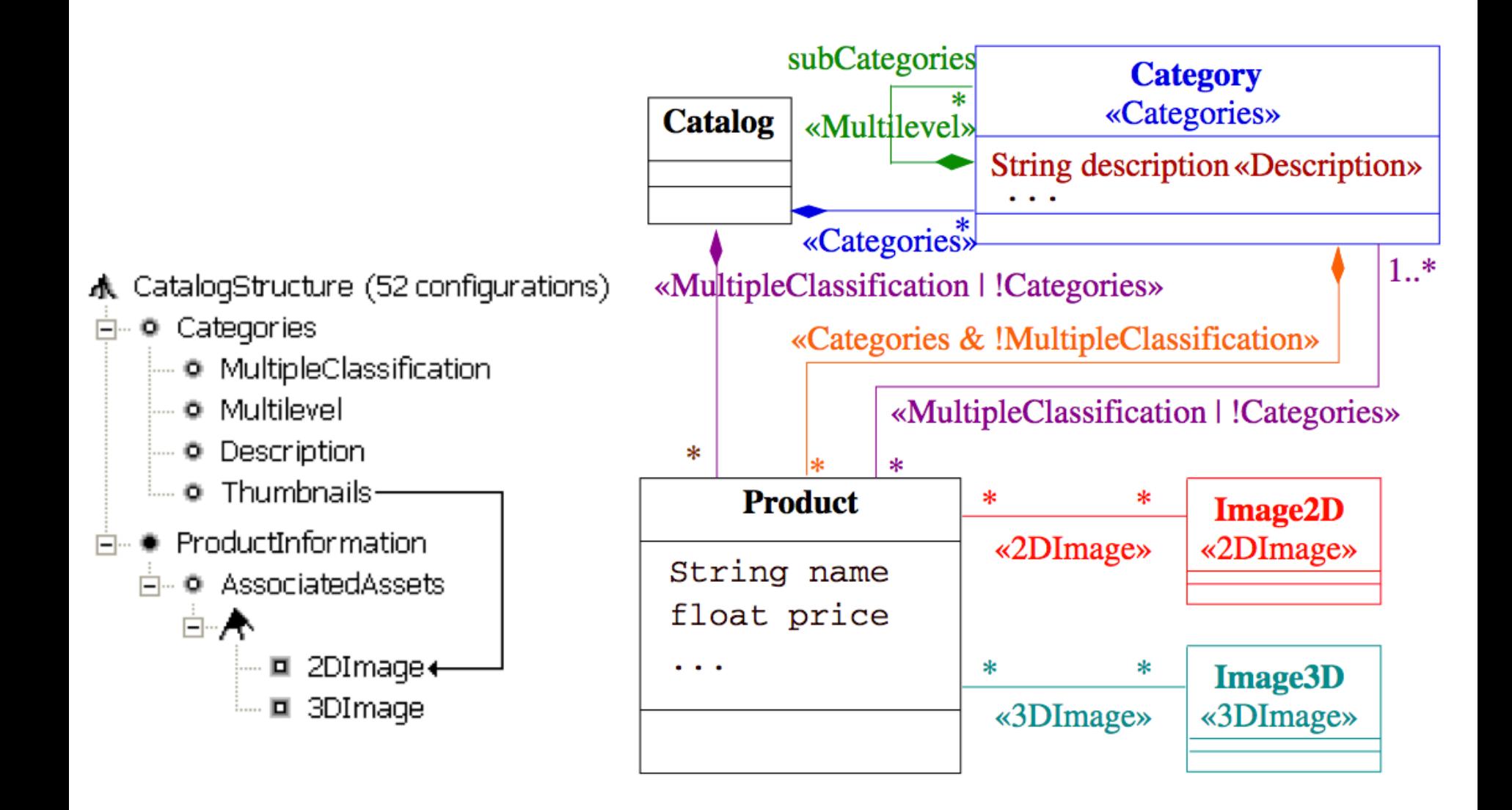

« Mapping Features to Models: A Template Approach Based on Superimposed Variants» Krzysztof Czarnecki and Michal Antkiewicz GPCE'05

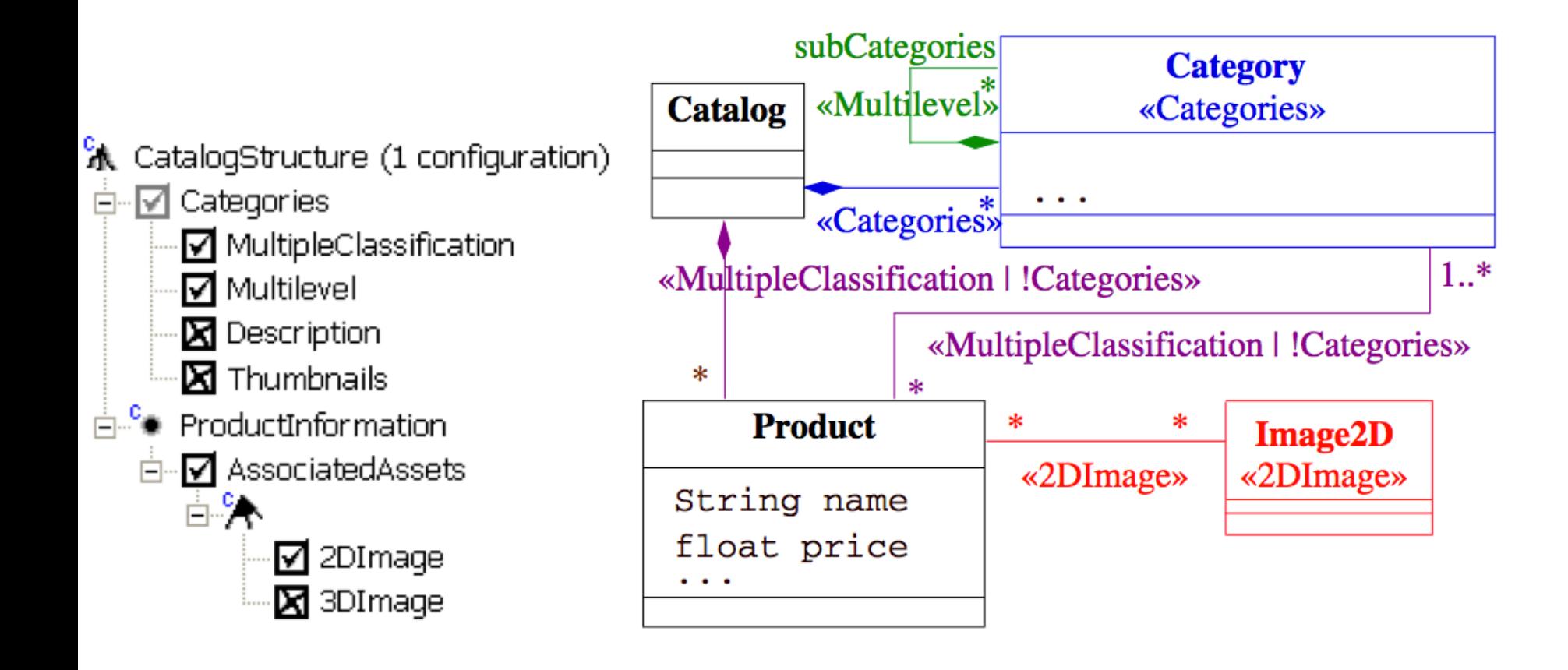

« Mapping Features to Models: A Template Approach Based on Superimposed Variants» Krzysztof Czarnecki and Michal Antkiewicz GPCE'05

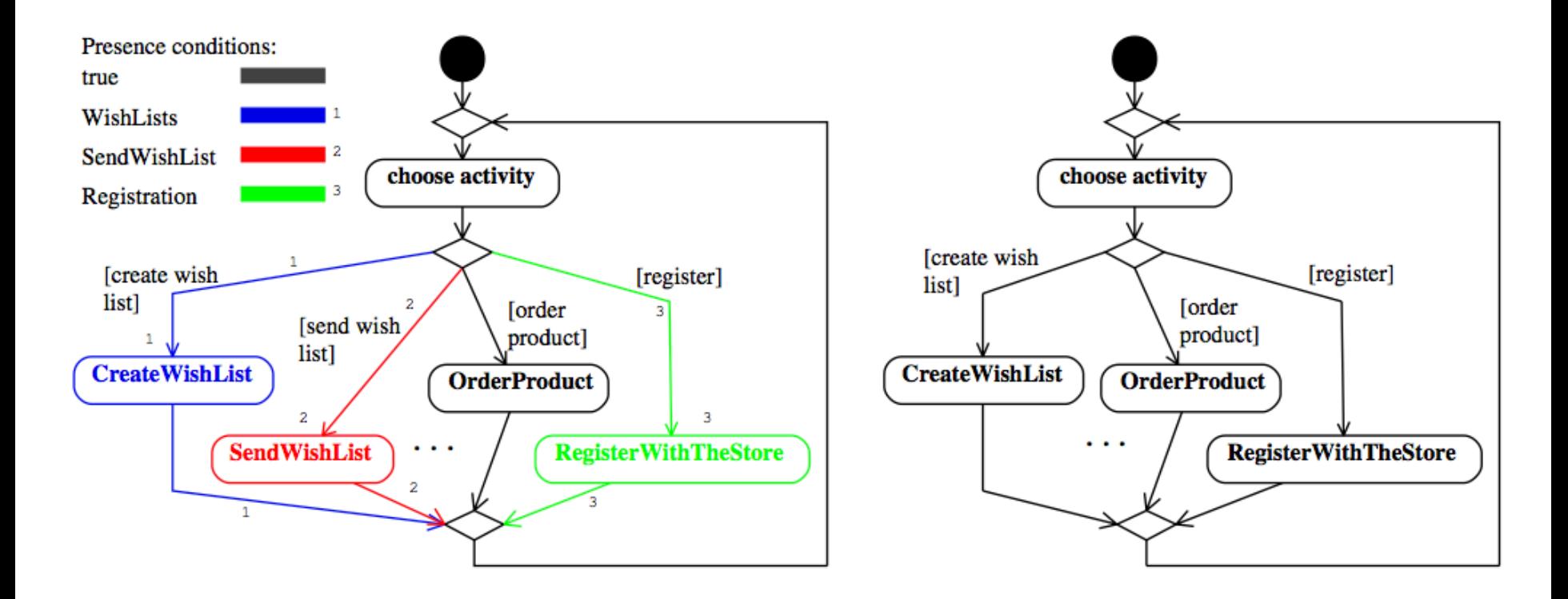

(a) Storefront template

(b) Storefront instance

« Mapping Features to Models: A Template Approach Based on Superimposed Variants» Krzysztof Czarnecki and Michal Antkiewicz GPCE'05

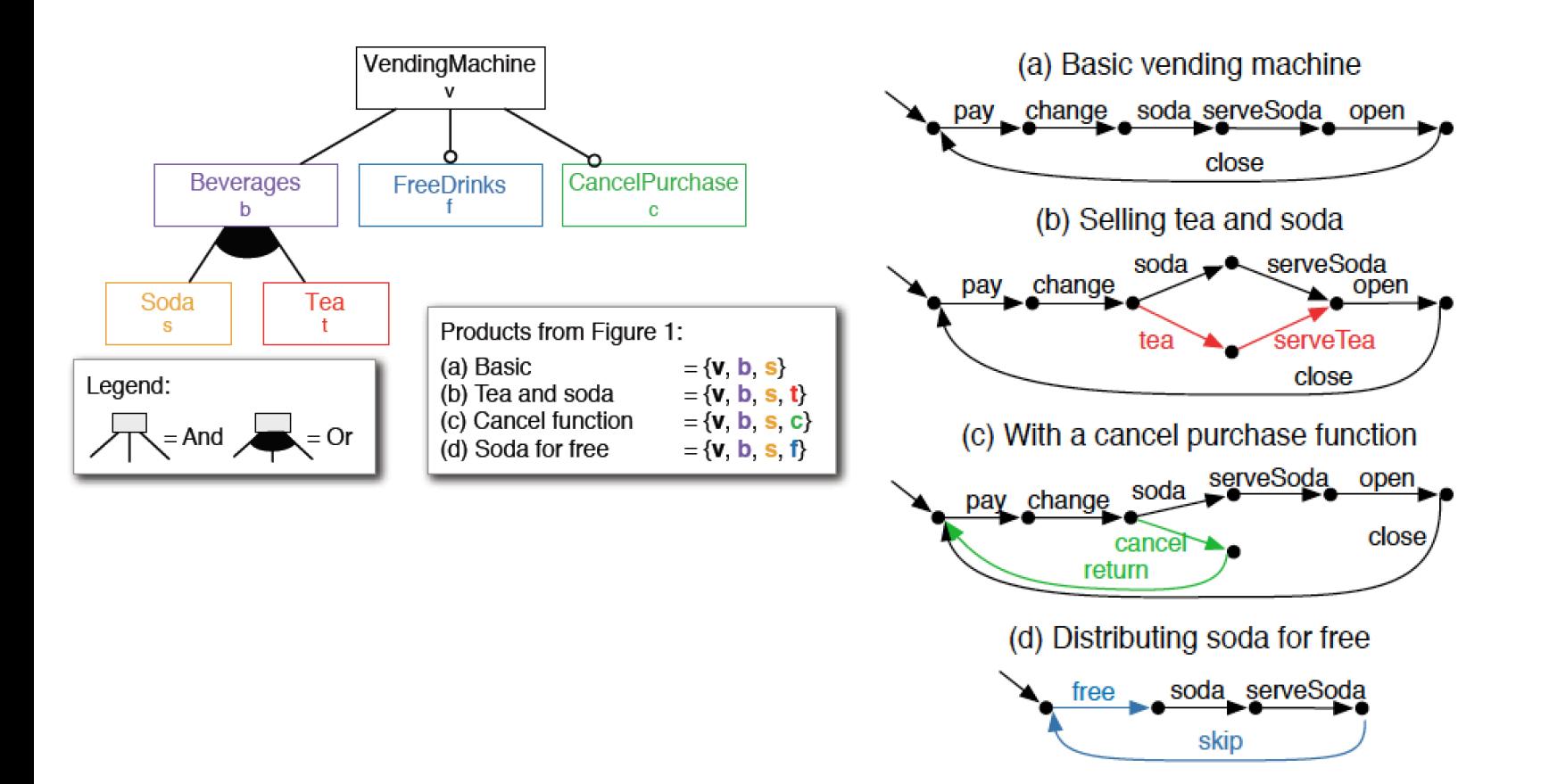

Figure 1: Several variants of a vending machine.

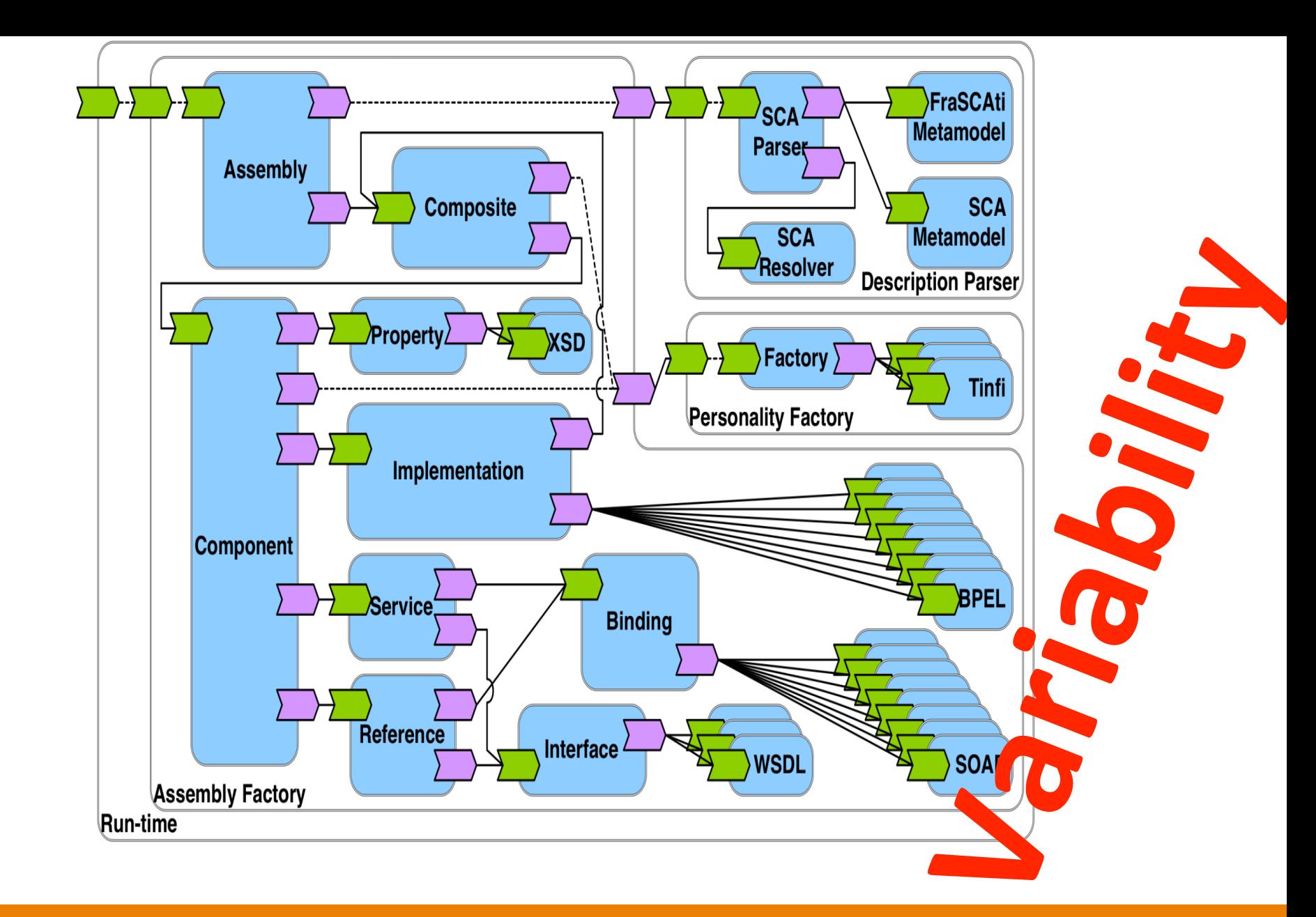

« Extraction and Evolution of Architectural Variability Models in Plugin-based Systems » Mathieu Acher, Anthony Cleve, Philippe Collet, Philippe Merle, Laurence Duchien, Philippe Lahire ECSA/SoSyM'13

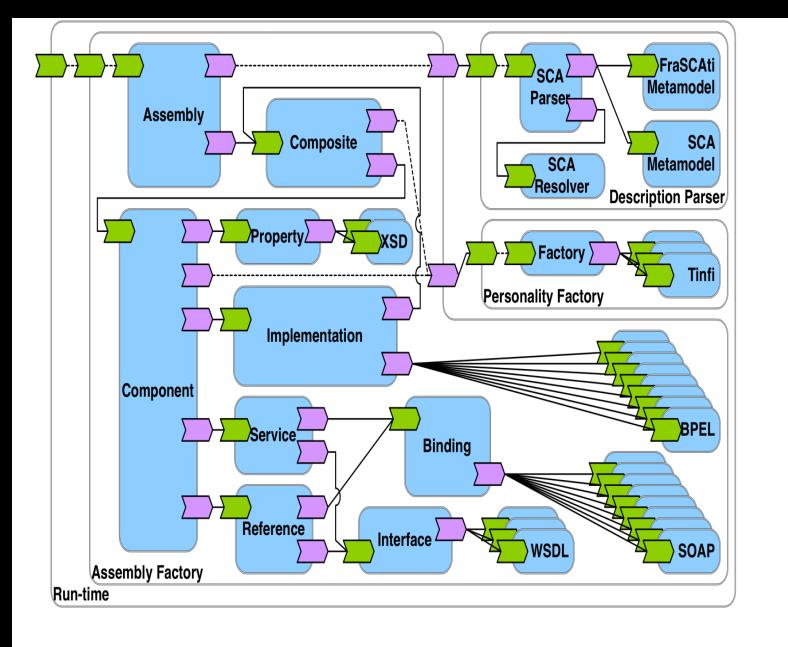

# maven

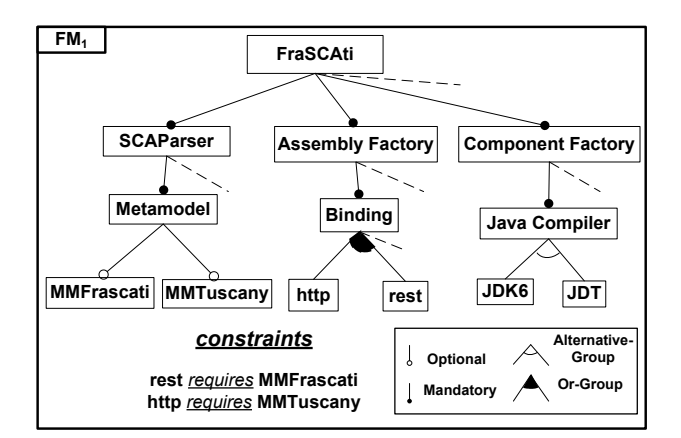

#### **Variability Model**

« Extraction and Evolution of Architectural Variability Models in Plugin-based Systems » Mathieu Acher, Anthony Cleve, Philippe Collet, Philippe Merle, Laurence Duchien, Philippe Lahire ECSA/SoSyM'13

#### **Feature Model**

#### **FraSCAti Architecture**

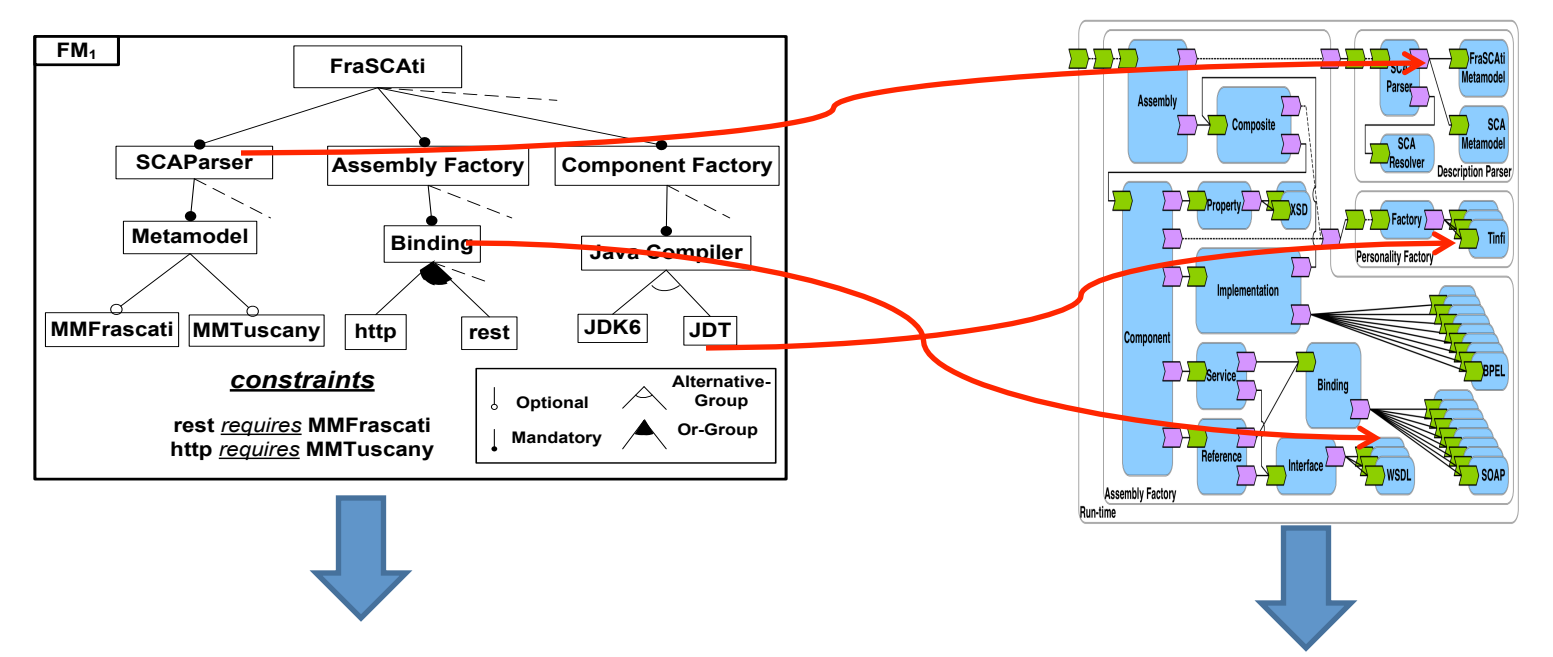

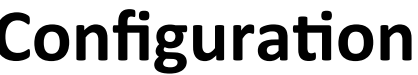

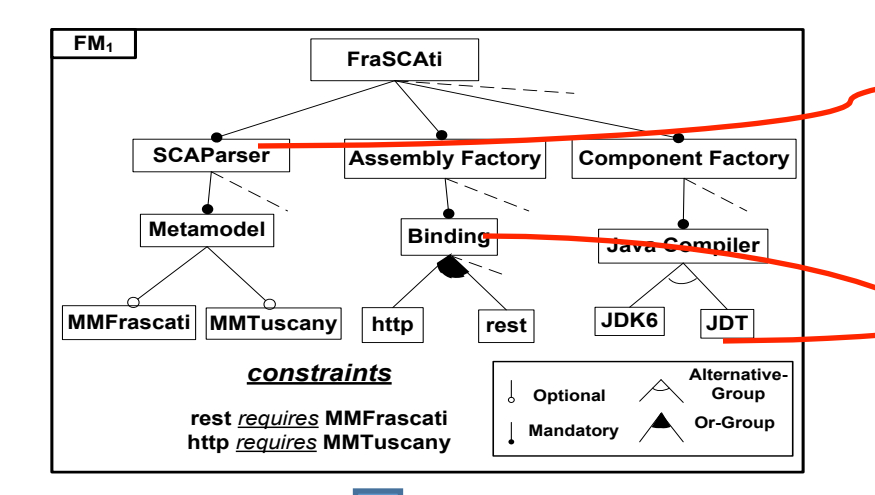

#### **Configuration**<br> **Derived FraSCAti Architecture**

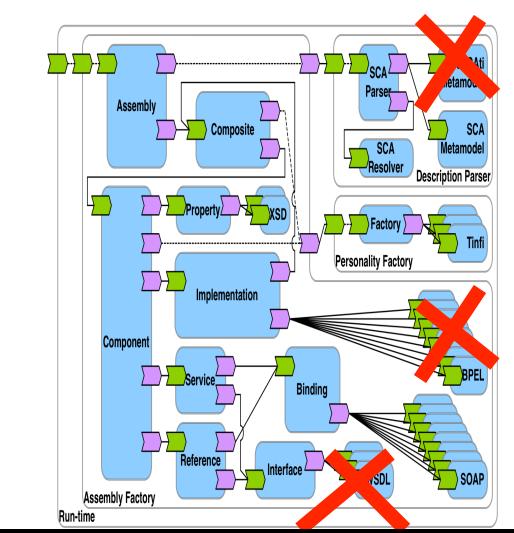

# Software Product Line and Variability Engineering

A revisit of your cursus

#### **What is new?**

**Family vs single systems Focus on reuse Domain engineering Factoring out commonality Managing variability**

# **« variability »**

# **Is it really new?**

#### **Parameter**

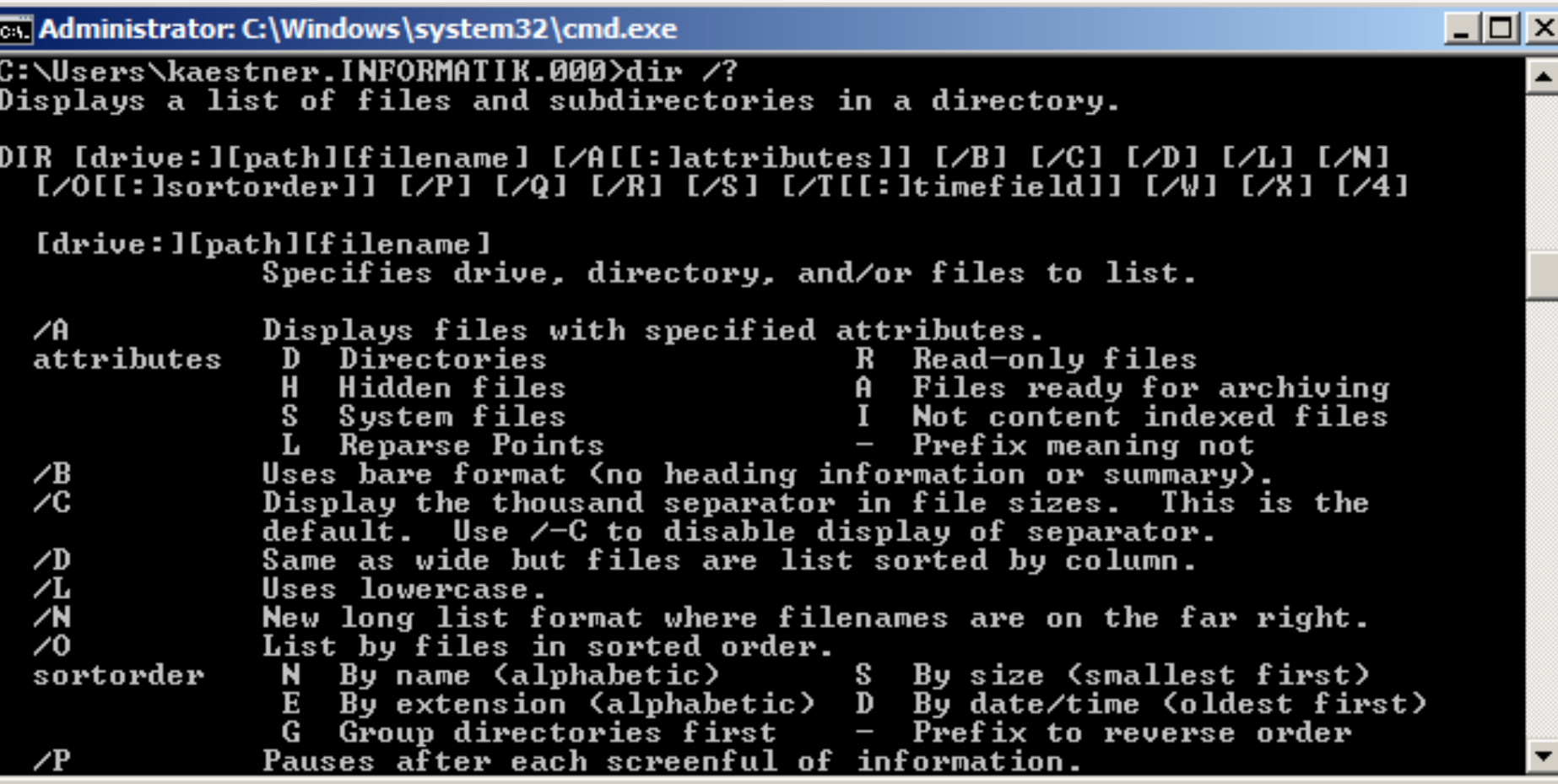

```
Parameter –i in grep
 \mathbf{1}int match icase;
 \overline{2}int main (int argc, char **argv)
 3
    \Box4
 5
        1.1.16
        while ((opt = get nondigit option (argc, argv, \& default \circ7switch (opt)
 8
             \mathcal{L}F
 \overline{9}1, . .1case 'i':
10<sup>1</sup>match icase = 1;
11<sub>1</sub>12<sub>1</sub>break;
13₿
14
        ı
151617static const char *
18print line middle (const char *beg, const char *lim,
19
                   const char *line color, const char *match color)
20<sub>1</sub>\boxminus {
21[\ldots]22
        if (match icase)
23白
           4
24
             ibeg = buf = (char *) xmalloc(i);
25
             while (-i \succ 0)26
               buf[i] = tolower(beg[i]);27
           ł
```
### **Global configuration**

```
class Config {
  public static boolean isLogging = false;
  public static boolean isWindows = false;
  public static boolean isLinux = true;
}	
class Main {
  public void foo() \{if (isLogging)
     log("running foo()");
   if (isWindows)
     									callWindowsMethod();	
   else if (isLinux)
     									callLinuxMethod();	
   						else
     throw RuntimeException();
}
```
### **Configuration**

**C** ine feed cp

1 karoma 2 karoma

Edit Console Tools Window Plug-in Help

| Tickless System (Dynamic Tick<br>| High Resolution Timer Support

RIBION

nodularizes features.<br>Legend: [\*] huilt-in [

#### httpd.conf -- win32 Apache Building a Web Server, for Windows

listen 80 ServerRoot "/www/Apache2" DocumentRoot "/www/webroot"

ServerName localhost:80 ServerAdmin admin@localhost

ServerSignature On ServerTokens Full

DefaultType text/plain AddDefaultCharset ISO-8859-1

UseCanonicalName Off

HostnameLookups Off

ErrorLog logs/error.log LogLevel error

PidFile logs/httpd.pid

Timeout 300

KeepAlive On MaxKeepAliveRequests 100

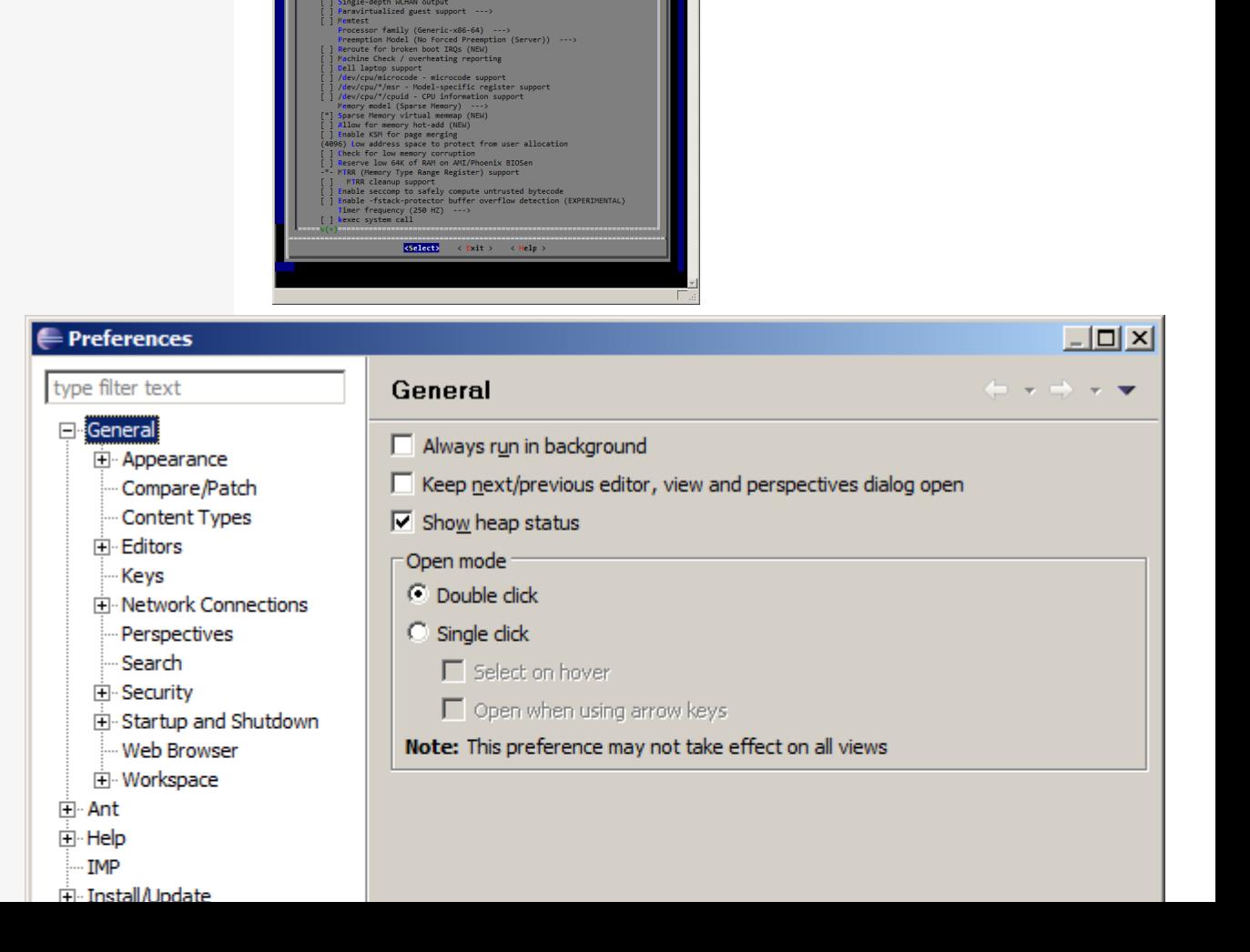

### **Conditional compilation #ifdef (Berkeley DB)**

```
static int rep queue filedone (dbeny, rep. rfp)
               DB ENV *dbenv;
               REP *rep:
                 rep_fileinfo_args *rfp; {
#ifndef HAVE QUEUE
               COMPQUIET(rep, NULL);
               COMPQUIET(rfp, NULL);
               return ( db no queue am(dbenv));
#else
               db_pgno_t first, last;
               u int32 t flags;
               int empty, ret, t ret;
#ifdef DIAGNOSTIC
               DB MSGBUF mb;
#endif
               V over 100 lines of additional code
#endif
```
#### **Intentional Code Cloning**

#### ~ Copy & Paste

#### Code Cloning (example, Linux driver)

cyberstorm.c 

…. 

………

```
static void dma_dump_state(struct NCR_ESP *esp)
{ 
     ESPLOG(("esp%d: dma -- cond_reg<%02x>\n",
               esp->esp_id, ((struct cyber_dma_registers *)
                                    (esp->dregs))->cond_reg)); 
     ESPLOG(("intreq:<%04x>, intena:<%04x>\n", 
               custom.intreqr, custom.intenar)); 
} 
static void dma_init_read(struct NCR_ESP *esp, __u32 addr, int
     length) 
{ 
     struct cyber_dma_registers *dregs =
               (struct cyber_dma_registers *) esp->dregs; 
     cache_clear(addr, length);
     addr &= ~(1);
     dregs->dma_addr0 = (addr >> 24) & 0xff;
     dregs->dma_addr1 = (addr >> 16) & 0xff;
```
dregs->dma\_addr2 = (addr >> 8) & 0xff; dregs->dma\_addr3 =  $(addr \ ) & 0 \times ff;$ ctrl\_data  $&= ~(CYBER$  DMA\_WRITE);

cyberstormII.c 

} ………

```
….	
static void dma_dump_state(struct NCR_ESP *esp)
{ 
      ESPLOG(("esp%d: dma -- cond_reg<%02x>\n",
               esp->esp_id, ((struct cyberII_dma_registers *)
                                    (esp->dregs))->cond_reg)); 
      ESPLOG(("intreq:<%04x>, intena:<%04x>\n", 
               custom.intreqr, custom.intenar)); 
} 
static void dma_init_read(struct NCR_ESP *esp, __u32 addr, int
```

```
length) 
{
```

```
struct cyberII_dma_registers *dregs =
          (struct cyberII_dma_registers *) esp->dregs;
```
cache\_clear(addr, length);

```
addr &= ~(1);
dregs->dma_addr0 = (addr >> 24) & 0xff;
dregs->dma_addr1 = (addr >> 16) & 0xff;
dregs->dma_addr2 = (addr >> 8) & 0xff;
dregs->dma_addr3 = (addr \ ) & 0 \times ff;
```
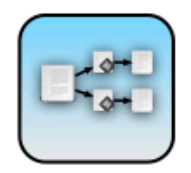

### **Replicate & Specialize**

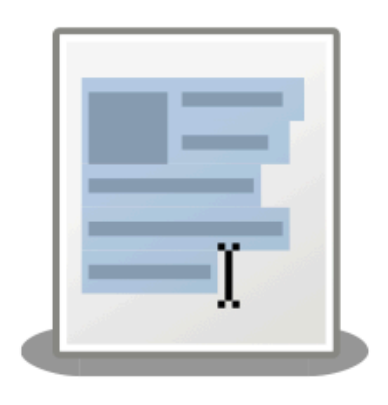

#### Clone to reuse and adapt existing solutions

- + Less effort needed
- Long-term cost outweighs short-term benefit
- $\sim$  Cost of refactoring rises over time

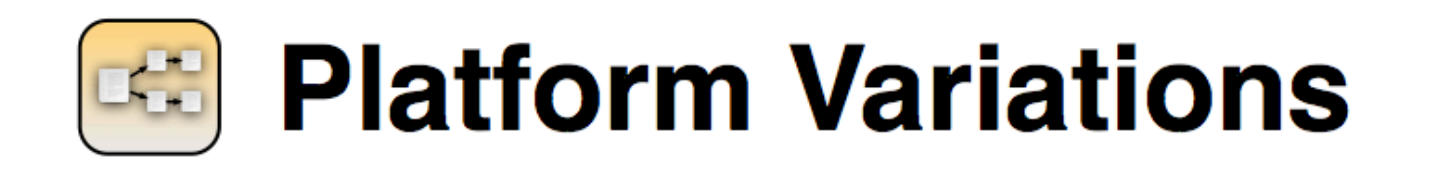

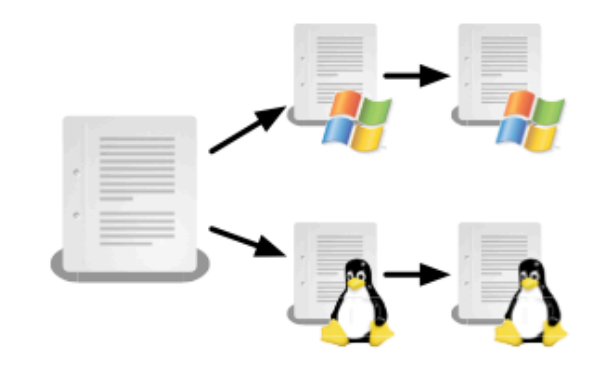

#### **Clone existing code and fix** low level platform interaction

- + Avoid complexity of virtualization layer
- Hard to propagate bug fixes
- $\sim$  Ensure consistent behavior of all clones

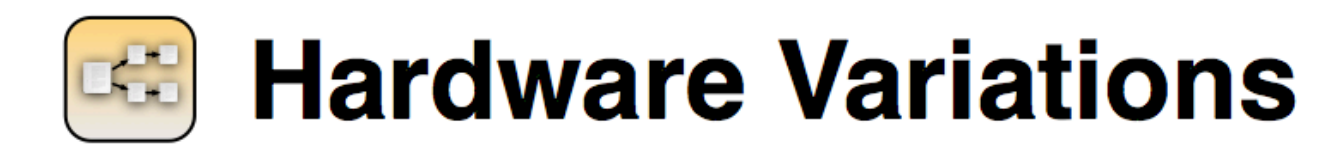

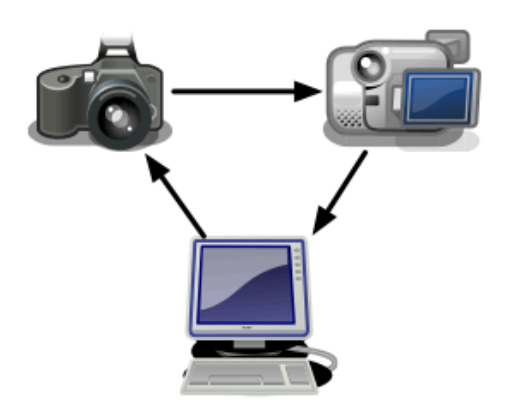

#### **Clone existing driver**

- + No risk of changing existing driver
- Code growth
- $\sim$  Dead code can creep into system

## **Inheritance (OOP)**

#### Base Class encapsulate commonalities

Derive classes specialize peculiarities

### **Generic Programming**

#### **C++ template**

```
template <typename T>
T max(T \times, T \times)\{return x < y ? y : x;
}
```
#### **Generics in Java**

```
public interface List<E> {
void add(E x);
Iterator<E> iterator();
}		
public interface Iterator<E> {
E next();
boolean hasNext();		
}
```
#### **Design Patterns**

**Template Method** 

Factory

Strategy

Decorator

 $\bullet\bullet\bullet\bullet$ 

### **Template Method**

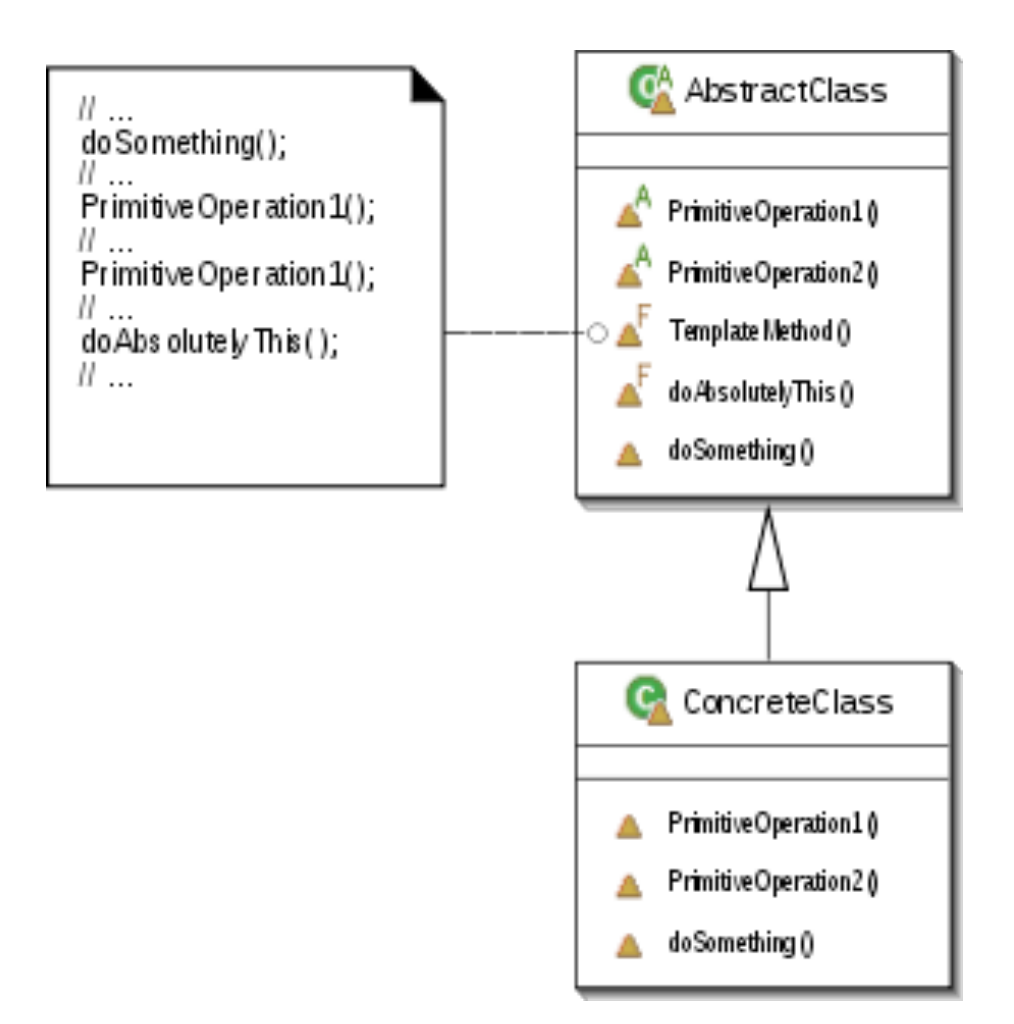

#### The decision model

#### ■ The Abstract Factory Design Pattern  $-$  [Gamma et al 95]

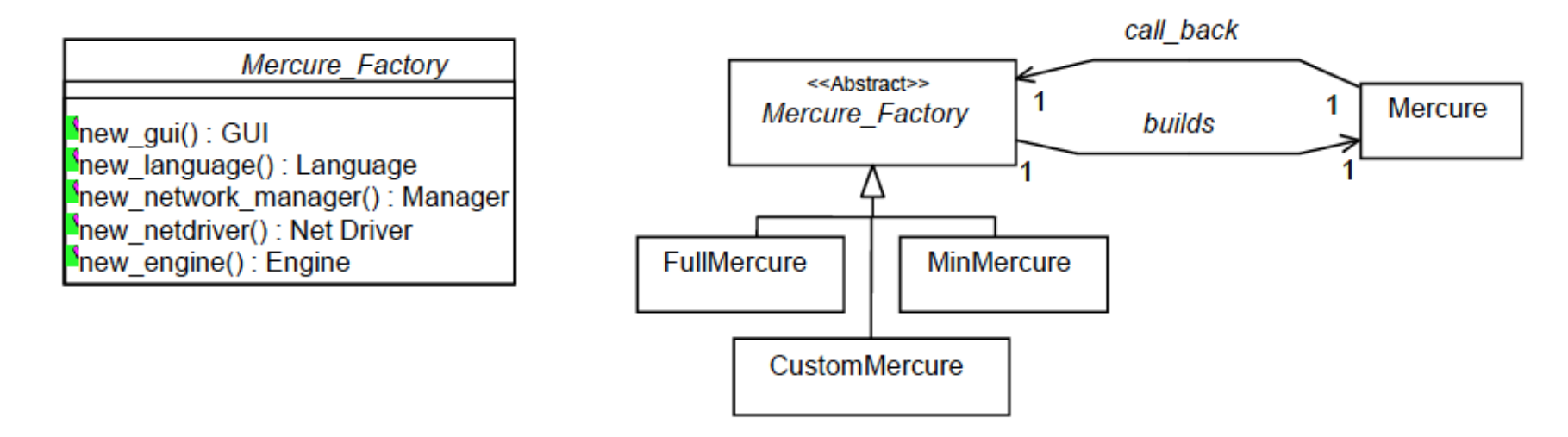

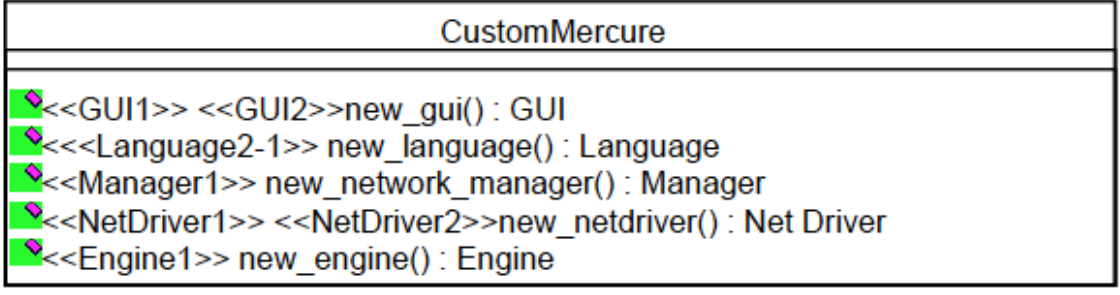

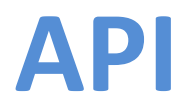

#### **Framework**

#### **Plugin-based systems**

### (Active) Annotations

### can have parameters

### **Metamodeling and Domain-Specific Languages**

#### httpd.conf -- win32 Apach Building a Web Server, for Windows

listen 80 ServerRoot "/www/Apache2" DocumentRoot "/www/webroot"

ServerName localhost:80 ServerAdmin admin@localhost

ServerSignature On ServerTokens Full

DefaultType text/plain AddDefaultCharset ISO-8859-1

€

UseCanonicalName Off

HostnameLookups Off

ErrorLog logs/error.log LogLevel error

PidFile logs/httpd.pid

Timeout 300

KeepAlive On MaxKeepAliveRequests 100 KeepAliveTimeout 15

<IfModule mpm winnt.c> ThreadsPerChild 250 MaxRequestsPerChild 0  $2.1$ T.CM $-4.1$ 

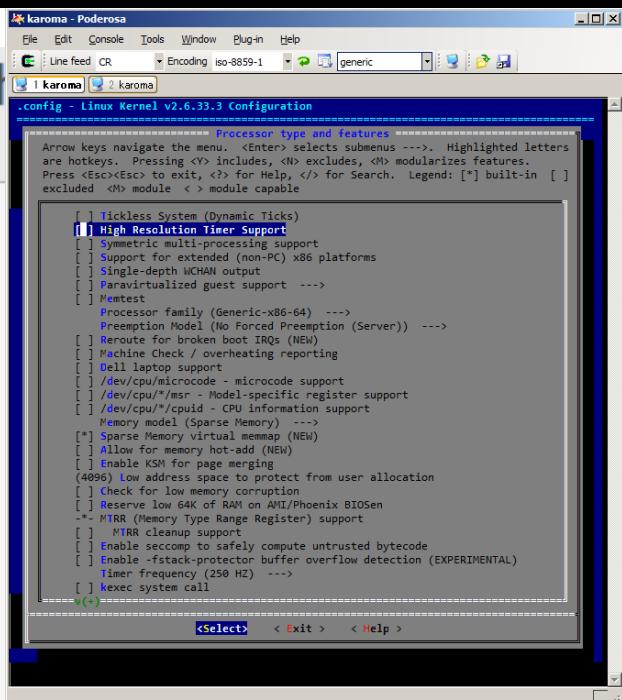

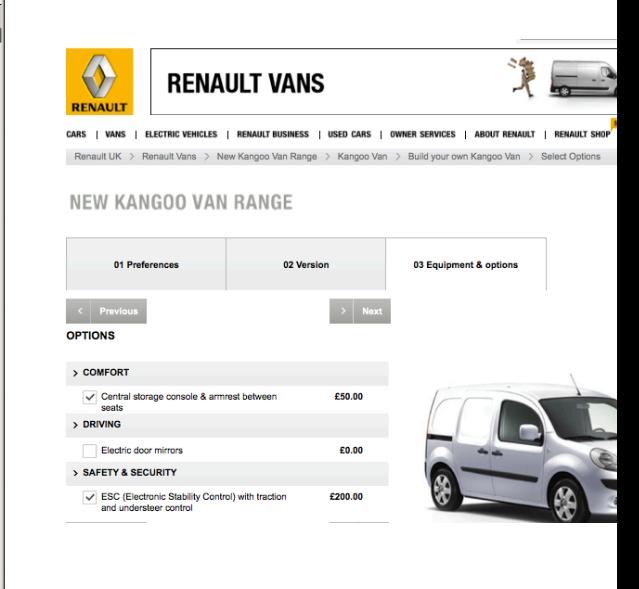

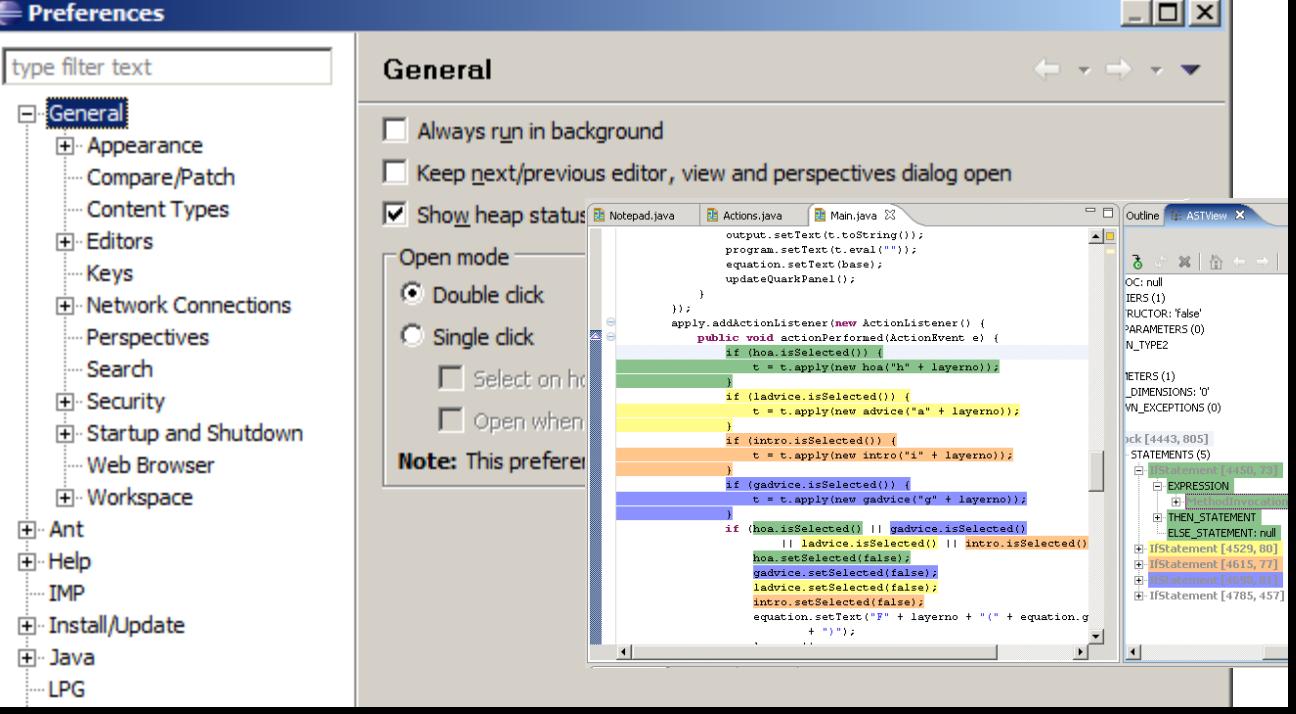
## The specificity of

## Software Product Line Engineering

#### **Promises** of

### Software Product Line Engineering

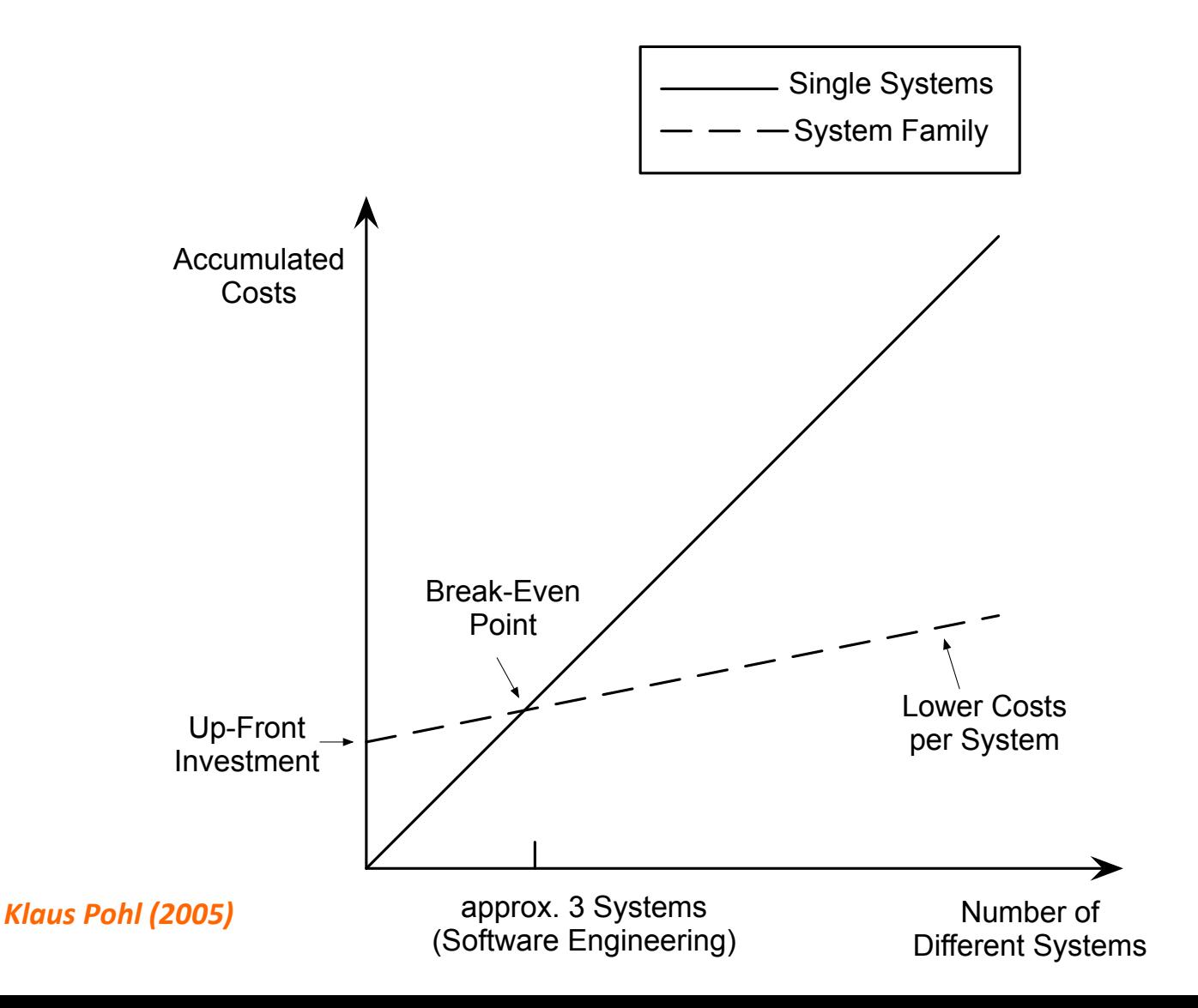

#### **Promises** of

#### Software Product Line Engineering

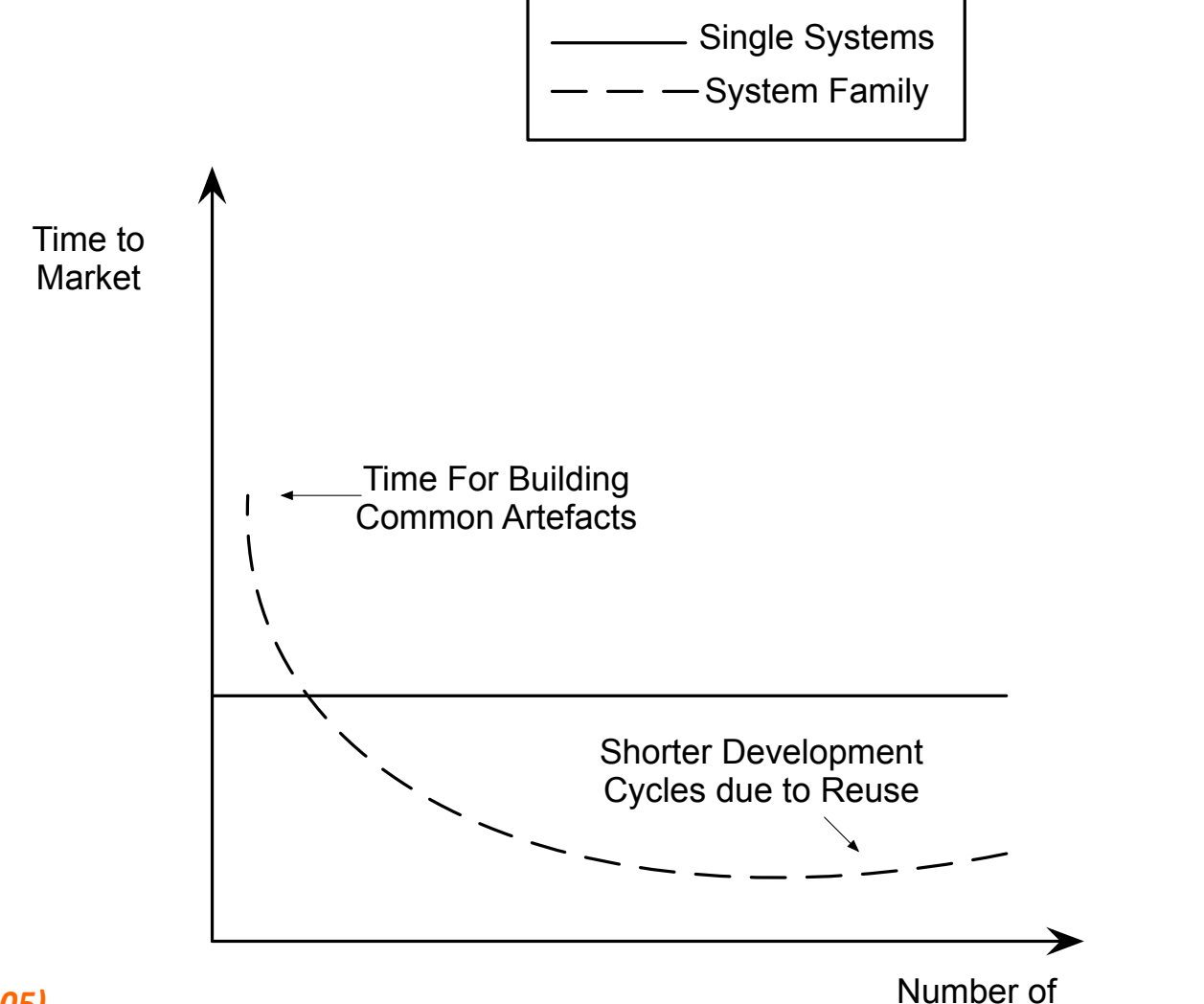

*Klaus Pohl (2005)* 

Different Systems

### Single Software Development

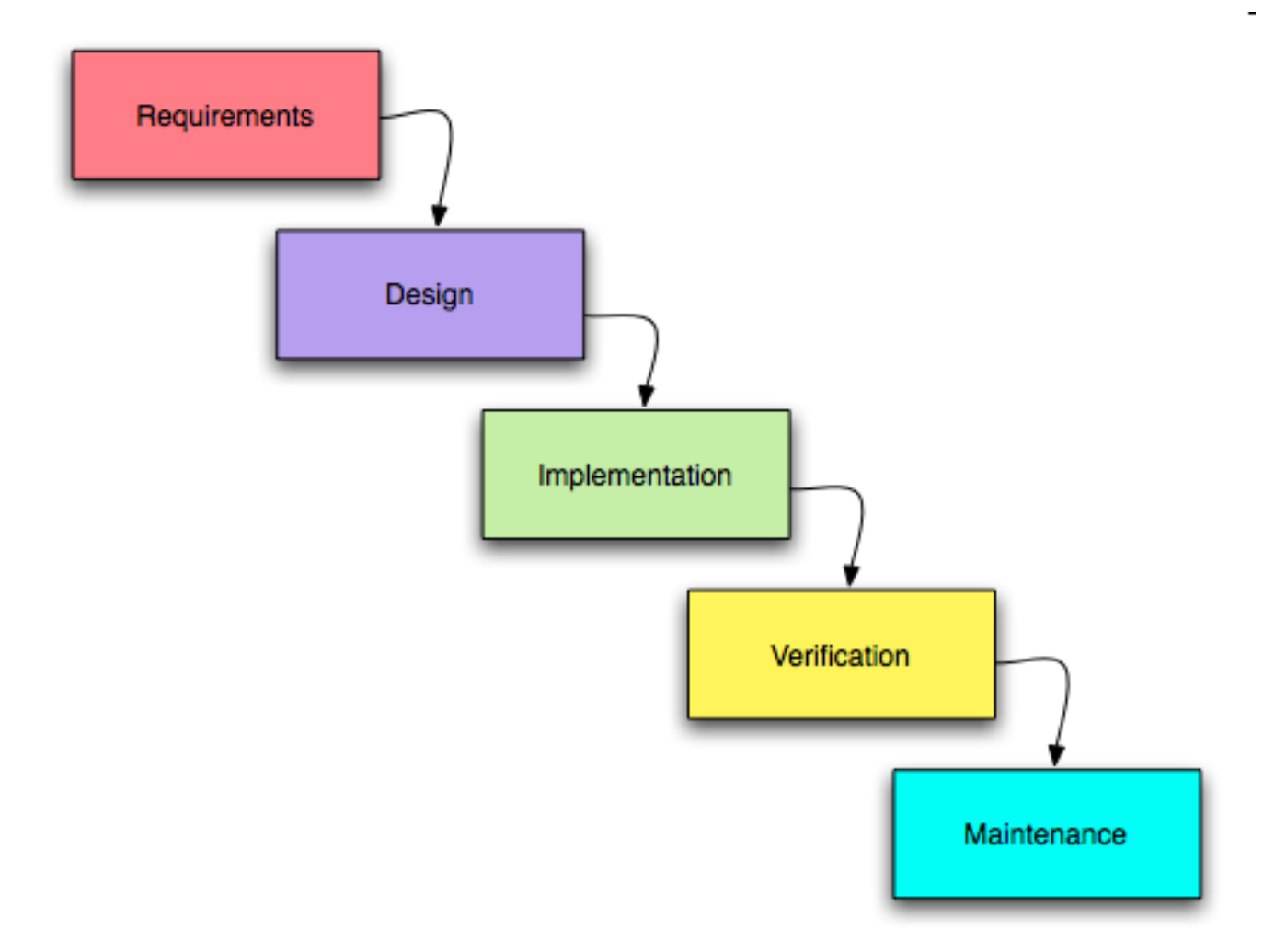

#### Software Product Line Development?

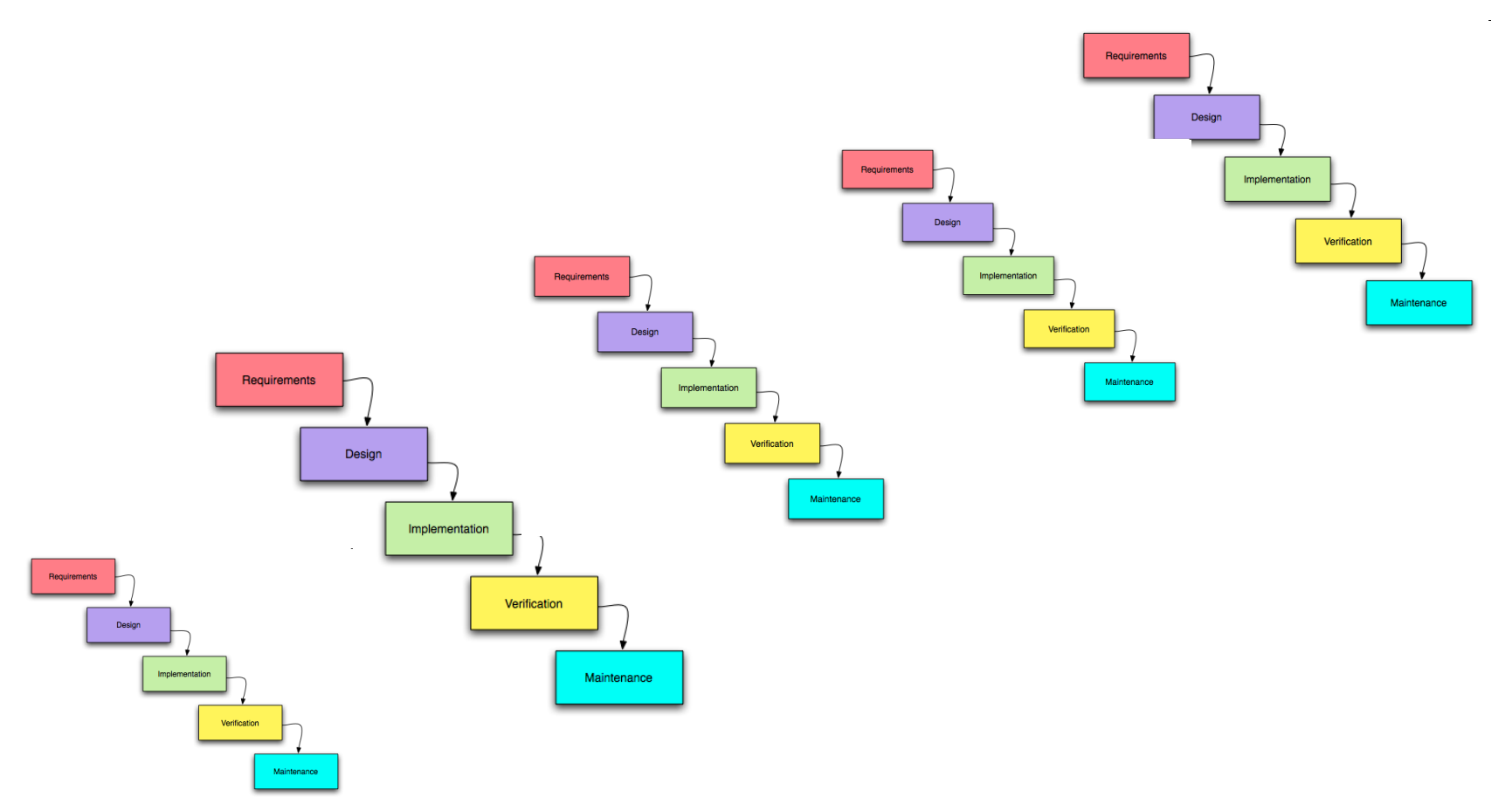

#### Time and Effort: not scalable!

# We need an engineering **process specific** to software product lines

**Observation: "Reuse-in-the-large"** works best in families of related systems, and thus is domain dependent." [Glass, 2001]

### **Domain Engineering**

*[...] is the activity of collecting, organizing, and storing past experience in building systems [...] in a particular domain in the form of reusable assets [...], as well as providing an adequate means for reusing these assets (i.e., retrieval, qualification, dissemination, adaptation, assembly, and so on) when building new systems.* 

#### *K. Czarnecki and U. Eisenecker*

#### **Domain Engineering**

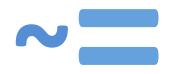

#### **Product Line Engineering**

The conventional software engineering concentrates on satisfying the requirements for a single system

Domain Engineering concentrates on providing reusable solutions for **families of systems.** 

## Key idea: building a reusable platform during domain engineering

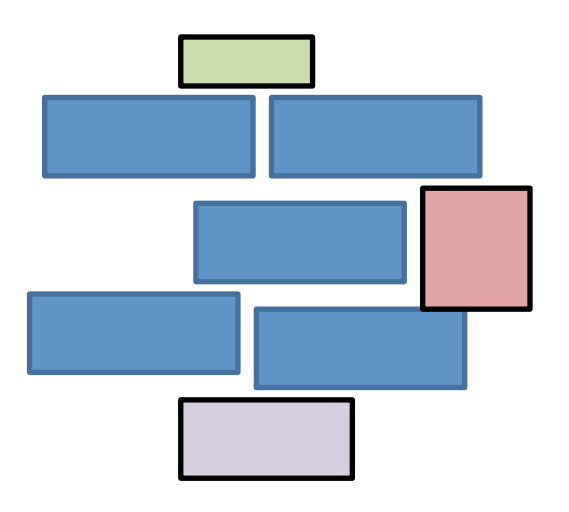

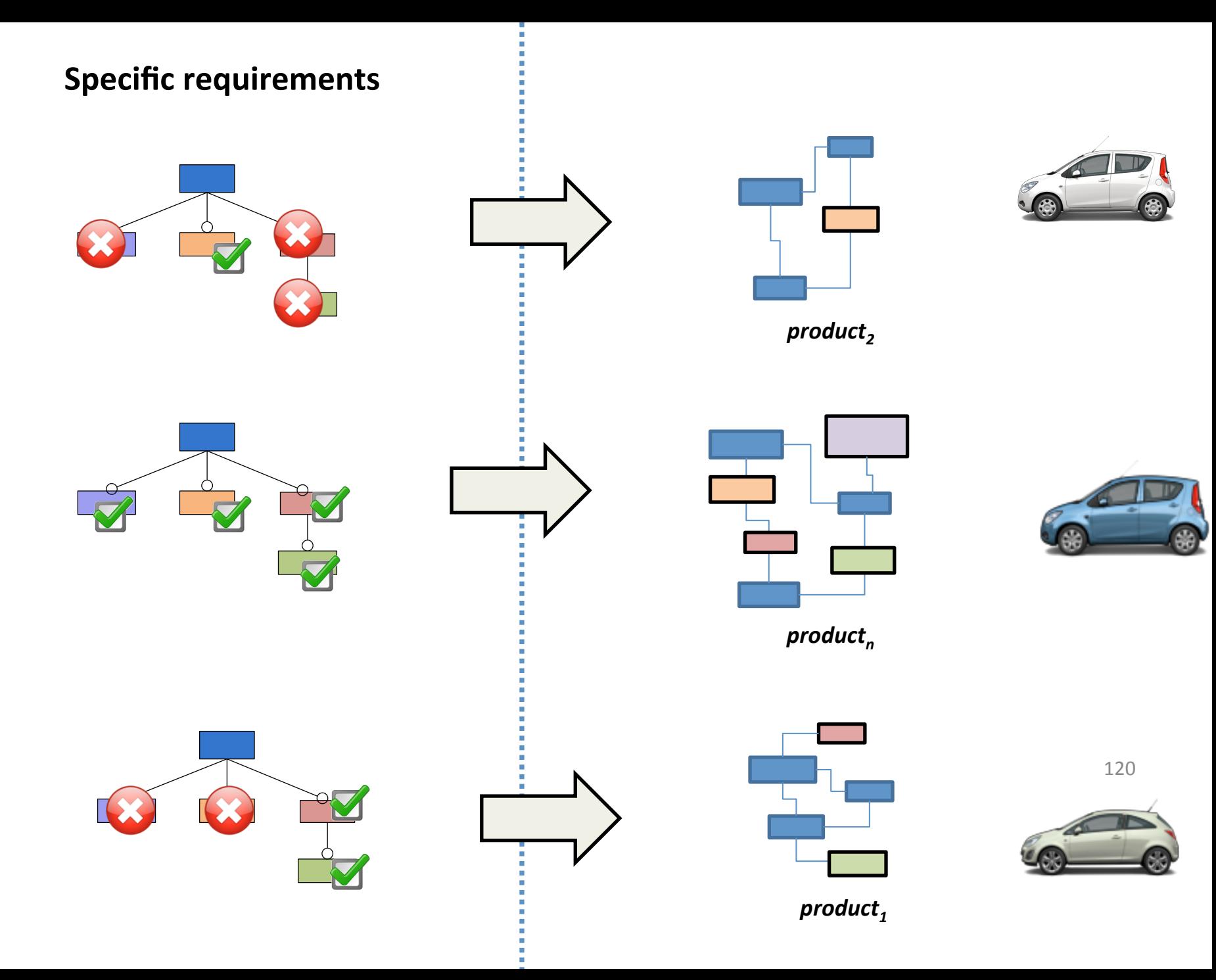

#### **Domain engineering (development for reuse)**

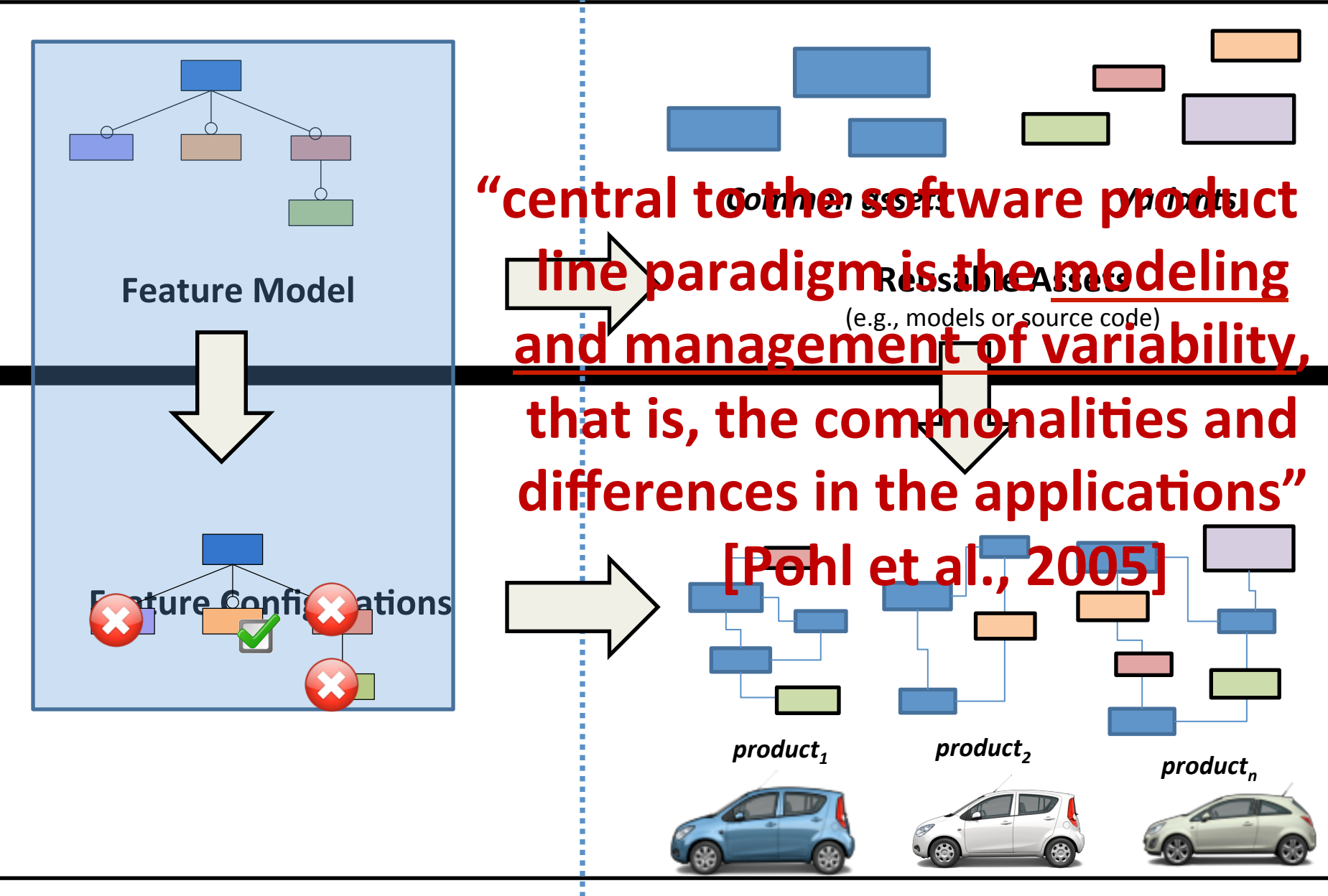

121 **Application engineering (development with reuse)** 

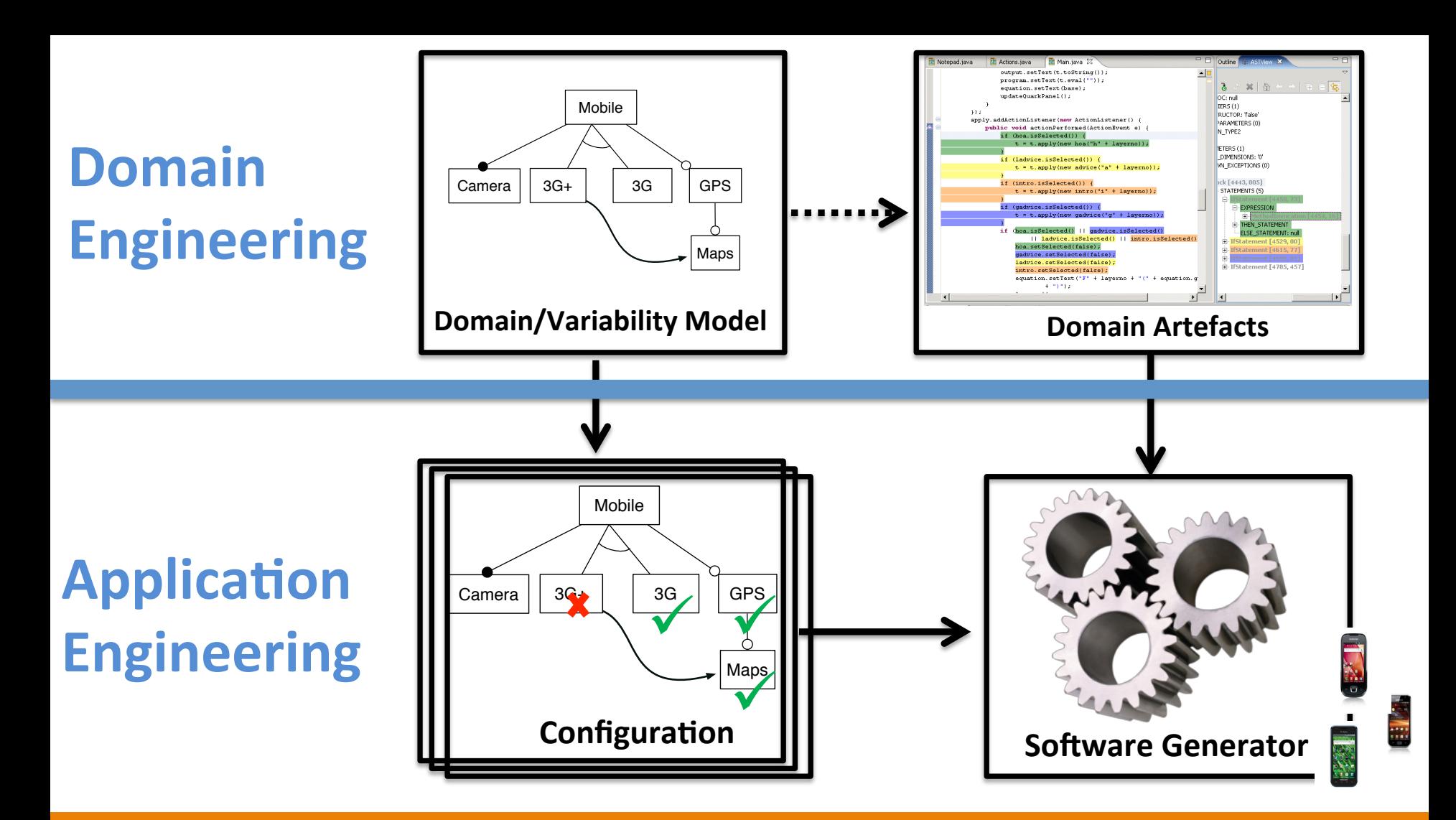

*« the investments required to develop the reusable arEfacts during domain engineering, are outweighed by the benefits of deriving the individual products during application engineering* »

*Jan Bosch et al. (2004)* 

**Activities related to domain** engineering and application engineering

## **Software Product-Line** Engineering

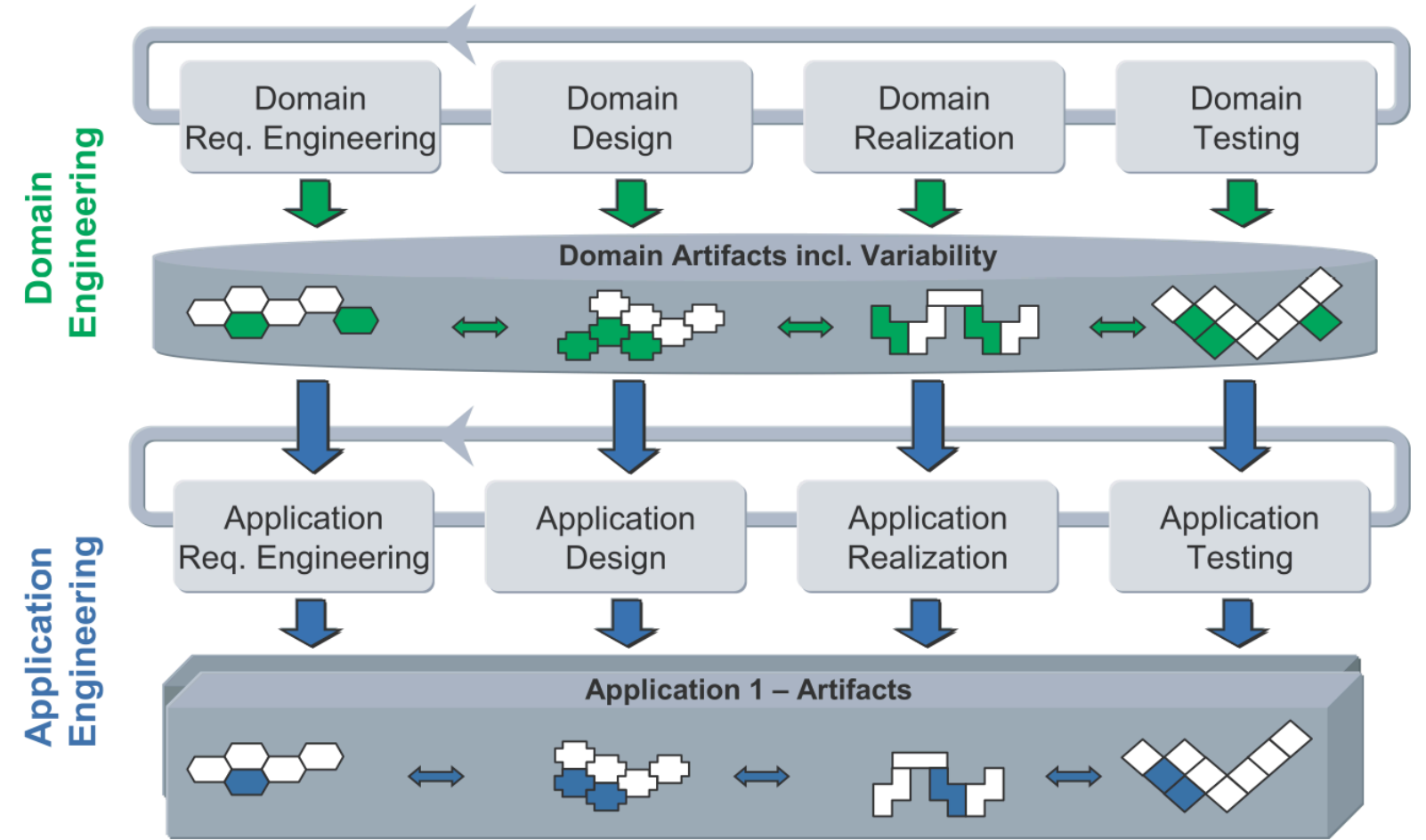

### Domain Analysis

- Collect relevant domain information
	- $-$  domain experts (interviews, workshops)
	- $-$  system handbooks, textbooks, prototyping, experiments,
	- $-$  already known requirements on future systems
	- $-$  Creative activity
- Domain Definition
	- $-$  examples of systems in a domain,
	- $-$  counterexamples (i.e. systems outside the domain),
	- $-$  generic rules of inclusion or exclusion (e.g. "Any system having the capability  $X$  belongs to the domain.").
- Domain vocabulary
- Domain concepts
- and integrate it into a coherent *domain model* 
	- $-$  more or less formal  $125$

*Czarnecki and Eisenecker (2000)* 

#### **Domain Modeling (aka Metamodeling)**

- Ontology, ER, UML, Ecore, Feature Model
- Analysis of similarity
	- $-$  Analyze similarities between entities, activities, events, relationships, structures, etc.
- Analysis of variations
	- $-$  Analyze variations between entities, activities, events, relationships, structures, etc.

- Clustering
- Abstraction
- Classification
- **Generalization**
- Vocabulary construction  $\frac{1}{126}$

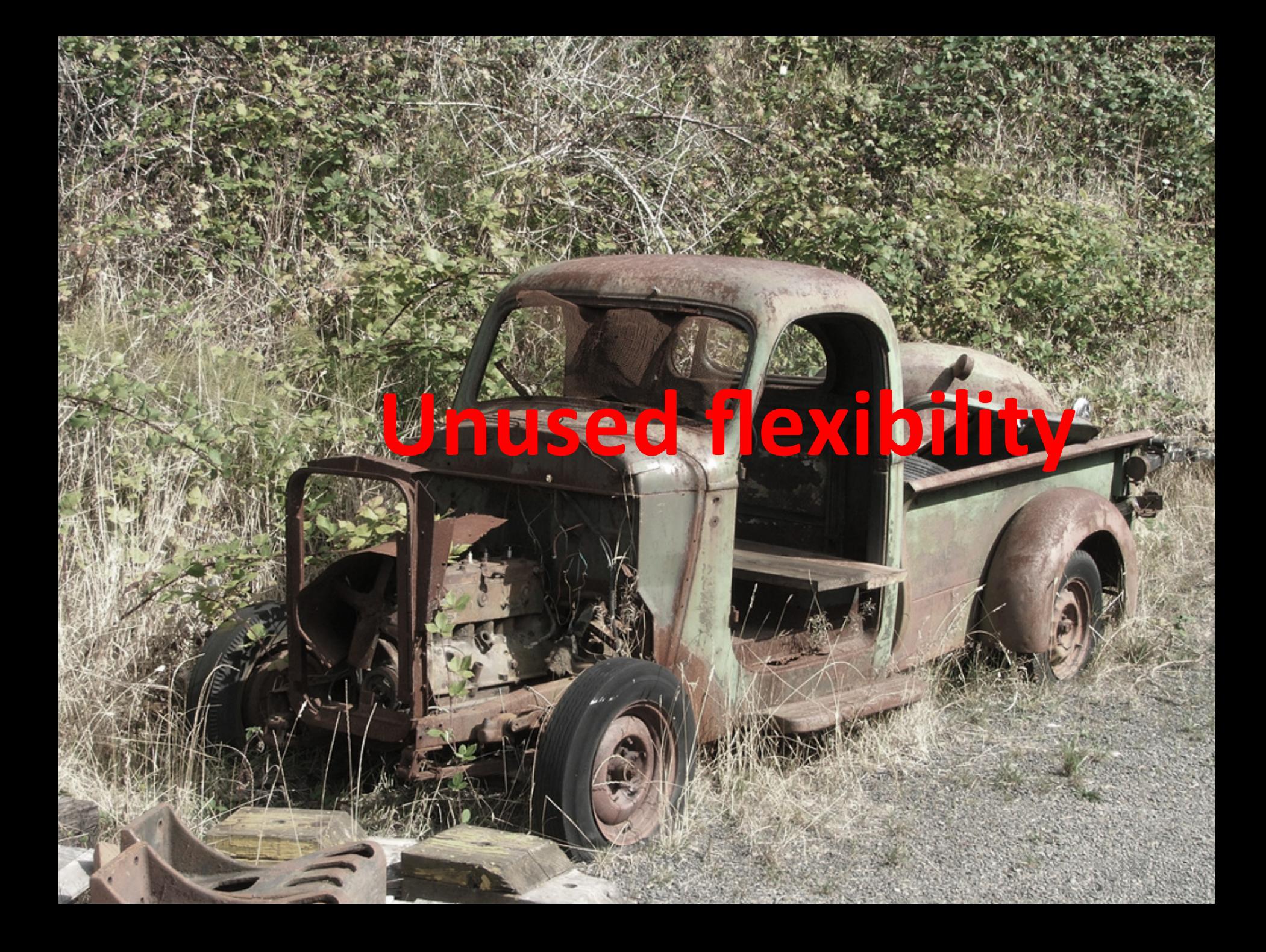

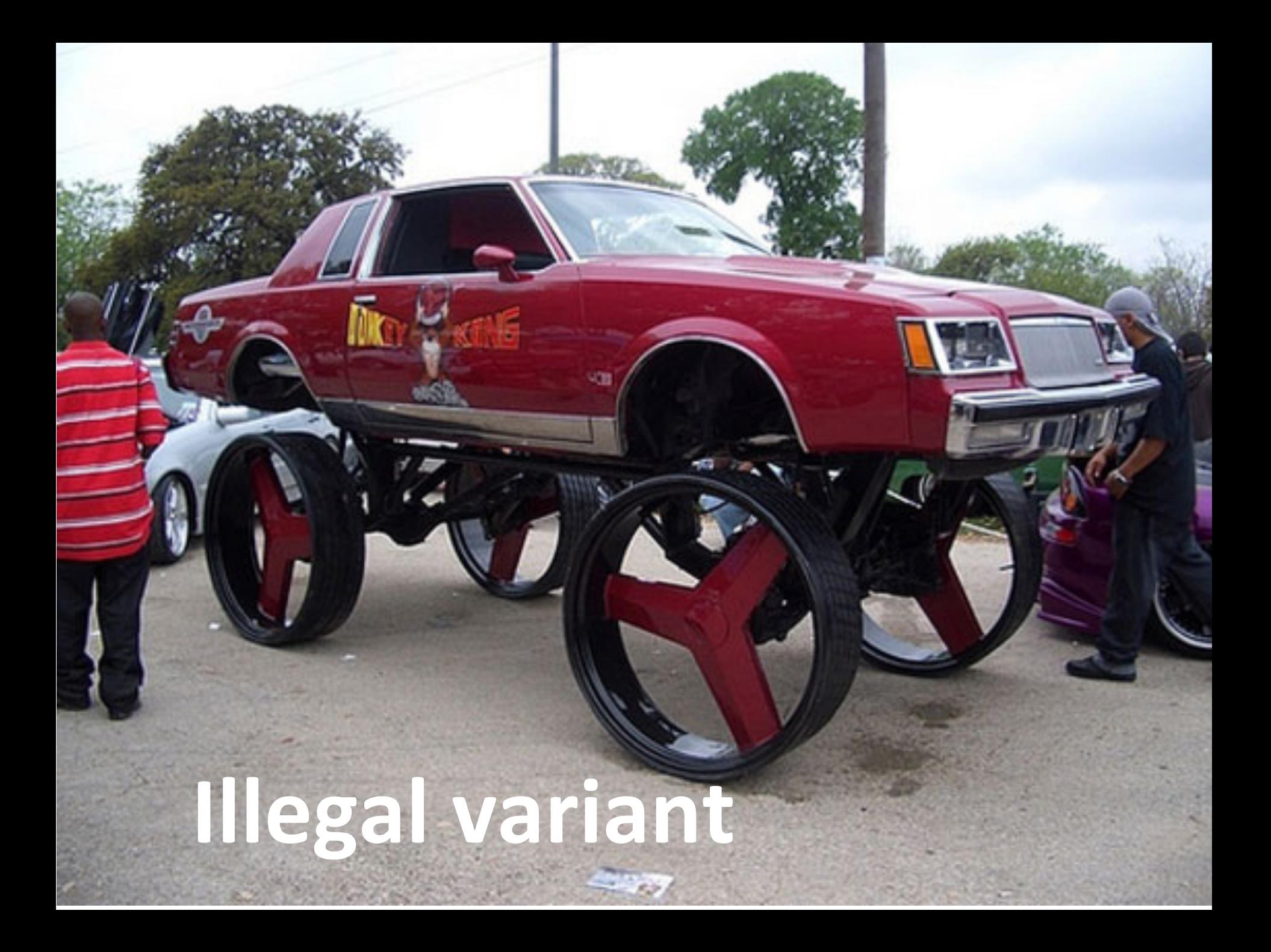

## **Scoping Activities**

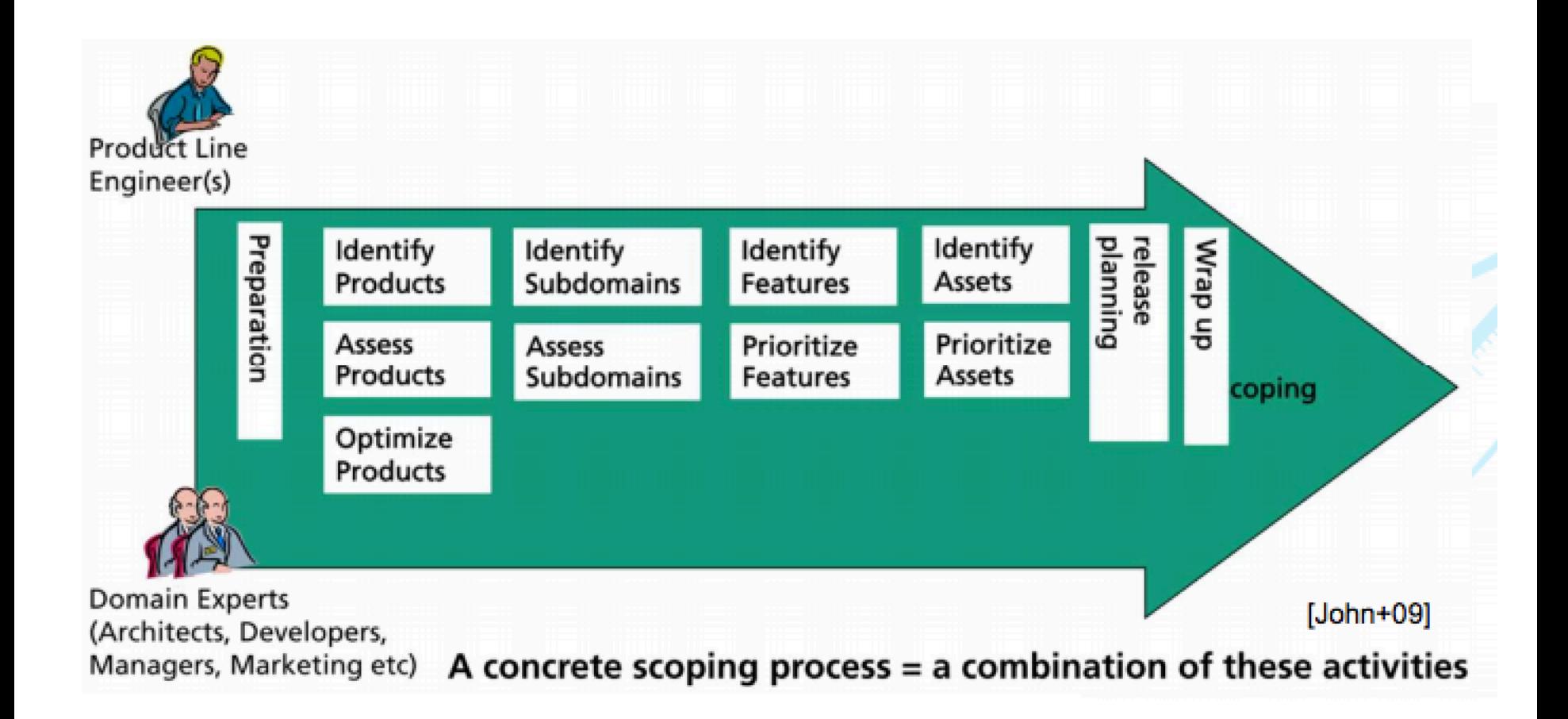

### Domain/Product Line **Scoping**

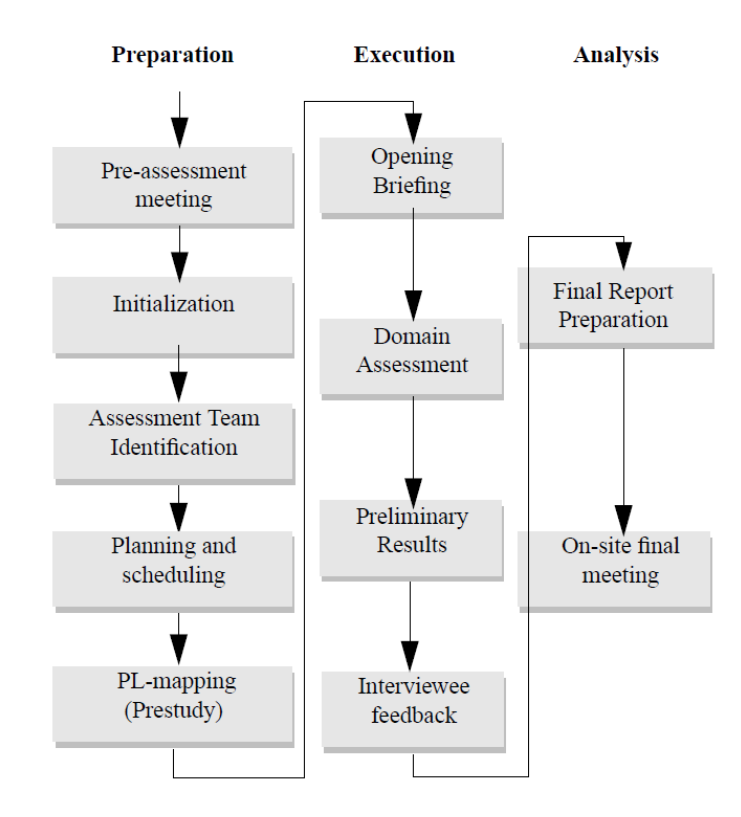

#### *Schmid 2002*

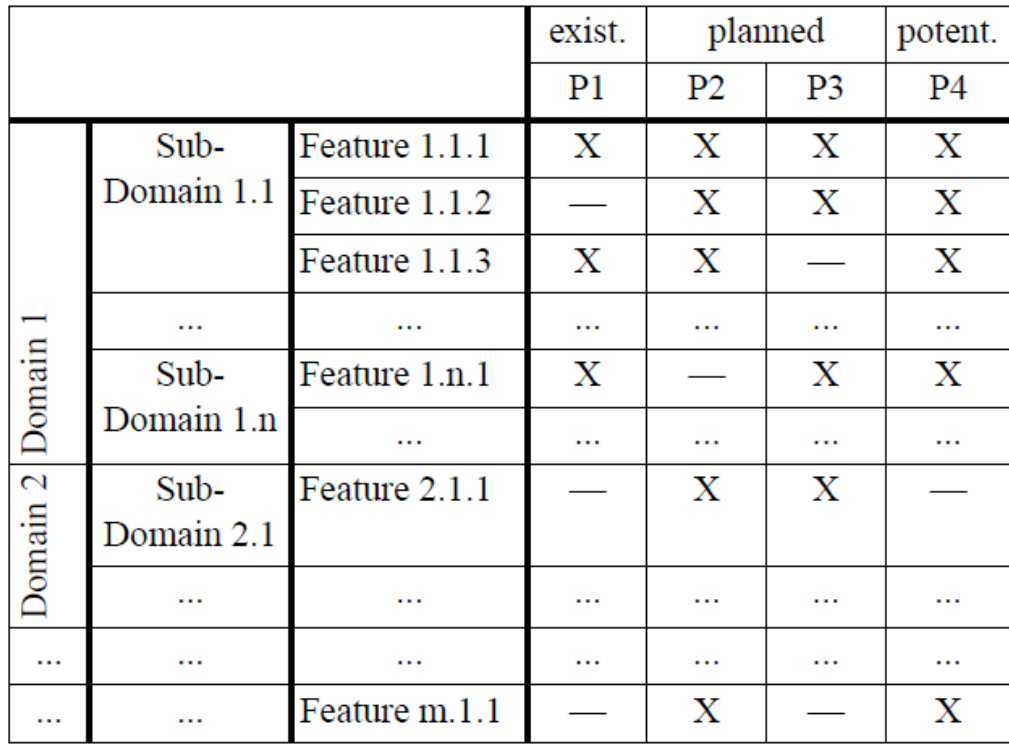

### Domain Design

#### Presence conditions:

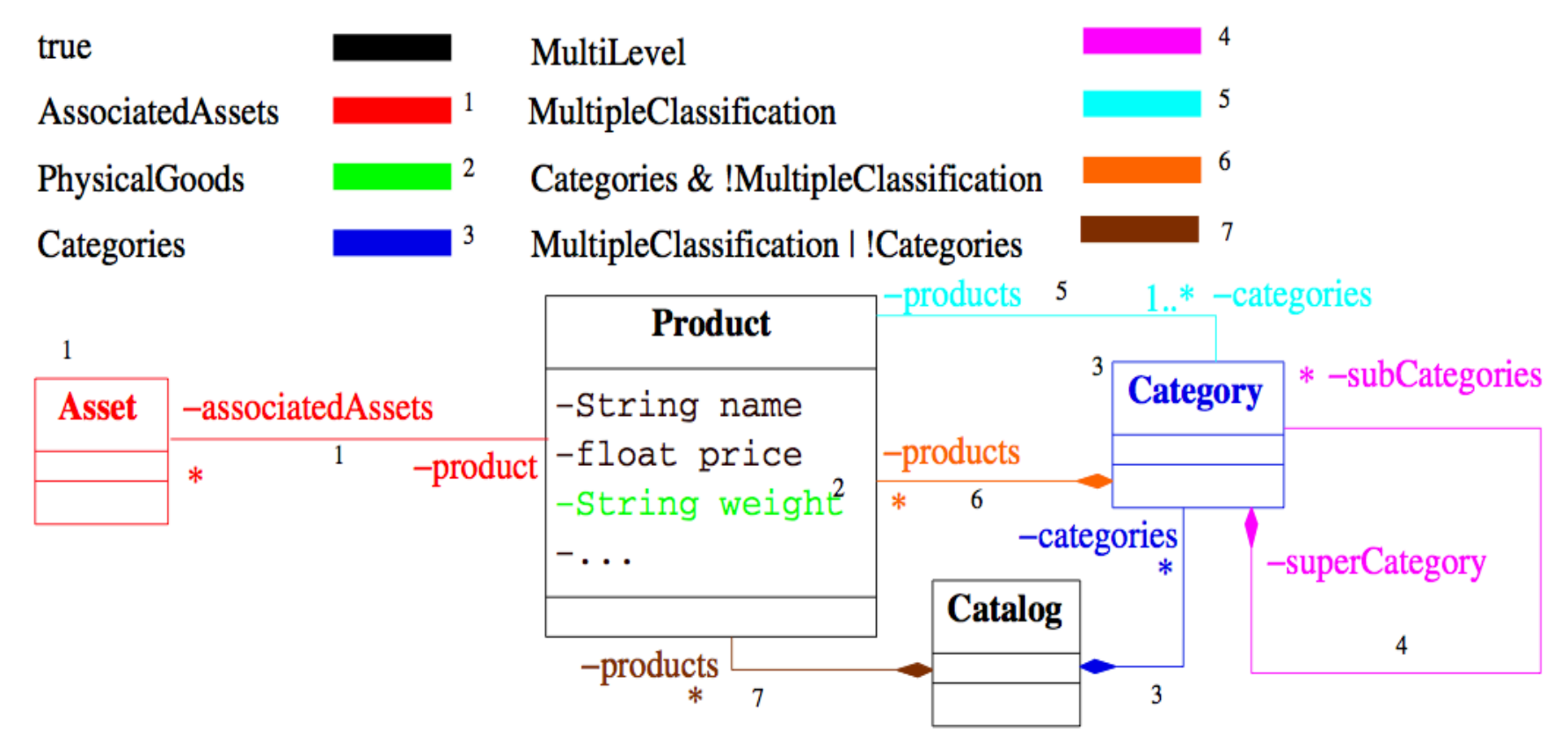

#### **DSLs for customizing** *Czarnecki et al. (2005)*

#### Routine configuration

*Creative construction* 

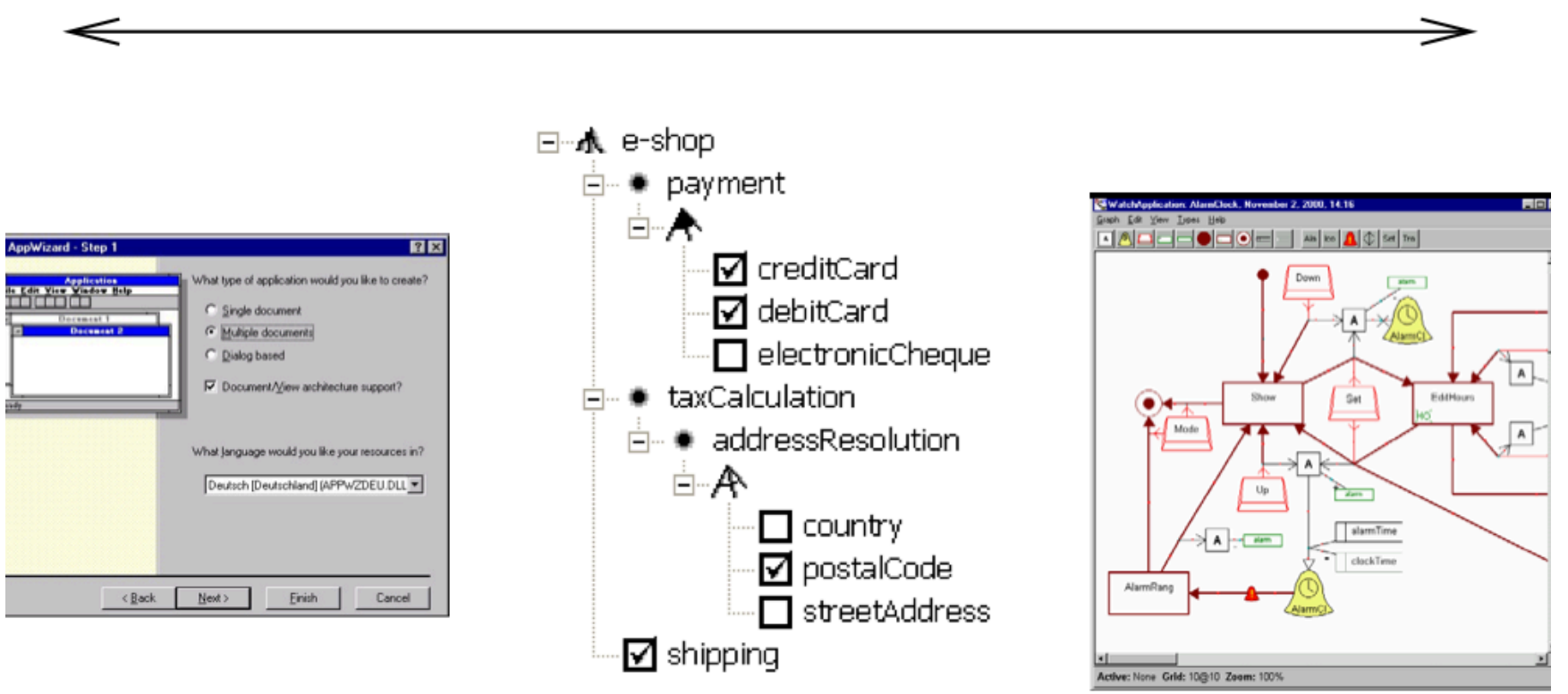

Feature-based configuration

Graph-like language

Wizard

#### Dummy Feature Model

- feature runtimeCalibration : false
- feature bumper : <mark>true</mark>
- feature sonar : false
- feature debugOutput : true

Voelter (SPLC'11)

#### **Configuring Models** and Code

```
(sonar) task sonartask cyclic prio = 2 every = 100 {
          int s = ecrobot get sonar sensor (SENSOR PORT T:: NXT PORT S2) ;
          sonarHistory[sonarIndex] = s;sonarIndex = sonarIndex + 1;
          if ( sonarIndex == 10 ) {
            sonarIndex = 0;
          ٠
          int ss = 0:
         for ( int i = 0; i < 10; i = i + 1; ) {
            ss = ss + sonarHistory[i];currentSonar = ss / 10;
          { {debugOutput} { debugInt(2, "sonar:", currentSonar); } }
```

```
doc This is the cyclic task that is called every lms to do the actual control of th
task run cyclic prio = 2 every = 2 \{stateswitch linefollower
    state running
      (bumper) int bump = ecrobot get touch sensor (SENSOR PORT T::NXT PORT S3);
      {temper} if ( bump == 1 ) {
        {debugOutput} { debugString(3, 'bump:', 'BUMP!'); }
        event linefollower: bumped
       terminate:
      {sonar} if ( currentSonar < 150 ) {
        event linefollower:blocked
        terminate:
      int light = ecrobot get light sensor(SENSOR PORT T::NXT PORT S1);
      if ( light < ( WHITE + BLACK ) /2 ) {
        updateMotorSettings(SLOW, FAST);
      } else\{updateMotorSettings(FAST, SLOW);
      {debugOutput} { debugInt(4, "light:", light); }
    {sonar} state paused
              updateMotorSetting (0, 0);if (currentSonar < 255) {
                event linefollower: unblocked
    {bumper} state crash
               updateMotorSetting (0, 0);default
      \langlenoop>;
```
#### **Preprocessor for Java code (Munge)**

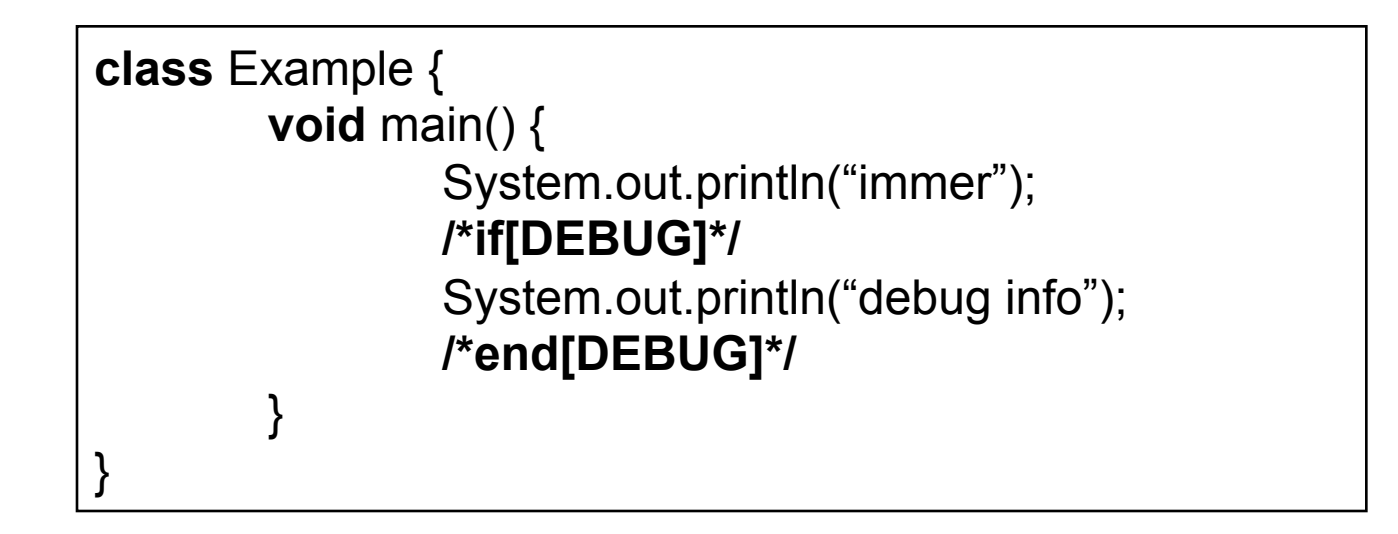

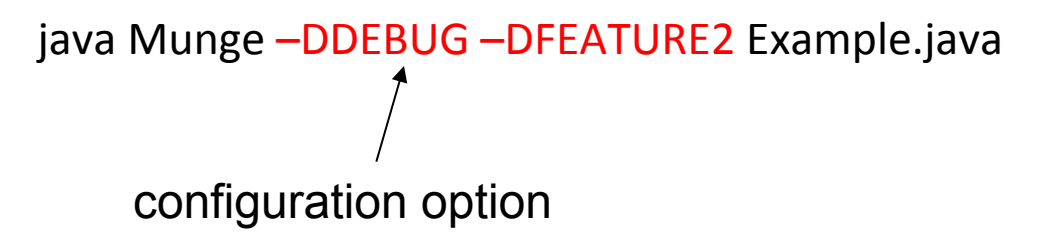

**Kastner's** slide

### Mapping: an example

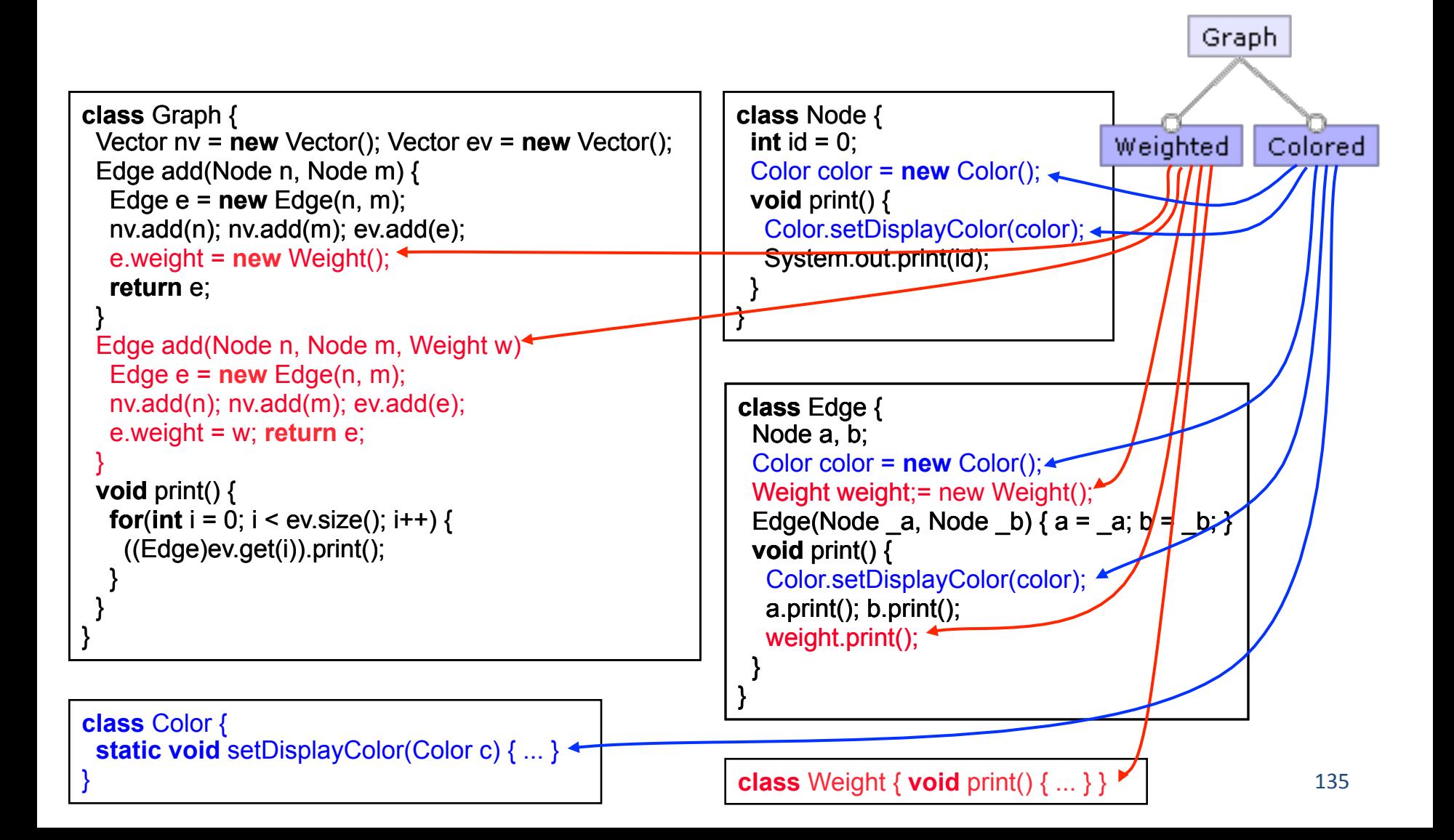

#### Adoption and Strategies

• **Proactive (starting from scratch)** 

• Extractive (re-engineering, from products to **product line)** 

• **Reactive (hybrid)** 

#### **Proactive**

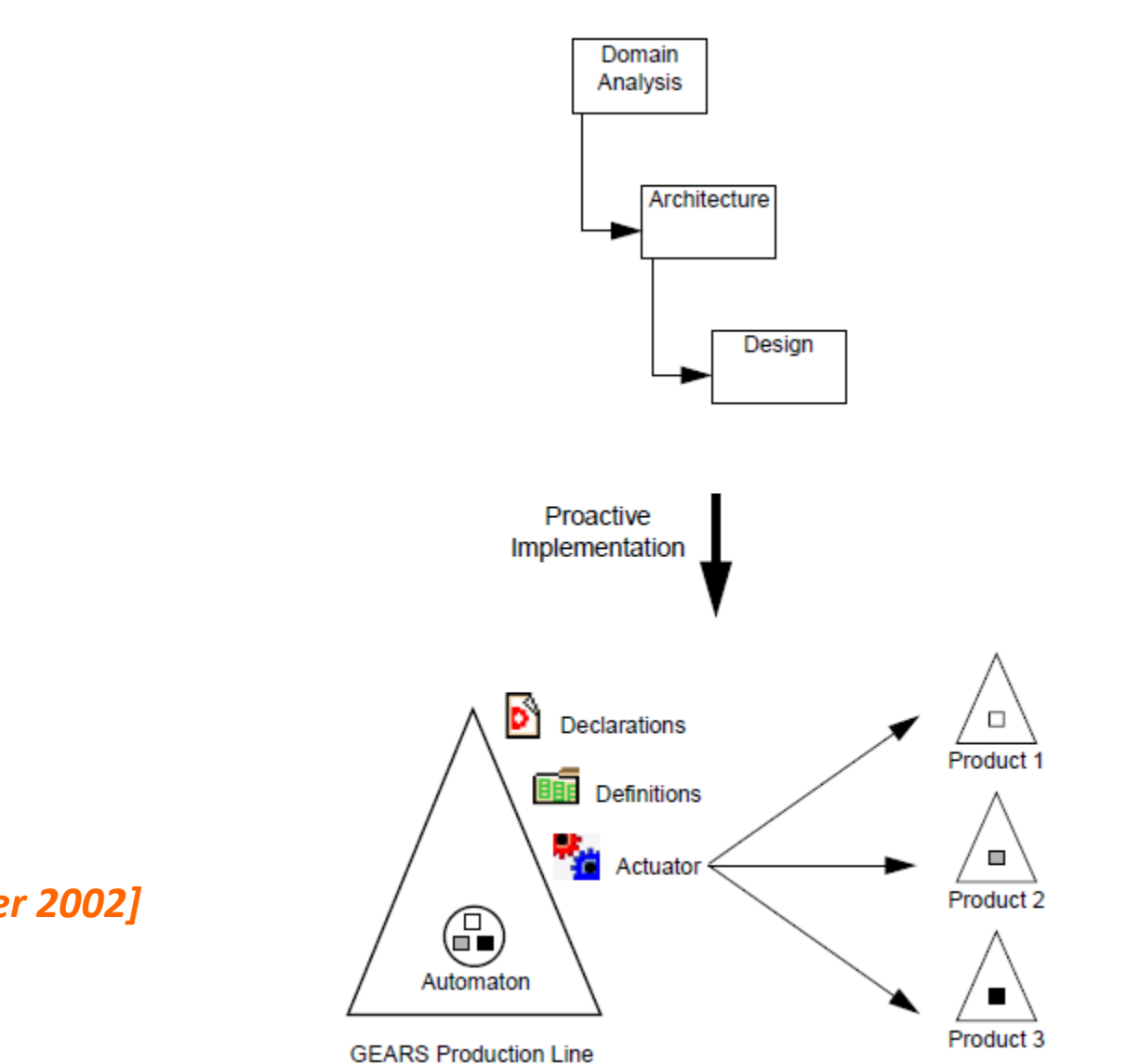

[Krueger 2002]

#### **Reactive**

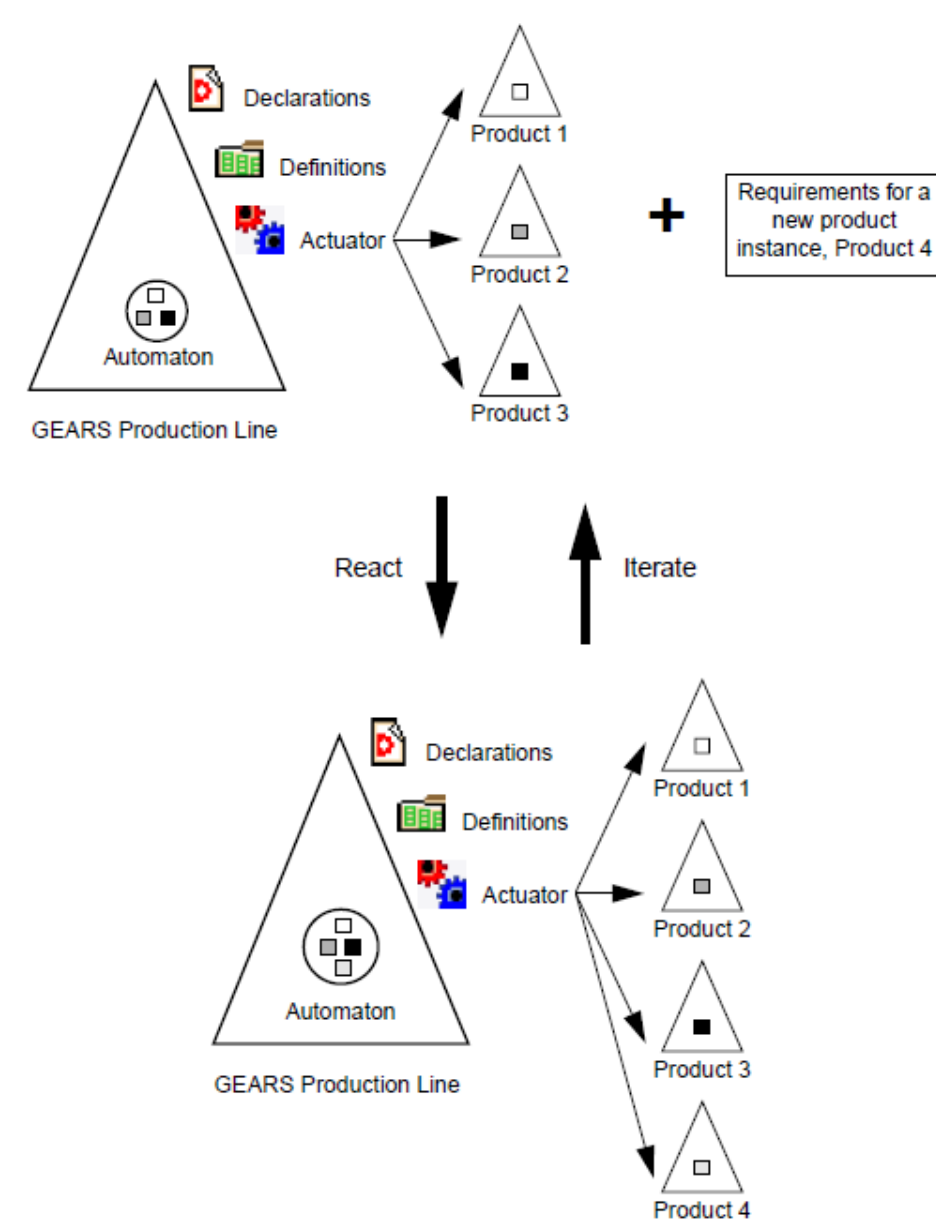

#### [Krueger 2002]

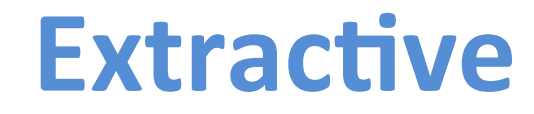

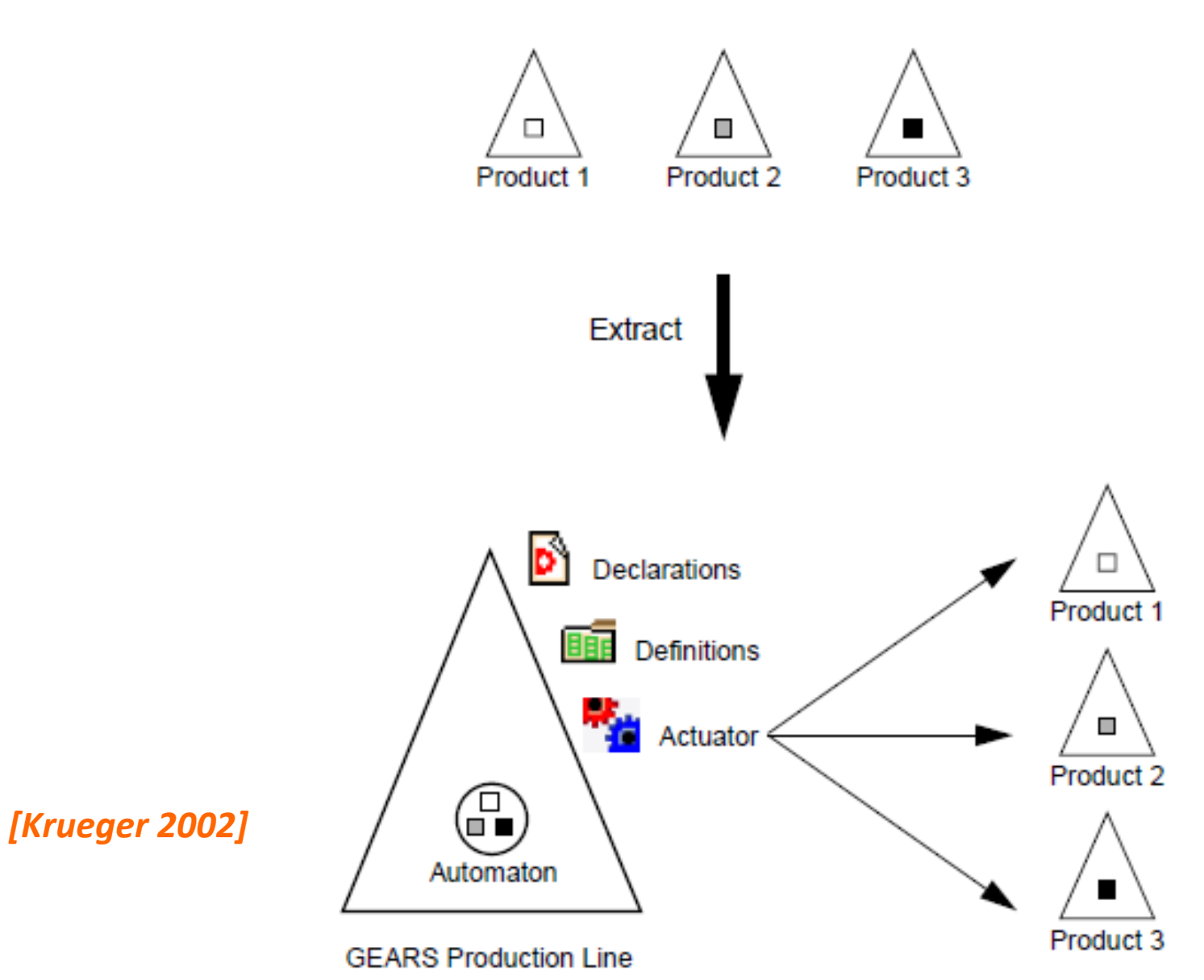

## How MDE can help

## Software Product Line Engineering

### **Generative approach**

- Programming the generation of programs
	- Very old practice
	- Metaprogramming: generative language and target language are the same

- Reflection capabilities

- Generalization of this idea:
	- from a specification written in one or more textual or graphical domain-specific languages
	- you generate customized variants

Modeling and implementing system families such that a desired system can be automatically generated from a specification written in one or more textual or graphical domain-specific languages.

**Models And Languages** 

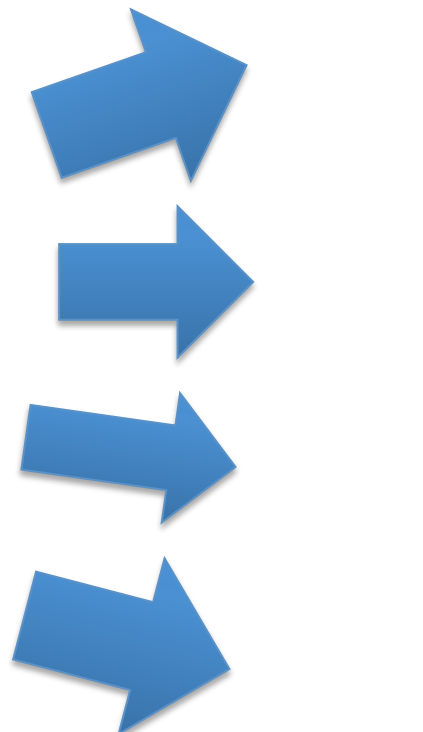

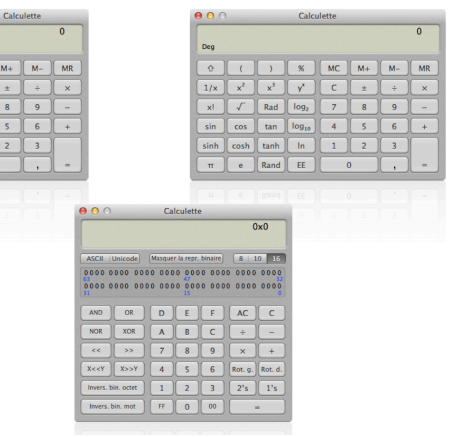

### **Models And Languages**

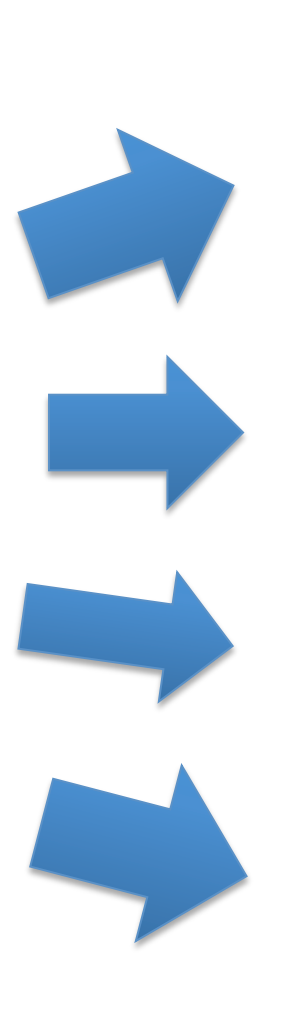

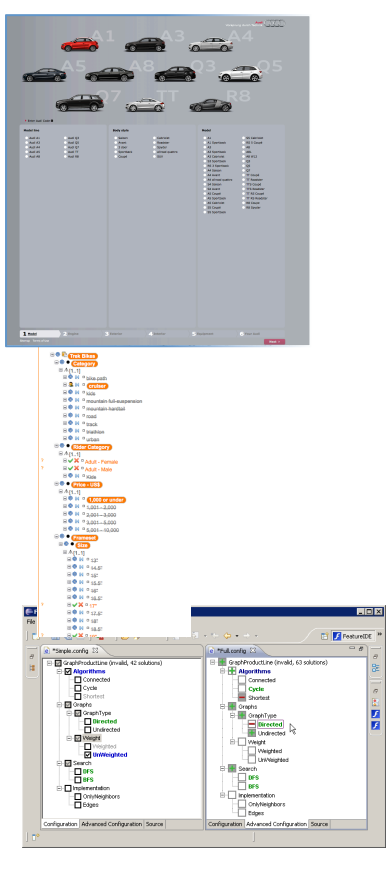

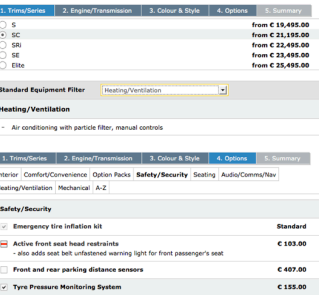

C 357.00

ote control ultrasonic security alarm systen

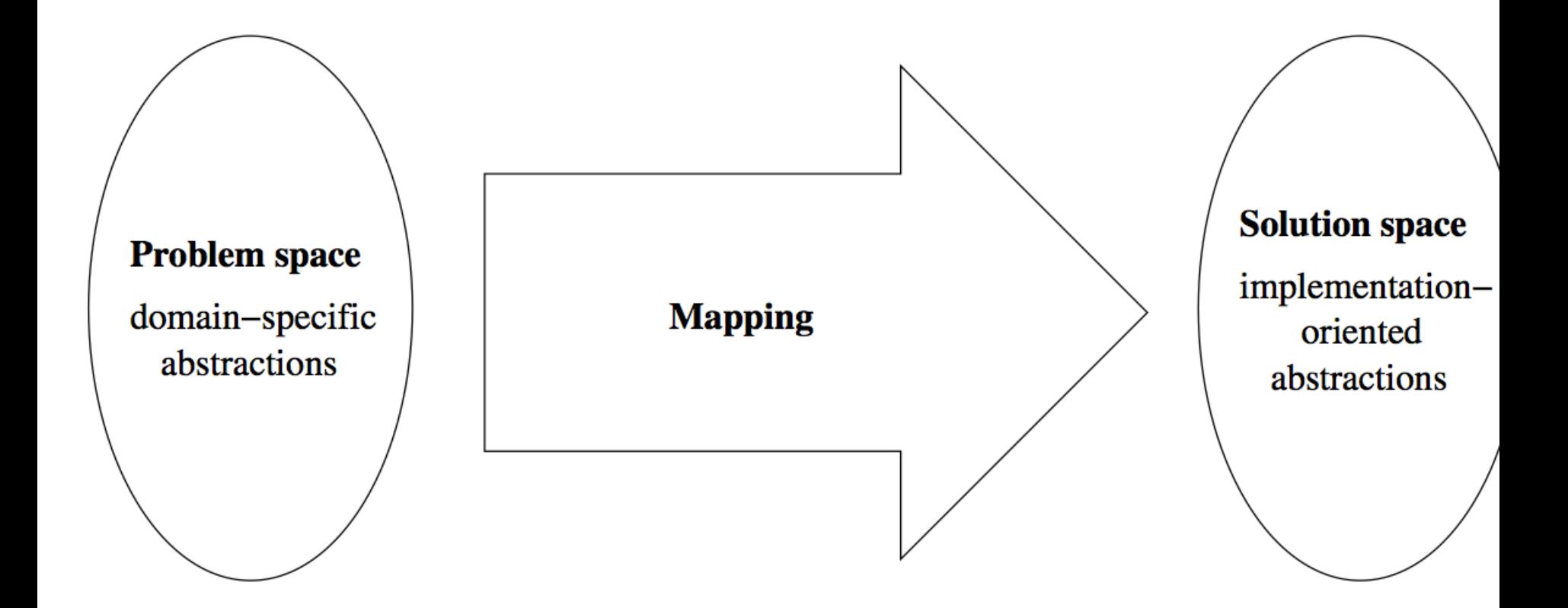

*[Czarnecki and Eisenecker 2000]*
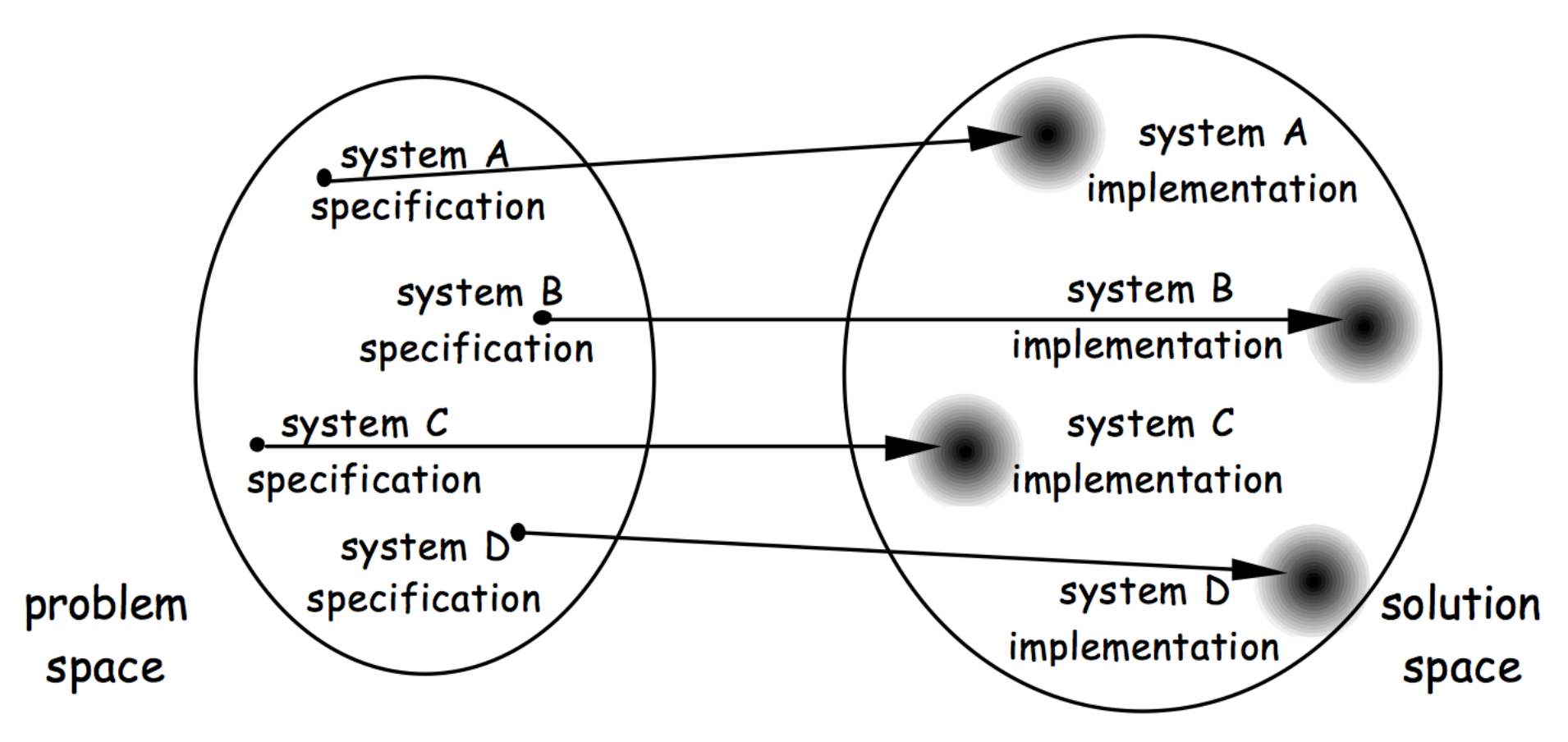

*[Czarnecki, PhD thesis]* 

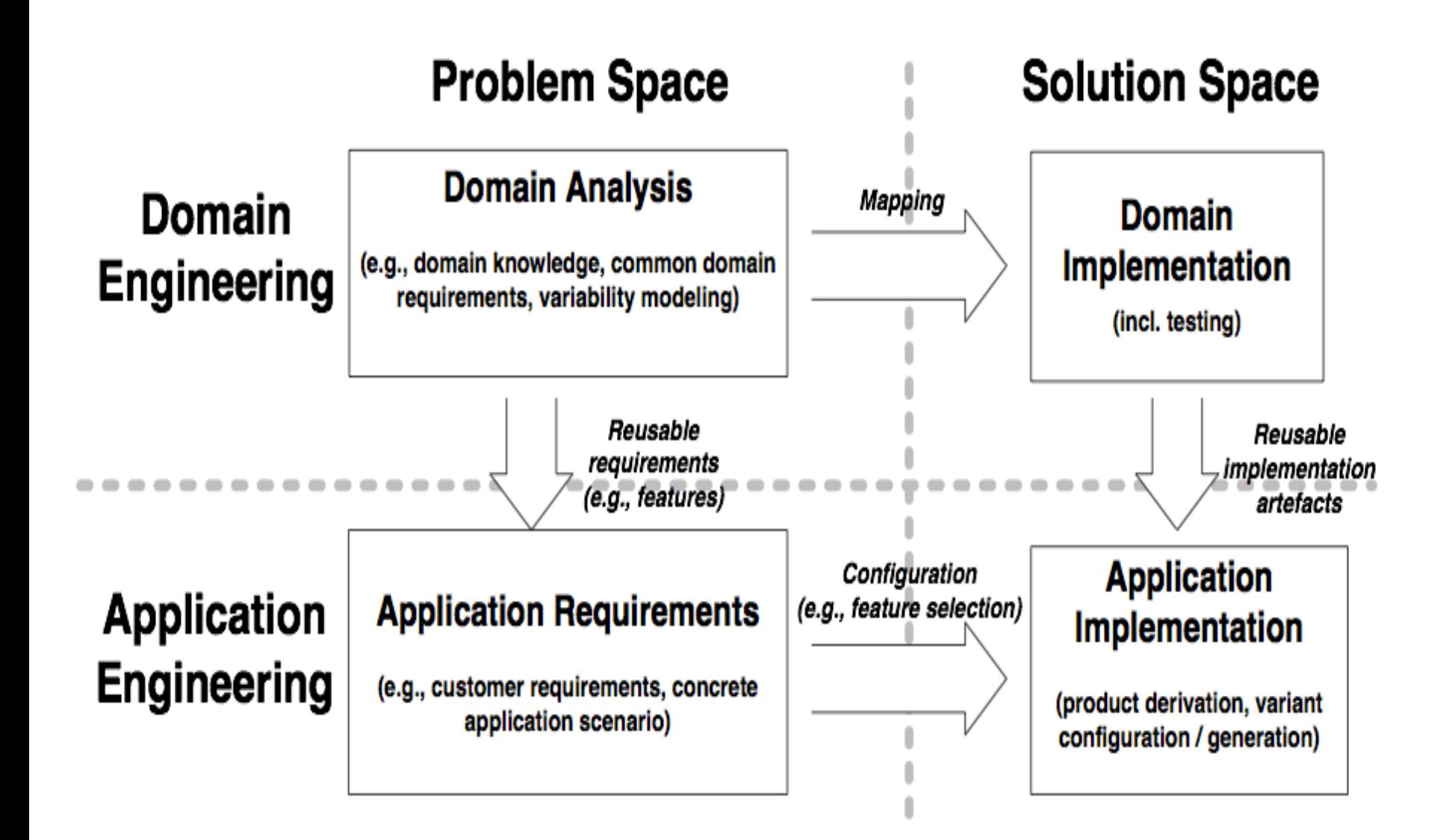

# **Software Product-Line** Engineering

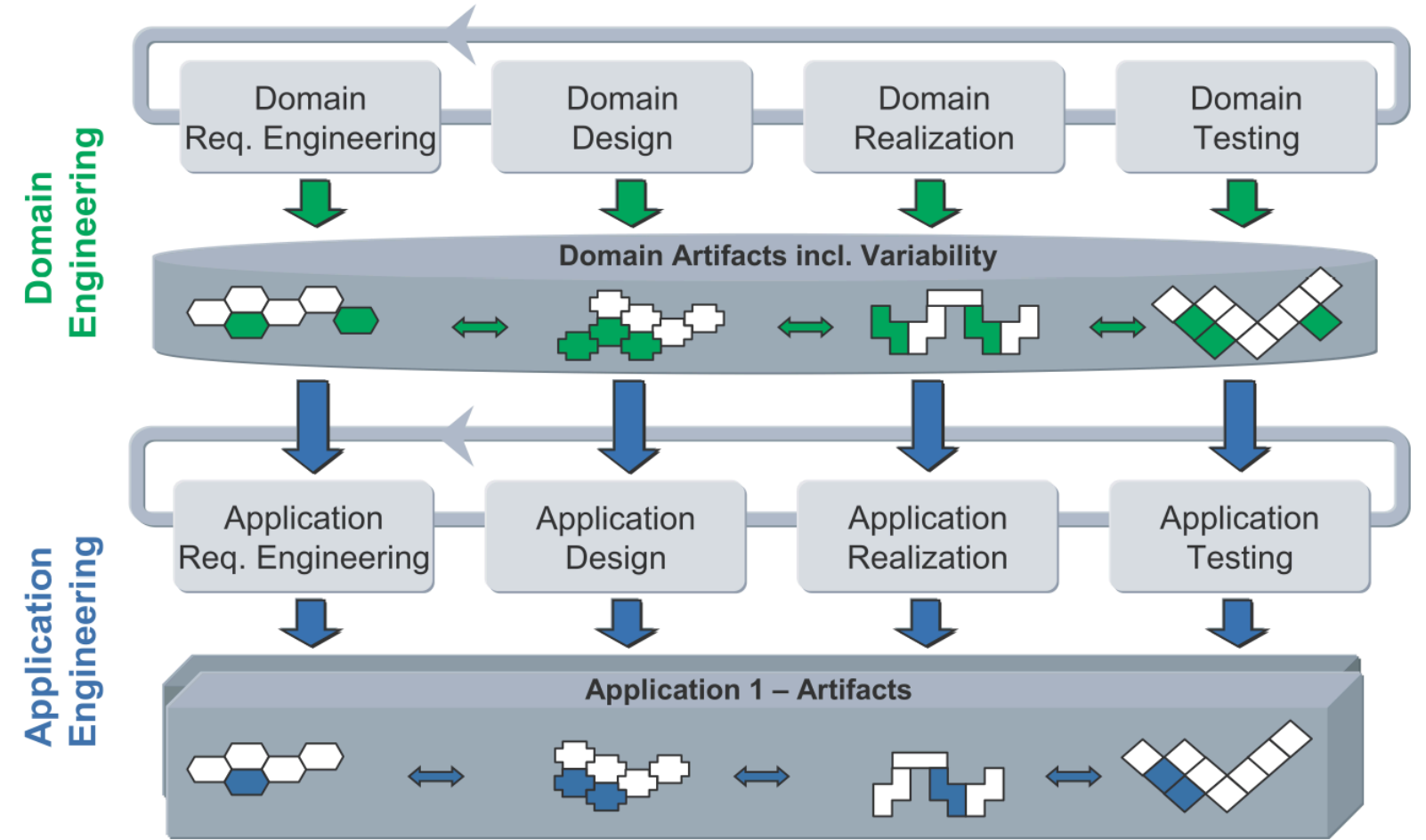

#### **Developing Product Lines**

#### **Metamodels, DSLs, and Transformations to the rescue**

- Domain Engineering
	- Domain Models
	- $-$  Level of abstraction
	- $-$  Domain-specific modeling languages
		- (visual or textual) syntacs, precise semantics
		- analyzed (verification)
	- Traceability between the artefacts
- Application Engineering
	- Model transformations (automation)
- Reduce the gap

## **Realizing variability**

- Negative Variability (pruning, annotative) - takes optional parts away from an "overall whole"
- Positive Variability (merging, compositional)

- adds optional parts to a minimal core

#### **Negative vs. Positive Variability**

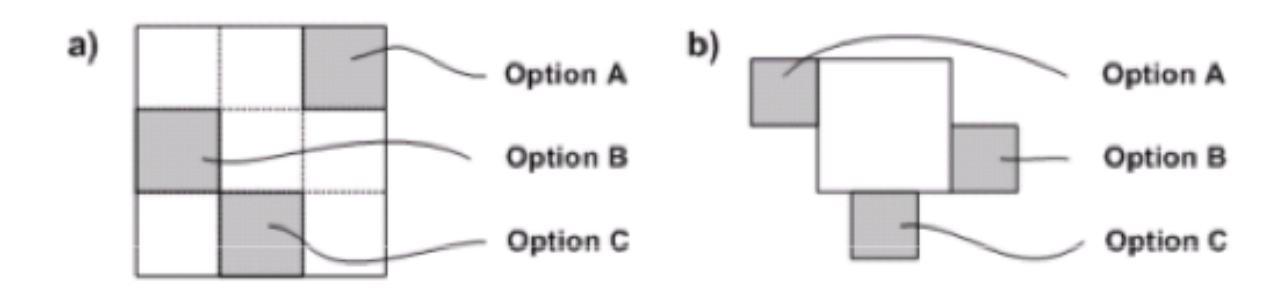

Both in practice!

#### *[Czarnecki et al. (GPCE'05)]*

#### **Feature-based Model Templates**

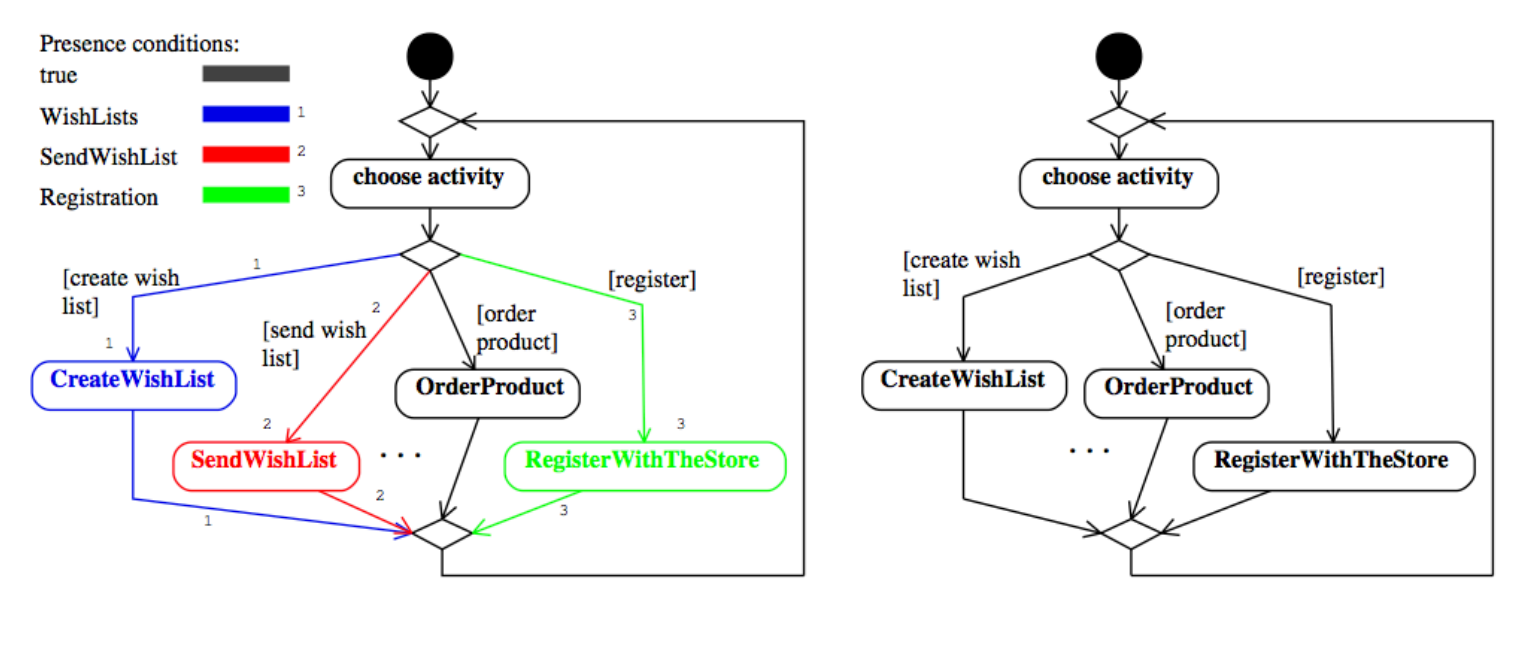

(a) Storefront template

(b) Storefront instance

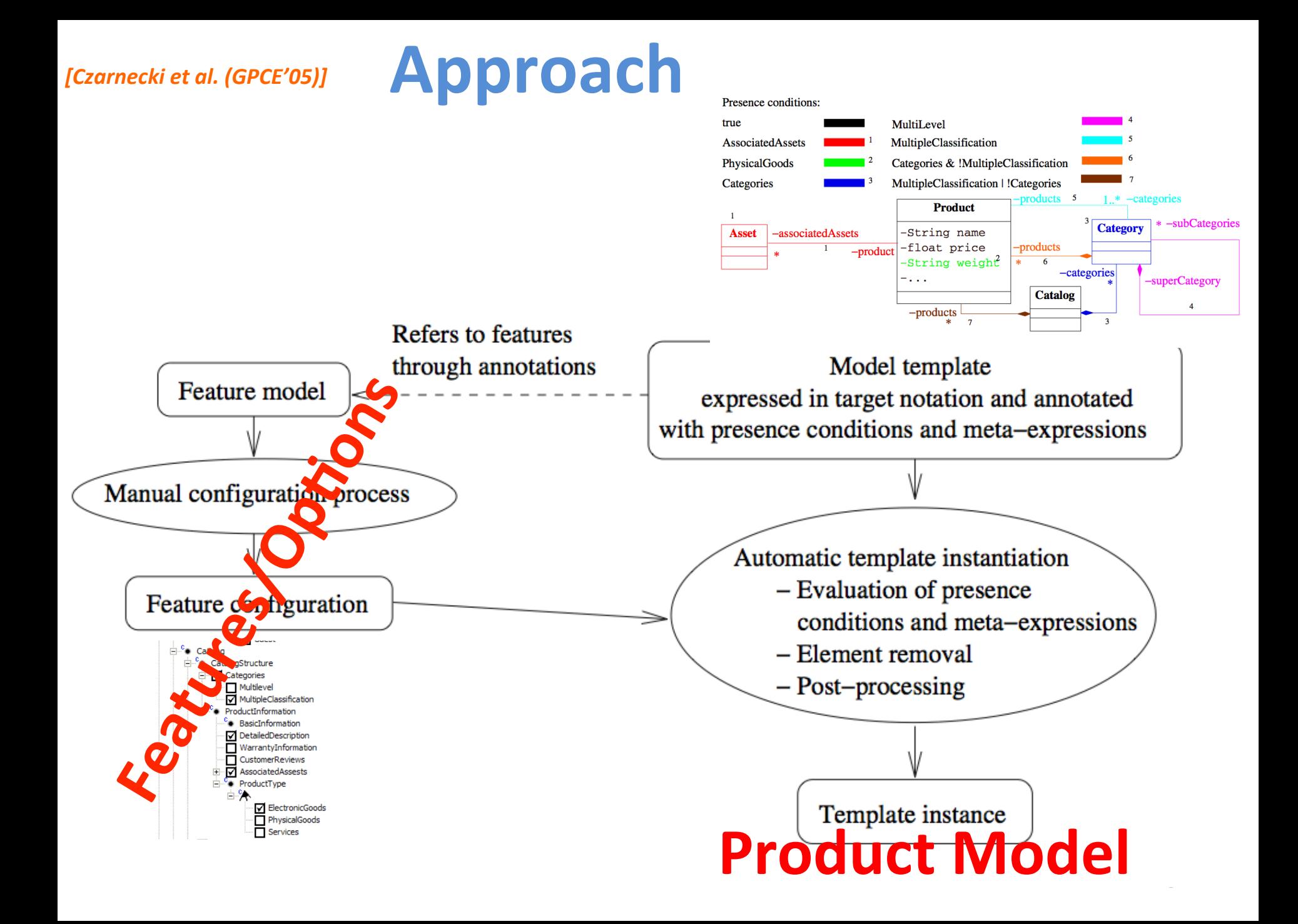

#### *[Czarnecki et al. (GPCE'05)]*

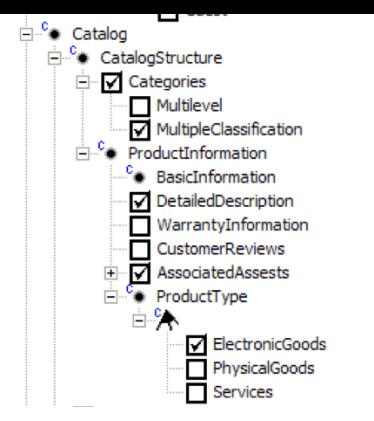

Presence conditions:

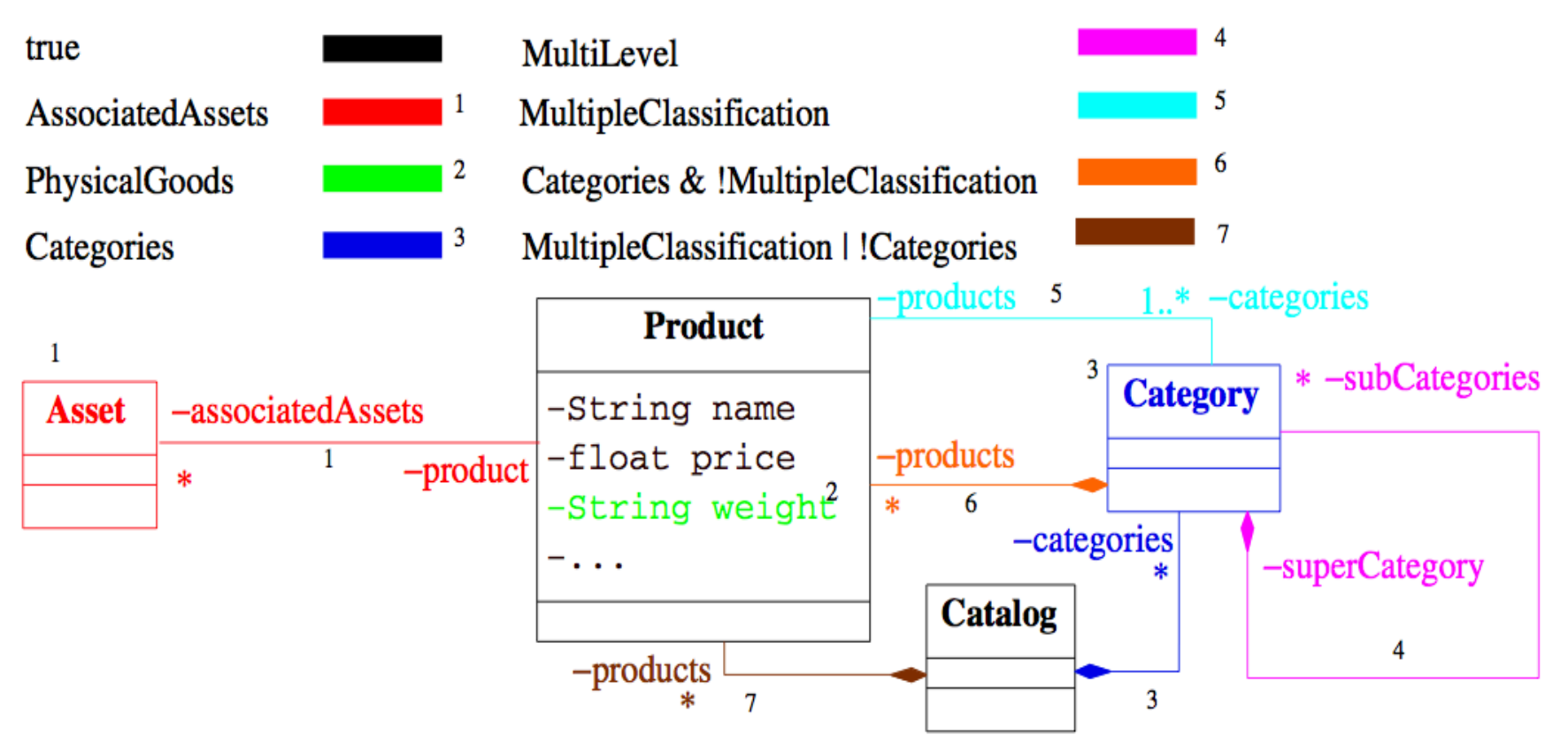

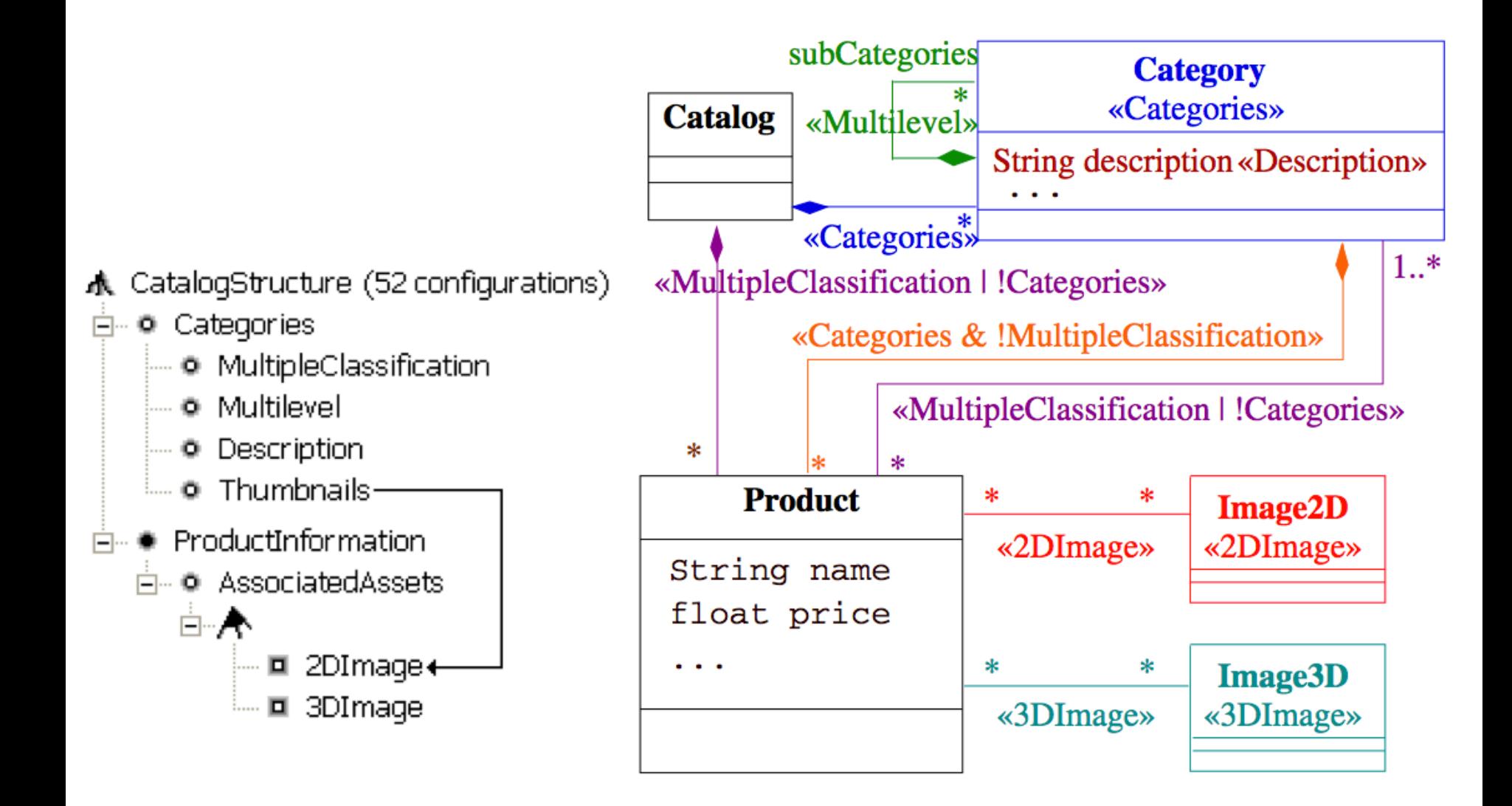

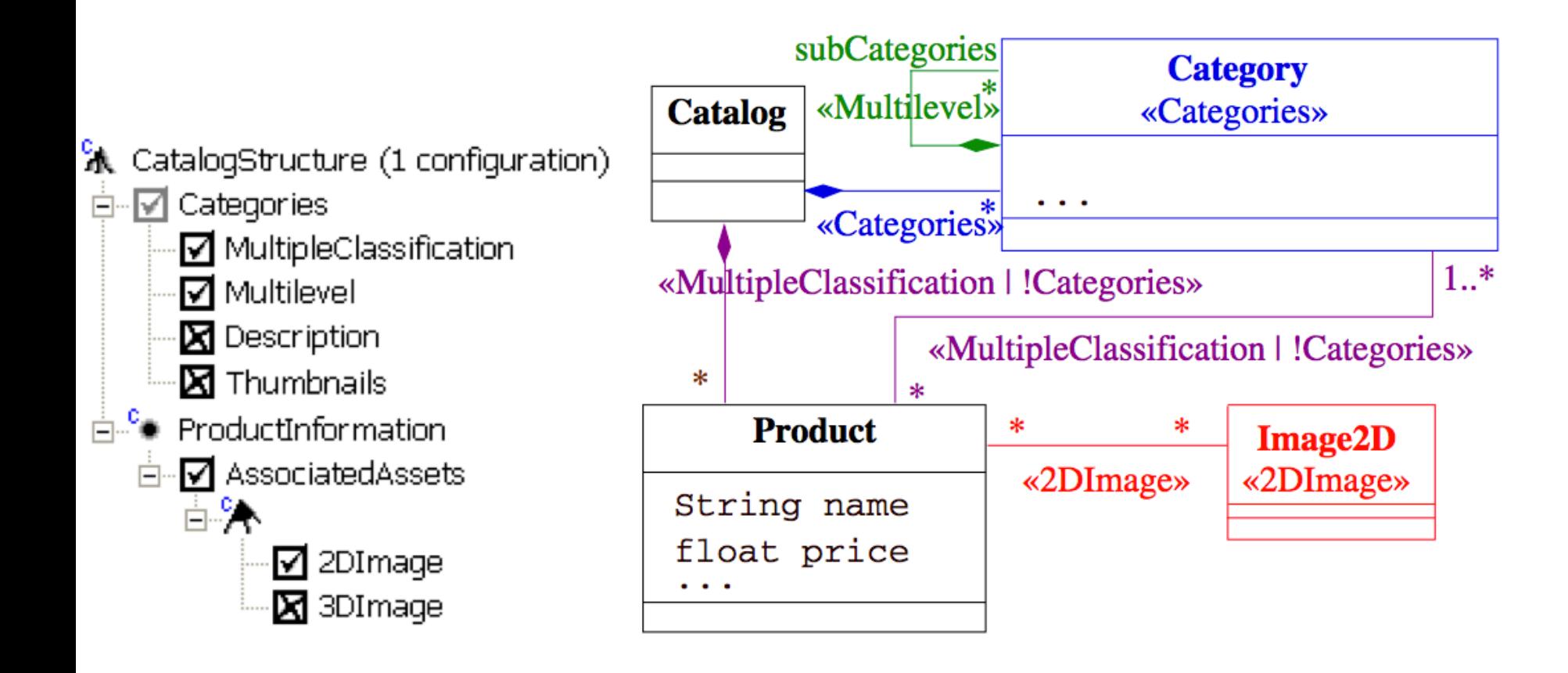

## Ooops

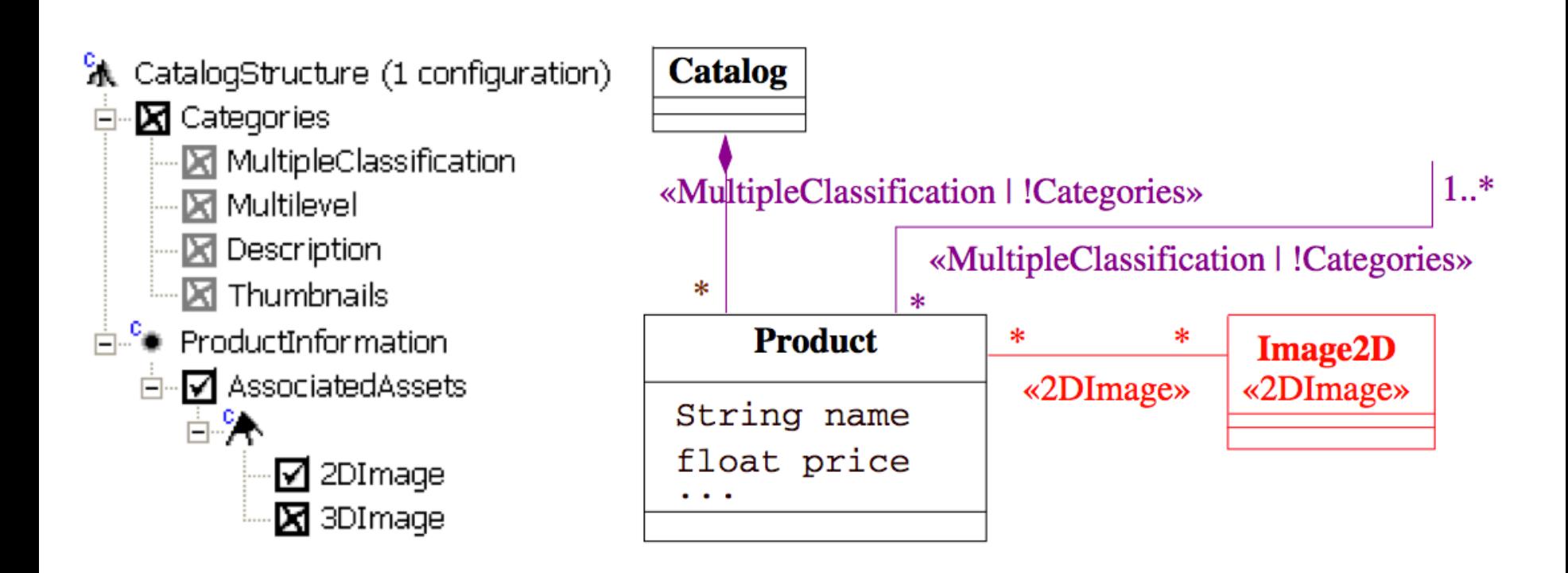

## Safe composition? No!

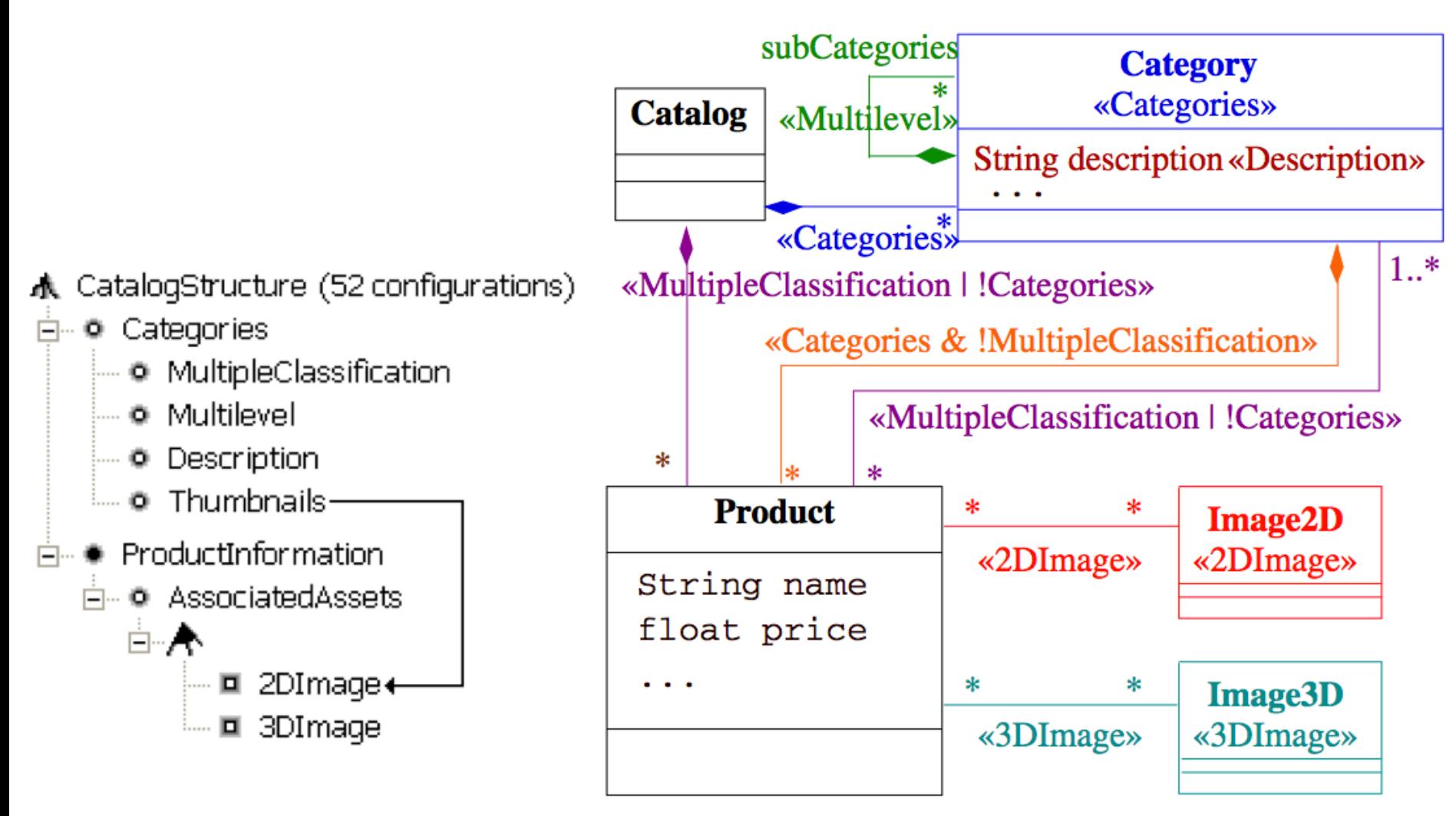

#### *[Perrouin et al. (SPLC'08)]*

## **Another approach (compositional)**

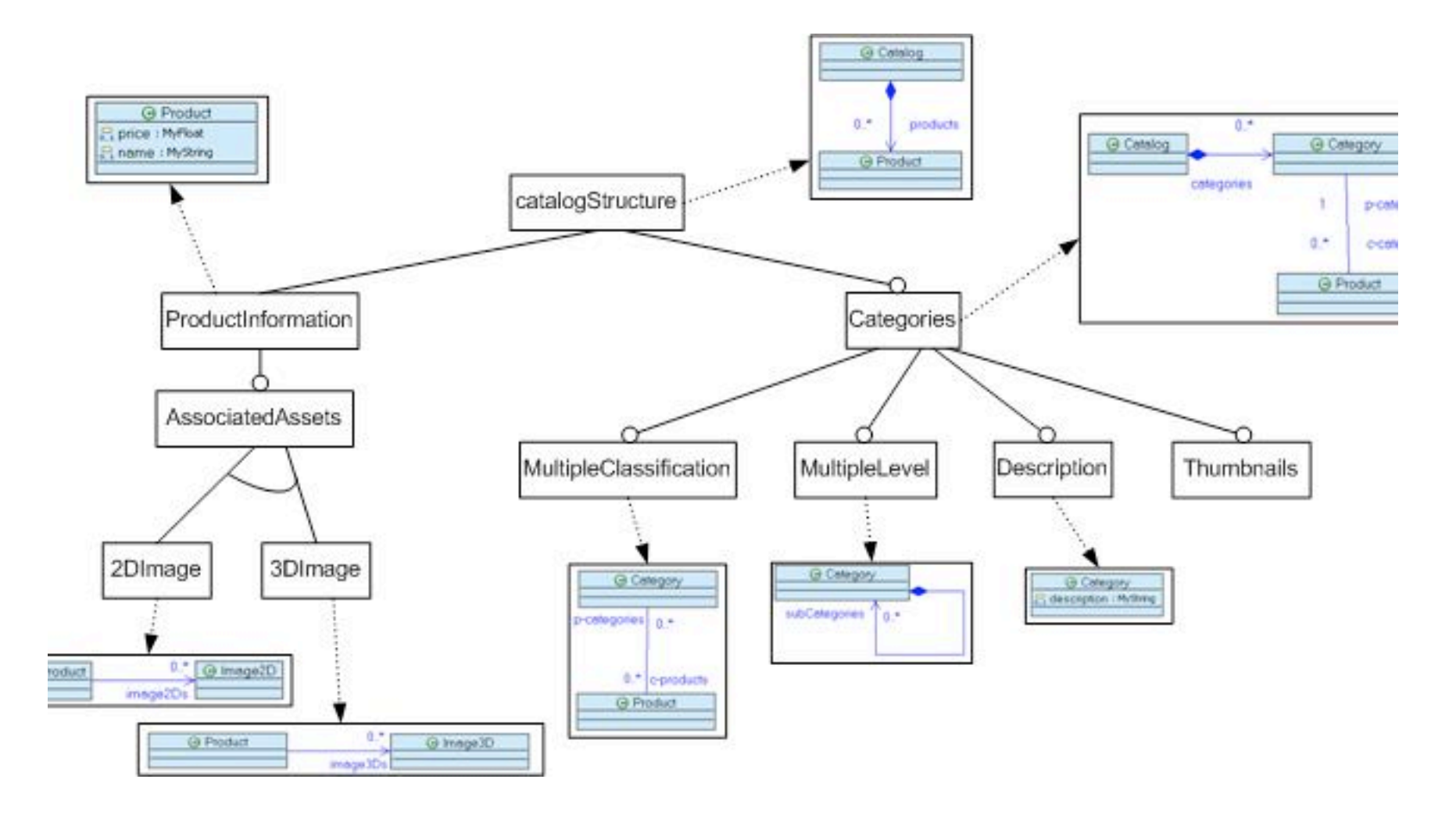

#### **Composition of models** for deriving the product model

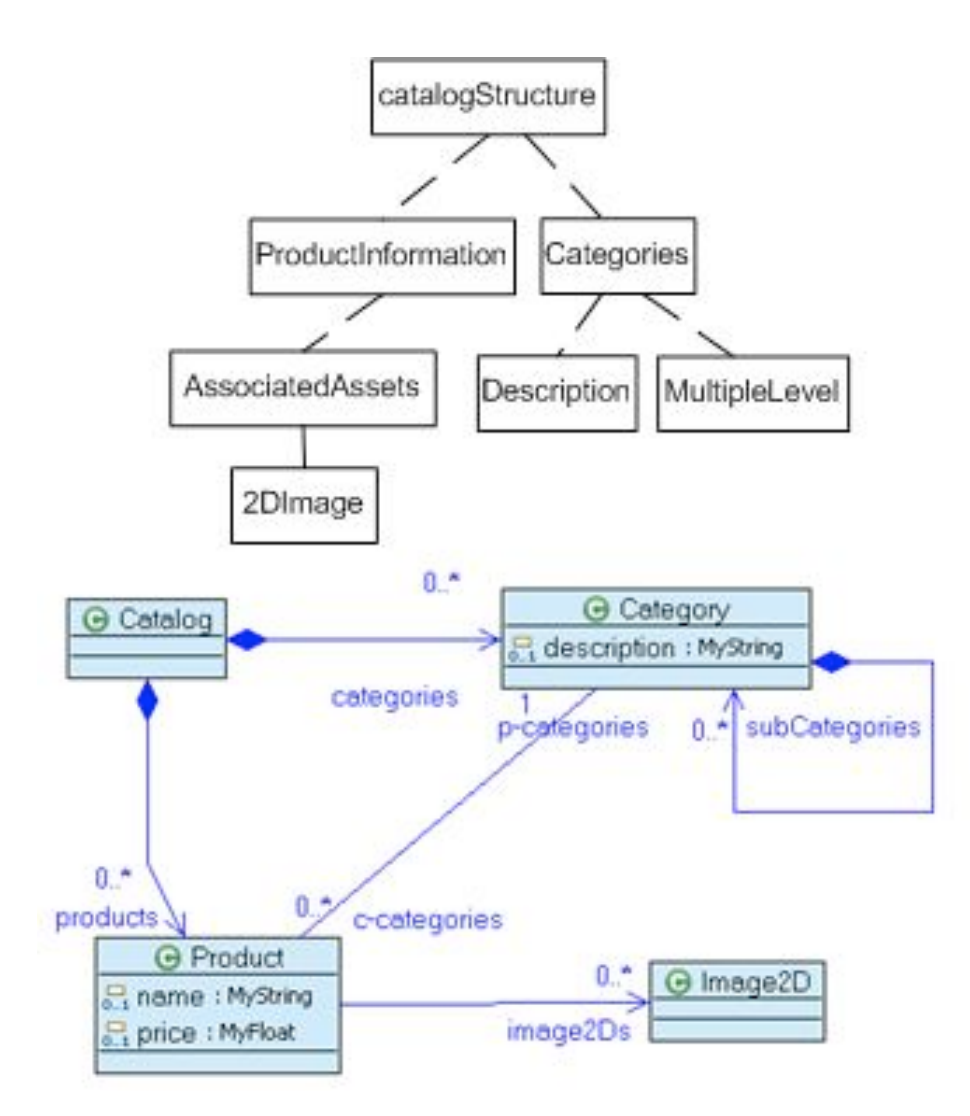

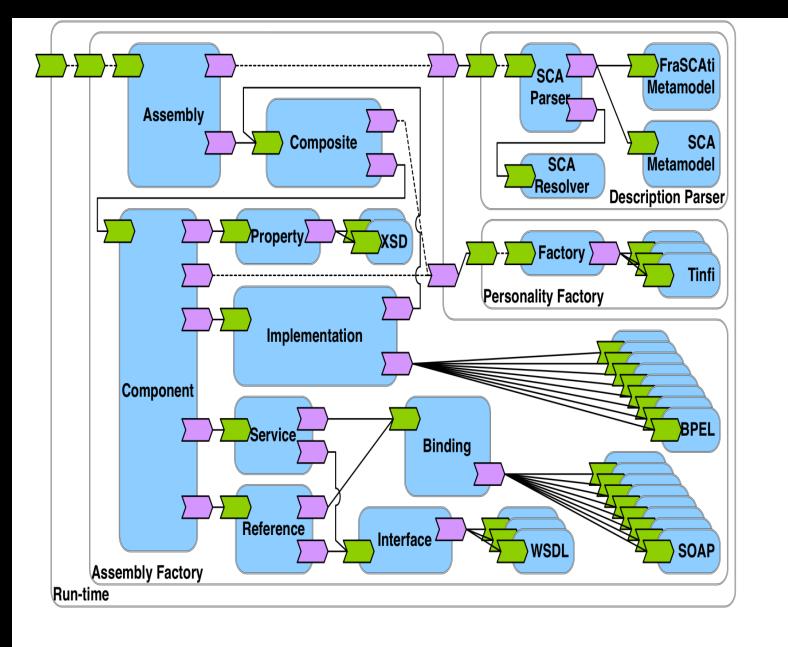

# maven

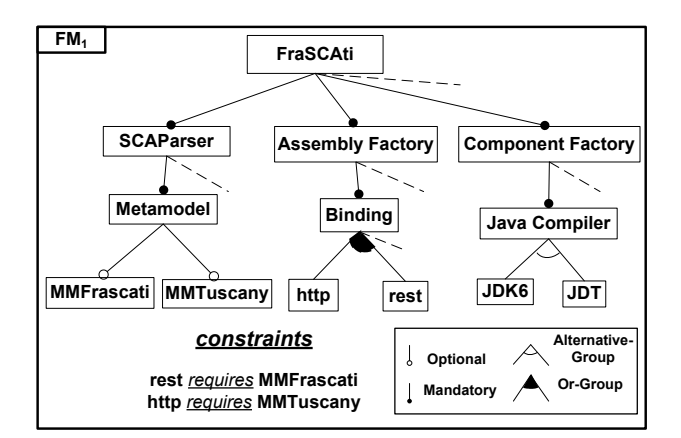

#### **Variability Model**

159 « Extraction and Evolution of Architectural Variability Models in Plugin-based Systems » Mathieu Acher, Anthony Cleve, Philippe Collet, Philippe Merle, Laurence Duchien, Philippe Lahire ECSA/SoSyM'13

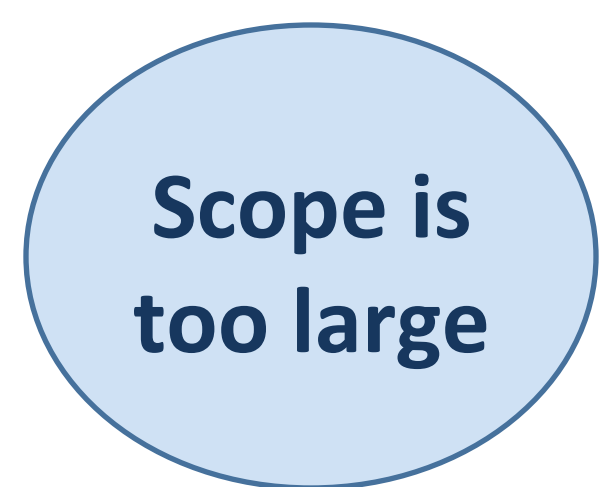

Not all combinations of architectural elements are **Set** 

Implementation\_BPEL "requires" Interface\_WSDL; **Implementation\_Spring "requires" MM\_SCA;** 

#### **Variability Model**

#### **FraSCAti Architecture**

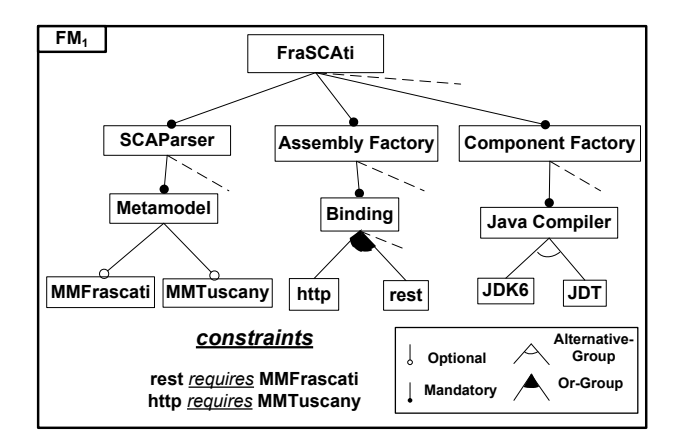

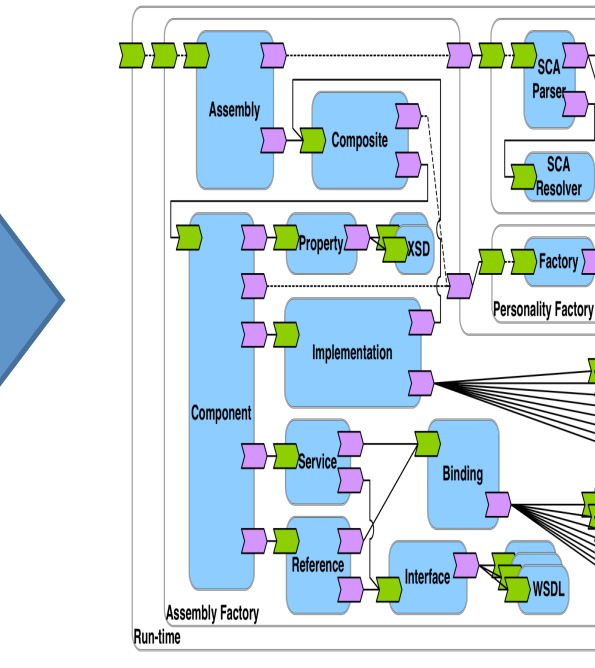

FraSCAti Metamodel

SCA

Metamodel

**Description Parser** 

## **Illegal Variant**

To Serve & Protect

**GUES** 

766

161 

HИA

DRUM SHOP

stavas

**STORE** 

#### **Feature Model**

#### **FraSCAti Architecture**

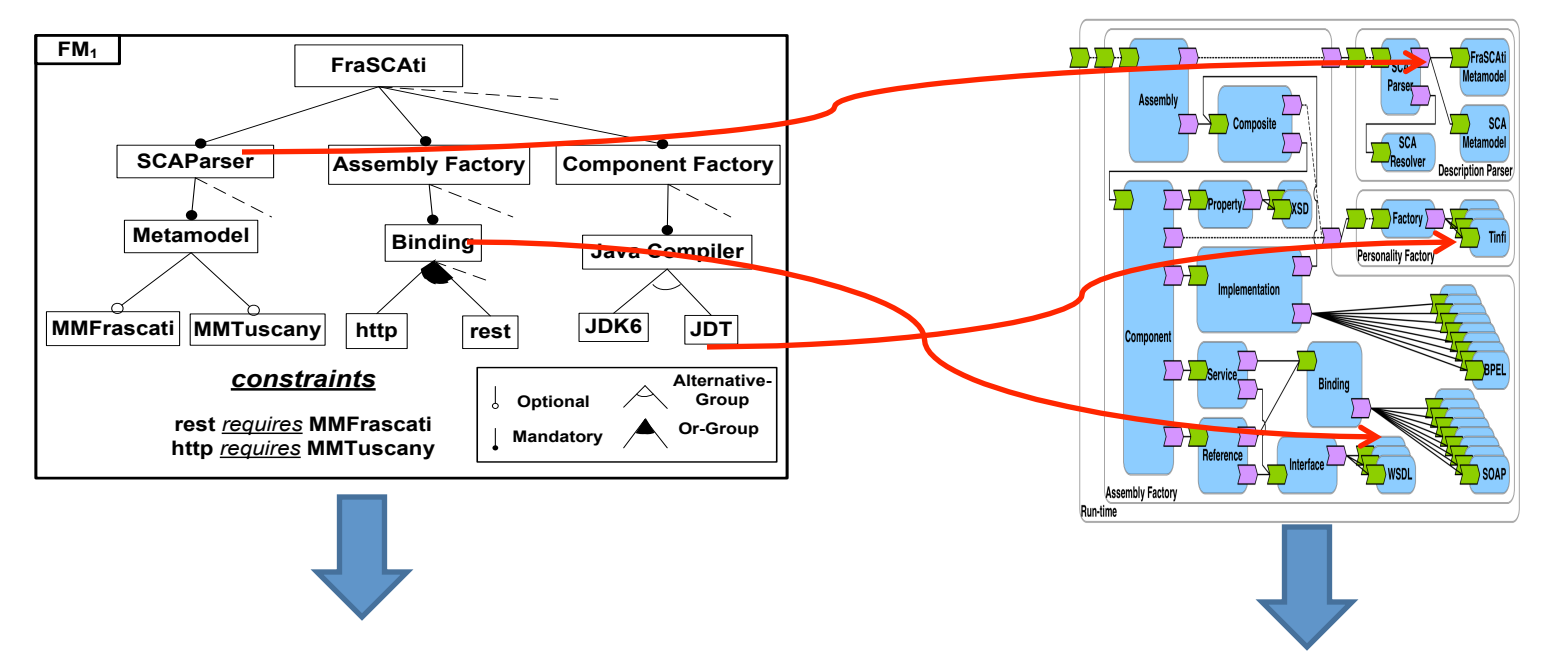

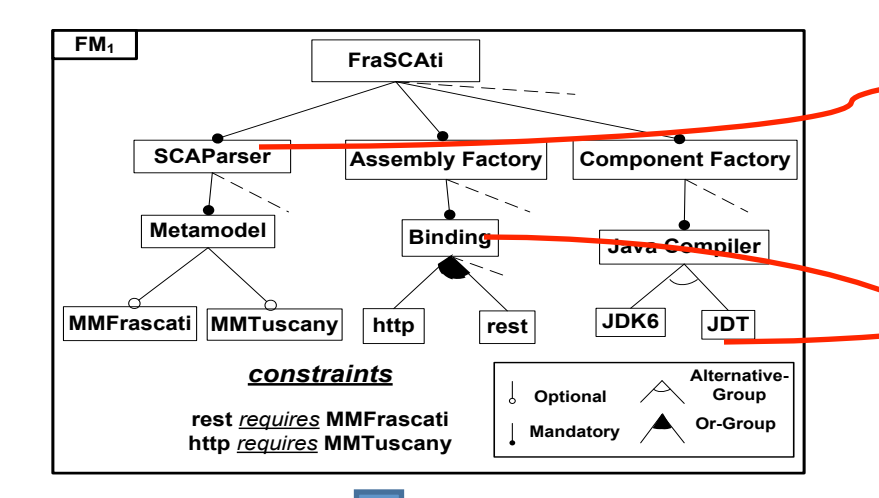

#### **Configuration**<br> **Derived FraSCAti Architecture**

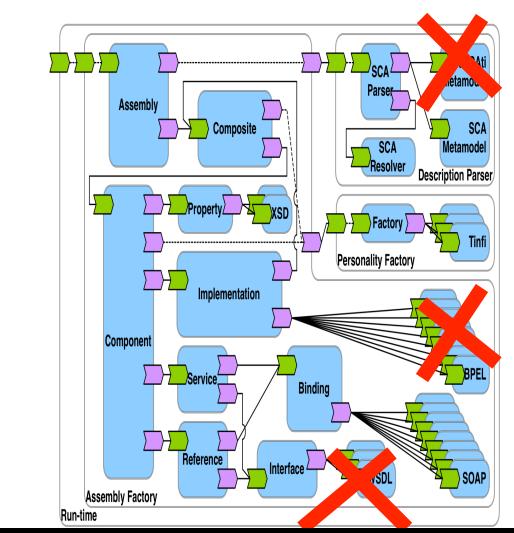

# Common Varaibility Language (CVL)

(back to examples)

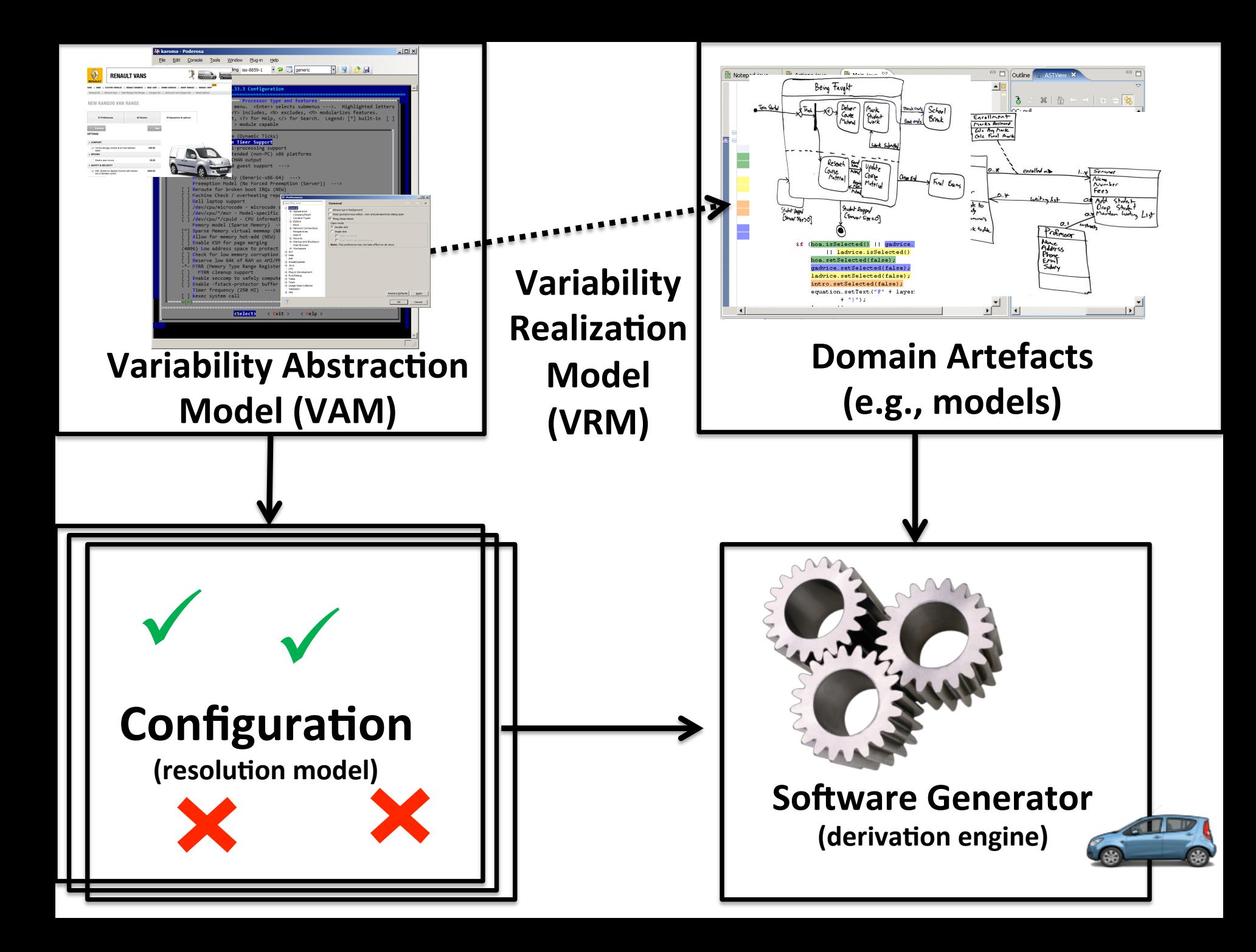

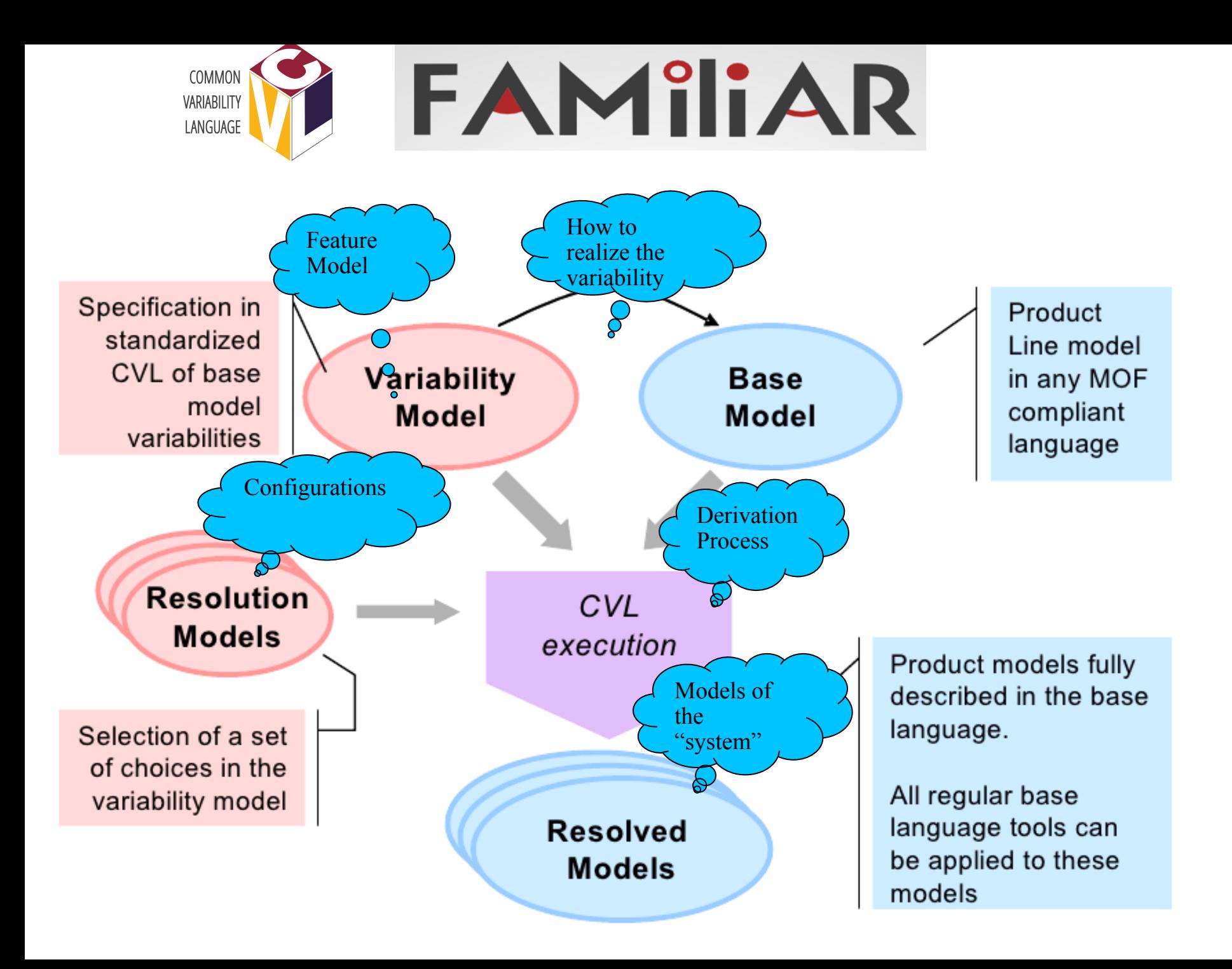

## **Variation Points over base model**

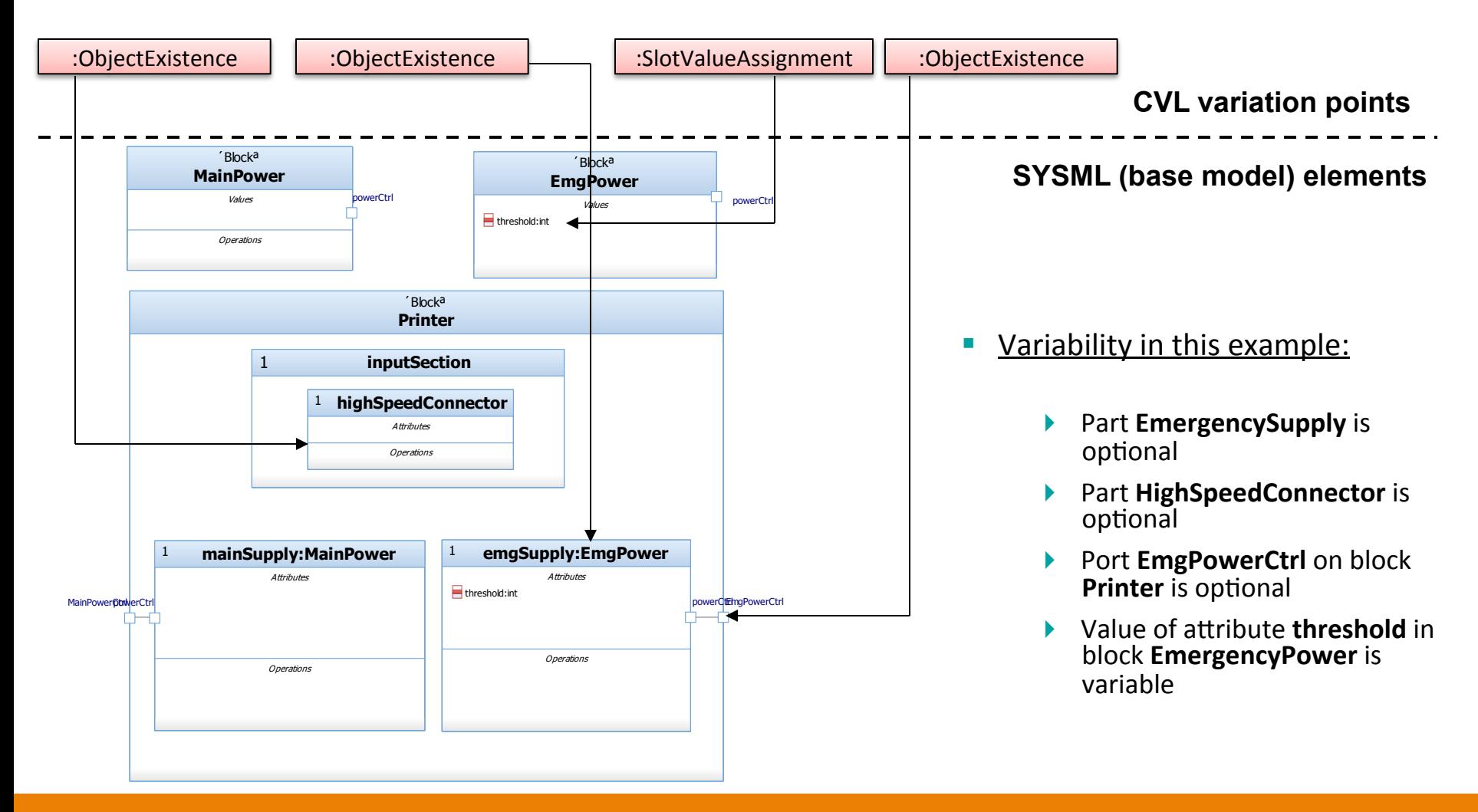

Adapted from the CVL tutorial at SPLC'12 by Oystein Haugen, Andrezj Wasowski, Krzysztof **Czarnecki** 

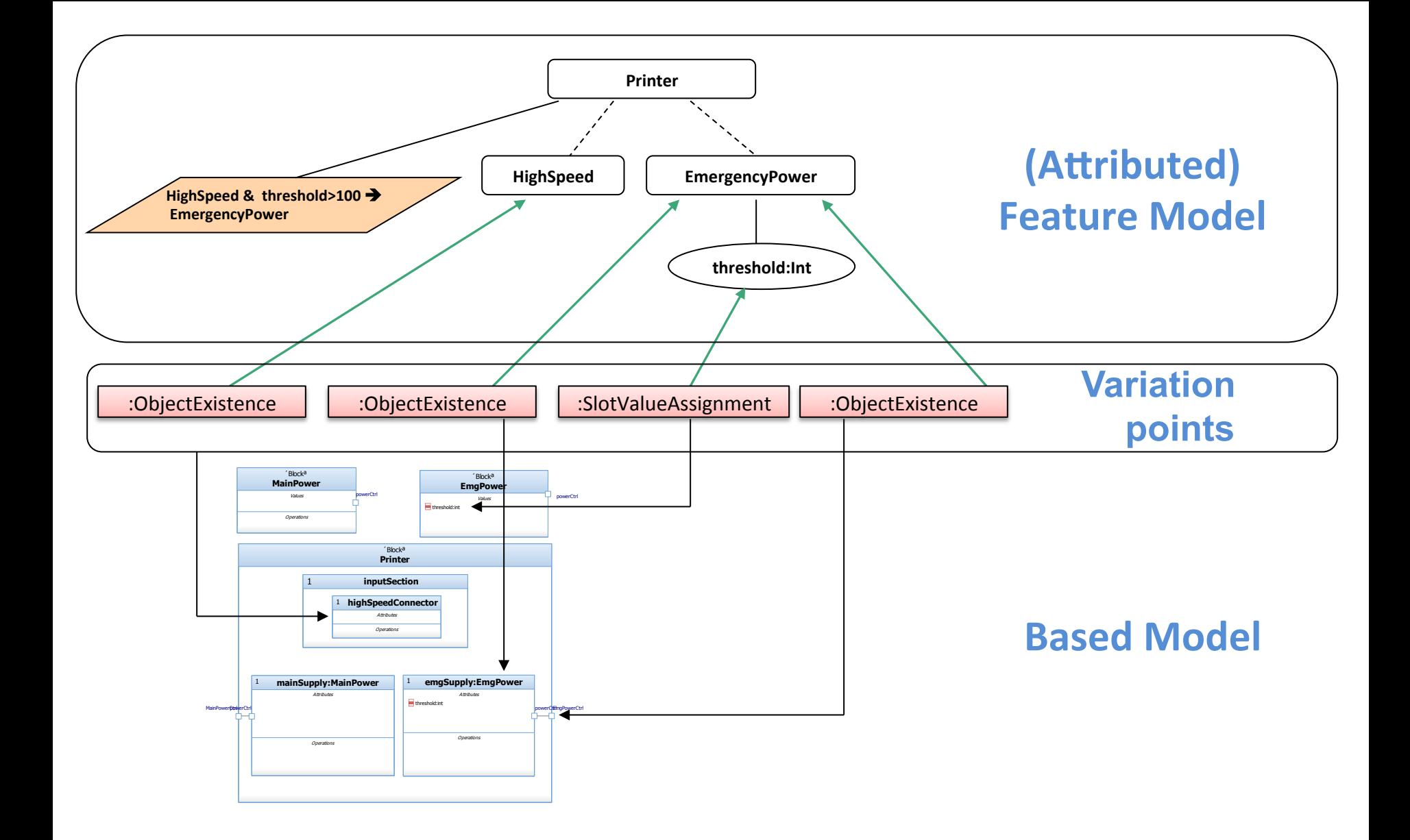

Adapted from the CVL tutorial at SPLC'12 by Oystein Haugen, Andrezj Wasowski, Krzysztof **Czarnecki** 

# **Variability Realization Layer**

**Variation points in CVL** 

- Variation Points refer to Base objects
- Variation Points define the base model modifications precisely
- There are different kinds of Variation Points
	- Existence (object or link)
	- Value assignment
	- $-$  Substitution
	- $-$  Opaque variation point
	- Configurable Unit

Adapted from the CVL tutorial at SPLC'12 by Oystein Haugen, Andrezj Wasowski, Krzysztof **Czarnecki** 

#### **Configuration and Product Derivation**

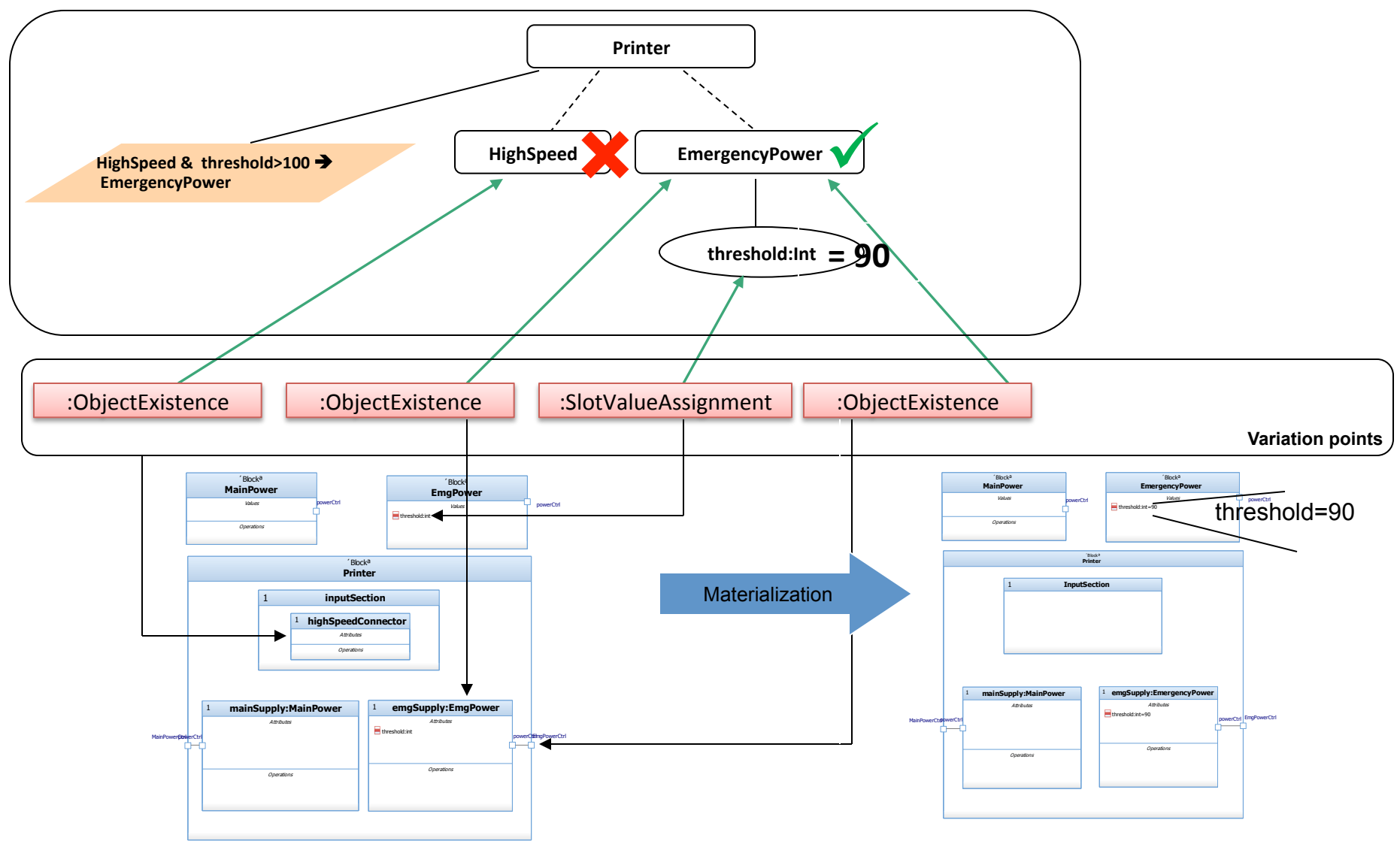

## Another syntax for specifying the **mapping (annotations)**

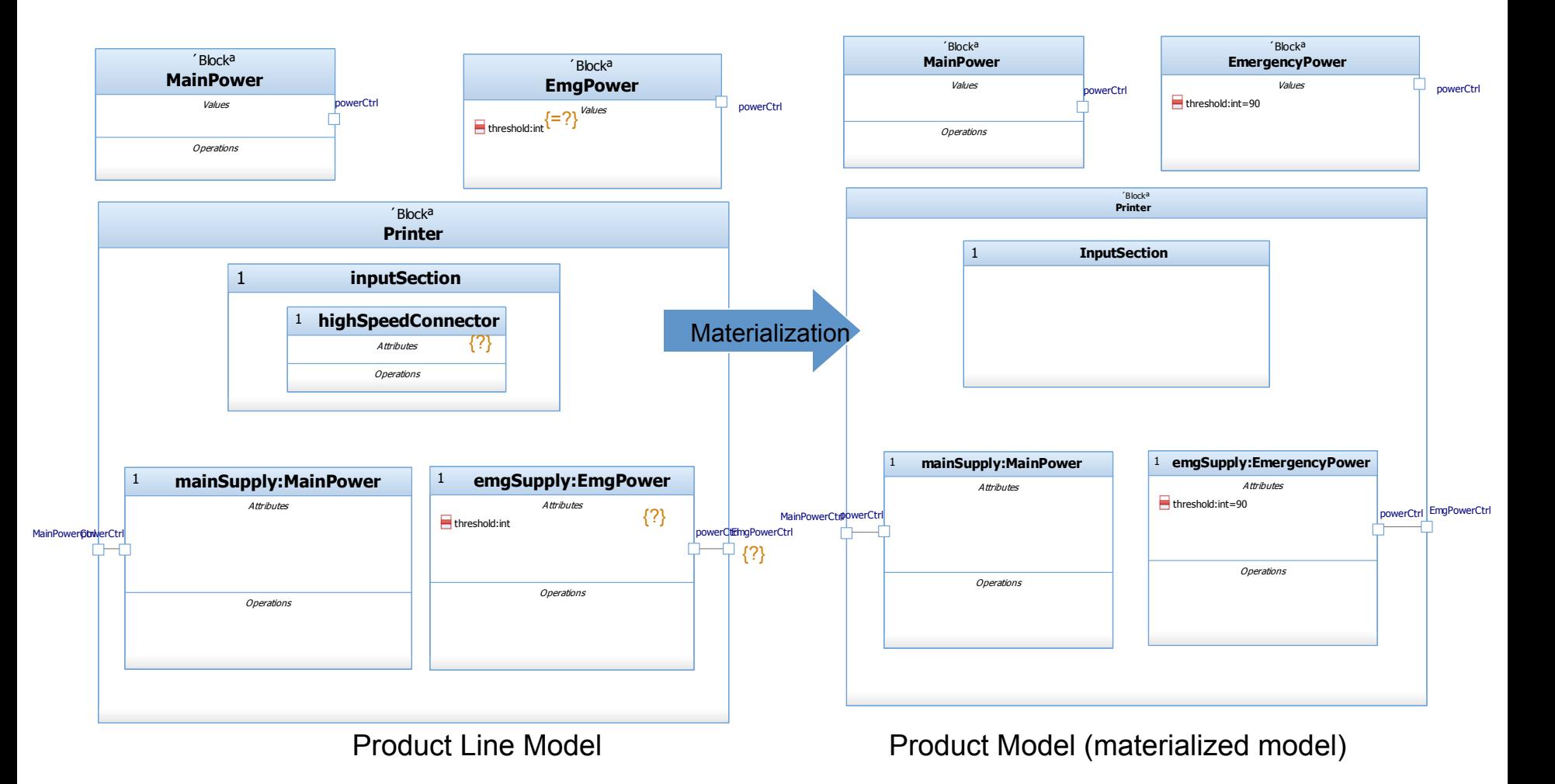

# Common Varaibility Language (CVL)

(another example)

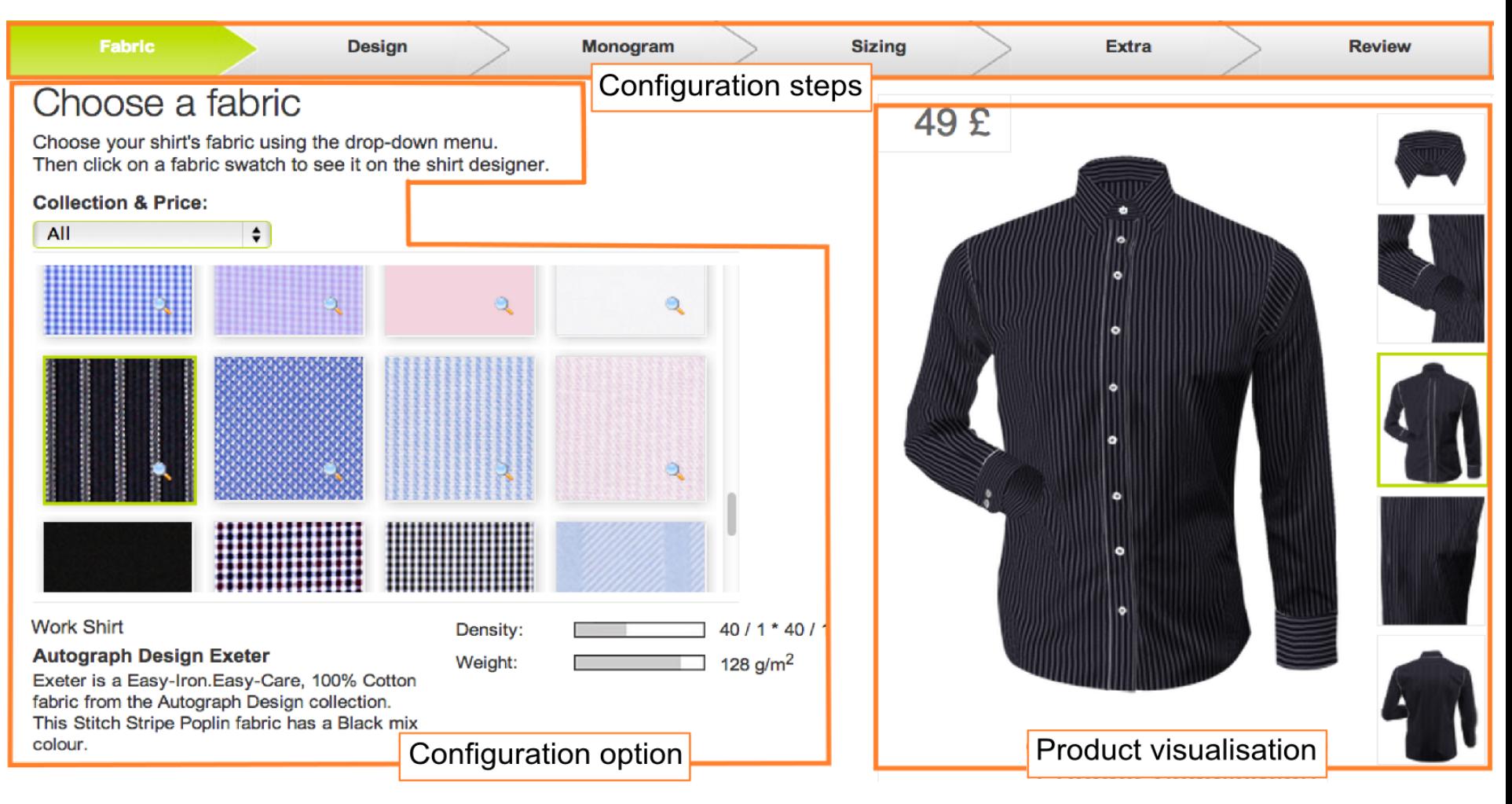

Marks & Spencer web configurator 

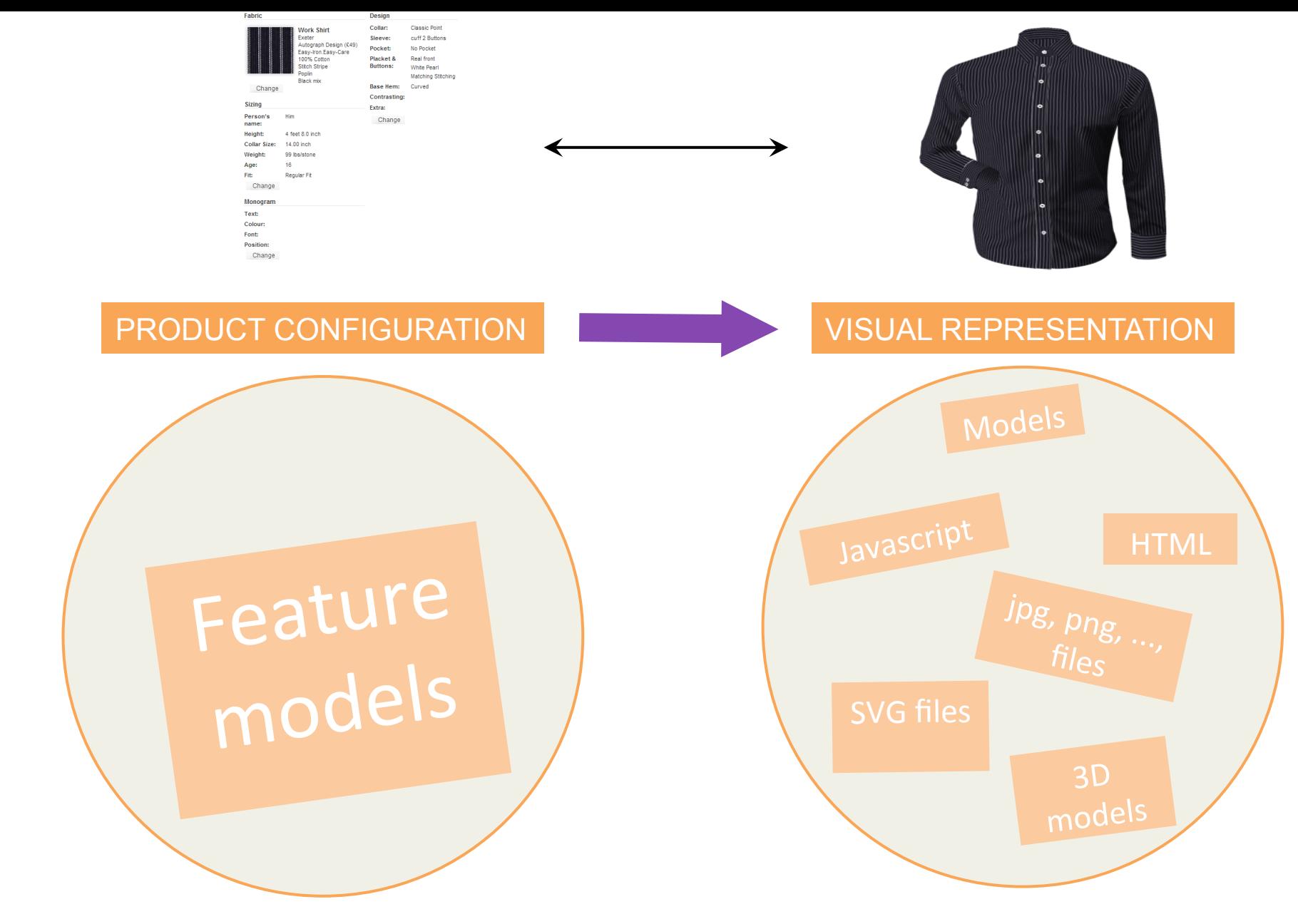

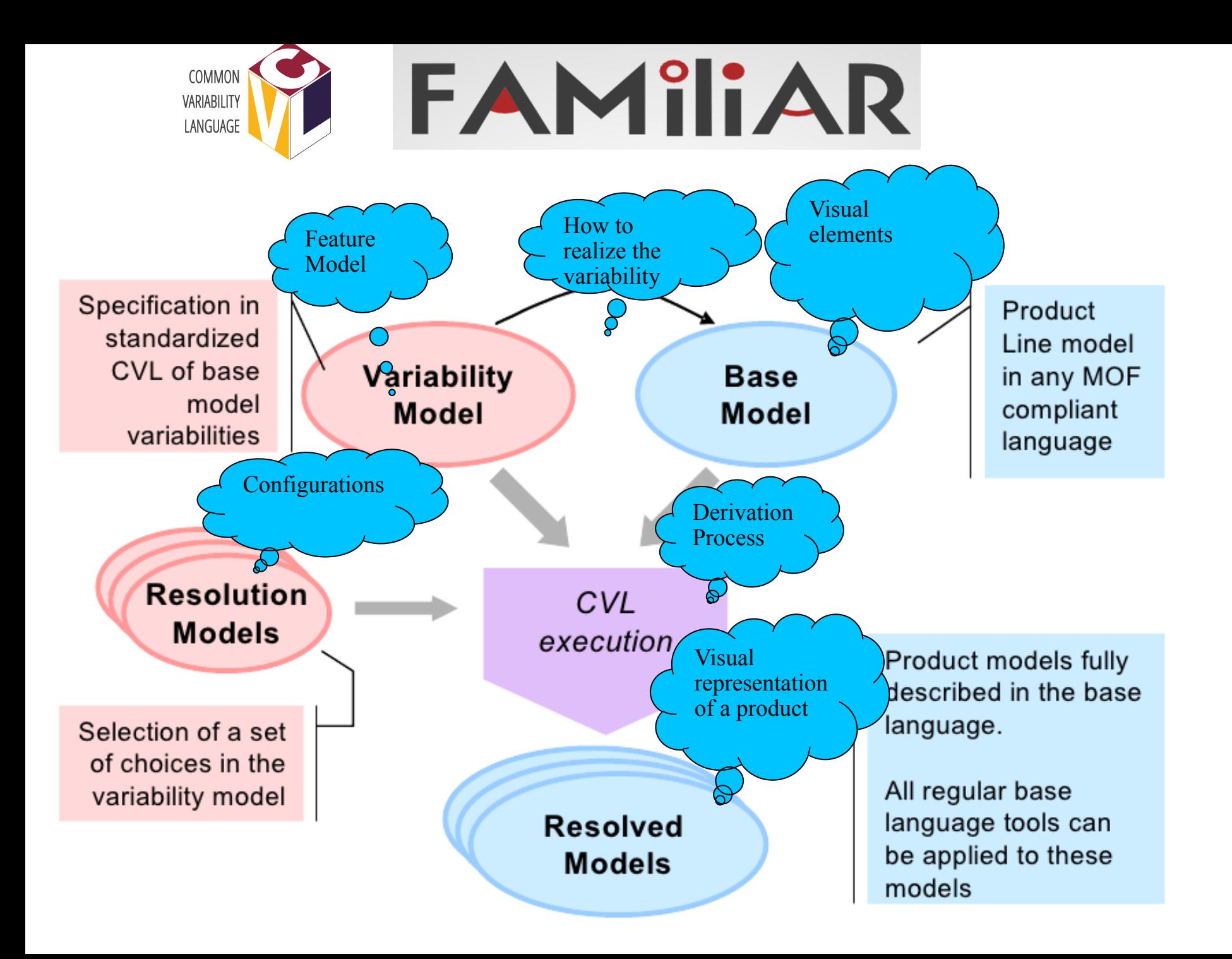

#### Feature model

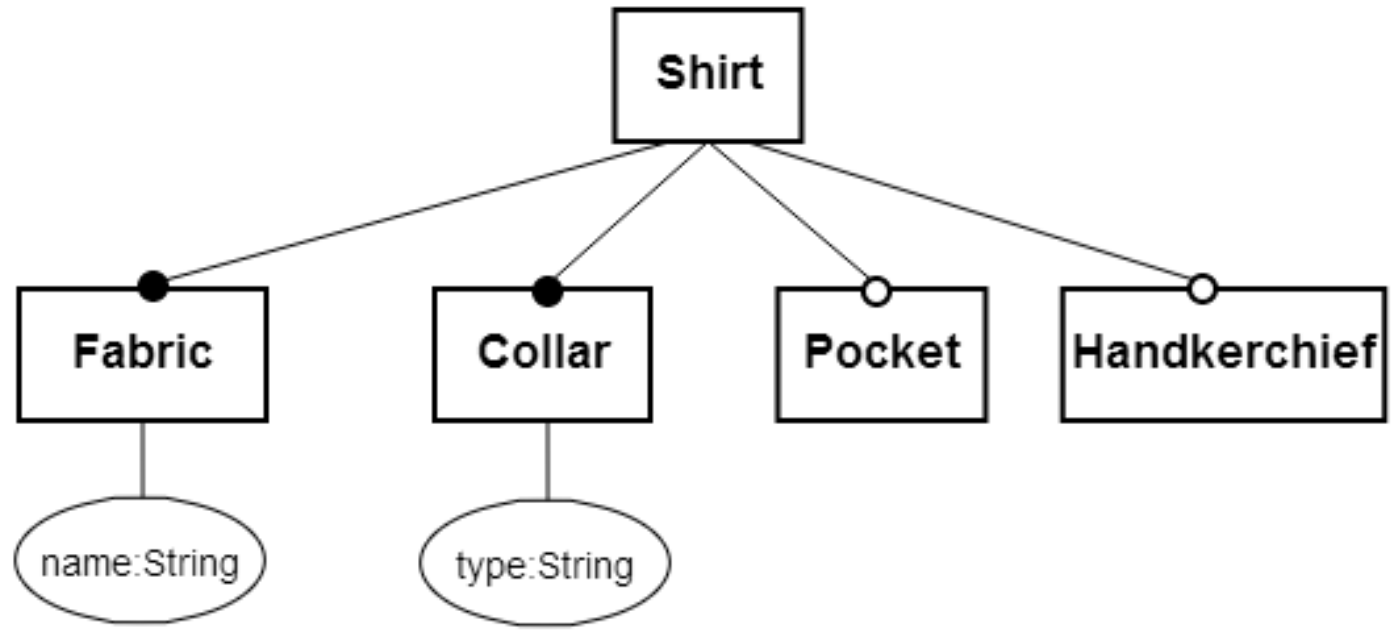

- Implicit boolean attribute *existence*
- No constraints

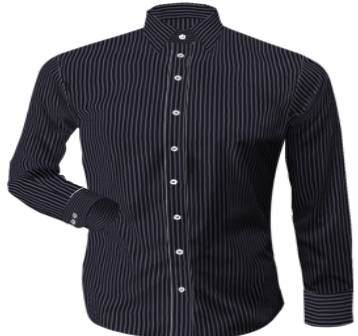

#### DSL metamodel

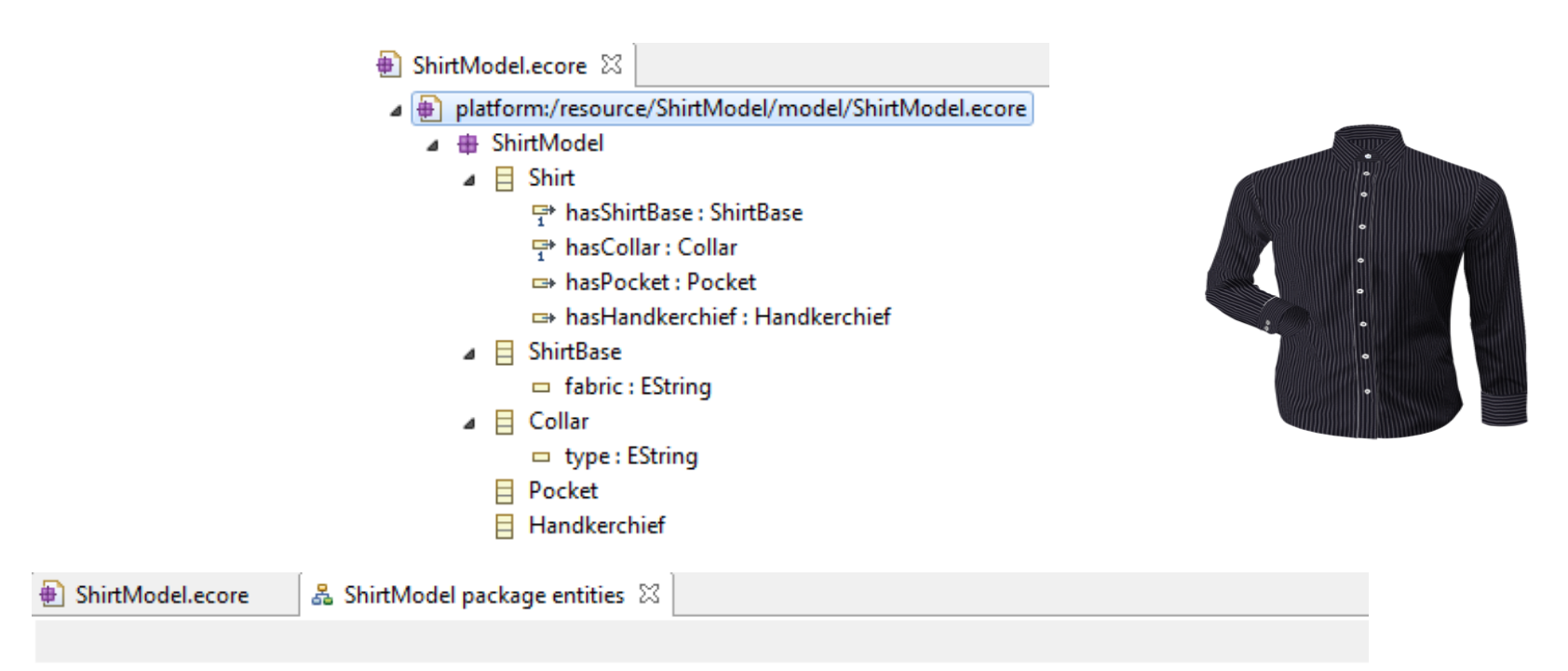

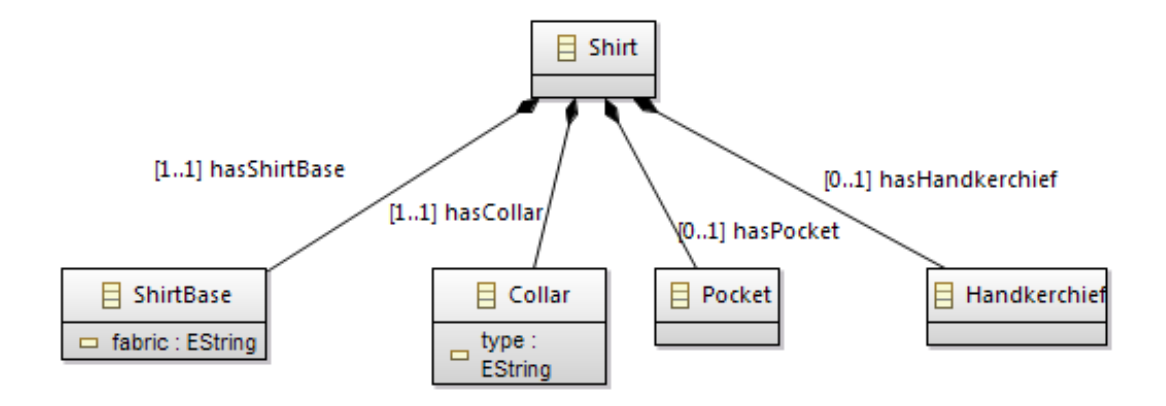

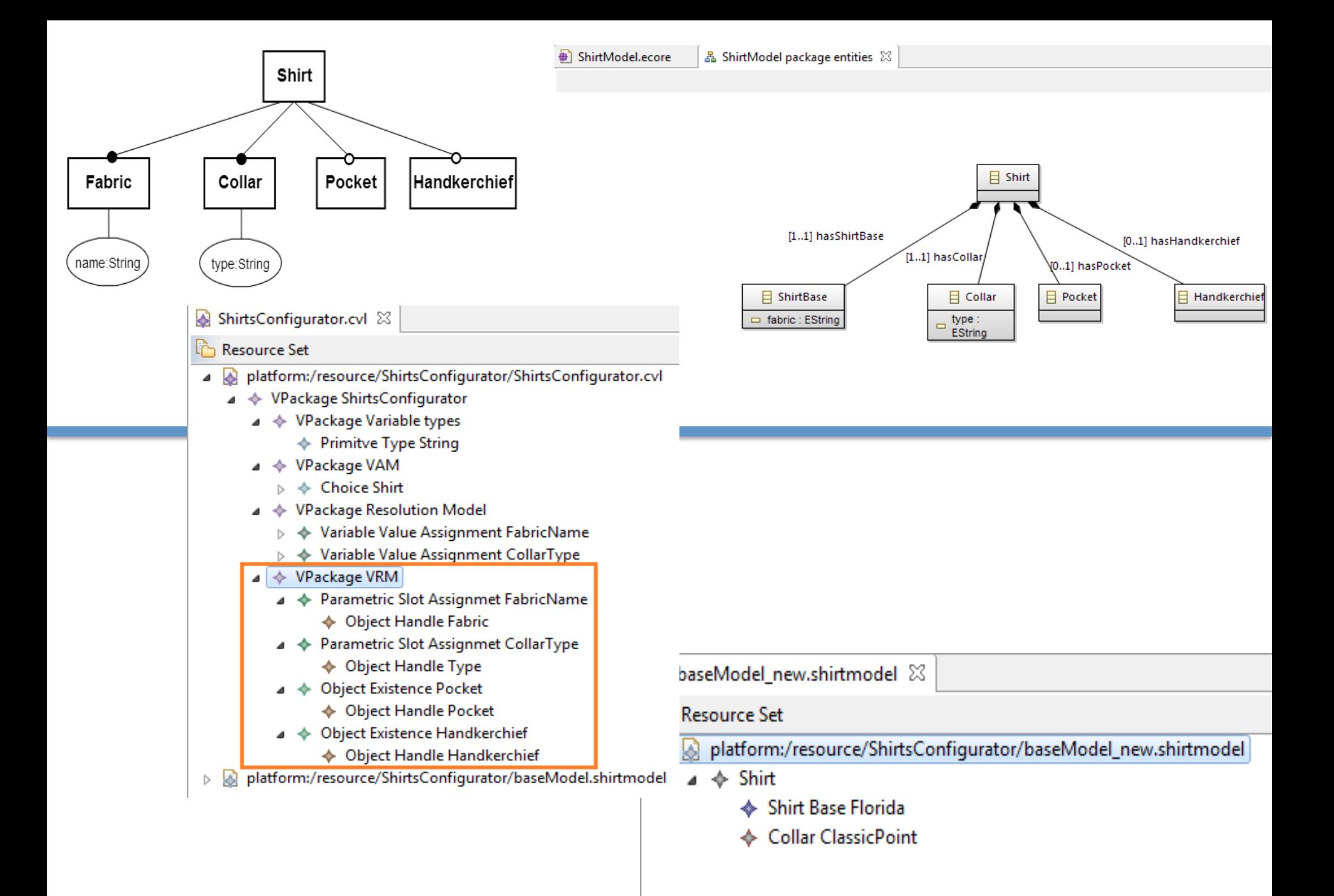

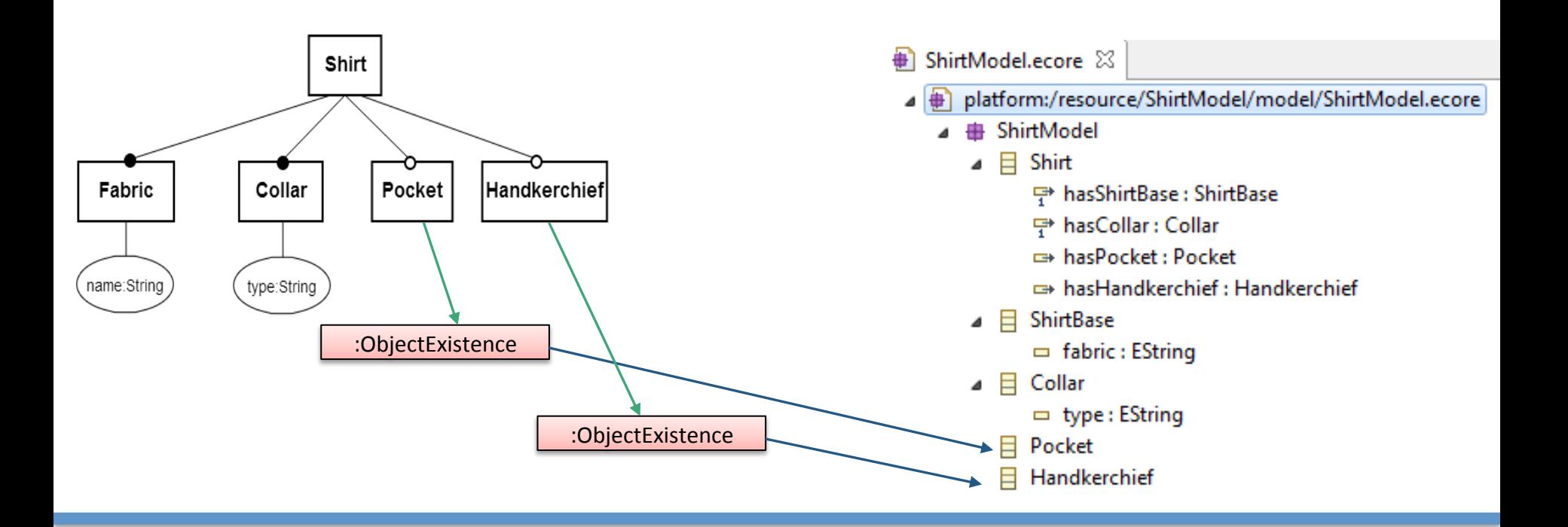

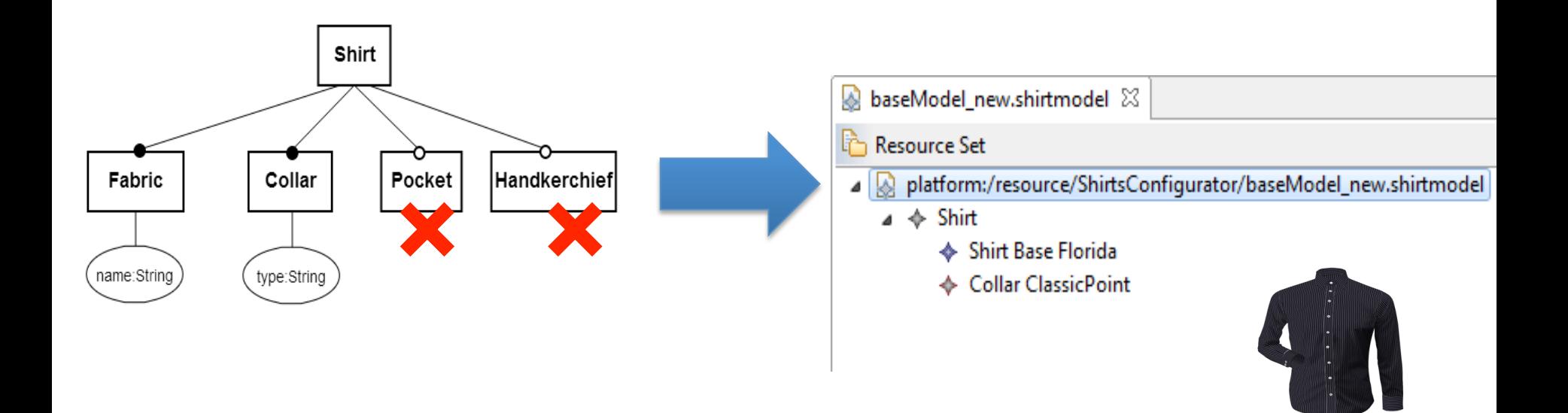